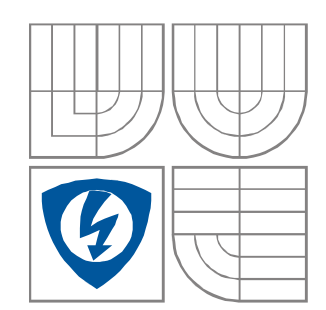

# **Praktické programování v C++**

**Garant p**ř**edm**ě**tu:**  Ing. Miloslav Richter, PhD.

**Auto**ř**i textu:**  Ing. Miloslav Richter, PhD. Ing. Petr Petyovský

Ing. Ilona Kalová Ing. Karel Horák

**Brno 2017-09-13**

## Obsah

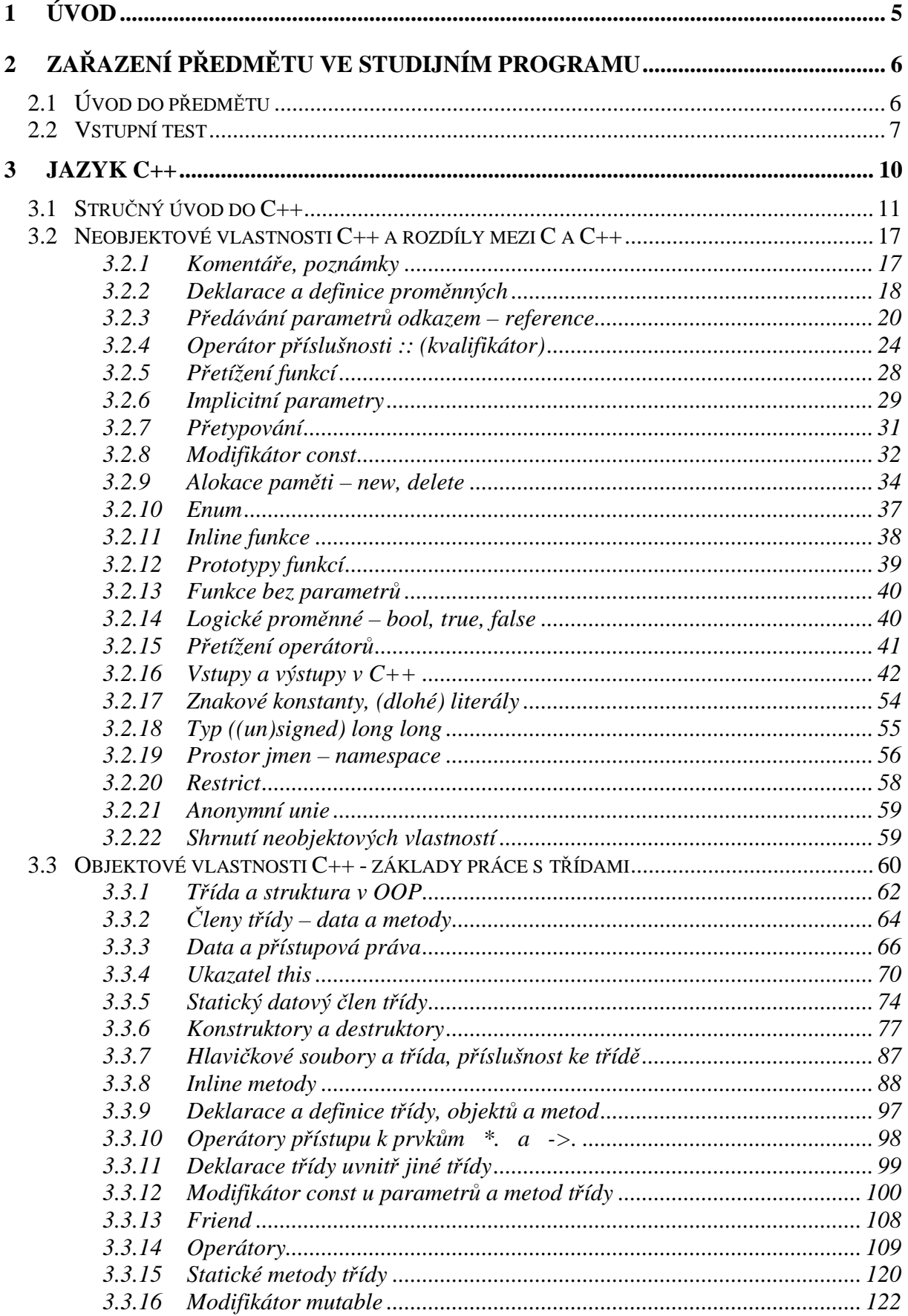

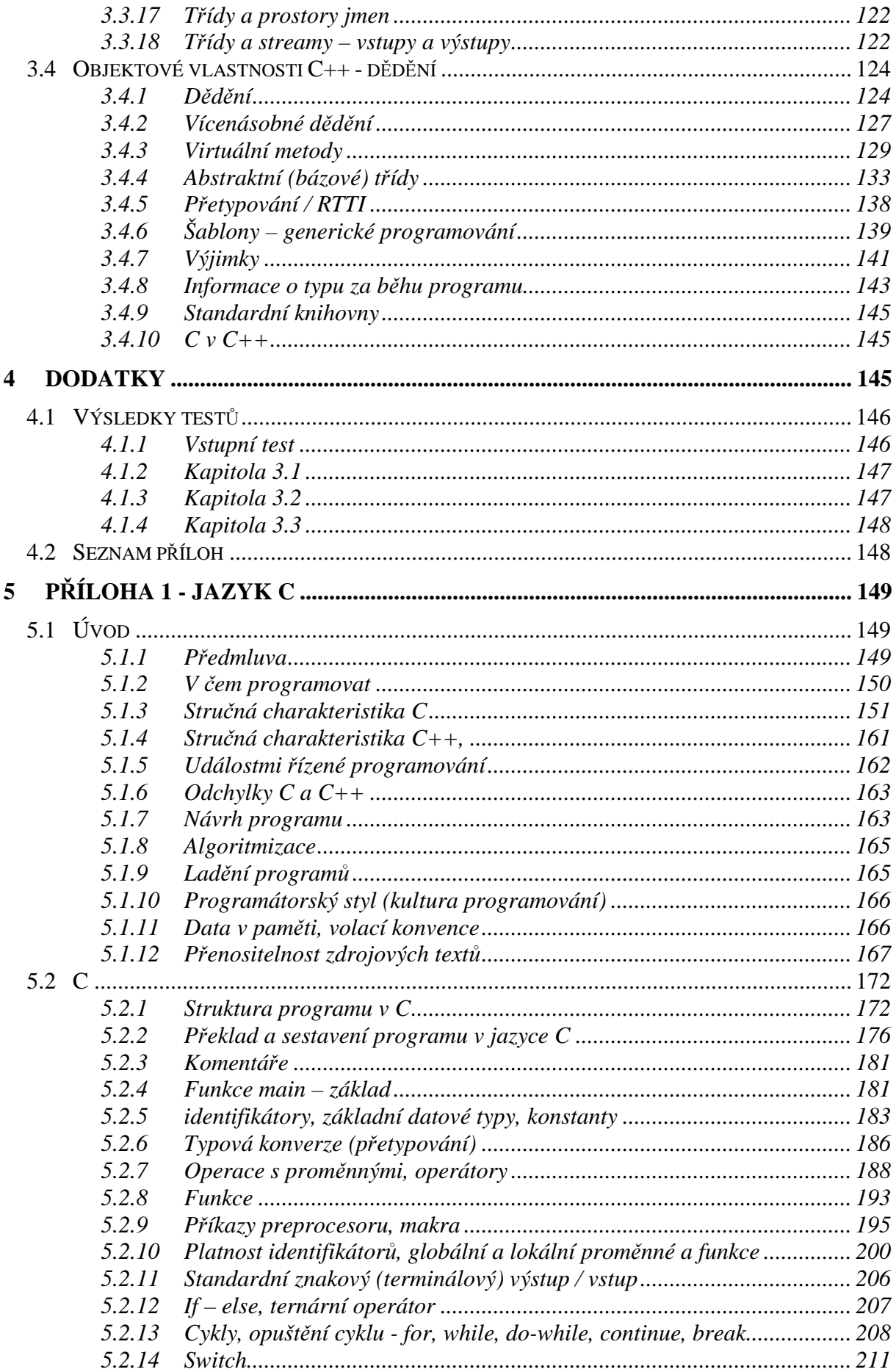

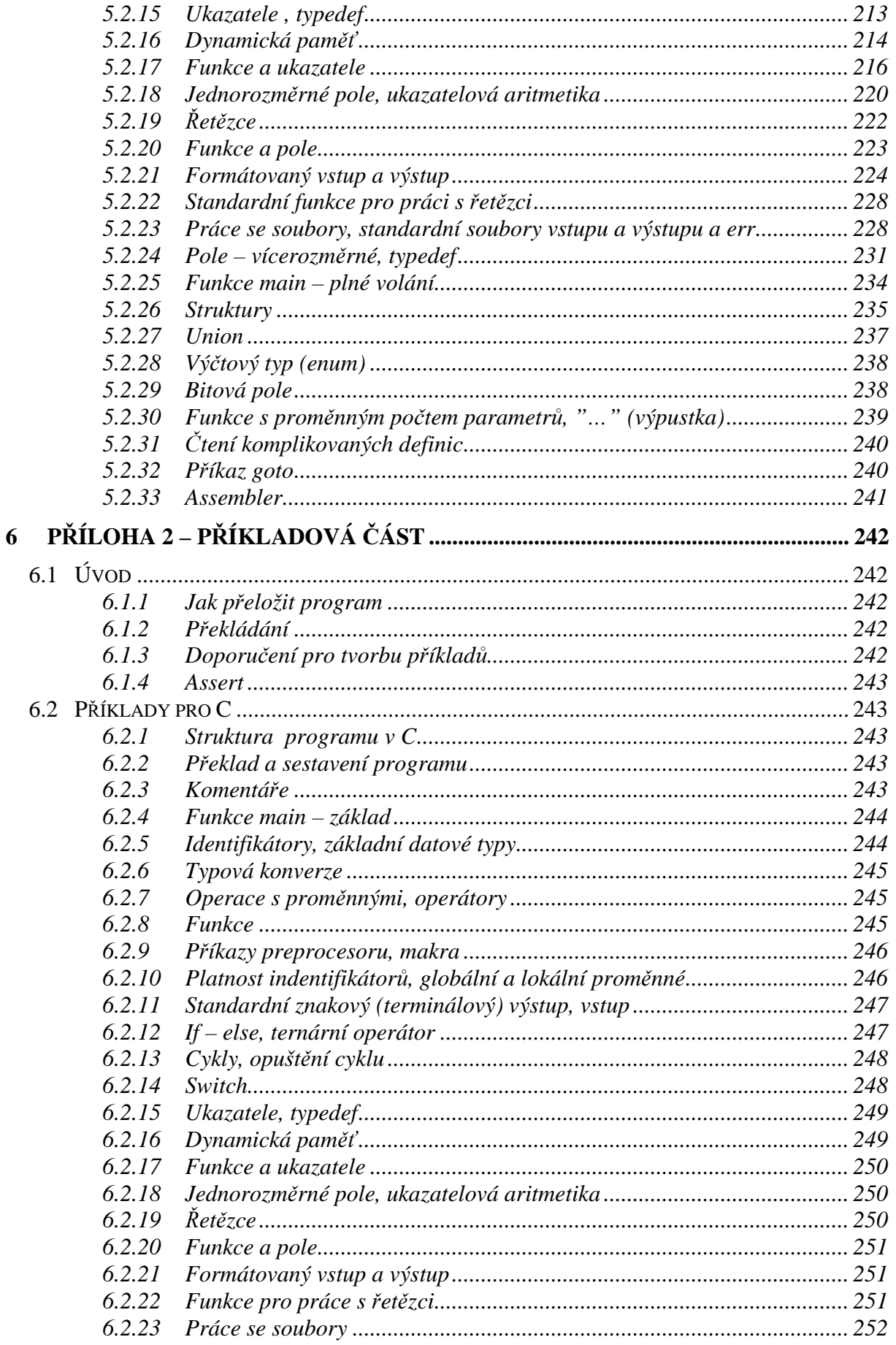

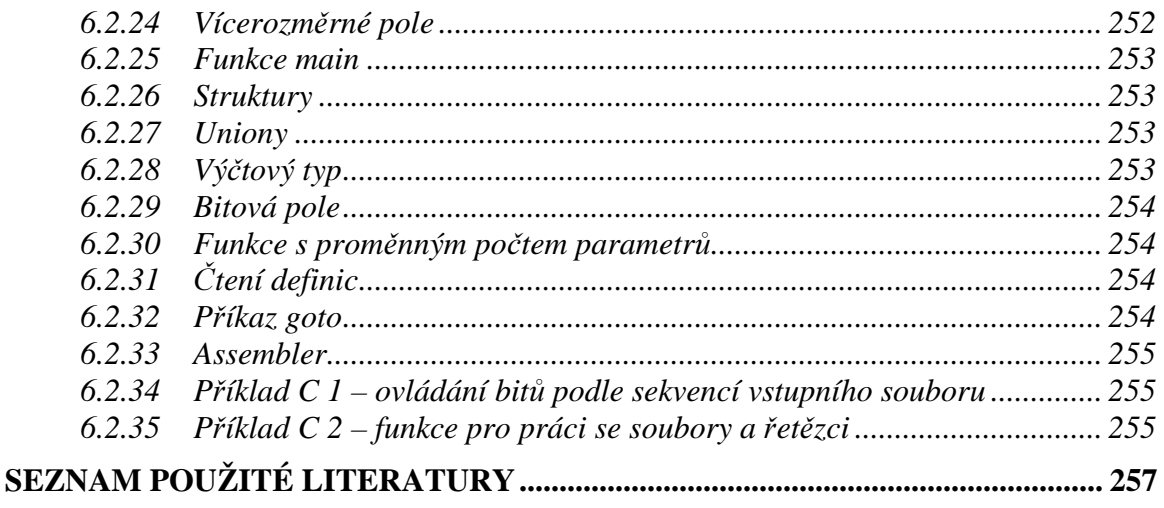

Pozn.

 $\overline{7}$ 

## **1 Úvod**

Tento text slouží jako příručka pro výuku programování v jazyce C++.

Předpokládá se absolvování kurzů programování v jazyce C, a tedy i znalost programovacího prostředí a základní programátorské dovednosti. Pro případ nejasností nebo nedokonalé znalosti jazyka C jsou k tomuto textu připojeny jako přílohy poznámky k programování a přednášky jazyka C včetně kontrolních otázek a příkladů. Doporučujeme nahlédnout do této části skript všem. Jsou zde uvedeny základy jazyka C, které lze očekávat ve všech překladačích (nejen pro PC/Linux, ale též pro různé mikroprocesory, hradlová pole... ).

Tento text obsahuje společně učební texty i příklady pro cvičení na počítačích. Pro probíranou látku obsahuje jednoduché příklady řešené a neřešené příklady srovnatelné obtížnosti. Řešené příklady jsou voleny tak, aby na co nejmenší ploše demonstrovaly základní vlastnosti probírané látky. Pro smysluplnější využití dané techniky jsou voleny neřešené příklady. Ty jsou skutečně neřešené, protože ze zkušenosti plyne, že pouze samostatným programováním bez nápověd je možné si osvojit programovací návyky.

V následujícím textu jsou použity tyto styly

- pro běžný text
- pro jména souborů
- **pro vstup a výstup konzoly**
- **pro klí**č**ová slova a zdrojové texty**

## Citace :

RICHTER, Miloslav; PETYOVSKÝ, Petr; KALOVÁ, Ilona; HORÁK, Karel. Praktické programování v C++. ET VUT BRNO. 2009. 244s.

kontakt:

Richter Miloslav  $\mathbf{\mathbb{R}}$ +420 541 141 194,  $\boxtimes$ richter@feec.vutbr.cz

## **2 Za**ř**azení p**ř**edm**ě**tu ve studijním programu**

Předmět je zařazen do druhého ročníku bakalářského studia a navazuje na kurzy počítačů a programování, kde se probírají základy programování v jazyce C. Tento text předpokládá znalosti získané v těchto kurzech. V tomto textu jsou znalosti rozšířeny o možnosti programovacího jazyka C++ a to neobjektové i objektové. Znalosti dosažené v tomto kurzu vyžadují následující odborné předměty, které předpokládají tvorbu projektů v tomto programovacím jazyce.

Jazyk C se využívá pro základní algoritmy, při programování mikroprocesorů, signálových procesorů … Programovací jazyk C++ je potom vhodný pro řešení rozsáhlejších projektů. Složitější projekty kombinují oba jazyky - pro komunikaci s HW a pro zpracování dat využívají vlastností a rychlosti jazyka C, a zároveň pro prezentaci dat a komunikaci s obsluhou komfortu C++.

Pozn.: i v C++ platí, že je lepší nejprve myslet a potom teprve programovat. Pokud to děláte jinak C++ vám nepomůže.

## **2.1 Úvod do p**ř**edm**ě**tu**

V tomto kurzu se student naučí základní vlastnosti, dovednosti a možnosti důležité pro tvorbu programů v jazyce C++. Ty se skládají z neobjektových vlastností, které je možné využít pro zlepšení programování standardním způsobem, a z objektových vlastností, které mění pohled na styl programování a využívají nové programovací možnosti a techniky.

Neobjektové vlastnosti jazyka C++ umožňují stejný programovací styl jako u C ale větší komfort. Zároveň slouží k tomu aby bylo možno aplikovat objektové mechanizmy.

I když je obecně jazyk C podmnožinou C++, vznikají rozdíly mezi C a C++ na neobjektové úrovni. Tyto mohou vzniknout například tím, že norma jazyka C "předběhne" normu jazyka C++ a zavede novinky, díky kterým se stává nepřenositelná do C++. Dále potom úspěšné novinky jazyka C++ se zpětně zavádějí do jazyka C. Nevýhodou je, že starší a jednodušší překladače tyto vlastnosti nepodporují a tak se jejich použití stává problémem, např. při programování nebo při nutnosti realizovat přenositelnost kódu.

Objektové vlastnosti jazyka – nový programovací styl založený na objektech, sdružujících data a funkce s nimi pracujícími do logických celků. Možnost využívat stávající objekty jako základ pro objekty složitější.

Programátorské vlastnosti jazyka – nové vlastnosti jazyka umožňují nové programátorské přístupy jako je polymorfizmus, dědění, jednotný interface, vícenásobné využití kódu, generické programování (šablony) …

Získané vlastnosti budou sloužit především pro tvorbu projektů v následujících předmětech.

Předchozí vlastnosti jsou rozděleny tak, že v kapitole 3.2 jsou popsány neobjektové vlastnosti jazyka C++ a rozdíly mezi C a C++. V kapitole 3.3 jsou základní vlastnosti jazyka C++. V kapitole 3.4 jsou potom uvedeny možnosti jazyka C++ z hlediska dědění a možnosti generického programování, výjimek a knihovních funkcí. Programátorské techniky vyplývající z možností jazyka jsou uváděny průběžně.

## **2.2 Vstupní test**

Vstupní test slouží pro zjištění znalosti programovacích technik a jazyka C.

a)

- co je to modul (projektu jazyka C)
- jaké přípony mají základní typy souborů
- jaký je základní proces návrhu programu
- lze přenášet zdrojové texty mezi jednotlivými prostředími, systémy
- jaká je struktura programu v C
- jak probíhá tvorba spustitelného programu v C
- co je projektový soubor

b)

- jak se píší komentáře v C
- co je funkce **main**, jaký je její prototyp
- základní celočíselné typy a jejich velikost
- co je prototyp funkce
- k čemu slouží příkazy **if else,** kterým operátorem lze nahradit, v čem se liší

c)

- které typy cyklů znáte, za jakých podmínek se opakují
- k čemu slouží příkaz switch
- co je to ukazatel, jak se inicializuje, jak se s ním pracuje (dereference) a jak se získá
- předávají se parametry do funkce v jazyce C hodnotou nebo odkazem
- jak předat hodnoty z funkce do volajícího programu

d)

- co je ukazatelová aritmetika
- co je to pole, vícerozměrné pole, a jak se definují a jak se indexují
- co je to řetězec
- co je to struktura. Jak se přistupuje k jejím prvkům je-li dána jako objekt nebo jako ukazatel, jak se zjistí velikost struktury v paměti
- co je **union**, jakou má velikost

## *P*ř*íklad 2.1*

- Přečtěte si celé zadání
- Proveďte rozbor zadání
- Zkuste vypracovat nejdříve na papír jako na písemných zkouškách
- nepoužívejte globální proměnné
- zkuste vytvořit co nejvíce funkcí samostatně (knihovní funkce používat jen výjimečně) – vlastní funkce pište do c souboru který je různý od souboru s main, exportujte funkční rozhraní (a deklarace) pomocí h souboru
- zkuste zapnout překlad v ANSI C (ne  $C_{++}$ , v překladači nastavit tento překlad, lze-li, soubor by měl mít příponu c a ne cpp – prostředí podle přípony často střídají "na pozadí" příslušné překladače)
- navrhněte vlastní vstupní soubor(y), který(é) prověří činnost algoritmů (např. konec souboru jako konec řádku (či jinak), řádek začíná, končí oddělovačem nebo slovem, prázdný soubor …)

Zadání příkladu:

- Program dostává jako parametr název vstupního a výstupního souboru
- zkontrolujte, zda jsou předány do main oba názvy souborů
- není-li druhý název přítomen, proveďte výstup na standardní výstupní zařízení
- otevřete soubory
- vytvořte funkci (vlastní), která načte ze souboru řádek, který vrátí jako řetězec naalokovaný uvnitř funkce na přesnou délku (uvažte způsob předávání a odalokování)
- vrácený řetězec vložte do struktury, která bude kromě ukazatele na řetězec obsahovat délku řetězce
- z takto vytvořených struktur obsahujících řetězce vytvořte pole. Zařazení do pole proveďte pomocí funkce (ošetřete první vložení)
- napište funkci, která vytvoří kopii pole obsahujícího řádky souboru
- napište funkci, která načtené řádky seřadí podle abecedy (anglické). Řazení proveďte pomocí výměny struktur a také pomocí výměny obsahů (tj. dvě řešení. Pro pole a pro kopii – výsledek by měl být stejný).
- napište funkci, která v kopii pole vypustí duplicitní řetězce (obsahuje-li dva (a více) stejných řádků, zůstane jen jeden)
- ve funkci z předaného pole proveďte statistiku s tiskem na konzolu tj. tiskněte : četnost znaků, počet řádků, počet slov (oddělovačem je vše co není písmeno nebo číslice, může být více oddělovačů za sebou, oddělovačem je i konec řádku, oddělovačem může ale nemusí začínat nebo končit řádek … Pokuste se řešit pomocí stavového automatu se stavy např. začátek, konec, ve\_slove, mimo\_slovo, rozdělené\_slovo (- před koncem řádky) …
- Napište funkci, která najde výskyt daného řetězce v podřetězci. Vyhledejte touto funkcí výskyty řetězce (i vícenásobné v jednom řetězci) např. "abc" v načteném textu. Pomocí další funkce za tento řetězec vložte řetězec jiný např. "123" aniž by došlo k přepsání původního obsahu (je potřeba nově naalokovat, a tedy i odalokovat). Proveďte v kopii
- Vytiskněte (upravenou) kopii pole do výstupního souboru.
- odalokujte všechny naalokované řetězce (proměnné), ověřte, zda jsou odalokovány všechny naalokované
- Uzavřete soubory (pokud výstup není na standardní zařízení)
- vyřešte i bez použití struktur
- Cykly realizujte pomocí for, while, do while, uvědomte si rozdíly (alternativní řešení zkuste např. pomocí řízeného, podmíněného, překladu #define … # ifdef …)

## *P*ř*íklad 2.2*

- Zkuste co nejvíce vypracovat bez knihovních funkcí
- nepoužívejte globální proměnné
- Proveďte rozbor úlohy
- Zkuste vypracovat nejdříve na papír jako na písemných zkouškách
- vlastní funkce pište do c souboru který je různý od souboru s main, exportujte funkční rozhraní (a deklarace) pomocí h souboru
- zkuste zapnout překlad v ANSI C (ne C++) (v překladači nastavit tento překlad, lze-li. Soubor by měl mít příponu c a ne cpp – prostředí podle přípony často střídají "na pozadí" příslušné překladače)
- navrhněte vlastní vstupní soubor(y), který(é) prověří činnost algoritmů

## Zadání:

- Je dán vstupní textový soubor který je předán jako parametr funkce *main(---)*
- V tomto souboru jsou znaky **S**, **R**, **C**, **X**, **M** následované celým číslem.
- M je prvním znakem souboru následované hodnotou určující max. počet využívaných bitů. (např. **M55**)
- Hodnota uvedena u ostatních znaků (tzn. **S**, **R**, **C**, **X**) značí pozici bitu se kterým se pracuje.
- **S** (**S**et) je příkaz pro nastavení bitu na hodnotu 1. (např. **S24**)
- **R** (**R**eset)je příkaz pro nastavení bitu na hodnotu 0. (např. **R2**)
- **C** (**C**hange)je příkaz pro změnu hodnoty bitu. (např. **C4**)
- Příkaz **X** (e**X**change) je zpracován pouze v páru dvou takovýchto příkazů a slouží pro záměnu hodnot bitů na daných pozicích. Pár příkazů **X** nemusí následovat bezprostředně za sebou. (např.**X12 … X56**)
- Výsledné hodnoty společně s číslem provedeného řádku vytiskněte na konzolu.
- Zpracovávanou hodnotu držte v poli (vyzkoušejte různé celočíselné typy) minimální možné délky dle parametru **M**. (např. pro **M55** by měla mít zpracovávaná hodnota co nejmenší počet bitů (nejčastěji nejbližší vyšší příslušný násobek 8 \* *velikost\_typu*) )
- Pro vlastní provedení příkazů použijte makra . Proveďte srovnání s realizací pomocí funkcí.
- Využijte operátory : *~, ^ , &, | , ?:, <<, >>*

## **3 Jazyk C++.**

**Cílem kapitoly je seznámit s možnostmi programování v jazyce C++. Jazyk C++ navazuje na programování v jazyce C. Rozši**ř**uje možnosti jazyka C a programování v n**ě**m o další vlastnosti:** 

- **rozší**ř**ení neobjektových vlastností C a rozdíl**ů **C a C++**
- **základních objektových vlastností práci se t**ř**ídou a strukturou**
- **mechanizm**ů **d**ě**d**ě**ní**
- **generického programování (šablon), výjimek.**

**Programování v jazyce C++ umož**ň**uje v**ě**tší komfort programování pro neobjektové aplikace. Objektové programování potom p**ř**ináší možnost nového zp**ů**sobu tvorby aplikací (p**ř**emýšlení) a vlastní programování.** 

**(Ne)výhodou jazyka C++ je nutnost lepšího a propracovan**ě**jšího návrhu programu a složit**ě**jší** č**innost p**ř**eklada**č**e. Výhodou je p**ř**ehledn**ě**jší, univerzáln**ě**jší a znovupoužitelný kód.** 

Charakteristika a vlastnosti C++

- jazyk vyšší úrovně
- existuje pro něj norma
- objektově orientován
- přenositelný kód
- jazyk C je podmnožinou C++.

Jazyk C++ rozšiřuje programovací komfort, přidává nová klíčová slova, a objektový způsob programování.

Jazyk C používáme k práci s daty a pro jejich získávání na nižší úrovni, vlastnosti jazyka C++ jsou výhodné pro tvorbu složitějších datových struktura a aplikací.

Překladače rozlišují jazyky C a C++ podle nastavení přepínačů v prostředí, případně make file. Dále mohou mít samostatné překladače pro každý jazyk. U prostředí se volba typu překladače může řídit příponou souboru. Přípona pro C++ může být "cpp", "C" (velké c na rozdíl od malého pro jazyk C – UNIX), hlavičkové soubory mají příponu "h", "hpp", "hxx", nově potom bez přípony.

Pozn.: v nejnovějších verzích se ovšem C a C++ mírně rozchází – je nutné řešit pomocí include souborů, kde se za pomocí ifdef a define řeší rozdíly tak, že se pro rozdíly zavedou pomocné proměnné, jimž se přiřadí správná verze). Po normě C++ byla přijata nová norma C, která má oproti C++ něco navíc.

Pozn.: při programování v C++ je však nutné si uvědomit, že se jedná o "vyšší" jazyk než C. Jeho vlastnosti proto většinou nenajdeme v překladačích pro programovatelné obvody, jako jsou jednoduché procesory, hradlová pole či programovatelné automaty. Z tohoto důvodu je při programování v C++ k uvažování o struktuře programu dobré ještě připojit úvahu o tom, kde se bude daná část využívat, či zda se daná funkce nedá použít univerzálně i na jednodušších platformách. Funkce, které je možné "recyklovat" i v uvedených případech, proto vytváříme z důvodu široké přenositelnosti v ANSI C. C++ potom používáme v obslužných (vyšších) vrstvách návrhu, kde vyniknou zase jeho přednosti, a které v konečné fázi volají funkce psané

v ANSI C. Pokud je to možné snažíme se odsunout funkce závislé na použitém operačním systému či překladači až do nejvyšších – nejpozdějších částí návrhu.

Pozn.: Některé neobjektové vlastnosti vznikly jako nutnost při tvorbě vlastností objektových. Jsou proto nutné pro jejich zvládnutí. Kapitoly jsou děleny na neobjektové a objektové vlastnosti. Přitom jsou však řazeny tak, aby bylo možné studovat objektové i neobjektové vlastnosti současně. U každé kapitoly u objektů je uvedeno, které neobjektové vlastnosti je nutné zvládnout pro studium dané kapitoly.

## **3.1 Stru**č**ný úvod do C++.**

**Cílem této kapitoly je podat obecné shrnutí objektových možností C++. Tato** č**ást je ur**č**ena jako základní p**ř**ehled pro ty, kte**ř**í by rádi m**ě**li o objektovém programování rámcovou p**ř**edstavu ješt**ě **p**ř**edtím, než se za**č**nou v C++ u**č**it programovat. Tato p**ř**edstava je výhodná i z toho d**ů**vodu, že není možné za**č**ít programovat objekty hned, ale i pro jednoduchou t**ř**ídu je nutné nastudovat v**ě**tší množství látky o jednotlivých prvcích a vlastnostech, ze kterých je nutné složit celek. Tomu, že se jedná pouze o informativní text, odpovídají voln**ě**ji volené formulace. "Vážný" u**č**ební text pokra**č**uje v kapitole 3.2.** 

## *Rozší*ř*ení C na C++*

Při tvorbě složitějších programů v C (velký objem dat, znovupoužití kódu, kontrola stavu dat …) se začínají objevovat techniky a vlastnosti, o které by bylo dobré C rozšířit pro pohodlnější práci. Tyto prvky jsou přidány k C a vzniká C++ jejímž základem je objektové programování.

Z technik využívaných v C se jedná především o následující: ve větších projektech v C se hlavním pracovním prvkem stává struktura. Má možnost nést velké množství dat, čímž se ušetří práce spojená s předáváním velkého množství parametrů funkcím. Další výhodou spojenou s použitím složených typů je možnost používat stejně pojmenované proměnné v různých strukturách.

Další stále častěji využívaná vlastnost je možnost volat funkci pomocí ukazatele (který může být také prvkem struktury). Výhodou je, že při použití funkce, kterou si třída nese sebou, mohou odpadnout složité procedury pro vyhledání vhodné funkce (např. při stisku tlačítka je nutné provést nějakou akci. Např. po zjištění, které tlačítko bylo stlačeno je nutné najít příslušnou akci. Je-li tato akce přítomna přímo ve vlastnostech tlačítka (jako ukazatel na funkci), lze ji přímo spustit (a není nutno ji hledat, např. pomocí indexů). Výhodou také je, že stejně pojmenovaná funkce může vyvolávat různé činnosti. Máme-li tedy ve struktuře (stejná, či mírně nebo více odlišná) data, se kterými je nutné provést stejnou činnost s přihlédnutím ke tvaru či přítomnosti dat, voláme stejně pojmenovanou funkci (která je zapsána do struktury společně s daty). Např. pro vykreslení tlačítka zavoláme vždy funkci přes ukazatel kresli. Zde může být uložena adresa funkce kreslící hranaté nebo kulaté tlačítko – tento výběr je udělán při vzniku datového prvku. Program, který volá funkci kresli vlastně neví jaké tlačítko se bude kreslit – pouze předá řízení na nějakou adresu.

Dalšími vlivy, které vedly ke vzniku objektů je kontrola vzniku a zániku prvků a snaha mít možnost rozšířit základní datové typy. Ve standardním C je omezený počet základních typů, které je možné rozšířit jen pomocí typedef. Složitější (či složený) datový typ s podobnými vlastnostmi jako mají typy standardní vytvořit nelze. Toto omezení odstraňují až objekty, kdy je možné aby uživatelem definovaný typ měl možnosti (např. použití operátorů) standardních typů. Některé možnosti jsou dokonce rozšířené. Jedná se především o možnost kontrolovat vznik a zánik objektu. Při těchto okamžicích se automaticky volají uživatelem definované funkce a lze tedy při vzniku inicializovat data a při zániku data zachránit (uložit) – což jsou základní prvky programátorské dovednosti.

Dále potom byly do C++ zařazeny mechanizmy, které zpříjemní "klasické" programování či umožní lépe řešit práci s objekty.

Podstatnou vlastností je dědění, kterým se rozumí použití vlastností a kódu již napsané třídy jako základu pro tvorbu třídy jiné.

**C++ je logickým shrnutím zkušeností s psaním složit**ě**jších program**ů **v C. Zavádí nové programovací prvky a techniky umož**ň**ující zjednodušit psaní zdrojových text**ů **a udržet kontrolu nad jejich tvorbou. Jedná se p**ř**edevším o spojení dat a funkcí s nimi pracujících v jeden celek, s možností automatické kontroly jejich vzniku a zániku. Výhodou je možnost vytvo**ř**ení vlastního typu s možností použití standardních operátor**ů**. Pomocí d**ě**d**ě**ní je možné využít stávající kód a provád**ě**t drobné úpravy** č**innosti bez nutnosti zásahu do p**ů**vodního kódu což zlepšuje správu kódu využívaného více programátory.** 

#### *Základem je objekt*

Často bývá problém, jak si objekt představit. Z hlediska přístupu nebo stylu práce to není až taková novinka a svým způsobem ho již znáte. Jedná se pouze o to, že se objekt stal součástí jazyka a byla definována práce s ním.

Třída, která je základem objektového programování a na základě jejíhož popisu se objekty chovají, je vlastně spojením dat a činností, které k sobě logicky přísluší. Z oblasti programování v C k ní mají nejblíže knihovny (či již zmíněné struktury). Z hlediska činnosti s proměnnými se vlastně jedná o definici nového typu (k základním typům jako int, float …)

Standardní knihovny, nebo knihovny dodávané k ovládání HW zařízení, obsahují funkce patřící do stejné skupiny (např. matematické funkce hledáme v math.h, práci s řetězci ve string.h …), společně s definicí standardních typů a předdefinovaných hodnot. Většinou jsou tyto knihovny rozděleny na prototypy v hlavičkovém souboru a na zdrojový text, který je někdy dodáván pouze ve zkompilovaném tvaru (např. lib – knihovna). Hlavičkový soubor nám definuje rozhraní, nebo-li říká jakým způsobem se s daty pracuje a co se s nimi dá dělat. Vlastní zdrojová část je potom konkrétní implementace, která nás však jako (pouhého) uživatele nezajímá. Pokud v příští verzi dojde ke změně zdrojové části (např. zrychlení algoritmů, opravení chyb) a ne ke změně rozhraní, naše stávající programy se zlepší a přitom budeme používat stejný kód.

I když se Vám objektově orientované programování (OOP) může ze začátku zdát složité, zjistíte, že se to dá dobře používat a že to není až tak nové. Např. vytvoříte-li nový typ, zjistíte, že většinu vlastností už znáte z C (některé typy konstruktorů, operátory – které C používá, akorát se to bere jako samozřejmost (je to jinak implementováno ale funguje to stejně)).

**Objektem se rozumí prom**ě**nná dané t**ř**ídy, která obsahuje data a funkce s nimi pracující. Dá se na ni dívat dv**ě**ma pohledy – pohledem uživatele, který se ptá jak se s ní pracuje – a pohledem programátora, který ji vytvá**ř**í. Pohled uživatele je pouze na hlavi**č**ky funkcí, které bude používat, pohled programátora je i na kód funkcí. Uživatel ví co t**ř**ída/objekt obecn**ě **d**ě**lá (základní popis t**ř**ídy – nap**ř**íklad v komentá**ř**ích nebo doprovodné dokumentaci) a jak s ní pracovat (rozhraní je udáváno v hlavi**č**kovém souboru a** ř**íká, jaké funkce volat s jakými parametry, aby se provedla ur**č**itá** č**innost. Akce, které se d**ě**jí ve funkcích p**ř**i volání, nebo zp**ů**sob uložení dat ve vnit**ř**ních prom**ě**nných struktury se uživatele netýká, to je práce programátora, který ji vytvá**ř**í.** 

*Vytvo*ř*ení t*ř*ídy* 

Třída by měla být logickým celkem složeným z dat a funkcí které k nim přísluší. Jako taková by měla být přínosem. Proto není správný přístup, který používají začátečníci při návrhu prvních tříd, kdy se do struktury přesunou již vytvořené funkce z C a ty se potom pouze volají. (I když to neplatí obecně, dá se říci, že při správném návrhu by se jméno třídy mělo objevovat v hlavičkách jejích funkcí, čímž popisujeme jak spolu prvky dané třídy spolupracují a souvisejí).

Pro vytvoření třídy je nutné provést rozbor toho, s jakými daty se bude pracovat a jak se s nimi bude pracovat. Musí se tedy buďto zvolit reprezentace dat a k nim funkce popisující jejich činnost, nebo se vytvoří funkce a k nim vhodná reprezentace dat. Z hlediska použití je důležitější návrh prototypů (hlaviček) funkcí, protože jejich změna je po použití v rozsáhlejším kódu již prakticky nemožná. Změna dat či vlastního kódu funkce (pokud se její výsledná činnost nezmění) nejsou podstatné z hlediska uživatele, a tedy ani z hlediska programu, který je obsahuje.

Rozbor činnosti je možné udělat na základě "zapsaného" programu, kdy si řekneme co budeme potřebovat. Nebo provést přímo rozbor činností podle kategorií do kterých mohou funkce pro práci s objekty spadat. Tyto kategorie jsou:

- vznik a zánik umožňující vytvoření objektu v definovaném stavu a jeho zánik tak aby "po sobě uklidil". Dochází zde k nastavení proměnných do počátečního stavu, resp. k odalokování zdrojů popř. uložení dat.
- nastavení a vyčítání dat umožňující kontrolovanou manipulaci s daty. Tento mechanismus souvisí s přístupovými právy, které je vhodné nastavit tak, že nelze přímo přistupovat k datům. K datům se vždy přistupuje přes metody, které kontrolují správnost a zabraňují poškození dat (např. kontrola mezí, platnosti dat, přístup k nezadané nebo neaktualizované položce, zadání nemožné či nedefinované hodnoty …)
- manipulace s daty ostatní práce s objektem a jeho daty. Tyto obhospodařují "běžnou" činnost. Patří mezi ně "klasické" funkce a operátory (je možné stanovit co bude proměnná daného typu dělat objeví-li se jako parametr ve výrazech s operátory  $(+,*,...)$ ).
- Vstup a výstup funkce realizující ukládání a načítání dat objektu (např. z/do souboru, klávesnice/monitoru …)

## **Pro daný objekt je nutné stanovit ve vzájemných souvislostech data a funkce s nimi pracující. Funkce pat**ř**í do kategorií – vznik a zánik, nastavení a vy**č**ítání, manipulace, vstup a výstup. Pro d**ě**d**ě**né objekty je nutné** ř**ešit ješt**ě **návaznost na základní t**ř**ídu.**

## *Manipulace s objektem*

Přístup k funkcím a datům je stejný jako přístup k datům struktury. Pro objekt se používá operátor přístupu "." , pro ukazatel operátor přístupu "->". Tímto způsobem lze přistoupit nejen k datům, ale lze i vyvolat funkce patřící ke třídě – např. ooo.pracuj(3,a); Důležitou věcí zde je, že objekt, který danou funkci vyvolal, je v ní přítomen jako jeden z parametrů (jeho "předání" provede automaticky překladač). To znamená, že naše funkce pracuj má tři parametry – první ooo je předán automaticky procesorem (a uvnitř funkce má implicitní jméno this, druhým předaným parametrem by byla "3" a posledním proměnná "a". Kdyby funkci vyvolal objekt uuu, this zastupoval by tento objekt – to, aby this mohl ukazovat vždy na jiný ale správný prvek umožňuje to, že je realizován jako ukazatel. Pomocí tohoto implicitního předání se do dané funkce dopraví všechna data a metody, které daný objekt obsahuje. Data a metody jsou potom přístupné pomocí "this-> "

## **S funkcemi a daty objektu se pracuje jako s daty struktury v C. Objekt, který vyvolá danou funkci, je do ní p**ř**edán jako implicitní parametr. Ve funkci je p**ř**ítomen jako ukazatel, který má jméno this.**

### *Vznik objektu*

Vznik proměnné daného typu v jazyce C je možný pomocí definice, nebo definice s inicializací (int i,j=0;). Objektové vlastnosti umožňují, aby byl při definici objekt vždy inicializován. Inicializace se provádí pomocí volání tzv. konstruktorů, což jsou funkce, které volá automaticky překladač. C++ nově zavádí tzv. přetěžování funkcí, což znamená, že se může v programu vyskytovat více funkcí se stejným názvem (ale musí být rozlišitelné podle počtu nebo typu předávaných parametrů, podle kterých překladač vybere tu nejvhodnější). Proto může existovat i více konstruktorů. Konstruktor bezpečně ví, že je první funkcí, která pracuje s proměnnou a tedy všechna data vlastně nemají smysl – je to pouze "smetí" přítomné právě v paměti.

Konstruktor se v popisu třídy pozná podle jména, které je stejné jako jméno třídy. Je-li jméno třídy Tmesto, pak jméno konstruktoru je Tmesto. Jelikož je konstruktor volán automaticky, programátor ho nevolá).

Základní konstruktor je bezparametrický (ekvivalent int i; Pro třídu Tmesto je to podobné: Tmesto a; volá Tmesto(void) takže je vlastně automaticky přeloženo překladačem do tvaru Tmesto a.Tmesto() (!! Pozor - nepíše se to tak, je to tak pouze přeloženo (interpretováno) !!)) který má za úkol nastavit data do základního tvaru.

Důležitým konstruktorem je tzv. kopykonstruktor, který slouží k vytvoření kopie z prvku stejného typu (např int j=i; neboli Tmesto b=a; je totéž co Tmesto  $b(a)$  a rozumí se tím zápis typu Tmesto b.Tmesto(a)). Všimněme si rozdílu v použití operátoru "=". Int i = j říká, aby vznikla proměnná i na základě hodnoty proměnné j, zatímco i = j; říká, že hodnota proměnné j se má zapsat do proměnné i. Zde není rozdíl tak výrazný, ale uvědomme si, že kopykonstruktor pracuje s proměnnou, která ještě nebyla nikdy použita, tj. říká zapiš data druhé proměnné do právě vytvářené, zatímco operátor = pracuje s proměnnou, která už delší dobu v programu pracuje a tedy operátor = musí nejdříve vyřešit co s daty v proměnné, která se má měnit (např. je-li naalokována paměť, je potřeba ji vrátit a potom teprve řešit alokaci a zápis pro nová data) .

Konstruktor s jednou proměnnou se nazývá konverzní konstruktor. Je tomu tak proto, že inicializuje proměnnou jednoho typu proměnnou druhého typu, tj. konvertuje jeden typ na druhý. Je možné provádět i méně obvyklé konstrukce, které základní typy neumí (např. z řetězce). (např. int k=3.14; Tmesto d = 4.12; nebo Tmesto e = "Praha"; které volají Tmesto(double) a Tmesto (char \*) a volání je Tmesto d.Tmesto(4.12) a Tmesto d.Tmesto("Praha") – správnou funkci vybere překladač – rozliší, zda je parametr int, double nebo ukazatel na char).

Konstruktory s více (libovolně) parametry se u základních typů nevyskytují ale u tříd jsou běžné (např Tmesto f("Praha", 450000, 23, 11000, "CZ"))

Je dobré si uvědomit, že stejný mechanizmus je používán pro lokální proměnné funkcí, včetně proměnných do nich předávaných hodnotou. Hodnotou se také předává návratová hodnota funkce – zde je proto užitečný kopykonstruktor. Ke vzniku proměnné a tedy i k volání konstruktoru dochází i při dynamickém vytváření proměnné – je ovšem třeba použít C++ způsob vytváření pomocí operátoru new. Standardní C alokace konstruktory nevolá.

**P**ř**i vzniku prom**ě**nné (po vyhrazení místa v pam**ě**ti) je p**ř**eklada**č**em automaticky volán p**ř**íslušný konstruktor, který umož**ň**uje nastavit po**č**áte**č**ní stav prom**ě**nné. Konstruktor se jmenuje stejn**ě **jako t**ř**ída. Konstruktor**ů **je možné pro jednu t**ř**ídu** 

## **vytvo**ř**it n**ě**kolik, což umož**ň**uje vznik daného objektu na základ**ě **r**ů**zných variant vstupních dat.**

### *Zánik objektu*

Při zániku proměnné je volán destruktor. Je to poslední funkce, která je pro danou proměnnou volána. Proto se zde snažíme "uklidit". Jedná se především o zavření otevřených souborů, vrácení naalokované paměti, nebo uložení rozpracovaných dat.

Proměnná zaniká na konci bloku, ve kterém byla definována nebo v okamžiku kdy končí dynamická proměnná – to se děje v C++ pomocí operátoru delete. Volání destruktorů pro standardní C knihovnu (free) není podporováno.

**P**ř**i zániku prom**ě**nné (p**ř**ed uvoln**ě**ním pam**ě**ti zp**ě**t systému) je p**ř**eklada**č**em automaticky volán destruktor, který umož**ň**uje ošet**ř**it stavy vznikající p**ř**i zániku objektu. Má jméno stejné jako t**ř**ídy, kterému p**ř**edchází "~" (~Tmesto). Destruktor je pro danou t**ř**ídu jediný a nemá žádný parametr.** 

*Metody pro práci s objektem - nastavení, vy*č*tení, manipulace, operátory* 

Jedná se o práci s daným datovým typem. Daná funkce, která je členem třídy dostane vždy jako implicitní parametr objekt, který danou funkci vyvolal. Kromě něj jsou standardní formou předány ostatní parametry uvedené v hlavičce funkce. Uvnitř funkce jsou tedy k dispozici všechny proměnné objektu, který funkci vyvolal.

Speciálním typem funkcí jsou operátory, které umožňují pro nově vytvářený typ využít standardní operátory. Pro definici se používá tzv. funkční forma, která je možná i pro volání, zde se však častěji používá zkrácená forma. Funkční volání je např. aa.operator=(bb), ve zkrácené formě aa = bb. Toto volání zavolá funkci operator=(parametr), kde parametrem je příslušný typ, který chceme přiřadit.

Jelikož data, která třídy obsahují jsou většinou značná, bylo by paměťově a časově nehospodárné předávat je hodnotou (musela by se při každém předání do funkce vytvořit kopie proměnné). K předávání se hodí např. ukazatel, který má konstantní (a minimální) délku pro libovolný typ. C++ dále zavádí nový způsob předávání pomocí reference, které má podobné vlastnosti z hlediska množství předávaných dat jako ukazatel a lépe se s ní pracuje.

Předávání proměnných pomocí reference či ukazatele s sebou nese jisté problémy jako je např. možnost změnit nechtěně proměnnou (tomu lze zabránit označením proměnné za konstantní pomocí klíčového slova const, kdy překladač pokus o změnu odmítne). Dále může dojít k chybě tím, že je některá z proměnných předána vícekrát (např a.f(a) ) a manipulací s jednou proměnnou vlastně měníme data i ve druhé proměnné (protože je to stejná paměťová oblast) – zde nám nepomůže ani const a tuto situaci je třeba u (každé navrhované) funkce uvažovat a případně i řešit.

Z hlediska práce rozlišujeme tedy funkce "klasické C", které mají pouze předávané parametry. Dále na členské funkce dané třídy – nazýváme je pro odlišení metody, které mají předávané parametry, ale též implicitně předaný objekt který je vyvolal.

Mohlo by se zdát, že volání metod pro jednoduché operace je nehospodárné. Z tohoto důvodu je v C++ použita obdoba maker s funkčním voláním, kdy se nevolá funkce, ale její text je pouze použit jako předpis pro rozvoj kódu. Toto se v C++ nazývá inline metody a programátor má možnost ovlivnit, které funkce budou takto realizovány. Pro jednoduché metody tak nedochází ke složitému funkčnímu volání, ale na místě jejího použití je přímo rozvinut kód s danou akcí pro příslušné parametry funkce.

Č**lenské funkce dané t**ř**ídy – metody - slouží k manipulaci s daty a objekty dané t**ř**ídy. Od "klasických" funkcí se metody liší tím, že obsahují implicitn**ě **p**ř**edaný objekt, který je p**ř**ítomen jako ukazatel this. Mezi speciální metody pat**ř**í operátory, které mají funk**č**ní a zkrácený zp**ů**sob volání (a.operator=(b.operator+(c)) je totéž co a = b + c). Operátory dodržují pravidla obecn**ě **platná pro operátory jazyka C. Pro p**ř**edávání parametr**ů **se používá p**ř**edávání referencí nebo ukazatelem.** 

### *Vstup a výstup*

**Vstup a výstup není v C typov**ě **orientovaný. Tuto nevýhodu umož**ň**uje odstranit již zmín**ě**ný princip p**ř**et**ě**žování. P**ř**eklada**č **v C++ na základ**ě **kontextu ur**č**í nejvhodn**ě**jší metodu pro vstup nebo výstup daného typu. Pro vstupní a výstupní operace se využívají tzv. streamy a jsou pro n**ě **p**ř**etíženy operátory "<<" a ">>".** 

#### *D*ě*d*ě*ní*

Výše popsaná tvorba třídy je základem pro dědění. Při dědění se již vytvořená třída použije jako základ pro třídu novou. Nová třída obsahuje vždy vlastnosti (data a metody) třídy původní. Tyto vlastnosti můžeme použít (necháme to tak), nebo překrýt (tj. nadefinujeme metodu (či data) se stejným prototypem). Překrytí je možné dvěma způsoby – nadefinujeme zcela novou funkčnost (která je vyhledána přednostně, a stará je sice přítomná ale nevolá se) nebo nadefinujeme novou funkčnost (opět volána přednostně), která volá původní metodu (původní metoda udělá co je třeba, nová metoda řeší rozdíly či dodatky k původní metodě).

Z popsaného plyne, že základní třída je vždy nejjednodušší, obsahující společné jádro pro danou množinu. Zděděné třídy z ní vycházejí a rozšiřují její vlastnosti.

Z jedné bázové třídy může dědit více tříd, které tedy mají společné chování. Jednou z možností je vytvoření bázové třídy, která obsahuje pouze předpisy metod, které musí obsahovat každý další prvek a tím definuje pro dané třídy společný interface, díky kterému je se všemi prvky možno pracovat jednotných způsobem. Každá další třída dodá data, pro něž naplní povinné metody.

Je možné dědit i z více tříd najednou – v tomto okamžiku získá nová třída vlastnosti dvou tříd (a jejich předchůdců).

S děděním a "přítomností" bázových metod a dat souvisí i přístupová práva. Pro každou členskou metodu či proměnnou můžeme určit, zda ji může používat pouze vlastní třída nebo i externí uživatel. Programátor dané třídy tedy v přístupu nemá omezení a všechny proměnné se chovají stejně. Pro uživatele, který přistupuje přes definovaný objekt se však některé proměnné mohou jevit jako nepřístupné (ohlásí překladač). Přístupová práva se dědí, ale při dědění se mění podle zvoleného způsobu dědění. (Je opět nutné říci, že se jedná pouze o komfort přístupu k proměnným, ne o jejich přítomnost. Přítomné jsou vždy, nemusí být však dosažitelné přímým zápisem ale třeba jen pomocí metod pro přístup k datům.)

Při návrhu je nutné rozlišovat mezi vazbou dědění (TA dědí z TB), vlastněním (TA vlastní, obsahuje TB, neboli proměnná třídy TB je jednou z položek z dat třídy TA), a prací (TA pracuje s TB, neboli TB je metodě třídy TA předáno jako jeden z parametrů).

**D**ě**d**ě**ní je zp**ů**sob jak na základ**ě **dané t**ř**ídy vytvo**ř**it t**ř**ídu novou, která má všechny vlastnosti t**ř**ídy p**ů**vodní a další vlastnosti je možné p**ř**idat. Vlastnosti t**ř**ídy bázové se d**ě**dí na základ**ě **jejich p**ř**ístupových práv a zp**ů**sobu d**ě**d**ě**ní.** 

## **3.2 Neobjektové vlastnosti C++ a rozdíly mezi C a C++.**

**Cílem kapitoly je seznámit s rozdíly mezi jazyky C a C++ z hlediska neobjektového programování. I v jazyce C++ lze psát programy podobn**ě **jako v jazyce C (tedy bez použití objektových vlastností). Navíc je oproti jazyku C možné použít n**ě**které nové vlastnosti, které zp**ř**íjemní a zlepší programování. Jsou to p**ř**edevším reference, prostory jmen, p**ř**et**ě**žování funkcí.** 

**N**ě**které vlastnosti jazyka C++ jsou p**ř**ijaty i do C (tuto možnost nebudeme zd**ů**raz**ň**ovat (=zaml**č**íme) z d**ů**vodu, že jednodušší p**ř**eklada**č**e mohou mít pouze "p**ů**vodní" C). Z hlediska rozdíl**ů **je možné, že jazyk C "p**ř**edb**ě**hne" normu jazyka C++ a bude obsahovat n**ě**které vlastnosti navíc (které C++ p**ř**ibudou až v další verzi normy).** 

Neobjektové vlastnosti rozšiřují možnosti programovacího jazyka z hlediska komfortu užívání:

- jednořádkové komentáře
- reference umožňující předávání parametrů odkazem
- možnosti používat stejné názvy funkcí s různými parametry přetěžování
- typově orientovaný vstup a výstup

## **3.2.1 Komentá**ř**e, poznámky.**

**Cílem je seznámení s novou možností zápisu komentá**řů **v C++. Nové komentá**ř**e umož**ň**ují zapsat jednoduchou poznámku, jednodušším zp**ů**sobem. Pro ozna**č**ení za**č**átku je použit dvojznak //, konec je brán automaticky s koncem** ř**ádky. Dopl**ň**uje více**ř**ádkové komentá**ř**e. Výhodou je snadnost zapsání. Nevýhodou omezená délka poznámky.** 

Test: Jak je možné zapisovat komentáře ve standardním C?

## Jazyk C

- obsahuje pouze komentáře označené jako blok, který je ohraničený na začátku a na konci dvojznaky **/\*** a **\*/**.
- musíme s nimi pracovat opatrně, protože nejdou vnořené komentáře
- problém zakomentovat kód ve kterém je komentář

 $C_{++}$ 

- komentář C zůstává
- nově je zaveden řádkový komentář, který začíná dvojznakem **//** a končí (implicitně) koncem řádku

výhody

- uvnitř blokového komentáře z jazyka C je možný jeho výskyt (ošetření vnořených komentářů)
- jednoduchost a rychlost

Nově je možné tento typ komentáře použít i v C (nemusí umět všechny překladače C).

*P*ř*íklad 3.1.1 komentá*ř*e* 

Napište tři definice proměnných typu int, a okomentujte je novým a starým typem komentáře.

**int j; // jedno**ř**ádkový komentá**ř **kon**č**í s koncem** ř**ádku int k; // od za**č**átku dalšího** ř**ádku op**ě**t zdrojový text. // komentá**ř **m**ů**že za**č**ínat kdekoli, kon**č**í na konci** ř**ádku. int i ; /\* Starý typ komentá**ř**e lze op**ě**t použít kon**č**í ovšem až (dvoj)znakem ukon**č**ení komentá**ř**e\*/** 

KO: jaké komentáře je možné použít v C++? Jaká je výhoda komentáře // z hlediska vnořených komentářů při komentování velkého bloku programu?

*P*ř*íklad 3.1.1a:* Vytvořte si jednoduchý zdrojový soubor pro testování komentářů. Pomocí komentářů na jeho začátku vyznačte data o vzniku souboru (kdy, proč, kdo …).

## **Krom**ě **stávajících komentá**řů **pro C je zaveden jedno**ř**ádkový komentá**ř **za**č**ínající dvojznakem // a kon**č**ící s koncem** ř**ádku.**

### **3.2.2 Deklarace a definice prom**ě**nných.**

**Cílem je upozornit na rozdíly v deklaracích a definicích prom**ě**nných v C a C++. Hlavní rozdíl je, že prom**ě**nnou je možné definovat kdekoli, nejen na za**č**átku bloku. D**ů**vodem je snaha omezit neinicializované prom**ě**nné. Definice se tedy provede až v míst**ě**, kde je možné sou**č**asn**ě **provést inicializaci. Výhodou je snadn**ě**jší vytvo**ř**ení nových prom**ě**nných a možnost okamžité inicializace, nevýhodou je horší orientace p**ř**i zjiš**ť**ování typu prom**ě**nné (definice je "ztracená" kdekoli v textu).** 

Test: Jaká pravidla platí pro deklarace a definice proměnné v C.

V jazyce C je nutné provést deklarace a definice nových proměnných na začátku programového bloku (tj. za **{** ).

V jazyce C++ je možné proměnnou deklarovat nebo definovat v libovolném místě. Důvodem je lepší čitelnost programů a snaha nenechávat proměnné neinicializované. Proměnnou je tedy možné vytvořit až v okamžiku, kdy je známa hodnota, kterou se má inicializovat. Deklarace v bloku je brána jako příkaz.

U příkazu **for** je možné proměnnou definovat v prvním parametru jako lokální proměnnou cyklu. Za cyklem už není známa.

V jazyce C i C++ začíná platnost dané proměnné v místě definice či deklarace, a končí na konci bloku, ve kterém byla definována. Deklaraci musí vždy předcházet klíčové slovo **extern**.

*P*ř*íklad 3.1.2 Deklarace a definice prom*ě*nných* 

Napište blok programu, ve kterém vyzkoušíte nové možnosti deklarace proměnných a deklaraci v cyklu for.

```
{
float c; // Klasická C definice proměnné na začátku bloku 
for (int i=0;i<10;i++) 
{ 
//zde je i známo 
c = fce( ); 
float b = i * c; /* definice proměnné (s inicializací) mimo 
            začátek bloku v místě, kdy ji potřebujeme */ 
... 
} /* proměnné b a i končí platnost s koncem bloku kde byly 
definovány */ 
c *= i ; // chyba, protože zde už i není známo 
} // zde končí platnost proměnné c
```
Pozn.: deklarace proměnné nebo její definice, či inicializace, by neměla být přeskočena (skok, větve **if, while**…)

Pozn.: většina překladačů neumožňuje při definici inicializovat prvky pole lokálními proměnnými

```
int f(int x) { int pole[2] = {1, x};...}
```
Pozn.: jméno struktury v C++ může překrýt jméno objektu, funkce, výčtu nebo typu v nadřazeném bloku

```
int a[10]; 
void fce() 
{ 
   struct a {int b;}; 
   sizeof(a) ; /* výsledek sizeof je 
       vztažen na pole v c a na strukturu v c++*/ 
}
```
KO: jaký je rozdíl mezi definicí proměnné v C a v C++.

*P*ř*íklad 3.1.2a* : Zkuste nový způsob definice proměnné např. pro uložení a tisk výsledku při násobení dvou čísel načtených z klávesnice.

*Nástin* ř*ešení 3.1.2a :* 

- nadefinujte proměnné pro načtení čísel z klávesnice
- načtěte čísla z klávesnice
- nadefinujte novou proměnnou, kterou inicializujete součinem načtených čísel
- vytiskněte součin

**Definici prom**ě**nné je možné provést v jazyce C++ v kterékoli** č**ásti programu (kde m**ů**že stát p**ř**íkaz). Prom**ě**nná je viditelná od místa definice do konce bloku, ve kterém byla definována.** 

#### **3.2.3 P**ř**edávání parametr**ů **odkazem – reference.**

**Cílem je ukázat nový zp**ů**sob práce s prom**ě**nnou. Jedná se vlastn**ě **o vytvo**ř**ení zástupného jména (p**ř**ezdívky) pro prom**ě**nnou. Máme tedy jedno pam**ěť**ové místo, které má více jmen (p**ř**es které k n**ě**mu p**ř**istupujeme) = pomocí více jmen pracujeme s jednou pam**ě**tí (zm**ě**na hodnoty p**ř**es jedno jméno se projeví i u všech ostatních). Zástupného jména (reference) se používá pro vytvo**ř**ení dalšího jména již existující prom**ě**nné, nej**č**ast**ě**ji pro p**ř**edávání parametr**ů **do funkcí a z funkcí. Mechanismus se nazývá reference. Je alternativou k ukazatel**ů**m. Výhodou je jednodušší práce s prom**ě**nnými, nevýhodou m**ů**že být horší p**ř**ehlednost zápisu.**

Test: jak je možné použít ukazatel pro práci s jinou proměnnou? Srovnejte ekvivalentní zápisy pro změnu hodnoty proměnné samostatně (přímo) a přes ukazatel?

V C++ je možné používat odkaz na proměnnou, neboli referenci. Odkaz je vlastně vytvoření zástupného jména dané proměnné. Je to tedy alias, přezdívka. Pomocí reference se pracuje zprostředkovaně přes nové jméno s původní proměnnou. Použití obou jmen má však stejné důsledky. Definice proměnné typu reference musí být spojena s inicializací (na již existující proměnnou).

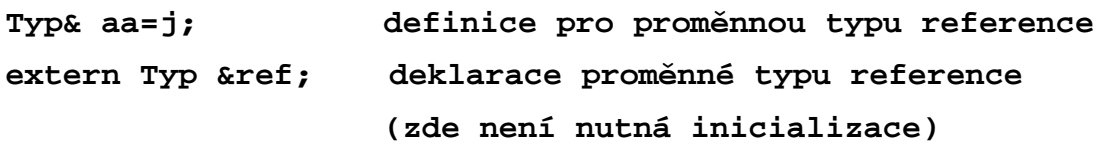

## *P*ř*íklad 3.1.3 reference*

Zapište do proměnné typu int pomocí reference hodnotu 10. Použijte referenci k přístupu k vnořenému prvku struktury (např. čtyři úrovně vnoření struktur).

```
int j; 
int &rj = j; //reference musí být inicializovaná v definici
              // int & je zápis reference na int 
rj = 10; // použití reference, je to stejné jako j = 10, 
          // protože rj je pouze jiné označení pro j. 
         // k hodnotě původní proměnné se přistupuje 
        // přímo pomocí proměnné typu reference 
double &pom = p1.p2.p3.p4; /* výhodné pro práci s vnořeným 
           objektem struktury – ušetří psaní dlouhého, 
           složitého jména, které v textu často používáme */
pom = 12.23;
```
Test: jak je možné předávat parametry do funkcí v jazyce C? Jak předávat parametry z funkcí (je-li jeden, a je-li jich více)?

V C je možné předávat parametry pouze hodnotou. A to přímo hodnotou proměnné, nebo je hodnotou adresa (ukazatel). Přes adresu je potom možné přistupovat k paměti proměnných a měnit hodnoty těchto proměnných tak, že se změna projeví i vně funkce. Zvláštním typem pro předávání je předávání pole (kdy se prakticky předává adresa počátku pole hodnotou).

Odkaz lze použít pro předávání proměnných do funkcí místo ukazatele. Proměnná je opět pouze jiným názvem pro předávanou proměnnou, kterou je tedy možno změnit tak, že se změny projeví i mimo funkci.

**double Real(Typ &c) {c=10; … }** využití k předání proměnné do funkce

Nevýhodou tohoto způsobu předávání je, že v těle funkce se proměnná na první pohled neliší od proměnné volané hodnotou. Tím se ztěžuje orientace, která proměnná se mění pouze ve funkci a které změny se promítnou vně, čímž může dojít ke změně proměnné, kterou nechceme. Řešením je vhodně zvolený název proměnné se zakódovaným typem (např. RefHodnota), nebo použití klíčového slova const (3.2.9).

## *P*ř*íklad 3.1.3b reference*

Napište funkci, která vrací více než jednu hodnotu a využijte všech způsobů k vrácení hodnoty. Popište způsob volání této funkce a práci s proměnnými ve funkci.

```
int funkce(int a, int *p, int &h) 
/* jedna vracená hodnota je pomocí návratové hodnoty, druhá se 
předává přes ukazatel (tedy adresu se kterou se pracuje) a třetí 
pomocí reference (zástupné jméno pro proměnnou s níž se pracuje) 
*/ 
{ 
   a = 20; // změna proměnné předávané hodnotou se neprojeví 
            // vně dané funkce 
  h = 10; /* měníme externí proměnnou ale vypadá to jako 
                změna lokální proměnné */ 
  *p = 2; /* přístup přes ukazatel dává tušit, že se pracuje 
               s externí proměnnou */ 
 return *p * h; // výsledek je 4 protože 2 x 2 
/* jelikož je použit při volání dvakrát stejný parametr je 
    použití h i *p rovnocenné z hlediska změn vně, 
    pro volání s různými parametry to neplatí */ 
} 
// vlastní volání funkce s referencí 
{ 
 int j,i=4; 
i = funkce (j, \hat{\alpha} i, i);
/* vrací se jedna hodnota pomocí návratové hodnoty a mění se druhý 
a třetí předávaný parametr. U druhého parametru (předání adresy 
pro práci s ukazatelem) je jasně vidět, že se bude měnit. Předání 
odkazem vypadá při volání stejně jako hodnotou což snižuje
```
## **orientaci o tom zda se m**ů**že ve funkci m**ě**nit.\*/**

Při předávání proměnných je nutné si uvědomit, co může být vracenou hodnotou:

- při vracení proměnné hodnotou int fce( ) to může být cokoli, protože pro předání se vytvoří nová proměnná
- při vracení proměnné ukazatelem int<sup>\*</sup> fce() a referencí int & fce(), může dojít pouze k vrácení hodnoty, která existuje mimo tuto funkci (lokální proměnné zanikají s funkcí) a tedy v dobře napsaném programu jsou to ty proměnné, které jsou předány v hlavičce funkce jako ukazatel nebo reference (dále potom lze použít globální proměnné, které bychom měli používat minimálně)
- při vracení pomocí ukazatele je možné předat ukazatel na prvek, který dynamicky vznikl v dané funkci. Tento prvek je nutné v dalším programu odalokovat.

Pozn.: Nelze realizovat reference na referenci, reference na bitová pole, pole referencí a ukazatel na referenci.

Pozn.: referenci je možné použít i pro předání jako návratovou hodnotu. To má tu výhodu, že funkci (jejímž výsledkem je L-hodnota) je potom možno použít na pravé i levé straně "rovná se" (např. přístup k prvkům pole). Problémem je, že musí být vrácena smysluplná hodnota pro uložení (není například jednoduché stanovit odkaz na co vrátit při pokusu o přístup mimo meze pole).

## *P*ř*íklad 3.1.3c reference*

**}** 

Napište funkci, která vrátí požadovaný prvek z pole typu int. Prvek musí být vrácen tak, aby mohl být použit i k zápisu hodnoty.

```
Int Kanal = 0; // sem svedu pokusy o přístup mimo pole
 Int Chyba=0; // a tady signalizuji chybu 
int & VratPrvek(int který,int Pole[], int prvku) 
{ 
 if ((ktery < 0) || (který >= prvku)) 
   { // pokud došlo k pokusu o přístup mimo pole 
     Chyba = 1; // nastavim chybu 
     Kanal = 0; // zapíši "smysluplnou" hodnotu pro návrat 
          // sem mohla být zapsána "špatná" hodnota při pokusu 
          // o zápis mimo meze pole v minulosti, 
          // toto nemůže být lokální proměnná – zaniká s funkcí 
     return Kanal; // vrátím odkaz na Globální proměnnou 
             // se kterou se bude pracovat v případě chyby 
   } 
  return Pole[který]; // vracím odkaz na vybraný prvek tj. 
         // mimo funkci můžu pracovat přímo s tímto prvkem pole 
} 
// volání
```

```
int i,j,Pole[20];
i = VratPrvek (10,Pole,20); // do i se zapíše hodnota desátého 
                          // prvku pole 
VratPrvek(22,Pole,20) = 10;/* funkce VratPrvek vrátí referenci 
                 na proměnnou Kanal (a nastavi chybu), vrácená 
                 reference určuje proměnnou, se kterou se bude 
                 pracovat, to je proměnnou do které se zapíše 
                10 * /VratPrvek(10,Pole,20) = 30; /* funkce VratPrvek vrátí 
                referenci na desátý prvek pole a s tím se bude 
                pracovat. Bude do něj zapsána hodnota 30 */
```
Pozn.: "velké" typy jako struktura, nebo třída se zásadně předávají odkazem nebo adresou a ne hodnotou (vytváří se kopie, to znamená ztráta času a paměti v případě, kdy kopii nepotřebujeme měnit).

Pozn.: pokud se nám povede dosadit při volání odkazem jiný typ, může překladač vytvořit dočasnou (temporary) proměnnou správného typu, které přes dostupné konverze dosadí hodnotu a s tou je zavolána funkce. Dočasná proměnná po ukončení funkce končí svoji platnost, a není proveden zpětný zápis hodnoty do původní proměnné. Změní-li se tedy uvnitř funkce hodnota, potom se změna neprojeví vně jak očekáváme. (Při volání float & typem int, se vytvoří dočasná proměnná typu float – změny se tedy neprojeví ven do předávaného int-u).

Pozn.: chyby při volání typu fce (x+5) - hodnotou lze, referencí ne. (Může se ovšem stát, že to bude fungovat, protože překladač opět vytvoří temporary (dočasný) objekt vhodného typu, se kterým se pracuje.

KO: co je to reference? Jak se používá k předávání parametrů do funkcí a jaké má výhody a nevýhody oproti předávání odkazem?

*P*ř*íklad 3.1.3a* : Vytvořte funkci, která vymění hodnotu dvou předávaných parametrů typu double za pomoci odkazu.

*Nástin* ř*ešení 3.1.3a :* 

- napište hlavičku funkce, která bude mít dva parametry typu reference na double
- ve funkci proveďte výměnu prvků za pomoci pomocné proměnné
- v hlavním programu nadefinujte dvě proměnné typu double, které inicializujete rozdílnými hodnotami. Vytiskněte jejich stav.
- Zavolejte funkci s těmito proměnnými
- Vytiskněte stav a zjistěte zda došlo k výměně hodnot

*P*ř*íklad 3.1.3d* Vytvořte odkaz na prvek struktury. Ukažte práci s daným prvkem klasicky a přes referenci.

*Nástin* ř*ešení 3.1.3d :*

- nadefinujte strukturu A s prvkem xxx typu double
- nadefinujte strukturu B s prvkem aaa typu A
- nadefinujte strukturu C s prvkem bbb typu B
- nedefinujte proměnnou struktury C se jménem ccc.
- Vytvořte si referenci typu double tak aby byla inicializována prvkem xxx, který je obsažen v (v hloubi) ccc.
- Přiřaďte referenci hodnotu 13.14 a ověřte zda se přiřazení objevilo i v xxx.

**Reference zlepšuje možnost pracovat s jednou prom**ě**nnou pomocí více názv**ů**. Toho se zvlášt**ě **využívá v p**ř**ípadech, kdy je požadováno aby zm**ě**ny prom**ě**nných provedené ve funkcích se projevili i v prom**ě**nných, se kterými byla funkce volána. Reference je náro**č**n**ě**jší na orientaci, se kterou prom**ě**nnou se pracuje a která se tedy m**ě**ní.** 

## **3.2.4 Shrnutí a srovnání možností p**ř**edávání parametr**ů

Funkce je základní modulová část programu (alternativní názvy jsou například: podprogram, funkce, procedura, rutina, metoda ...). Jejím účelem je zlepšení přehlednosti programu. Hlavní výhodou je oddělení logické části programu a možnost jejího vícenásobného využití.

Aby mohly funkce spolupracovat s okolím, je nutné aby sdílely nebo si předávaly data.

Data jsou hodnoty umístěné v paměti. Zabírají tolik paměti, kolik určuje jejich typ (u C je velikost zabrané paměti závislá na použité platformě a překladači). To jakým způsobem se interpretují (jak se s nimi pracuje) určuje také jejich typ. Existují typy základní (celočíselní, s pohyblivou řádovou čárkou) a typy složené (struktura, třída ...). Aby bylo snažší pracovat s proměnnými, dáváme jim jména. Jménem je potom označována činnost s pamětí, ve které je proměnná uložena. Konkrétní hodnota proměnné je umístěna v této paměti.

int ii; znamená, že se v paměti vytvoří postor pro proměnnou typu int (dva nebo čtyři byty v závislosti na překladači) a s těmito bity se bude pracovat prostřednictvím jména ii. Obsah bude interpretován jako číslo celočíselného (bitového) typu.

double ff; zde se vytvoří v paměti prostor pro proměnnou double (například čtyři nebo osm bytů). V tomto prostoru (který je pojmenován ff) je uložena proměnná skládající se z mantisy a exponentu (jejich konkrétní velikost (počet bitů)) záleží na celkové velikosti typu).

int \*pi; vytvoří se prostor s velikostí vhodnou pro uložení adresy (jeho velikost závisí na rozsahu adres, používaném paměťovém modelu a způsobu tvorby adresy (segment, offset)). Proměnná tedy značí adresu v paměti, kde je uložená proměnná. U jazyka C je adresa spojená s typem (pointer, ukazatel) což znamená, že překladač ví jak s obsahem uloženým na dané adrese pracovat.

Poznámka: skutečná velikost typu se zjistí pomocí klíčového slova sizeof.

Základní formou je mít data ve společném, globálním prostoru. Všechny funkce k těmto datům mají stejný přístup a prakticky je sdílejí. Výhodou je, že takováto data se nemusejí nijak předávat. Nevýhodou je, že není řízen přístup k proměnné a ta se může měnit prakticky libovolně (nejsou dána pravidla pro změnu). Další nevýhodou je, že takováto data se nedají

snadno použít v případě vícenásobného volání (nejmarkantnější je tato vlastnost u vícevláknového využití)-

Další možností je předávat data na místě parametrů funkce ("libovolné" množství), nebo pomocí návratové hodnoty (jediná): návratová hodnota jmeno funkce(parametry) ;. Pokud máme funkci, která má jeden parametr a jednu návratovou hodnotu, potom její definice může vypadat například takhle (**p**ř**edávání hodnotou**)

```
Ctrida funkce (Ctrida aa) {Ctrida pom;... return pom;} 
a volání 
Ctrida bb, cc; cc = funkce(bb);
```
Mechanizmus tohoto volání je takový, že při volání se na základě proměnné bb vytvoří ve funkci funkce lokální proměnná aa se shodným obsahem. K jejímu vytvoření se používá mechanizmus kopykonstruktoru. Ve funkci je vytvořena další lokální proměnná pom. Obě dvě proměnné (pom a aa) zaniknou na konci funkce (pomocí destruktoru, je-li definován). Vrácení hodnoty je realizováno tak, že je na zásobníku vytvořen prostor pro návratovou hodnotu (dáno jejím typem). Do tohoto prostoru o velikosti daného typu volaná funkce uloží proměnnou (zde je vytvořena pomocí kopykonstruktoru kopie proměnné pom). Volající funkce tuto proměnnou použije (zavolá se operátor =, který zajistí vytvoření kopii návratové proměnné do proměnné cc) a následně je překladačem zrušena (destruktor). Výhodou tohoto volání je, že není možné ovlivnit hodnotu volající proměnné cc. Nevýhodou je vlastní tvorba kopií proměnných (je nutné vyhradit místo v paměti na zásobníku pro proměnné a jejich vlastní vytvoření a zrušení je časově náročné). Z tohoto důvodu se snažíme využití předávání pomocí hodnot minimalizovat.

```
Druhou možností je využití ukazatelů
```

```
Ctrida* funkce (Ctrida * aa) 
{Ctrida *pom=new Ctrida; *aa=5;... return pom;} 
a volání 
Ctrida bb,*cc; cc = \text{funkce}(\& b\& b); delete cc;
```
Rozdíl je v tom, že se nepředávají proměnné, ale pouze ukazatele (adresy) daných proměnných. Velikost předávaných typů je tedy minimální a tedy i časová a paměťová náročnost. Další výhodou je i to, že pomocí ukazatelů můžeme měnit proměnné vně funkce (zde pomocí \*aa ovlivnit hodnotu proměnné bb. Pokud této vlastnosti chceme zamezit, můžeme použít klíčového slova const u parametru Ctrida\* funkce (Ctrida const \* aa). Vždy ale měníme hodnotu vnější proměnné "o jednu dál" - jinými slovy změna proměnné aa se vně funkce neprojeví, protože se jedná o lokální proměnnou. Nevýhodou je, že pokud vracíme hodnotu vytvořenou uvnitř funkce (pomocí alokace, ne lokální), musí tuto odalokovat "uživatel". Pokud tak neučiní, zůstává paměť neodalokovaná. Druhou možností návratu je vrátit hodnotu předanou do funkce (není možné ovšem kombinovat vracení toto a vracení ukazatele na vytvořenou proměnnou, protože v tom okamžiku by nebylo snadné určit zda se má odalokovat (vytvořená) nebo ne (předávaná)). Důležítá vlastnost je, že vracená proměnná musí existovat ve volané i volající funkci – toto splňuje naalokovaná proměnná (protože je v globální společné paměti) a předávaná proměnná (jelikož je předávaná do funkce existuje v obou). Vracet ukazatelem tedy můžeme existující (do funkce předanou) proměnnou, nově vzniklou (lokální) proměnnou můžeme předat jen hodnotou.

Někdy může být "užitečné" vracení ukazatele na vnitřní prvky třídy. To je ovšem špatná technika, protože tímto jsou vnitřní proměnné "nechráněné". Je proto možné realizovat vracením konstantních ukazatelů na konstantní hodnotu (kdy ovšem může pomocí konverzí dojít k "odkonstantněnění" a tedy ke zpřístupnění vnitřní proměnné s možností ji upravit bez vědomí třídy), nebo použít "chytrou" třídu, která přístup nějakým způsobem zprostředkuje tak, aby nemohlo dojít ke změně proměnné přes předaný ukazatel (například přes dočasnou kopii). Využití ukazatelů je nevýhodné i z důvodu využití mechanizmů výjimek, kdy se obsahy alokované pomocí ukazatele "neruší".

```
Třetí možností je využití referencí
Ctrida& funkce (Ctrida & aa) 
{Ctrida *pom=new Ctrida; aa=5;... return *pom;} 
a volání 
Ctrida bb, cc; cc = funkce(bb);
```
Pro tento mechanizmus platí většina z pravidel pro ukazatele. Při předávání parametru pomocí reference, se vytváří nové pojmenování pro předávanou proměnnou (využití aa a bb je tedy rovnocenné – pracuje se se stejným paměťovým prostorem). Je tedy tímto mechanizmem měnit hodnoty předávaných parametrů i vně mimo funkce. Opět je možné změně zamezit pomocí const. Při vracení hodnoty referencí je opět nutné, aby tato existovala vně funkce. Je tedy možné použít return aa, protože aa je reference na vnější proměnnou (je to vlastně paměťový prostor, který zabírá proměnná bb). Není ovšem možné použít výše uvedený příklad, protože překladač není schopen odalokovat proměnné předávané referencí. Příklad by tedy fungoval, proměnné naalokované pomocí proměnné pom by však nebyly nikdy odalokovány. Návratovou hodnotou by byl prostor proměnné pom, což je v pořádku, následně by byla tato hodnota přiřazena do cc což je také v pořádku, ale ukazatel by se následně "ztratil" a proměnná by navždy zůstala v paměti. Pokud je to nutné, je možné i u návratové hodnoty být const.

S největší pravděpodobností se tedy v praxi setkáme s nějakou kombinací uvedených metod. Nejčastěji ovšem platí, že pokud to jde, tak na místě parametrů uvádíme (konstantní) referenci a na místě návratové hodnoty pokud to jde opět referenci (pro případ, že vracíme vně funkce existující proměnnou) a nebo vracíme hodnotou (pro případ, kdy vracíme novou, vně funkce neexistující hodnotu).

## **3.2.5 Operátor p**ř**íslušnosti :: (kvalifikátor).**

**Cílem je uvést operátor p**ř**íslušnosti. Pomocí tohoto mechanizmu je možné rozlišit prom**ě**nné pat**ř**ící do r**ů**zných prostor**ů**. Jednotlivé prostory jsou od sebe odd**ě**lené, což umož**ň**uje, aby v nich byly stejn**ě **pojmenované prom**ě**nné (**č**i funkce). Operátor p**ř**íslušnosti, který p**ř**edchází se jménem prostoru jméno prom**ě**nné potom umož**ň**uje rozlišení prom**ě**nných pat**ř**ících k jednotlivým prostor**ů**m (prostorem je i t**ř**ída). Nevýhodou je složit**ě**jší práce, výhodou je možnost odd**ě**lení** č**ástí projekt**ů **a možnost užívat stejn**ě **pojmenované prom**ě**nné v rozsáhlých projektech (nap**ř**. tvo**ř**ených více autory).** 

Častým problémem při spolupráci více lidí na jednom projektu bývá situace, kdy si několik autorů vybere pro svou proměnnou, funkci či datový typ stejný název. V okamžiku kdy se jejich kód potká v jednom programu, dochází ke kolizím jmen. I z tohoto důvodu byly zavedeny prostory jmen (3.2.20). Tyto umožňují ohraničit a označit jménem daný kód. Proměnné v této oblasti pak dostávají ke svému jménu i jakési "příjmení", kterým se od sebe liší. Podobným způsobem se od sebe liší i proměnné se stejným názvem v různých strukturách. "Příjmením" je pro ně jméno (typu) struktury, ve keré jsou obsaženy.

Operátor příslušnosti "::" slouží k odlišení přístupu k datům a funkcím z různých prostorů. Umožňuje přístup ke globálním proměnným. Jelikož je možné mít stejné názvy proměnných a metod v různých třídách nebo prostorch, je nutné je odlišit. To se děje pomocí operátoru příslušnosti tak, že se vlastnímu názvu proměnné či funkce předřadí jméno příslušné třídy (prostoru), ke kterému patří, takže její plný název je potom **Prostor::JménoProm**ě**nné** nebo **Prostor::JménoFunkce**. Rozšíření **Prostor::** slouží k vyhledání správné funkce z více možností. Je-li zřejmé co máme na mysli (a je-li to možné) potom se **Prostor::** neuvádí.

Např. má-li lokální proměnná jméno stejné jako globální, potom k lokální se přistupuje přímo – např. **Stav = 10**, zatímco ke globální se přistupuje **::Stav = 10**, (kde globální prostor je vlastně beze jména). Podobně se přistupuje k funkcím (např. přetěžujeme-li funkci (např. new, delete, sqrt) a chceme volat funkci původní).

Operátor příslušnosti společně s jmennými prostory umožňuje skrytí identifikátorů a tedy zamezuje kolizím mezi stejnými jmény.

```
// tento příklad není úplný, ale dává představu o tom 
   // k čemu slouží operátor příslušnosti 
   Struct A {float aaa;}; 
   Struct B {float aaa;}; 
   A::aaa // proměnná aaa ze struktury A 
    B::aaa // proměnná aaa ze struktury B 
// pomocí operátoru :: rozlišujeme, které aaa máme na mysli. 
// aaa je skryto ve struktuře A,B neboli patří do prostoru A,B
```
KO: k čemu se používá a jak se nazývá operátor " **::** "?

*P*ř*íklad 3.1.4a*: napište program, který bude mít stejně pojmenovanou lokální a globální proměnnou. Zkuste s nimi pracovat v jedné funkci současně (s globální přes operátor :: ).

*Nástin* ř*ešení 3.1.4a :* 

- nadefinujte globální proměnnou typu int a stejně pojmenovanou lokální proměnnou typu double.
- V definici inicializujte dané proměnné různými hodnotami
- vytiskněte stav obou proměnných (ke globální přistupte pomocí operátoru příslušnosti)

**Operátor p**ř**íslušnosti slouží k rozlišení (stejn**ě **pojmenovaných) identifikátor**ů**, které jsou umíst**ě**ny v prostorech s r**ů**znými jmény. Prostorem jmen je i t**ř**ída nebo stuktura. Operátorem p**ř**íslušnosti se rozliší ke kterému typu daná prom**ě**nná pat**ř**í.** 

## **3.2.6 P**ř**etížení funkcí.**

**Cílem je ukázat možnost použití více funkcí se stejným jménem – p**ř**etížení. Na rozdíl od jazyka C, kde musí být identifikátory jedine**č**né, je v C++ možné vytvo**ř**it více funkcí stejného jména. Funkce je nutné odlišit (po**č**tem nebo typem parametr**ů**) tak aby p**ř**eklada**č **mohl podle kontextu ur**č**it, kterou funkci vybrat. Tuto vlastnost je možné též ozna**č**it jako p**ř**ekrývání názv**ů **funkcí – tj. více funkcí m**ů**že mít stejné jméno polymorfizmus. Výhodou je snadn**ě**jší práce a orientace v textu. Nevýhodou jsou problémy související s volbou správné funkce v okamžiku kdy je nutné p**ř**etypovat parametry (dv**ě č**i více možností p**ř**etypování vedoucí k r**ů**zným funkcím).** 

Test: co se stane, jsou-li v programu jazyka C obsaženy dvě funkce se stejným jménem?

V jazyce C je funkce jednoznačně odlišena svým (jedinečným) názvem.

 V C++ se v programu může vyskytovat více funkcí se stejným názvem. Tento mechanizmus nazýváme přetěžování - polymorfizmus. Přetížené funkce je však nutné od sebe odlišit počtem nebo typem parametrů.

Přetížení funkcí je možné když:

- Mají různý počet formálních parametrů (výběr správné funkce se provede na základě počtu parametrů) -

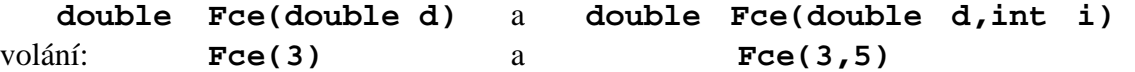

- Liší se v typu alespoň jednoho formálního parametru (výběr správné funkce se provede na základě shody typu parametrů) **double** 

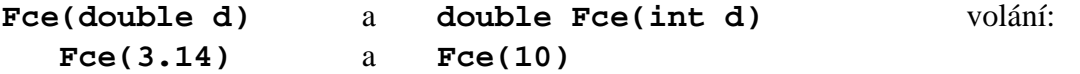

Patří k různému prostoru jmen - lze přetěžovat i v rámci různých prostorů (struktur, či tříd, které zapouzdřují – oddělují funkce) kde mohou být i s totožnými parametry. Není-li možno správnou funkci určit z kontextu, uvede se kvůli rozlišení před názvem prostor jmen (struktura, nebo třída, ke které patří) jako bližší specifikace – Prostor::Jméno. (výběr správné funkce se vybere pro aktuální prostor (při dědění též bázové prostory) , nebo explicitně uvedený prostor

```
double String ::Fce(double d,int i) a 
 double Komplex::Fce(double d,int i)
```
Typ návratové hodnoty není podstatný pro rozlišení. Dvě stejnojmenné funkce nelze odlišit pouze návratovou hodnotou. Návratové hodnoty u stejnojmenných funkcí však mohou být různé.

Výběr správné funkce provádí překladač.

Pozn.: pozor na přetypování. Překladač se snaží najít vhodnou funkci i za pomoci implicitních konverzí. Pokud máme např. funkci s parametrem int a float, kterou voláme s parametrem double, může překladač uskutečnit jak konverzi na int tak na float – jelikož jsou pro něj tyto konverze rovnocenné, zahlásí chybu.

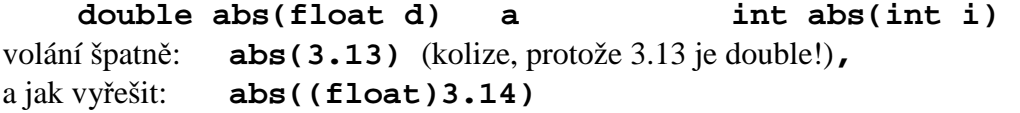

Pozn.: není rozdíl mezi **int f(int i)** a **int f(int &i)** protože z parametru při volání není možné rozlišit, kterou zavolat

Pozn.: z důvodu přehlednosti raději nevyužívat rozdíl mezi nekonstantním a konstantním parametrem: **int f(int i )** a **int f(const int i)**

Pozn.: pole a ukazatele jsou také nerozlišitelné

 $f(char *a) = f(char a[]) = f(char a[5])$ 

Pozn.: typedef zakládá nové jméno typu a ne nový typ, proto nelze původní typ od typedef odlišit

#### *P*ř*íklad 3.1.5 P*ř*etížené funkce*

Napište přetížené funkce **max** pro vyhledání maxima ze dvou a tří parametrů. Popište volání.

```
double max(double p1, double p2) // max se dvěma parametry
// používám double jako nejpřesnější typ 
{ 
 return p1 > p2 ? p1 : p2; 
} 
double max(double p1, double p2, double p3) 
/* max se třemi parametry – přetížení max */ 
{ // volám stejnojmennou fci s jiným počtem parametrů
 return max(p1,max(p2,p3)); 
} 
{ 
 double p; 
 p = max (33.4, 85 ); // volá max se dvěmi parametry 
 p = max (p , 45,23.4); // volá max se třemi parametry 
 }
```
KO: Které funkce lze označit za přetížené? Čím se musí přetížené funkce lišit?

*P*ř*íklad 3.1.5a:* Napište tři funkce, které vrací maximální hodnotu z předaných parametrů – první pro dva parametry **int**, druhou pro dva parametry **float** a třetí pro tři parametry **float**. Vyzkoušejte je pomocí volání. Zkuste volání s parametry (**double,double)** nebo **(int, float)** a s **(double, double, double)** a **(int, float, int).** Proč dojde k chybě pro dva parametry a ne pro tři?

**Jazyk C++ zavádí možnost použít stejné jméno pro více funkcí – polymorfizmus, p**ř**etížení. Aby bylo možné ur**č**it správnou funkci, je nutné aby se od sebe stejnojmenné funkce lišili v po**č**tu nebo typu argument**ů**, nebo aby pat**ř**ily do jiného prostoru jmen.** 

**3.2.7 Implicitní parametry.** 

**Cílem je popsat možnost definice jedné funkce, kterou je možné volat s r**ů**zným po**č**tem parametr**ů **(ale ve funkci používat vždy stejný po**č**et parametr**ů**). Díky tomuto**  **mechanizmu je možné neuvád**ě**t n**ě**které parametry p**ř**i volání funkce. Používá se p**ř**edevším v p**ř**ípad**ě**, že ve v**ě**tšin**ě **p**ř**ípad**ů **volání má parametr jednu hodnotu a výjime**č**n**ě **hodnotu jinou. Pokud dochází k volání s touto "nej**č**ast**ě**jší" hodnotou, potom není tuto hodnotu nutné vypl**ň**ovat (uvád**ě**t) a na základ**ě **deklarace funkce jsou p**ř**eklada**č**em dopln**ě**ny implicitní hodnoty. Definice a deklarace funkce je provedena pro maximální po**č**et parametr**ů **s tím, že v deklaraci jsou uvedeny implicitní hodnoty parametr**ů **pro dosazení. Funkce je potom univerzální pro r**ů**zný po**č**et parametr**ů**. Výhodou je možnost úspory textu p**ř**i volání, nevýhodou je nutnost využívat implicitní parametry od konce a bez p**ř**eskakování.** 

Pokud při volání funkce nabývá některý z parametrů ve většině případů stejné hodnoty, můžeme ho definovat pomocí implicitního přiřazení pro daný parametr (např. u výpočtů s komplexními čísly zadáváme čísla reálná (zadáme jeden parametr, druhý je nula) nebo komplexní(dva parametry)). To znamená, že při deklaraci uvedeme nejčastější používanou hodnotu jako implicitní a při volání ji již nezadáváme explicitně.

Pozn.: v hlavičce funkce je uvedena hodnota, kterou překladač dosadí při volání funkce, v případě, že ve volání je tato hodnota vynechána.

Aby bylo možné jednoznačně určit, které parametry nejsou uvedené, platí následující pravidla:

- Implicitní parametry musí být uvedeny jako poslední v seznamu parametrů (za implicitním parametrem nesmí být parametr bez implicitní hodnoty).
- Při volání musíme vynechat všechny poslední parametry souvisle není možné vynechat parametr uprostřed seznamu.

Implicitním parametrem může být libovolný výraz obsahující konstanty, proměnné a funkce:

**int f(float a=4, float b=random())** je dosažitelná pomocí **volání f(), f(22), f(4,2.3)** kdy se volá f(4,random( )), f(22,random( )),f(4,2.3) a z toho plyne, že takto deklarovaná funkce slouží pro (koliduje s, zastupuje, je volána i pro) **f(void)**, **f(float), f (float, float)** 

Pozn.: i zde platí pravidla pro přetěžování funkcí a tedy svým způsobem je tato funkce použitelná (a tedy může dojít ke kolizi) i pro volání s parametry, které lze na float konvertovat.

Pozn.: implicitní parametry je lepší uvádět do hlavičkového než do zdrojového souboru – mohou být uvedeny pouze v jednom místě. Tedy raději do deklarace než do definice.

Pozn.: implicitní parametr může být dodán i jako výsledek volání nějaké funkce

## *P*ř*íklad 3.1.7 implicitní parametry*

Napište funkci, která čte znak z otevřeného souboru, není-li soubor ve volání zadán, načte se z klávesnice – řešte implicitním parametrem. Ukažte možná volání.

### **#include <stdio.h >**

```
int Cti_Znak(FILE *vstup = stdin) 
{ 
 return getc(vstup); 
} 
// volání s jedním parametrem – vstup je soubor 
i = Cti Znak(fr);
// volání bez parametrů – vstup je klávesnice 
i = Cti_Znak( );
```
KO: Které z funkcí int f(int), int f(char), char f(int, int), float f(float), int f (void) přetěžuje funkce void f(float g, int h=4) a které f(int g=3, float h)?

*P*ř*íklad 3.1.7a*: napište funkci pro výpočet vzdálenosti komplexního čísla od počátku. Dva parametry, jedna návratová hodnota. Za pomoci implicitního parametru ošetřete převážný výskyt reálných čísel ve výpočtech (při voláních s přímými parametry).

**Pomocí implicitních parametr**ů **je možné psát jednu funkci pro volání s r**ů**zným po**č**tem parametr**ů**. Nej**č**ast**ě**ji používané hodnoty jsou uvedeny v deklaraci funkce jako implicitní – jsou dosazeny v p**ř**ípad**ě **neuvedeních jiných hodnot p**ř**i volání. Implicitní parametry jsou uvád**ě**ny od konce deklarace. Ve volání je op**ě**t možné vynechávat parametry pouze postupn**ě **od posledního.** 

### **3.2.8 P**ř**etypování.**

**Cílem je upozornit na nový zp**ů**sob explicitního p**ř**etypování, které je rozší**ř**eno o možnost ve stylu funk**č**ního volání. V jazyce C je možné provád**ě**t explicitní p**ř**etypování. Tato** č**innost je možná i v jazyce C++, p**ř**idává se ale ješt**ě **nový zp**ů**sob (a dále také úpln**ě **nové zp**ů**soby p**ř**etypování ur**č**ené pro t**ř**ídy - kap. 3.4.5). Nové použití p**ř**ipomíná volání funkce, která má stejný název jako požadovaný výsledný typ. Toto umož**ň**uje vytvá**ř**et funkce vhodné pro p**ř**etypování i u vlastních t**ř**íd.** 

Test: jak se provádí explicitní konverze (přetypování) v C?

Přetypování (konverze) slouží ke změně typu proměnné. V jazyce C se používá ve tvaru - **(int) f** - kdy proměnná f je přeměněna na typ int

V jazyce C++ je nově zavedená konverze pomocí funkčního volání ve tvaru - **int(c)** – což je základ uživatelského přetypování (u tříd).

Pozn.: způsob přetypování používaný v C nemusí fungovat v dalších verzích C++

## *P*ř*íklad 3.1.7 P*ř*etypování*

Vyzkoušejte nový typ přetypování při dělení celočíselných proměnných při požadavku na reálný výsledek.

```
{
  int i = 10 , j = 3; 
float f = float( i ) / j; 
/* přetypování pomocí funkčního volání – výsledek je float 3.33333 
*/ 
}
```
Druhý způsob umožňuje definovat přetypování jako vlastnost vytvářených tříd a tím například umožnit jejich převod na standardní (nebo jiné definované) typy.

KO: Kdy se používá explicitní přetypování? Kdy implicitní? Jak je možné provést přetypování v C a v C++?

*P*ř*íklad 3.1.7a*: Napište část kódu, ve které použijete přetypování z float na int k zaokrouhlení kladných hodnot. Použijte oba dva způsoby přetypování (pro C i C++).

**Jazyk C++ zavádí možnost p**ř**etypování pomocí "funk**č**ního" volání. P**ř**etypovávaná prom**ě**nná je na míst**ě **parametru a název funkce je shodný s požadovaným výsledným typem převodu – int i; float f;**  $f = float(i)$ **;.** 

**3.2.9 Modifikátor const.** 

**Cílem je popsat možnost "tvorby" konstantních prom**ě**nných. Tato vlastnost slouží pro vytvá**ř**ení prom**ě**nných, které nemají m**ě**nit svoji hodnotu. Je realizována pomocí použití modifikátoru const. Používá se nap**ř**íklad pro tvorbu konstant, kdy na rozdíl od konstanty definované pomocí #define preprocesoru je možné ur**č**it p**ř**esný typ konstanty. Dále se také používá p**ř**i volání funkcí, v p**ř**ípad**ě **že nechceme aby se prom**ě**nná ve funkci m**ě**nila. Tento zp**ů**sob je použitelný i v nov**ě**jší norm**ě **C. Výhodou je, že p**ř**ímo z deklarace prom**ě**nné (nap**ř**. v hlavi**č**ce funkce) vidíme, že se prom**ě**nná nem**ě**ní a toto kontroluje p**ř**eklada**č**.**

Test: Jak je možné nadefinovat konstantní proměnnou v (starším) C?

Potřebujeme-li používat proměnnou, která má mít určitou neměnnou hodnotu (např. eulerovo číslo, pí …), je možné použít definici proměnné určitého typu s použitím klíčového slova **const.** Hodnotu v definici (s inicializací) není možné měnit. Případnou snahu o změnu kontroluje překladač a označí ji jako chybu.

Tento způsob je alternativou k definici konstantních hodnot pomocí define, kdy se typ určuje pomocí přípon (0xFFu,0xFFL …).

**const** umožňuje zadání konstanty s daným typem:

```
const long double PI=3.1415;.
```
Dále se tento modifikátor používá k označení parametrů předávaných funkcím, které nemají být ve funkci měněné. **int fce(const int \*i).**Toho se nejčastěji využívá při "úsporném" předávání parametrů pomocí ukazatele či reference, kdy se změna může projevit mimo funkci (což nechceme). Při pokusu o změnu této proměnné ve funkci překladač ohlásí chybu.

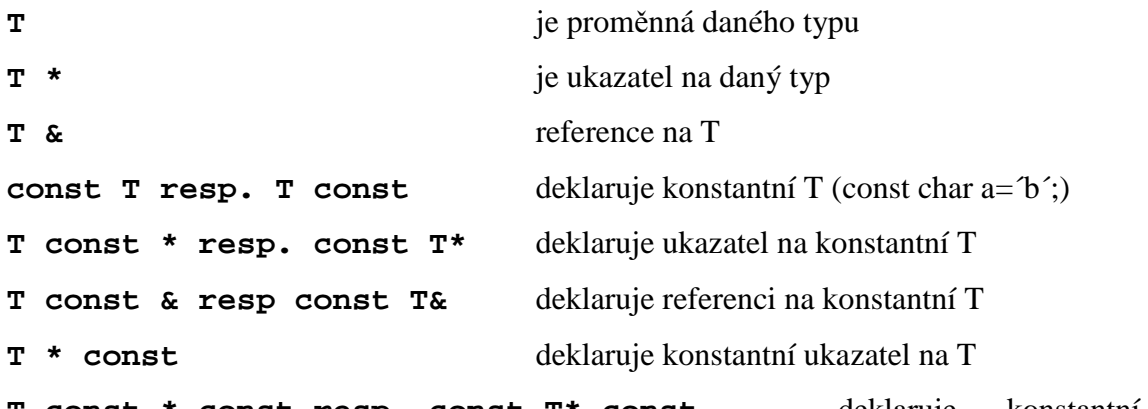

**T const \* const resp. const T\* const** deklaruje konstantní ukazatel na konstantní T

Pozn.: S konstantní proměnnou překladače většinou pracují jako s přímým konstantním parametrem, který dosazují jako hodnotu v době překladu (tedy obdobně jako define). Z tohoto důvodu by se tato hodnota neměla předávat jako parametr funkcí odkazem (některý překladač je toho ovšem schopen díky vytvoření dočasné proměnné s danou hodnotou, která po návratu z funkce zanikne, při přísnějších překladech není povolen tento typ předání), nebo získávat její adresu.

Pozn.: Má-li konstantní parametr platit pro více modulů, potom u:

- C je **const char a=´b´;** ekvivalentní **extern const char a=´b´;** a pro viditelnost pouze v jednom modulu je nutné zde uvést **static const char a**
- C++ je **const char a=´b´;** ekvivalentní **static const char a=´b´;** a pro viditelnost v ostatních modulech je nutné uvést **extern const char a**

Pokud tedy v definici konstantní proměnné vždy uvádíme u const static nebo extern nemůžeme nic zkazit – zvláště pak pokud má být kód přenositelný mezi C a C++.

Pozn.: použití modifikátoru const pro parametry metod třídy může mít za následek chybu překladu plynoucí z použití metod na předávané const objekty. Tyto vlastnosti jsou popsány v kapitole 3.3.12.

## *P*ř*íklad 3.1.8 const*

Napište funkci, která bude mít dva parametry – první předaný pomocí konstantní reference a druhý pomocí reference. Pokuste se oba parametry ve funkci změnit.

```
Void funkce (double const &h1, double & h2)
{ 
 h1 = 10; // chyba – parametr const 
 h2 = 10; // lze – není const 
}
```

```
{
 double p = 10, r = 20; 
  funkce (p,r); 
}
```
KO: Jak nadefinovat konstantní proměnnou dané hodnoty a typu? Proč se používá const v hlavičkách funkcí, zvláště pak u ukazatelů a referencí?

*P*ř *3.1.8a*: Nadefinujte si konstantní (globální) proměnnou PI. Napište funkci pro výpočet obvodu kruhu za pomoci této proměnné. Hodnotu průměru předejte do funkce odkazem a zkuste tuto uvnitř funkce změnit. Co se stane v tomto případě? Jak se situace změní je-li v hlavičce uveden jako const?

**Jazyk C++ umož**ň**uje pomocí klí**č**ového slova const nadefinovat prom**ě**nnou daného typu a dané hodnoty. Jako konstantní je možné též ozna**č**it prom**ě**nné p**ř**edávané do funkcí. Prom**ě**nné ozna**č**ené jako const není možné zm**ě**nit. P**ř**i pokusu o zm**ě**nu p**ř**eklada**č **zahlásí chybu.** 

**3.2.10 Alokace pam**ě**ti – new, delete.** 

**Cílem je uvedení nového zp**ů**sobu práce s pam**ě**tí (získání a vracení). Jelikož C++ rozši**ř**uje vlastnosti jazyka C o objektové vlastnosti, je nutné aby tyto byly použity i p**ř**i dynamickém vzniku a zániku prvk**ů**. Bylo rozhodnuto, že p**ů**vodní zp**ů**sob (skupina funkcí xxalloc, xxfree) z**ů**stane zachována v p**ů**vodní form**ě **a pro pot**ř**eby C++ bude použito nových funkcí pro práci s pam**ě**tí - (klí**č**ová slova) new a delete. Tyto funkce jsou typov**ě **orientovány = dokáží zjistit typ a tedy i rozm**ě**r typu pro který alokují pam**ěť**. Existují ve verzi pro jednu prom**ě**nnou a pro pole. Výhodou krom**ě **možnosti používat typ je navázání na objektové vlastnosti jazyka C++ (jsou volány konstruktory a destruktory p**ř**i vzniku a zániku dynamického objektu).** 

Test: Jak je možné naalokovat dynamickou proměnnou v jazyce C?

Na rozdíl od knihovních funkcí pro práci s pamětí v jazyce C, které pracují pouze s délkou požadovaného paměťového bloku, zavádí C++ typově orientovaný způsob práce s dynamickým přidělováním paměti. Umožňuje alokovat jednotlivé proměnné, nebo pole proměnných daného typu. Společně s alokací u objektů tříd zajišťuje i jejich inicializaci pomocí konstruktorů. Nový je též způsob odalokace paměti, který u tříd zajistí "úklid" proměnné pomocí volání destruktoru.

Pro alokování paměti slouží klíčové slovo new, pro vracení paměti klíčové slovo delete. Při alokaci se uvede požadovaný typ alokované proměnné a případně i počet prvků. Vrácená hodnota je ukazatel typu void, který ukazuje na počátek paměťového bloku, do kterého je možné umístit požadovaný počet proměnných daného typu.

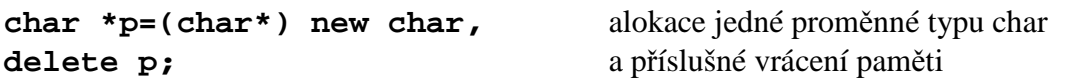

```
*pp= (char *) new char[10*i]; alokace pole prvků char o délce 10*i 
delete[ ]pp; a příslušné vrácení paměti
```

```
Pozn.: new vrací NULL pouze v okamžiku, kdy se volá s parametrem nothrow. 
MyClass* fPtr3 = new( nothrow ) MyClass; 
připomíná "klasickou" alokaci pole (příklad z Borland Builder)
```

```
int *pn;
```

```
// nothrow verzi používáme v případě, že upřednostňujeme 
// test na NULL ukazatel před výjimkami 
        pn = new(nothrow) int[5000000]; // umístění nothrow 
         if(pn != NULL) { // nyní "klasický" test 
         // v případě úspěšné alokace 
 }
```
V případě chyby (nemůže-li naalokovat), volá new\_handler – funkci, která není definovaná (je NULL) ale kterou je možná nadefinovat a ošetřit chybu. V případě neúspěchu této funkce je vyvolána výjimka. Nehledáme tedy návratovou hodnotu NULL, ale "odchytíme" výjimku (viz. kapitola o výjimkách – exception).

následující příklad je z helpu Borland Builderu – alokace 2D pole

```
long double **data; // dvourozměrné pole 
    try { // v následujícím bloku "odchytáváme" výjimky. 
       data = new long double*[m]; // alokace pro řádky 
       for (int j = 0; j < m; j++) 
           data[j] = new long double[n]; // alokace řádků
// obě dvě new v případě chyby alokace "hodí" výjimku chyby 
         } // konec bloku kde odchytáváme výjimky 
   catch (std::bad_alloc) // specifikace typu "chytané" výjimky 
{ // v případě, že došlo k chybě výjimky pro alokaci 
// vstoupíme do tohoto bloku, kde chybu (z obou new) 
// můžeme ošetřit 
       cout << "Could not allocate. Bye ..."; 
       exit(-1); 
       } // konec bloku ošetření výjimky
```
 **// pokra**č**ování programu** 

Pozn.: na rozdíl od funkcí v C je při alokaci paměti pomocí new volán na každý vznikající prvek třídy (i pro každý objekt v alokovaném poli) konstruktor. Stejně tak pro každý odalokovávaný prvek je volán destruktor. Proto je nutné rozlišovat mezi delete a delete<sup>[1]</sup>. Oba odalokují paměťový blok. První však zavolá jeden destruktor, druhý potom destruktory pro všechny prvky pole. Používat pro práci s pamětí pro objekty funkce z jazyka C je tedy špatný
přístup, protože zde nefungují dva důležité předpoklady života objektu – kontrolovaný vznik a zánik.

Výše uvedené použití operátorů (operátory jsou popsány blíže v 3.2.16) new a delete má tyto definice:.)

jedna proměnná (Je možné tyto přetížit pro každou navrhovanou třídu

**void\* T:: operator new(size\_t) void T::delete (void \*)**  pole **void\* T:: operator new[ ](size\_t) void T::delete[] (void \*)** 

[ ] určuje, že se jedná o pole (volají se konstruktory (resp. destruktory) všech prvků pole)

new T je totéž co new(sizeof (T)) a použije T::operator new() (to je. Použije se operátor alokace new v závislosti na právě požadovaném typu)

new T[5] je totéž co new (sizeof(T) \* 5 + Hlavička\_alokace) použije T::operator new[ ]()

new (2) T je totéž co new (sizeof(T),2); - new může mít i více parametrů, první musí být size\_t, ostatní parametry potom slouží jako parametry konstruktoru (lze pouze pro jeden prvek, pole je vždy vytvářeno za pomoci implicitních konstruktorů)

```
// definice přetížení operátoru delete pro vlastní třídu
void T::operator delete(void *ptr) 
{ 
 if (změna) 
     Save("xxx"); /* tady si uděláme co potřebujeme navíc 
                      oproti "standardu" */ 
 if (ptr!=NULL) 
     ::delete ptr; /* voláme "standardní", neboli "globální" 
                    delete pro uvolnění paměti */ 
}
```
Pozn.: předefinovaných new a delete se používá se pro vlastní memory management

Pozn.: Parametrem size\_t nemusí být konstanta

Pozn.: při chybě by měl new volat výjimku

Pozn.: new se dědí (takže pokud alokuje paměť pro daný prvek, musí se brát v úvahu to, že třída při dědění bobtná – použít správně sizeof, předefinovat new).

Pozn.: new je vlastně funkce, která má tři části. V první požádá funkci pro alokaci o příslušně velkou paměť, ve druhé části zajistí inicializaci objektů pro které byla paměť alokována a nakonec vrátí ukazatel na tuto paměť.

#### *P*ř*íklad 3.1.9 new a delete*

**{**

Vytvořte část kódu, kde naalokujte pole 20 intů a následně ho odalokujete. Naalokujte také jeden prvek float.

 **int \* pole = (int \*) new int[20]; // alokace pole** 

```
float *pf = (float *) new float; // alokace jednoho prvku
 delete [ ] pole; // odalokování pole 
 delete pf; // odalokování jednoho prvku 
          // odalokování je možné v libovolném pořadí 
}
```
KO: která klíčová slova slouží k alokaci a odalokování v C++? Je rozdíl mezi alokací jedné proměnné a pole? Proč se musí používat pro objekty?

*P*ř*íklad 3.1.9a*: Napište funkci a v ní naalokujte pole s počtem prvků, které je dáno jako parametr. Toto pole naplňte hodnotami. V hlavním programu po volání této funkce hodnoty vytiskněte a pole zrušte. (Nepoužívejte globální proměnné).

**Jazyk C++ zavádí nový zp**ů**sob dynamické práce s pam**ě**ti. Zavádí klí**č**ová slova new a delete, která jsou z hlediska svých vlastností považovány za operátory. Operátor new na základ**ě **zadaného typu a po**č**tu prvk**ů **naalokuje p**ř**íslušný pam**ěť**ový blok. Operátor delete tento blok uvolní. Existují dv**ě **verze operátor**ů **pro práci s pam**ě**tí – pro jeden prvek a pro pole prvk**ů**. P**ř**i alokování objekt**ů **jsou volány konstruktory a p**ř**i odalokování destruktory.** 

### **3.2.11 Enum.**

**Cílem je upozornit na odlišnosti v p**ř**ístupu k enum v jazyce C a C++. Typ enum nemá v C++ tak úzkou vazbu na typ int jako v jazyce C. V C++ vzniká nový typ, pro jehož reprezentaci je použit vhodný (jakýkoli) celo**č**íselný typ. Liší se proto p**ř**ístup p**ř**i konverzích i v reprezentaci hodnot. Pro konverze (p**ř**edevším na enum) platí p**ř**ísn**ě**jší pravidla.** 

V jazyce C je možné přiřazovat (přecházet) libovolně mezi enum a int (enum je reprezentován intem a nevzniká nový typ). Velikost typu je stejná jako velikost int.

**enum b{A};** potom **sizeof(A)** je v C stejné jako **sizeof(int)** .

V C++ je jméno výčtu jménem typu. Lze mu tedy přiřadit pouze konstantu daného typu.

**enum b{A}; sizeof(A)** je v C++ **sizeof(b)** – záleží na konkrétních hodnotách. enum bývá většinou pokryto některým standardním celočíselným typem (int, long …), ale konkrétní velikost může být v různých místech programu zvolena překladačem jinak. Při použití není nutné psát enum.

Je-li enum součástí třídy, potom je nutné jeho položky z vnějšku používat přes přístup pomocí operátoru příslušnosti tj T :: název.

Pozn<sup>.</sup>

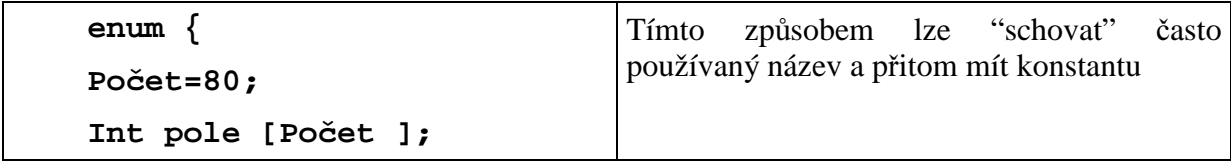

**};**

Pozn.: enum nelze v C++ přiřadit z int, ale lze explicitně přetypovat. Např. pro enum DEN={PO,UT,…} a přiřazení pomocí konverze z int je den = DEN(3), kde přetypovávané číslo musí být celočíselné a musí ležet uvnitř intervalu hodnot použitých v deklaraci enum (tj. teoreticky i hodnota, která není v deklaraci (explicitně) přítomná.) Hodnoty jsou přiřazovány překladačem, nebo je možné je explicitně uvést.

Pozn.: U některých překladačů existuje přepínač "treat enum like int", kdy je možné zvolit reprezentaci enum typem int

Pozn.: přesněji by měly enum v C mít rozměr signed int.

KO: jakého typu nabývají hodnoty v enum?

**Zatímco v jazyce C je enum reprezentováno typem int a je možné mezi int a enum voln**ě **p**ř**echázet, jazyk C++ m**ů**že pro enum zvolit libovolný celo**č**íselný typ. Pro p**ř**echod mezi int a enum je nutné explicitní p**ř**etypování.** 

### **3.2.12 Inline funkce.**

**Cílem je prezentovat možnost vkládání "funkcí" p**ř**ímo do kódu bez funk**č**ního volání. Inline funkce znamená, že pro implementaci není použito funk**č**ní volání, ale funkce slouží pouze jako p**ř**edpis pro rozvinutí kódu. Inline funkce jsou obdobou maker s parametry v jazyce C. Výhodou je lepší lad**ě**ní, snadná možnost m**ě**nit funkci a inline funkci. Nevýhodou je, že musí být uveden typ parametr**ů**.**

Test: co jsou to makra s parametry a k čemu slouží ?

Inline funkce jsou obdobou maker v C. Standardně je funkce volána pomocí skoku do funkce a návratu z funkce (call, return), s příslušným obhospodařováním zásobníku (vytvoření a rušení lokálních proměnných, úklid registrů, režijní činnosti pro volání funkcí …)

Pro označení takovéto funkce se používá klíčové slovo inline uvedené na začátku definice funkce:

# **inline int plus2(int a) {return a+2;}**

Při "volání" této funkce, tj. pro zápis kódu ve tvaru:

**plus2(3+b\*c)** překladač použije definici k vytvoření kódu, který se vloží do právě překládaného místa. Parametr je zde vypočten a jeho výsledná hodnota s příslušnou konverzí je dosazena do míst, kde se používá (rozdíl od maker), podobně jako lokální proměnná z předávaného parametru u funkcí.

Jelikož se jedná pouze o předpis, umísťují se deklarace inline funkcí do hlavičkových souborů - jsou pouze předlohou pro kód ale netvoří ho.

Inline funkce šetří režii na práci se zásobníkem a volání funkce, prodlužují však kód. Proto se hodí pouze pro jednoduché funkce. Neměly by obsahovat složitější nebo delší kód, cykly … (v tomto případě může překladač neakceptovat inline a vytvořit standardní funkci).

Pozn.: Takto definovaná funkce fyzicky neexistuje – nelze na ni skočit, nemá konkrétní adresu.

Pozn.: dají se na rozdíl od maker lépe ladit. Pokud je zapnut mód ladění, potom jsou překládány jako funkce.

Pozn.: je už i v nové normě C99

Pozn.: lépe využívat inline než makra

*P*ř*íklad 3.1.11 inline funkce* 

napište inline funkci max pro zjištění a navrácení maxima ze dvou hodnot. Srovnejte s přístupem C (makro s parametry).

```
inline double max (double a, double b)
{ 
 return a > b ? a, b; 
} 
{ 
int i,c = 5,d=7; 
i = max (3.15,c+d)*5; // volání
```
KO: jaké jsou výhody a nevýhody inline funkcí? Kdy se inline funkce používají?

*P*ř*íklad 3.1.11a*: Napište libovolnou jednoduchou funkci. Zjistěte její rychlost a změňte ji na inline. Jaká bude rychlost po této úpravě? (V případě, že je u překladače zapnuté ladění, mohou být inline funkce překládány jako opravdové funkce. Teprve v modu bez ladění se tedy může projevit vliv předpony inline).

**Pro krátké a jednoduché funkce, kdy je režie na jejich volání v**ě**tší než samotná**  č**innost, je možné v C++ používat klí**č**ové slovo inline. Takto ozna**č**ené funkce nejsou volány ale jsou pouze rozvinuty do kódu.** 

#### **3.2.13 Prototypy funkcí.**

**Cílem je upozornit na odlišnosti v prototypech funkcí v C a v C++. Rozdíl spo**č**ívá v tom, že C++ striktn**ě **vyžaduje uvedení prototypu funkce p**ř**ed jejím prvním použitím. To umožní p**ř**edejít chybám vzniklým p**ř**i implicitní tvorb**ě **prototyp**ů **funkcí.** 

V jazyce C, není v definici nutné uvádět návratovou hodnotu nebo seznam parametrů. Dále je možné provést volání funkce bez uvedení jejího prototypu (definice či deklarace).

v C++ musí být prototyp funkce přesně uveden (specifikovat všechny parametry i návratovou hodnotu) a musí být znám před jejím použitím - voláním. Proto se musí se natahovat standardní hlavičky (i ostatní).

### Např.: **void fce()**

- je v c (neurčená) funkce. V C je rozdíl mezi funkcí bez parametrů a funkcí s parametrem void. Pokud není prototyp, pak se má za to, že existuje a vrací int (a není informace o parametrech). Parametry jsou brány jako libovolné. První (bez uvedení typu) je pro funkci s nespecifikovaným počtem parametrů, druhý (s void) pro funkci bez parametrů. Prototyp nemusí být deklarován před prvním použitím. Při neuvedení se v C jedná o implicitní definici funkce

v C++ je to funkce bez parametrů. V C++ je při vynechání parametrů počítáno s tím, že chybí void. Funkci je nutné deklarovat před prvním voláním.

Pozn.: pokud se v C zapomene typ, má se za to, že je to int, či jiná explicitní konverze. V C++ to není možné.

Pozn.: správná programátorská technika je uvádět vždy návratovou hodnotu a vyplnit seznam parametrů. Lépe je tedy vždy uvádět návratový typ i typ v seznamu parametrů.

KO: jak se liší přístup k nedeklarovaným funkcím v C a v C++?

**Pokud není u prototypu funkce uveden typ návratové hodnoty nebo parametru, má se v jazyce C++ za to, že je to void. Prototyp funkce musí být v C++ uveden p**ř**ed jejím použitím.** 

#### **3.2.14 Funkce bez parametr**ů**.**

**Cílem je upozornit na odlišnosti mezi deklarací funke bez parametr**ů **v C a v C++. Funkce bez parametr**ů **musí být v C++ definována pomocí výpustky – "…", kterou již nelze vynechat jako v C (p**ř**ísn**ě**jší typová kontrola p**ř**i p**ř**edávání parametr**ů**).** 

**int fce (int a, int b, …);** 

Funkce s proměnným počtem parametrů nebo proměnným typem parametrů – výpustka (z kategorie oddělovačů, interpukce, znamének, " …") se v C++ chovají jinak a vyžadují definici "…" . (U C být nemusí, může být volné místo)

U parametrů volaných na místě "…" nedochází ke kontrole typů.

KO: Zjistěte si jak je výpustka "…" definována v překladačích jazyka C a jak v případě C++. (Najděte ji ve standardní knihovně).

#### **3.2.15 Logické prom**ě**nné (bool, true, false).**

**Cílem je prezentovat nový typ reprezentující logické prom**ě**nné a hodnoty, kterých mohou nabývat. C++ zavádí nový typ pro logické prom**ě**nné a p**ř**íslušné konstanty, které reprezentují hodnoty, kterých tento typ m**ů**že nabývat. Nová klí**č**ová slova tedy ozna**č**ují typ (bool) a jeho hodnoty (true, false). Nový typ** ř**eší logické prom**ě**nné, které d**ř**íve nabývaly dvou hodnot – nula a nenula, které reprezentovaly false a true. Dále bylo možné se setkat s tím, že logické výrazy nabývají dvou hodnot – nula a jedna. Po zavedení typu bool nabývají logické výrazy hodnot – false a true. Nový a starý zp**ů**sob jsou na sebe p**ř**evoditelné (zp**ě**tná kompatibilita) pomocí konverzí.** 

Test: Jakých hodnot nabývají logické proměnné a výrazy (ve starším) C?

Jazyk C++ zavádí nový typ bool pro reprezentaci logických proměnných. Dále zavádí nová klíčová slova false a true pro hodnoty, kterých tento typ může nabývat.

V překladačích je přítomna implicitní konverze na int (je u bool : 1 a 0.) "Staré" hodnoty nula-nenula či nula-jedna je možné na místě logických proměnných stále používat.

#### *P*ř*íklad 3.1.14 typ bool*

Vyzkoušejte definice typu bool a jeho základní použití. Nadefinujte proměnné typu int a bool. Zkuste jim přiřadit hodnoty logické a int. Co se stane?

```
bool a = true; // přiřazení do typu bool
int j = true; // totéž pro int 
a = z && b==c; // logický výraz do bool 
j = z && b==c; // logický výraz do int (konverze) 
a = 10; // konverze int bool 
a = j; 
j = a; // konverze bool int 
j = false; 
if (j ) b=5; // použití v podmínce 
if (a) b=7;
```
KO: jak se konvertují hodnoty true a false? Jak byly reprezentovány v C?

*P*ř*íklad 3.1.14a*: Vyzkoušejte si kód programu, kdy přiřadíte proměnné typu int, float proměnným typu bool a naopak. Při trasování sledujte co se děje. Zkuste přiřazovat i výrazy.

**Jazyk C++ zavádí nový typ bool s hodnotami true a false. Podmín**ě**né p**ř**íkazy jsou schopny pracovat i se starými hodnotami. Je provád**ě**na implicitní konverze na int (tam i zp**ě**t).** 

#### **3.2.16 P**ř**etížení operátor**ů**.**

**Cílem je ukázat možnosti p**ř**etížení standardních operátor**ů**, tj. vytvo**ř**ení vlastní funk**č**nosti pro standardní operátory jazyka C. Aby se nov**ě **vytvá**ř**ené typy (t**ř**ídy a struktury = objetky) mohly v objektovém návrhu chovat podobn**ě **jako standardní typy (int, double …) je nutné zp**ř**ístupnit možnost popsat jejich chování pomocí operátor**ů **(nap**ř**. +). Jelikož operátor je speciální typ funkce, je i pro operátory použitelná vlastnost p**ř**et**ě**žování. D**ů**sledkem je možnost vytvá**ř**et operátory, které provád**ě**jí operace mezi novými typy, nebo mezi novými a p**ů**vodními typy. Výhodou tedy je "lidšt**ě**jší" možnost zápisu používáme-li pro nové typy operátory. Omezením je, že musí být zachovány n**ě**které p**ů**vodní vlastnosti operátoru (nap**ř**. priorita, po**č**et parametr**ů **…).** 

Jazyk C++ zavádí nové klíčové slovo operátor, které slouží k (pře)definování vlastností operátoru. Znak přetěžovaného operátoru následuje za slovem operator – např. operator+. Pro definici se využívá tzv. funkční volání operátoru. V běžné práci se využívá zkráceného tvaru. Např. zkrácený tvar je  $a = b$ , zatímco funkční volání je operator= $(a,b)$ .

Kromě standardních operátorů jazyka C lze přetěžovat i nové operátory jazyka C++ jako je new a delete (memory management) a operátory vstupu a výstupu (streamy).

Hlavní použití je u objektů, kterým přetížení operátorů dodává novou funkčnost a možnost použití operátorů jako pro standardní typy.

**struct dva{float a; float b} ; // definice vlastního typu dva operator+(dva &aa, dva &bb) /\* p**ř**etížení operátoru + pro vlastní typ umožní používat pro n**ě**j operátor +. Syntaxe: návratová hodnota, název funkce, parametry je stejná jako u funkcí. Parametry mohou být libovolné (nap**ř**. (dva, char\*) Pro "sou**č**et" struktury a dat ve form**ě ř**et**ě**zce. \*/ { // realizace s**č**ítání pro vlastní typ dva pom; pom.a = aa.a + bb.a; pom.b = aa.b + bb.b; return pom ; } { dva c,d,e; e = c + d; /\* zkrácené použití operátoru – volá operátor s**č**ítání podle typu parametr**ů**\*/ e = operator+( c ,d); // funk**č**ní použití operátoru** 

KO: k čemu slouží možnost přetížení operátorů? Jak se realizuje?

*P*ř*íklad 3.1.15*: Zkuste přetížit operátory new a delete. Naalokujte větší paměť a z ní při požadavcích (v cyklu) předávejte bloky. Při vyčerpání paměti vraťte NULL a ukončete – odalokujte všechny částečně naalokované bloky i celek. Je-li počet odalokování a alokování různý zahlaste chybu. (Nepředpokládá se vracení jednotlivých bloků – volná paměť je vždy od poslední naalokované do konce a vždy dojde k celkovému uvolnění paměti).

**Jazyk C++ umož**ň**uje p**ř**etížení operátor**ů **pro nov**ě **vytvá**ř**ené typy. Vlastnosti operátor**ů **(po**č**et parametr**ů**, priorita, asociativita) z**ů**stávají zachovány. K definici (i pro p**ř**ípadné použití) slouží zápis ve funk**č**ním volání, kdy se místo názvu funkce napíše klí**č**ové slovo operator následované znakem p**ř**et**ě**žovaného operátoru.** 

#### **3.2.17 Vstupy a výstupy v C++.**

**Cílem je prezentovat nové možnosti vstup**ů **a výstup**ů **v C++. To znamená, že vstup a výstup je nov**ě **možné provád**ě**t jednotným zp**ů**sobem pro r**ů**zné typy (díky p**ř**et**ě**žování funkcí a operátor**ů**). C++ zavádí typov**ě **orientovaný vstup a výstup, kdy se podle typu prom**ě**nné vybere p**ř**íslušný typ V/V operátoru (díky p**ř**etížení je možné mít n**ě**kolik stejn**ě **pojmenovaných funkcí-operátor**ů**, mezi nimiž se vybírá na základ**ě **shody typ**ů **parametr**ů**). Jedná se stejn**ě **jako v jazyce C o knihovní funkce (není vlastností jazyka na úrovni klí**č**ových slov). Vlastnosti knihoven pro V/V jsou popsány v norm**ě**. Výhodou je jednotný p**ř**ístup pro práci s r**ů**znými typy. Výb**ě**r operátoru p**ř**eklada**č**em odstra**ň**uje** 

# **chyby zp**ů**sobené nesouhlasem mezi prom**ě**nnou a oznamovaným typem (v** ř**ídícím**  ř**et**ě**zci jazyka C).**

Test: jak je realizován vstup a výstup v jazyce C?

I když je tato kapitola zařazena do neobjektových vlastností, jedná se vlastně o objektovou vlastnost, protože vstupy a výstupy jsou řešeny pomocí objektů, které převádějí dodávané parametry do/ze specifikovaného zařízení (soubor, klávesnice, paměť …). K základnímu použití pro vstup a výstup však není nutná znalost objektů, ale vlastnosti lze používat mechanicky.

Vstup a výstup v C nemá žádné klíčové slovo a je realizován pomocí knihovních funkcí. Protože neexistuje ani možnost přetěžování funkcí, které by umožnilo mít stejné funkce pro různé parametry, univerzální řešení by bylo složité. Pro vstup a výstup se tedy používá funkce s proměnným počtem parametrů, ve které jeden z parametrů udává seznam proměnných (počet a typ parametru, typ konverze nebo zobrazení).

C++ zavádí vstup a výstup, který má stejný zápis pro všechny typy – ale opět se jedná o knihovní funkce – z knihoven xxxstream.h (xxx může být nic, i,o,io, of,if,iof, … např. práce s diskem fstream, ifstream, ofstream (f je formátovaný)). Operátory vstupu a výstupu jsou značeny pro všechny typy stejně a správný operátor je vybrán podle typu parametru, se kterým pracuje. Označení stream je zobecněním pro vstupní či výstupní zařízení. Stream je možné "napojit" na soubor, standardní I/O zařízení, paměťový prostor … pro vstupně výstupní operace je možno používat streamu, které jsou definovány pomocí (standardních) streamů cin, cout, cerr, nebo streamů vytvořených uživatelem a spojených s V/V médii

Z hlediska obtížnosti je možné rozlišit práci se streamy následovně:

- Pro vstup a výstup základních datových typů jazyka jsou již přetíženy operátory  $<< a$ . Jejich použití je jednoduché – je nutné naincludovat příslušnou knihovnu, která definuje vstupní a výstupní stream (proud, tok - což je zobecnění pro přístup k datům) pro standardní zařízení (klávesnice, monitor). Poté je možné pomocí operátorů "posílat" hodnoty mezi příslušnými zařízeními a proměnnými.
- Standardní vstup a výstup je prováděn v předdefinovaných obecných formátech. Pokud požadujeme formátovaný vstup či výstup v daném tvaru (šířka pole, typ výpisu, hex, oct, dec …) použijeme modifikátory vstupu a výstupu (hex, oct, endle, get, getl …) tak, že je zařadíme jako parametry do streamu, který se podle nich zařídí. Tyto vlastnosti mají i funkční obdoby. Pro tyto vlastnosti je znalost objektů výhodou.
- Vstup a výstup pro soubory je prováděn obdobnými mechanizmy jako jsou obdobné funkce vstupu a výstupu na standardní zařízení. Rozdíl je pouze v tom, že je nutné vytvořit objekt typu stream spojený se souborem, prostřednictvím kterého dojde k výměně dat. Je možné se naučit mechanicky, znalost objektů je výhodou.
- Přetížení operátoru vstupu a výstupu pro třídy jelikož je třída vlastně novým typem, který má možnost se chovat jako typy standardní, je možné pro ni přetížit příslušné operátory vstupu a výstupu tak, aby se při použití vstupních a výstupních operátorů chovaly standardně. Pokud operátory nepřetížíme, není možné je pro nově definované typy použít. (3.3.18)
- obecné vlastnosti vstupu a výstupu spojené s objektovým programováním jak již bylo řečeno jedná se u vstupů a výstupů o práci s objekty. Snaha o univerzální použití

streamů pro různé zařízení, a další požadavky, vedly k tomu, že se v konečném tvaru jedná o složitý systém, založený na hierarchii tříd, které postupným děděním rozšiřují své vlastností, a specializují se na určitý typ či způsob práce s daty. Zde už je pro zvládnutí a pochopení principů činnosti nutná znalost tříd a dědění.

Pozn.: vstupy a výstupy probereme ve výše uvedeném pořadí, i když správně by se mělo postupovat od obecného konceptu hierarchie tříd, přes základní třídy a ukončit specializovanými třídami.

### *Vstup a výstup základních datových typ*ů

Vstup a výstup základních datových typů se provádí pomocí knihovních funkcí. Knihovna se nejčastěji jmenuje "iostream", "iostream.h", "iostream.hpp" . V ní jsou standardně otevírané streamy:

**cin**, který je spojen se standardním vstupem, klávesnicí

**cout** , který je spojen se standardním výstupem, monitor

**cerr** , který je spojen se standardním výstupem chyb, monitor

**clog** – podobně jako cerr ale má vyrovnávací buffer.

(k tomu jsou i "široké" varianty wcin, wcout, wcerr, wclog – pro rozšířenou znakovou sadu)

K vlastnímu čtení resp. zápisu se používá přetížený operátor bitového posuvu << resp. >>. Volání se provádí:

**vstupní\_proud >> prom**ě**nná1 >> prom**ě**nná2 …;** 

kde vstupní proud je v našem případě cin, v dalším potom jakýkoli otevřený proud spojený s konkrétním vstupním zařízením. Znaky >> jsou znakem přetíženého operátoru (operator>>), tj. funkce, která je volána. Díky mechanizmu C++ a jeho použití v definici operátorů, je možné je zřetězit a tím načíst či získat více proměnných naráz. Předchozí lze chápat jako

(vstupní\_proud.operator>>(proměnná1)).operator>>(proměnná2)

kde návratovou hodnotou prvního operátoru je objekt streamu, který se ihned použije pro další proměnnou. Pokud jsou proměnné 1 a 2 různých typů, potom i volané funkce operátor>> jsou různé – volají se podle typu parametru, a pro každý typ je nutné mít jiný operátor, protože výstupní tvary jsou pro každý typ jiné. Parametr "proměnná" je předáván referencí, a tak je možné do něj přímo zapisovat.

### **výstupní\_proud<<prom**ě**nná1<<prom**ě**nná2<<…;**

výstupním proudem je cout, nebo cerr, podle toho k čemu chceme výstup použít. Opět je možné zřetězit výstup několika proměnných.

*p*ř*íklad 3.1.16 vstupy a výstupy*: načtěte dvě celočíselné proměnné a vytiskněte je spolu s jejich podílem.

```
#include <iostream>
using namespace std; 
int main() 
{ 
  int i,j; 
  cout << " zadejte dvě celá čísla /n"; /* tisk pomocného
```
 **textu, od**ř**ádkování není automatické \*/ cin>> i>> j; //postupné na**č**tení dvou celo**č**íselných prom**ě**nných**  cout<< ´\n´ << i<< " / "<< j<< " = "<< double(i) / j << ´\n´; /\* **postupn**ě **se provede od**ř**ádkování, tisk zadané hodnoty i, lomítko, tisk zadané hodnoty j, tisk rovná se, výsledná hodnota (v pohyblivé**  č**árce) a od**ř**ádkování. Pro každý výstup je vybrán podle typu p**ř**íslušný operátor výstupu – znak, int,** ř**et**ě**zec, int,** ř**et**ě**zec, double, znak. \*/ return 1; }** 

Operátor se definuje následovně:

# **stream& operator xx (stream & s, datový typ & prom)**

Díky typu výstupní hodnoty je možné ho zřetězit. Místo xx se doplní << nebo >>. Místo stream je možné uvést některou z hierarchie tříd definovaných pro streamy.

Pozn.: načítá se proměnný počet znaků. Skutečný načtený počet znaků (get, getline) lze zjistit pomocí gcount.

Pozn.: Dále (v základním nastavení) dochází při ukládání znaků (při načítání znaků, tj do proměnné char) do bufferu k vypouštění bílých znaků (mezera, znak nový řádek, čárka…) což může být v některých případech nežádoucí. Je možné odstranit použitím funkce get objektu cin, nebo pomocí přepínačů ws. Funkce get pro zapsání do proměnné cc typu char je volána cin.get(cc).

Pozn.: Protože operátory << a >> vypouští bílé znaky lze použít funkce get. Funkce get (getline) funguje jako obdoba getchar z jazyka C – načítá se do bufferu, a teprve po stisku Enter je načítání ukončeno a vráceno vlastnímu programu.

Pro přepínání vypouštění či nevypouštění bílých znaků je možné použít přepínače:

ws vynechá bílé znaky, přeskočí mezery.

noskipws – nepřeskakuje bílé znaky (pozor , ještě je flag pro úvodní ws)

skipws – přeskakuje bílé znaky na začátku

Jelikož většina operací se streamy se provádí za pomocí bufferů (jsou u tříd, které jsou výše v hierarchii, nebo jsou součástí HW) je užitečné používat manipulátor flush. Tato metoda zajistí vyčištění bufferu a jeho přepis na zařízení. (např. pokud není ihned vidět znak vytištěný na monitor, nebo neobjeví-li se zapsaná data v souboru na disku je nutné použít flush. Bývá součástí jiných metod takže není nutné ho při nich provádět explicitně). Např. je použit u manipulátoru endl, který ukončí řádek (odřádkuje) a volá flush.

endl skok na nový řádek =  $\n$ a flush

os << "as fůlsaf " << endl; // endl zajistí okamžité vytištění a odřádkování

Pozn.: další metody pro práci se streamy jsou v oddílu o souborech.

Pro práci s řetězci se používá ends

ends nový řetězec =  $\lozenge$  a flush

#### *Modifikátory vstupu a výstupu (formátování)*

Slouží k definování parametrů vstupu a výstupu, jako jsou šířka pole, přesnost tisku, formát či typ.

Pozn.: pro práci s formáty tisku se používají tzv. manipulátory což jsou funkce pracující s objektem typu stream (např. fff(stream)). Je možné je také použít cout << fff;. Některé překladače pro ně ovšem nepodporují zřetězení (nevrací objekt typu stream).

manipulátory - speciální znaky a metody pro streamy – při (pře)definování je nutné aby vracely stream& (a měly stream & jako parametr), objekty s předefinovaným operátorem  $>><<$ 

Pozn.: dříve byly součástí třídy ios, nověji jsou ve třídě ios\_base. Obě jsou základem ostatních tříd, takže jsou v nich obsaženy a mohou se tedy obecně používat.

Pozn.: stejně jako pro C je i pro C++ prvotním snaha o přesný tisk. Pokud by tedy modifikátory měly zapříčinit ztrátu přesnosti, nebudou použity a vytiskne se více než je použadováno.

Pozn.: některé z vlastností jsou zařazeny v poslední normě a tak na ně některé překladače ještě nestačily reagovat. Proto se můžete setkat s různými variacemi.

Je možné je použít pro nastavení nové (verze s parametrem), nebo pro získání aktuální hodnoty (verze bez parametru). Verze s parametrem potom může vracet hodnotu před změnou, která je výhodná v případě, že se po použití má vrátit původní hodnota. Některé působí pouze na následující tisk a po něm se vrací předchozí nastavení.

Formát pro tisk je udržován pomocí nastavení bitů v objektu třídy ios\_base (a tedy jsou to změny, které platí až do další explicitní změny). Ty lze nastavovat např. pomocí metody setf s jedním parametrem (vrací aktuální nastavení všech bitů, předává se bit, který je třeba nastavit). Tato metoda slouží pouze k nastavení bitu, proto pokud je více bitů spojeno do celku a má smysl aby byl vždy nastaven pouze jeden (např. tisk může být hexa nebo dekadický ale ne oba současně), potom musíme použít setf se dvěma parametry, kdy první říká, který bit se nastaví a druhý parametr označí skupinu (pole) bitů, ke které patří a ta se před nastavením vynuluje.

Nulování příslušných bitů, které jsou označeny v parametru je také možné pomocí metody unsetf.

manipulátory mohou být uloženy v souboru "iomanip.h"

Obecné vlastnosti

Šířka pole - width - vliv pouze na následující tisk, tisk do pole zprava. Width(n) z ios\_base – minimální délka pole (default 0) (k tomu << setw(n) ), width () zjistí aktuální šířku

setw ( int ) nastaví šířku výpisu – pro jeden výstupní znak – minimální počet který vyjde ven

Znaky pro vyplnění - fill – standardně mezera, vliv stále. Fill() z basic\_ios – znak pro doplňování (default mezera) (k tomu << setfill ()), fill () zjistí aktuální výplňový znak

setfill(int ) nastaví výplňové znaky pro jeden výstup

Tisk koncových null se dá zajistit nastavením bitu showpos nebo fixed podle (stáří) překladače (tj. je to navázáno na tisk desetinné tečky).

Zobrazí vždy znaménka, tj. i "+" – ios\_base::showpos. Také manipulátory showpos a noshowpos.

Tisk velkých písmen (hexa a E pro exponent) nastavit ios\_base::uppercase. Též manipulátory uppercase a nouppercase.

Zarovnání vlevo bit ios base::left. vpravo ios base::right a kombinace znaménko zarovnat vlevo, číslo vpravo ios\_base::internal patří do skupiny ios\_base::adjustfield. Je také možné použít manipulátory left, right, internal.

#### Logické proměnné

Tisk true a false pro logické hodnoty - ios\_base::boolalpha. Totéž lze pomocí manipulátoru boolalpha a noboolalpha.

#### celočíselné proměnné

Dekadicky formát tisku manipulátor – dec

Oktalově formát tisku manipulátor – oct

Šetnáctkově formát tisku manipulátor – hex, pro tisk 0x na začátku nastavit ios\_base::showbase. Totéž pomocí manipulátorů showbase a noshowbase.

Totéž lze pomocí ios\_base::dec, ios\_base::hex, ios\_base::oct, které patří do skupiny bitů označené ios\_base::basefield

Např. pro nastavení hexadecimálního zápisu můžeme použít metodu setf, kdy nastavíme příslušný bit. Aby nezůstal nastaven bit např. pro dekadický výpis, označíme ve druhém parametru příslušnou skupinu bitů. Lépe by zde bylo použití manipulátoru hex, který provede totéž – tj. zruší starý nastavený bit a nastaví bit hex. fmtflags je označení typu (který je definován "uvnitř" třídy ios\_base) a je určen pro držení příznakových bitů.

ios base::fmtflags puvodni = cout.setf(ios::hex, ios\_base::basefield)

setbase nastaví soustavu

#### Pohyblivá řádová čárka

Tisk desetinné tečky, se dá zajistit nastavením bitu ios\_base::showpoint pomocí setf. Také možno pomocí manipulátorů showpoint a noshowpoint.

ios\_base:: fixed pro zápis s desetinnou tečkou (čárkou) bez exponentu, ios\_base::scientific pro zápis v exponenciálním tvaru – oba patří do skupiny bitů ios\_base::floatfield. Též manipulátory fixed a scientific.

V knihovně iomanip jsou definovány manipulátory setw pro nastavení šířky pole, pro přesnost (set) precision – počet zobrazených čísel, nebo ve vědecké notaci počet desetinných čísel, vliv stále, pro výplňový znak je definován setfill. setprecision(int) přesnost – pro jeden výstupní znak. Precision(n) z ios base – ( $\leq$ setprecision) přesnost plovoucí řádové čárce – počet významných číslic (default 6), nebo místa za desetinnou tečkou , precision() pro zjištění aktuálního nastavení

A další…

### *Soubory a vstupy a výstupy*

Pro práci se soubory se používají knihovny fstream, kde jsou třídy (typy pro objekty zajišťující vstup či výstup pro soubory) ofstream, ifstream, iofstream.

Při vzniku objektu je možné mu předat několik parametrů. Prvním parametrem je název otevíraného souboru (jedná se vlastně o konstrukci objektu třídy ofstream, ifstream, za pomoci konstruktoru s jedním parametrem, kterým je název souboru (řetězec)).

ofstream os("nazevsouboru.txt")

ifstream is("nazevsouboru.txt")

objekty os,is se dále používají (podobně jako cin, cout) s operátory vstupu a výstupu

os << "takhle to vystupuje ";

is >> NacitanaPromenna;

Otevření se provádí pomocí konstruktoru, nebo funkcí metodou. Zavření se realizuje metodou close nebo destruktorem (většinou zánik objektu na konci bloku ve kterém byl objekt definován ). Kontrola správného otevření je možná např. pomocí metody is\_open

os.close( );

os.open("jiny soubor.txt");

if  $(!os.is\_open())$  ...

Při otevírání souboru je možné použít i druhý parametr, který upravuje způsob otevření souboru (obdobně jako mod při otevírání souborů v C). K vytvoření tohoto parametru se využívají hodnoty typu enum bázové třídy ios ("přepínače"). Z tohoto důvodu je nejprve nutné "vstoupit " do třídy ios a potom vybrat daný parametr. Parametry se mohou sdružovat. Je možné použít následující:

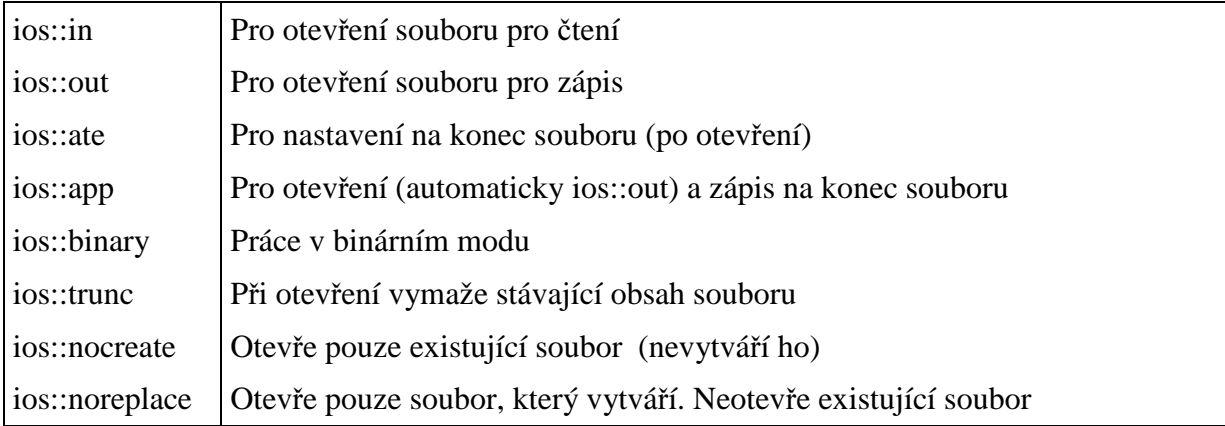

ofstream os("soub.dat",ios::out || ios::ate || ios::binary || ios::nocreate);

istream is("soub.txt", ios::in || ios::nocreate);

fstream iostr("soub.txt", ios::in || ios::out);

Po vytvoření (zvláště s nocreate a noreplace) je nutné vědět zda nedošlo k chybě při otevírání. To je možné zjistit pomocí bitů chyb, pomocí funkcí chyb či rdstate, nebo přímo z názvu streamu.

Pro stav streamu, jak zjistit zda nedošlo k chybě je možné použít zápis

if (!os) {řešení chyby…}

Použití názvu je možné proto, že objekt má pro tento tvar použití předefinovanou metodu, jejíž návratovou hodnotu lze převést na logickou proměnnou (buď přímo logickou hodnotu, nebo ukazatel) a nula se zde objeví při chybě. Tímto způsobem je např. také možné zjistit, zda došlo k načtení správné hodnoty z klávesnice. Pokud požadujeme číslo typu int a uživatel zadá pouze znaky nepatřící do čísla, potom nedojde ke správnému načtení a stream je v chybovém stavu. Chybu načítání je možné ošetřit pomocí podmínky: if (cin >> x) {...}. Pokud v rámci ošetření chyby nevynulujeme chybové bity, zůstává straem v chybovém stavu.

If (cin) – je možné díky konverzi istream::operator void\*( ) tj. přetypování na ukazatel. Často se používá ke kontrole, zda nedošlo k chybě (vrací NULL). Výhoda void\* je v tom, že povoluje minimum operací a tedy z jeho použití plyne minimum chyb (a dá se srvnat – používá se ke zjištění stavu proudu, tj. void \* se často používá k testování stavu objektu.

Nejčastěji je cin roven !fail().

Druhým způsobem je možnost získat stav pomocí funkcí. K tomu slouží obecná funkce pro získání stavu rdstate, nebo konkrétní metody pro zjištění stavu – fail, bad, good. Je také možné použít metodu is\_open.

if (os.is\_open) {je otevřen}

if (is.fail( )) {došlo k chybě}

Posledním způsobem je přímý přístup k nastaveným bitům pro stav (flags), které jsou opět součástí ios

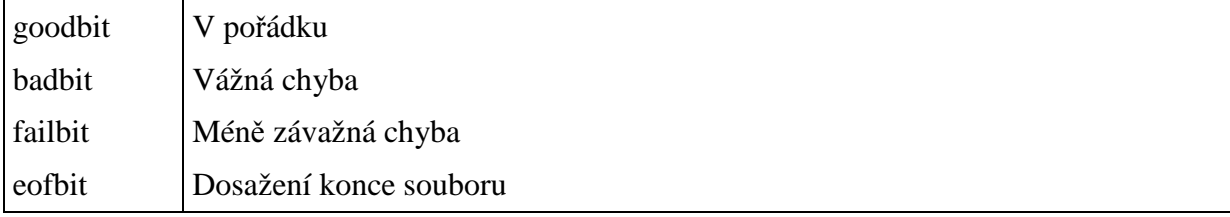

Stav těchto bitů lze zjistit pomocí metod good( ), bad( ), fail ( ), eof( ) pro jednotlivé bity, nebo pomocí rdstate( ) pro všechny.

if (is.rdstate  $() & (i$ os::badbid $\|$ ios::failbit)) ...

Je-li možné chybu opravit, potom se dá pomocí metody clear daný bit přenastavit (bit který se má nastavit je dodán jako parametr). Clear() chybových bitů¨. Mazání bitů. Umožňuje např. po dosažení konce souboru (načteného z klávesnice) opět načítat (jinak se už nenačítá, protože za koncem nic není.)

is.clear(ios::goodbid);

Pozn.: S chybovými stavy souvisí i možnost vyhození výjimek (typu basic\_ios::failure). Výjimku hodila chyba (nastaven příslušný bit), kterou je možné získat pomocí exceptions ( ). Metoda clear může hodit výjimku při nastavení daného bitu, který je možné nastavit pomocí exceptions(iostate ist). (Pozor: setstate volá funkci clear a tím může vyvolat výjimku)

Při čtení ze souboru je nutné vědět zda jsme nedosáhli konce souboru. To je možné zjistit např. pomocí funkce eof, která vrací logickou hodnotu značící dosažení konce souboru. Je nutné si uvědomit, že stejně jako v jazyce C i zde se výsledek týká posledního čtení a tedy konec souboru zaregistrujeme až při načtení prvního znaku za koncem souboru. Při dosažení konce souboru je nastaven příznak konce souboru ios::eof.

if (is.eof( )) return; // odchod po dosažení konce souboru

Pro práci se soubory v binárním režimu je možné použít práci s typem char, či pomocí funkcí put a get (nezapomenout ošetřit vypouštění bílých znaků). Lépe je ovšem pracovat s funkcemi write a read, které mají jako parametr adresu a délku pole se kterým se pracuje (v bytech).

is.write(buffer,30);

os.read(buffer,23);

Při práci se soubory, je někdy nutné se v nich pohybovat (neasynchronně). Pro pohyb se používá metoda seekg (pro vstup) a seekp (pro výstup). Tyto metody slouží k nastavení nové aktuální pozice. Ve tvaru s jedním parametrem určuje parametr pozici v souboru kam se nastaví ukazatel pro další práci. Ve tvaru se dvěma parametry, je prvním parametrem offset a druhý parametr určuje místo, od kterého se offset uplatní. Místa jsou: počátek (a pro něj symbolická konstanta) ios::beg, aktuální pozice – ios::cur, a konec souboru - ios::end. Pro poslední dvě může být offset i záporné číslo.

os.seek $p(23)$ ; is.seekg $(-10, \text{ios::cur})$ ;

Potřebujeme-li znát pozici v souboru, na které se nacházíme, je možné použít metodu teelp pro výstup a teelg pro vstup.

Pro přesun slouží metoda ignore. Zde je možné uvést počet znaků, které se mají přeskočit, zároveň je možné uvést druhý parametr, který označí znak, při kterého načtení se má ignorování ukončit. Pohyb se také vždy ukončí s koncem souboru.

Pro načítání řádků je možné použít metodu getline, která má jako parametr adresu na kterou se čte řádek a maximální počet načítaných znaků. Dalším parametrem může být ukončovací znak po jehož načtení načítání skončí. (někdy bývá problém s tím, že vlastní konec řádku, či stisk enteru u cin, není touto metodou načten a musí se vyčíst přes char).

getline (kam,kolik), get(kam,koli) – jako getline ale nechá znak konce řádku nenačten. get – umí číst i konce řádků – čte jeden znak (ale vždy). cin.get(name,30).get () – přečte vše díky zřetězení

Načítání řetězce končí na bílém znaku – celý řádek čte getline

Při nechtěném načtení znaku, je možné ho vrátit zpět pomocí metody putback. Jelikož toto může být i vlastností HW nemusí se vždy podařit. Proto je lepší používat peek.

Pokud potřebuje zkontrolovat jaký bude následující znak bez jeho vyčtení ze streamu (např. podle načteného znaku rozhodneme, kterou metodu volat, ale znak by měl být zároveň prvním načteným v této metodě) potom můžeme použít metodu peek.

Při konci souboru se nastaví dva bity eofbit a falibit na 1 . cin.eof()., - hodnotí poslední akci obdobně jako C. následující volání po konci souboru nemají smysl.

Pozn.: při práci s čísly v pohyblivé řádové čárce může být uplatněny národní specifikace prostředí – potom se např. místo desetinné tečky, tiskne (či vyžaduje) desetinná čárka. Dokonce se může stát, že metody (funkce), které jsou součástí C a odvozené používají standardní notaci, zatímco metody C++ lokalizovanou (a to i v rámci jednoho objektu – takže výstup jedné metody nelze použít jako vstup pro druhou – pro bližší zkuste knihovnu locale).

Pozn.: samozřejmě lze použít modifikátory uvedené v předchozích kapitolách (pro cin a cout).

#### *Vstupy a výstupy pro uživatelské t*ř*ídy*

V /V operace jsou definovány pro základní typy a je možno je napsat (přetížit operátory) i pro jakýkoli vlastní typ. Detailněji jsou popsány v kapitole 3.3.18

#### *Obecné vlastnosti hierarchie vstup*ů *a výstup*ů

Vstupy a výstupy jsou tvořeny hierarchií tříd. Bázové třídy definují konstanty a základní vlastnosti. Odvozené třídy se postupně specializují (přidává se buffer, specializace na vstup, výstup, konkrétní zařízení …)

Základní třída ios - pro obecné definicie I/O, nově přidána (částěčně přerozdělení původního ios) třída ios\_base

Třída pro manipulaci s vyrovnávacím bufferem (streambuf) (lepší manipulace s bloky dat přes vyrovnávací paměti – např. přizpůsobení se způsobu dat na disku)

Existují varianty pro vstup, pro výstup a společné (kombinované)

Většina streamů si vytváří buffer pro práci s daty. Je možné ho přidat ke třídě, nebo v rámci konstruktoru zvolit vlastní buffer – např. s konkrétní velikostí. K tomu nejčastěji slouží definice proměnné streambuf(char \*buf, int delka).

z této třídy dědí ostatní buffery (pro soubor - filebuf, pro pamtěť - strstreambuf , pro konzolu – conbuf).

#### třída ios

slouží jako obecný základ pro implementaci I/O operací – bázová třída nezávislá na typu. Definice pro formátování a chyby.

obsahuje ukazatel na buffer (získaný pomocí streambuf), v této úrovni ještě nevyužitý nedefinovaný

definují se zde (enum) hodnoty pro typ modu otevření a příznaky chyb

je v ios.h

#### **enum pro nastavení vlastností streamu**

ios :: enum { in interface vstupu out interface výstupu ate at end - na konci souboru app append na konec trunc otevření s nulovou délkou nocreate, noreplace, dá chybu když neexistuje, když existuje binary otevření pro binární operace }

ios::enum io\_state { goodbit, badbit, eofbit,failbit, }

pro zjištění stavu

eofbit – konec souboru (nebo chbya zařízení)

badbit – chyba vyrovnávací paměti proudu

failbit – chyba ve formátování

**good()** zda může být další operace úspěšná, po úspěšné operaci (tj. další operace může být úspěšná)

**eof()** zda je na konci, po úspěšné operaci

**fail ()** upozornění na chybu v datech (či data v pořádku nic se neztratilo ale dál nemůžem), nevrací failbit!, může být i eof

**bad()** nikdo neví, co se děje, chyba vyrovnávací paměti

rdsate () vrací všechny stavové bity

formátovací flagy x\_flags určují řídící informace pro formátování a lokalizaci proudících dat. Je možné s nimi manipulovat pomocí setf() unsetf().

přetížen **operátor !** – vrací 1 při chybě ve streamu

formátování

x\_flags enum {skipws, left, right, internal, dec, oct, hex, showbase, showpoint, upppercase, showpos, scientfic, fixed, unitbuf,stdio} nastavitelné pomocí flags(newflags)

x\_precision, x\_width, x\_fill – nastavitelné pomocí width

### třídy istream, ostream

doplňuje společné operace o operace výstupu ´o-´ a vstupu ´i-´

stále je nutné "ručně" vytvořit buffer

objevují se zde poprvé přetížené operátory << a >> s prvním parametrem &stream a druhým parametrem reference na typ - typ&

vznikají konstruktorem

základním prvkem proudu je char

jsou zde metody pro čtení get(), getline() a zápis put() (put může mít až tři prototypy – pro char, unsigned char a signed char, z čehož plyne, že při tisku znaku pomocí jeho reprezentace v int proměnné dochází k nejednoznačnosti volání a k chybě překladu)

pro binární čtení read() a write()

ignore() pro přeskočení znaků

peek() pro otestování znaku (nevyčte ho ze streamu)

pro nastavení polohy ve streamu se používá seek() (někdy seekp, seekg (put a get zvlášť)), nastaví se buďto pozice, nebo se určí posuv a odkud

tell() pro zjištění aktuální pozice ve streamu (někdy tellp, tellg (put a get))

pro vyprázdnění bufferu a vynulování streamu se používá flush()

eatwhite() pro přeskočení mezer¨

writes pro výpis řetězce

je v iostream.h

třída iostream spojuje obě předchozí

třídy ifstream, ofstream

třídy pro práci s diskovými soubory buffer vytváří sám automaticky je v fstream.h textově i binárně mode otevření viz. ios – příznaky lze združovat (přes |) verze s i a o jsou specializovány na vstup a výstup (mají své .h soubory)

třídy istrstream, ostrstream, strstream třídy pro práci s řetězci paměť pro řetězce může být parametrem konstruktoru je to v strstream.h

# třídy xxx\_withassign

usnadňují přesměrovávání streamů, nejčastěji pro cin, cout, cerr (pomocí operátoru > systému), standardní třída (istream, ostream) není schopná přesměrování, proto se přidává ještě funkčnost pro přesměrování (tj. pokud by cout byl objekt základní třídy, potom by uměl pouze výstup na obrazovku a nebyl by schopen reagovat na požadavek systému přesměrovat výstup do souboru – tu umí, protože je objektem ostream\_withassign, který o tuto vlastnost rozšiřuje (dědí z) ostream).

třída constream

třída pro práci s obrazovkou

metody clrscr() pro mazání obrazovky, window pro nastavení aktuálního výřezu obrazovky …

Nové operátory vstupu a výstupu zjednodušují práci a umožňují unifikaci kódu.

KO: jaký je rozdíl mezi vstupem a výstupem v C a v C++?

*P*ř*íklad 3.1.16a*.: Napište funkce pro tisk (uložení) a načtení komplexního číslo do dané struktury. Funkce první, která uloží (do souboru, na obrazovku) komplexní číslo jako (12.2, 12.22). Druhá funkce ve stejném formátu číslo načte z klávesnice nebo ze souboru. Použijte operátory << a >>.

### **3.2.18 Znakové konstanty, (dlouhé) literály.**

**Cílem je upozornit na nový celo**č**íselný (znakový) typ schopný pojmout hodnoty reprezentující znaky ur**č**ené pro regionální odlišnosti. Jelikož p**ř**estaly sta**č**it znakové sady do 256 znak**ů**, bylo t**ř**eba vytvo**ř**it nový typ, který by byl vhodný k držení znak**ů**. Zárove**ň **je nutné ho odlišit od ostatních celo**č**íselných typ**ů **z d**ů**vodu vstup**ů **a výstup**ů**. Jazyk C++ zavádí nový celo**č**íselný typ pro uložení znak**ů **širších než 8bit**ů**. Výhodou je možnost použití rozsáhlejších znakových sad a práce s nimi. Nevýhodou je zatím nejednotná (špatná) implementace v p**ř**eklada**č**ích. P**ů**vodní znaková sada (char) z**ů**stává zachována.** 

V jazyce C se pro práci se znakovými proměnnými používá nejmenší celočíselný typ – char. Pro práci s většími sadami znaků (UNICODE), pro které typ char nemusí vyhovovat, je v C++ zaveden nový typ w\_char. Pomocí tohoto typu jsou implementovány "dlouhé" znakové konstanty využívající lépe HW vlastnosti paměti.

Znaková konstanta v C++ již také není konvertována na int ale char je "opravdový" typ – z důvodu rozlišení při přetěžování funkcí. Pro vstup a výstup (cin, cout) však není možné rozlišit char a w\_char a tak je nutné použít streamy wcin a wout.

wchar t je wide character type – drží znak z rozšířené znakové sady. V C je to přes define a macra v headru, u C++ je to klíčové slovo typu. K tomu zadání konstanty

Zápis pro konstantu tohoto typu - wchar t  $b = L'a'$ ; nebo řetězec L"abcd";

Pro "klasickou" práci pro tento typ platí stejná pravidla jako pro celočíselné typy.

Pozn.: Znakové literály jsou char v C++, v c jsou int. sizeof( $\hat{a}$ ) je sizeof(int) v C, ale sizeof (char) v C++. Proto je možné např. při vstupu či výstupu načíst char.

Pozn.: to umožní rozlišit int a char při přetěžování funkcí. V C se provádí implicitní konverze při práci se stackem.

Pozn.: Víceznakové literály v C++ mohou být int

KO: proč se používá typ w char a jaký je jeho vztah k typu char?

*P*ř*íklad 3.1.18*a: nadefinujte řetězec typu char a w\_char a oba vytiskněte do cout.

**Jelikož standardní typ char nemusí být vždy dostate**č**n**ě **veliký pro znaky rozší**ř**ené znakové sady (obsahující národní znaky), byl dodán nový typ w\_char, který slouží k uložení text**ů **z rozší**ř**ené znakové sady. Pro jeho standardní vstup a výstup je nutné používat streamy wcin a wout. Znakové a** ř**et**ě**zcové konstanty se od konstant typu char odlišují p**ř**ed**ř**azením znaku ´L´. N**ě**které p**ř**eklada**č**e používají typedef wchar\_t, který je reprezentován delším celo**č**íselným typem.** 

**Pozn.: tento typ je brán jako problematický (dokonce pro umíst**ě**ní UNICODE znak**ů**). N**ě**které p**ř**eklada**č**e ho nepodporují, pop**ř**. se k n**ě**mu chovají rozdíln**ě**). Borland má wchar\_t jako klí**č**ové slovo a int. Microsoft visual jako typedef a minimáln**ě **16bit**ů **unsigned int. Na MSDN se o w\_char jako typu mluví jako o parametru funkcí pro rozší**ř**enou sadu ale nikde není blíže specifikován.** 

**3.2.19 Typ ((un)signed) long long.** 

**Cílem je upozornit na nový celo**č**íselný typ, s definovanou minimální p**ř**esností. Se zvyšující se náro**č**ností výpo**č**t**ů **a p**ř**esností výpo**č**t**ů **v procesorech byl zaveden nový (p**ř**esn**ě**jší) celo**č**íselný typ. Stejn**ě **jako ostatní typy v C nemá pevn**ě **stanovenou p**ř**esnost, má však stanovenou p**ř**esnost minimální. Zatím nebyl p**ř**evzat co C++.** 

Test: které celočíselné typy znáte a jakou mají přesnost?

Nová celočíselná proměnná v pevné čárce s větší (a definovanou minimální) přesností. Musí mít přinejmenším 64 bitů délku.

```
long long int lli=-12345675LL; /* definice a inicializace 
                                     konstantou */ 
unsigned lon long int ulli=1234567890LLU; 
printf("%lld : ",lli); /* označení typu proměnné ve 
                                      formátovacím řetězci */
```
*P*ř*íklad 3.1.19a*: zjistěte jakou přesnost má typ long long ve vašem prostředí.

Pozn.: v případě, že potřebujeme pracovat s typy s přesnou přesností (která se nemění podle použité platformy), potom je nutné použít typy - \_\_int*n* (n=8,16,32,64 … a značí počet bitů daného typu). Tyto typy nejsou dány normou, ale jsou definovány v .h souborech (u některých překladačů).

**Jazyk C zavádí nový celo**č**íselný typ, u kterého je dána minimální p**ř**esnost 64bit**ů**.** 

**3.2.20 Prostor jmen – namespace.** 

**Cílem je prezentovat možnost odd**ě**lení názv**ů **prom**ě**nných a t**ř**íd do spole**č**ných prostor**ů **a tím zmenšit pravd**ě**podobnost kolize jmen. Z d**ů**vod**ů **kolizí jmen prom**ě**nných a funkcí p**ř**i psaní rozsáhlejších projekt**ů **a z d**ů**vodu vyhledávání správných funkcí a prom**ě**nných se zavádí prostory jmen. P**ř**íslušná** č**ást kódu se "ohrani**č**í" názvem prostoru. Prom**ě**nné ze stejného prostoru se "vidí" a mohou spolupracovat bez omezení. Prom**ě**nné z jiného prostoru je pro použití nutné "zve**ř**ejnit" (neboli "zp**ř**ístupnit", "zviditelnit"). Toto zp**ř**ístupn**ě**ní je možné pro jednotlivé (vybrané) prom**ě**nné nebo pro celý prostor (všechny prom**ě**nné v n**ě**m obsažené). Výhodou je odd**ě**lení názv**ů **prom**ě**nných.** 

Prostory jmen jsou jednotky, které oddělují jména identifikátorů (dávají jim vlastně příjmení). Prostorem jmen je např. i objekt, který sdružuje metody a proměnné.

Kolize mezi stejnými názvy globálních proměnných nebo funkcí je možné ošetřit pomocí prostorů jmen. Funkce či proměnná potom dostává "příjmení" daného prostoru a nedochází tedy mezi nimi ke kolizi při překladu. Je-li při volání uvedena funkce bez "příjmení", je volána funkce se stejným "příjmením" jako má aktuální prostor, tj. funkce v daném prostoru jmen. U volání do jiného prostoru je nutné uvést příjmení pomocí operátoru příslušnosti.

### **prostor::identifikátor // celý název identifikátoru prostor::podprostor::identifikátor**

K manipulaci s proměnnými v prostorech slouží především klíčová slova **namespace**, a **using**. Pomocí klíčového slova namespace se vyhrazuje prostor s daným názvem, tj. proměnné a funkce umístěné v bloku takto ohraničeném patří do tohoto prostoru a tím jsou odděleny od ostatních funkcí a proměnných. Pomocí klíčového slova using je možné zpřístupnit proměnné skryté v prostoru ohraničeném namespace tak, aby je bylo možno využívat bez uvádění sekvence "prostor::". I když lze zpřístupnit celý prostor, doporučuje se zveřejnit pouze vybrané proměnné a funkce.

Např. plné jméno pro přístup k standardnímu výstupu je **std::cout**. Použijeme-li **using namespace jmeno\_prostoru** (zde nejčastěji using namespace std), nemusíme při použití prostor uvádět – tedy můžeme rovnou používat cout. Kvůli jedné funkci jsme ovšem zveřejnili vše, lépe je zpřístupnit jen to co je potřeba tj. použít pouze povolení konkrétní funkce - **using std::cout**.

Using – deklarace zpřístupní identifikátor, direktiva prostor.

Using je platné pro blok – tj. "natažení" končí s koncem bloku {using …} a tady už ne.

```
namespace X { 
definice proměnných 
definice funkcí např. void f2(int i); 
definice objektů
}
```
Jelikož using zpřístupňuje proměnné, chráněné v namespace, mělo by se s ním zacházet opatrně. Zpřístupňovat jen to co je skutečně potřeba a ne celky (using namespace std "otevře" celý prostor a použití namaspace se tím vlastně stává zbytečné). Pokud using používáme, je vhodnější ho používat ve zdrojových souborech. Při použití v hlavičkovém souboru by došlo ke zpřístupnění ve všech modulech kde je hlavičkový soubor naincludován, bez ohledu na to zda je daný prvek potřeba nebo ne.

Vlastní těla funkcí můžeme definovat vně aby byl přehled

potom ke jménu funkce musíme přidat s operátorem přístupu "příjmení" a to prostor ze kterého fce je

### **void X::f2(int i){}**

funkce je potom vlastně **X::f2**, čímž lze odlišit od **Y::f2** (tak se dají i volat)

Zpřístupnění se provádí také pomocí using. Např.

### **using X::f2; … ; f2(10);….**

a nebo úplně using namespace XU přetížených funkcí lze zápisem: **using ns::fce** zpřístupnit všechny funkce se stejným jménem bez uvedení kompletních prototypů.

Pozn.: Jmenné prostory je možné vnořovat **namespace A{ namespace B {} }**. A přístup **AA::BB::c** – tj. pomocí jménoprostrou::proměnná.

Vytvoření alias – zvláště pro několikanásobně vnořené prostory je možné také vytvořit jednodušší, nové jméno (přezdívka) se kterým se potom pracuje: n**amespace vloženy = p**ů**vodní::vnoreny::nejvnorenejší::uplnevnoreny** 

V oblastech ohraničených namespace by se nemělo používat označení proměnných static. Místo static je vhodnější použít namespace {} (tj. bezejména, které se chová jako by bylo následované using takže proměnná zde uvedená je v bloku dosažitelná, ale protože nemá jméno, nelze jinde zpřístupnit v jiných blocíh – nelze tedy použít proměnnou tohoto prostoru v jiném souboru než je deklarována

### **namespace {**

 **/\* tyto prom**ě**nné a funkce budou dostupné pouze z tohoto modulu \*/** 

Pozn.: Pravidla pro prohledávání: např. funkce se hledá pouze jako jméno, které je uvedeno, hledá se od prostoru jmen ve kterém je uvedeno a jde se ven ke globálnímu prostoru, existuje-li funkce daného jména, rozlišuje se podle parametrů, pokud se nenajde odpovídající fce, je to chyba

Pozn.: odpovídající funkce se hledá podle shody typů parametrů bez konverzí, (pole je ukazatel, funkce je ukazatel na funkci, proměnná a const proměnná jsou totéž), hledá se shoda po možné konverzi celočíselných na int a float na double, dále potom konverze int a double a třída odvozená na bázovou, uživatelské konverze, použití proměnného počtu parametrů.

Pozn.: Více shod na stejné úrovni konverzí vede k chybě. Pokud napíšeme metodu, která např. používá dva parametry a mohla by se tlouct s variantou konstruktor a jiná funkce, potom to řeší klíčové slovo explicit, zabraňující explicitnímu použití konstruktoru.

Pozn.: prostor jmen nelze definovat uvnitř třídy

Pozn.: definice se mohou opakovat (lze je načíst vícekrát – ve více hlavičkách)

**<sup>}</sup>** 

Pozn.: jméno prostoru se nesmí shodovat se jménem funkcí, proměnné, třídy …

Pozn.: standardní prostor jmen je nepojmenován tj. přístup k němu je ::identifikátor

Pozn.: jako prostorem jmen se chová i třída

Pozn.: pomocí using BazováTřída::g; lze zpřístupnit i prvek, který se při dědění "ztratil" (dědění private)

KO: k čemu se používají prostory jmen?

*P*ř*íklad 3.1.20a*: napište dvě funkce se stejným prototypem, každou v jiném prostoru jmen. Zkuste je obě zavolat z funkce main.

**Pro zlepšení možností programování, zvlášt**ě **pak možnosti použít v r**ů**zných modulech stejných definicí jmen prom**ě**nných a funkcí je použit princip prostoru jmen.**  Č**ást kódu se ohrani**č**í a nazve jednotným názvem. Prom**ě**nné a funkce zde uvedené potom mají své jméno rozší**ř**eno o jméno prostoru prostor::funkce( )** č**ímž se dosáhne jejich odlišení od stejn**ě **pojmenovaných funkcí ležících v jiných prostorech.**

**Prom**ě**nné z jiného prostoru jmen je možné používat bu**ď **s plným názvem, nebo je možné je "zve**ř**ejnit" pomocí using, kdy nadále není již nutné používat** č**ást prostor:: pro p**ř**ístup k prom**ě**nné a používá se pouze její jméno.** 

**T**ř**ída se chová jako prostor jmen.**

#### **3.2.21 Restrict.**

**Cílem je upozornit na nové klí**č**ové slovo p**ř**ítomné v C. Tento modifikátor prom**ě**nné je spojen s optimalizacemi provád**ě**nými pro ukazatele. Tím, že** ř**íká, že data na která ukazatel ukazuje se nemohou zm**ě**nit, umož**ň**uje lepší optimalizaci kódu. Za správnost ozna**č**ení ukazatel**ů **tímto modifikátorem (že se data opravdu nem**ě**ní – nap**ř**. v p**ř**erušení) ru**č**í programátor.** 

Klíčové slovo restrict je spojeno s ukazateli a říká, že data, na která ukazatel ukazuje, nejsou přístupná jiným způsobem (přes jiný ukazatel) v tomtéž okamžiku. To umožňuje překladači provádět optimalizace, které předpokládají, že data se kterými se pracuje se nemění (pomocí jiné proměnné) – např. práci přes cache. Měl by být vytvořen rychlejší kód, než když se musí při přístupech kontrolovat změna proměnných.

Restrict je modifikátor typu proměnné (patří sem např. const, volatile …). To že je použit správně ( tj. opravdu nedochází k překrytí datových bloků určených ukazateli a délkou pole) je věcí programátora a není to kontrolováno.

Je v normě C99 ne v C++.

Pozn.: mohlo by se zdát, že tento problém řeší ukazatel na konstantní proměnnou. Ten však říká pouze, že data nemohou být měněna přes tento ukazatel. Např. pokud předáme tentýž ukazatel podruhé jako nekonstantní, potom přes něj měníme data v obou blocích.

Pozn.: Tedy je umožněno překladači provést "optimalizaci" typu: načíst hodnotu z adresy např. do registru, zde s ní "dloudobě" pracovat a na konci teprve uložit výsledek zpět na adresu.

Pozn.: v jednodušších a starších překladačích není (a asi nebude) přítomno.

**Klí**č**ové slovo restrict pomáhá optimalizovat práci s pam**ě**tí, protože signalizuje p**ř**eklada**č**i, že pam**ěť **na kterou ukazatel ukazuje nebude v dané chvíli m**ě**n**ě**na na pozadí (jiným ukazatelem).** 

### **3.2.22 Anonymní unie.**

### **Cílem je upozornit na možné použití unionu**

Test: co je to union a jak se používá?

Anonymní – nepojmenovaný – union umožňuje používat několik proměnných, které jsou umístěny v jednom paměťovém místě (překrývají se). Není možné je použít v jeden okamžik ale podle potřeby lze pracovat s různými typy (a tím šetřit paměť, kterou by tyto (nejčastěji pomocné) proměnné zabíraly.

```
static union // globální anonymní union musí být static 
{ 
    int i; 
    float f; 
    union 
    { 
       char c; 
       unsigned char uc; 
    }; 
}; 
void function() 
{ 
    i = 1; // přístup k prvkům anonymní unie je přímý 
   f = 3.14;C = 'C'; uc = 'u'; 
};
```
### **3.2.23 Shrnutí neobjektových vlastností.**

**Neobjektové vlastnosti jazyka C++ se zavádí pro zvýšení programátorského komfortu a z d**ů**vodu fungování nových mechanizm**ů **objektového programování. N**ě**které vlastnosti jsou zp**ě**tn**ě **p**ř**ijímány do normy jazyka C (komentá**ř**e, const, …). Jsou zde také uvedeny vlastnosti, kdy C p**ř**edb**ě**hlo C++ (nejnov**ě**jší norma C je mladší než C++ a C++ patrn**ě **v další norm**ě **bude o tyto vlastnosti rozší**ř**eno).** 

**Neobjektové vlastnosti umož**ň**ují snadn**ě**jší práci a zárove**ň **umož**ň**ují mechanizmy práce s objekty. Jako nejvýznamn**ě**jší je vstup a výstup pomocí stream**ů**, p**ř**etížení operátor**ů **a funkcí, alokace pam**ě**ti.**

# **3.3 Objektové vlastnosti C++ - základy práce s t**ř**ídami**

**Cílem je rozší**ř**it znalosti jazyka C++ o jeho objektové vlastnosti, které p**ř**inášejí možnosti sdružování dat a operací – metod s nimi pracujících. Dále je možné kontrolovat vznik a zánik objekt**ů **a p**ř**et**ě**žovat operátory.** 

### Objektové vlastnosti

- umožňují úplně nový způsob programování vyžadující i odlišný způsob uvažování.
- Přináší možnost logického sdružování dat a funkcí spolu s přístupovými právy k nim, která umožňují zpřístupnění všem (tj. uživateli) nebo pouze pro vlastní činnost (tj. autorovi) a tím umožnit kontrolu při operacích s daty .
- Zpřehledňují zápis programu.
- Výjimky nový princip ošetření chybových stavů v probíhajícím programu
- Šablony způsob pro vícenásobné použití kódu. Na základě vytvořeného předpisu se vytvoří kód pro zvolený typ. Jeden předpis, ze kterého se pro daný typ vytvoří kód.

### Základní pojmy

*t*ř*ída (class)* - datový celek (datová abstrakce), který obsahuje data + operace, které s nimi manipulují a bezpečnostní prvek, kterým je řízení přístupových práv k datům a metodám. Popisuje objekty – uživatelem definovaný typ.

*instance* - proměnná

*objekt* - instance nějaké třídy, je pojmenován, má určitý stav a vlastnosti

*metoda* - námi definovaná operace přes kterou přistupujeme k datům

*zapouzd*ř*ení ( encapsulation)* - spojení dat a metod pro manipulaci s těmito daty do jednoho celku

*konstruktor a destruktor* - speciální metody pro inicializaci a likvidaci objektu

*rozhraní ( interface )* - co třída nabízí ven (k použití uživateli)

*implementace* - jak to dělá třída uvnitř

*d*ě*di*č*nost ( inheritance )* - nově definovaná třída může mít některé vlastnosti jiné třídy, nepotřebujeme zdrojový kód třídy, po které se dědí

*polymorfismus* - odvození několika tříd se stejným rozhraním, ale různou implementací, umožňuje jednotný přístup k instancím

Objektové vlastnosti umožňují spojovat do jednoho celku hodnoty (data) a jejich vlastnosti (funkce, metody pracující s těmito daty) společně s tím, že je možné určit, kdo daná data či vlastnosti může používat (zda jsou skrytá pro interní potřebu objektu či veřejně přístupná). Veřejně přístupné prvky potom tvoří rozhraní pro práci s daným objektem, přes nějž máme možnost používat daný typ. K rozhraní patří uživatelské konverze, možnost kontrolovat vznik (inicializaci) a zánik objektu, operátory ….

Objekty umožňují tvorbu univerzálních knihoven, sdílení kódu, snadnější údržbu programů …

O objektové vlastnosti jsou rozšířeny i na struct a union. **Až na drobné odchylky, které budou uvedeny, platí pro struct totéž co pro t**ř**ídu.** 

**class Trida;** Deklarace třídy říká, že existuje nový typ, třída daného jména

**class Trida {deklarace prom**ě**nných a metod t**ř**ídy…};** Definice třídy kromě jména popisuje i vlastnosti (obsažená data a metody). Stejně jako u definice struktury v tomto okamžiku nedochází k zabrání paměti – pouze předpis. (Někdy se i tomuto zápisu říká deklarace a definice třídy potom neexistuje)

**extern Trida a,b;** Deklarace objektů (proměnné) třídy. Nevytváří paměť, pouze oznamuje přítomnost proměnné dané třídy s daným jménem.

**Trida a,b;** Definice objektů (proměnných) třídy. Vytváří na základě definice třídy objekt (paměť pro data a vytvoření metod). Je možné spojit s inicializací.

Pozn.: Rozlišujeme mezi funkcí, to je typ volání v C, a metodou, což je název pro funkce, které jsou volány prostřednictvím objektu – jsou součástí třídy.

Pozn.: program je dobré členit do modulů se sobě blízkým obsahem – tvořit logické celky kódu. Vzájemně je nemíchat. K modulu definovat obslužné funkce – interface. Proto je nutné si neidříve rozmyslet, co patří k sobě, definovat třídu a její činnost, promyslet co se zadává a co se může požadovat (výstupy, činnost) a tím stanovit interface – komunikační funkce definující rozhraní.

Pozn.: Při tvorbě programu a volbě logických celků a rozhraní je dobré dodržovat pyramidovou strukturu návaznosti tříd či využití jiných tříd jako parametrů a snažit se vyvarovat křížového propojení struktur. (Např. pro manipulaci s daty vytvořit jednu třídu, pro grafický výstup druhou třídu (tyto třídy lze potom použít univerzálně i pro jiné aplikace) a pro skutečné zobrazení dat vytvořit třídu, která používá (ať už dědí nebo pouze používá) obě dvě (při změně grafického výstupu není potom nutno měnit manipulaci s daty).

Pozn.: Následujíc kapitoly jsou řazeny podle zvyšování obtížnosti demonstračních příkladů a to tak, aby se postupně rozšiřovaly možnosti tvorby objektu. V počátku kapitoly je vždy odkaz na neobjektové vlastnosti, které je nutné znát pro zvládnutí dané kapitoly.

Pozn.: Jelikož se u objektového programování jedná o komplexní a vzájemně propojené vlastnosti, upozorňuji na to, že až po kapitolu 3.3.8 jsou příklady (které vycházejí pouze z do té doby probrané látky) programátorsky ne zcela v pořádku – zkuste si proto zpětně uvědomit, jak by šly tyto příklady změnit aby využily všech možností jazyka uvedených později. Některé části lze v náhledu budoucího zapsat lépe a u některých zamlčíme věci (které probereme později), ve světle kterých se může daný příklad jevit jako špatná programovací technika.

Při tvorbě a návrhu kdy vystupuje více tříd je nutné si uvědomit tzv. vazbu objektů:

- objekty o sobě ví, používají se tj. objekty jsou schopny přijmout jiný typ (objekt) jako parametr a pracovat s ním
- objekt je prvkem jiného objektu obsahuje ho tj. objekt jednoho typu je parametrem (vnitřní proměnnou) objektu jiného typu
- objekt má vlastnosti jiného objektu + další rozšíření (dědění) základu objekt zdědil vlastnosti jiné třídy, které jsou jeho součástí

**Objektové vlastnosti jazyka C++ umož**ň**ují zcela nový programátorský p**ř**ístup, zp**ř**ehled**ň**ují a zjednodušují tvorbu a použití kódu. Na druhou stranu k t**ě**mto vlastnostem nutno p**ř**istupovat jako ke složitému celku s vzájemnými vazbami, což zvyšuje nároky na pochopení t**ě**chto mechanizm**ů **oproti nižším jazyk**ů**m (nap**ř**. C).** 

#### **3.3.1 T**ř**ída a struktura v OOP**

**Cílem je uvést základní vlastnosti Objektov**ě **Orientovaného Programování a nový složený typ - t**ř**ídu. Základem pro objektové programování je objekt – struktura nebo t**ř**ída. Oproti jazyku C však struktura obsahuje nejenom data ale i metody (funkce) s nimi pracující.** 

Test: co je to struktura a jak se používá? Jak se přistupuje k jejím prvkům?

Z neobjektových vlastností: komentáře 3.2.1

Díky klíčovému slovu **class** ( třída ) je možné vytvořit nový datový typ, který může obsahovat jiné typy, a který navenek působí jako jednotlivý objekt. Tímto třída navazuje na strukturu a union známé z jazyka C. Struktura a union v C++ jsou rozšířeny o stejné vlastnosti jako má třída (bude-li se v následujícím mluvit o class, mluvíme tedy i o struct, nebude-li uvedeno jinak).

Třída je uvedena klíčovým slovem class, následuje název třídy (tj název nového typu), parametry jsou ve složených závorkách (následuje středník)

Deklarace třídy a struktury:

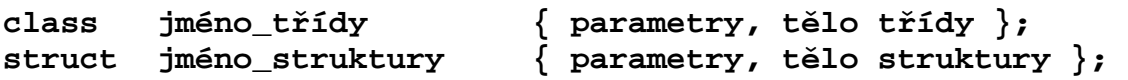

Při deklaraci třídy dochází k popisu třídy a nevyhrazuje žádnou paměť (definice třídy neexistuje, pouze definice objektu třídy)

Při deklaraci jména třídy bez těla – necháme-li vlastní popis třídy na později – není možné použít objekt dané třídy, je však možné použít ukazatel či referenci na danou třídu. Provede se zápisem

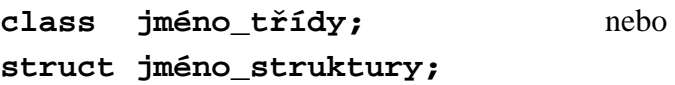

Pozn.: Rozdíl mezi třídou a strukturou je pouze v implicitním nastavení přístupových práv a způsobu dědění.

Pozn.: připomínám, že velikost (složených) typů je nutné zjišťovat pomocí klíčového slova sizeof(Typ).

#### *P*ř*íklad 3.2.1 objekty*

Nadefinujte (na základě současných znalostí) strukturu pro typ komplex a třídu pro typ string. U typu komplex předpokládejte, že bude mít dva prvky s pohyblivou řádovou čárkou a to pro reálnou a imaginární složku. Typ string v sobě bude zahrnovat ukazatel na počátek řetězce a celočíselnou proměnnou pro uložení délky řetězce.

```
// ======== komplex 2201. cpp ==============
// struktura v C++ se musí z hlediska dat 
// chovat jako struktura v C 
struct Komplex { 
double Re, Im; // složky čísla 
}; 
int main () 
{ 
  Komplex A, *B, C, D[5] ; // chová se jako jakýkoli jiný typ 
                 // v C++ není nutné uvádět struct 
  A.Re = 10; 
  A.Im = 5; 
 B = \& C; B->Re = A.Re; // přístup k prvkům standardními způsoby 
 B->Im = A. Im; Return 0; 
} 
//======= string 2201.cpp ============
class String { 
char *txt; // adresa pro místo na umístění řetězce 
int Delka; /* délka řetězce – je-li to opravdu 
             "null-terminating string", pak je tato informace 
             nadbytečná. Zvětšuje paměťové nároky, ale 
             urychluje činnost, protože se nemusí zjišťovat 
             délka řetězce – cyklus s podmínkou */ 
}; 
int main () 
{ 
  String A, *B, C, D[5] ; // chová se jako jakýkoli jiný typ 
                 // není nutné uvádět class 
  int d = A.Delka; 
 C.Delka = 10; 
// přístup k prvkům třídy ač správný, nefunguje 
// proč je tomu tak – viz. kapitola 3.3.3 
 return 0; 
}
```
KO: co znamená a k čemu slouží klíčové slovo class?

*P*ř*íklad 3.2.1a*: Promyslete si třídu "bod v prostoru" – co by měla umět.

**Typ struct je v objektovém programování rozší**ř**en o nové vlastnosti, z hlediska uložení dat z**ů**stává p**ř**ístup nezm**ě**n**ě**n. Dále se zavádí nový typ class, který má stejné vlastnosti jako struct avšak jeho data mají implicitn**ě **chrán**ě**ný p**ř**ístup (tj. nelze k nim bez explicitního povolení p**ř**istupovat). Deklarace struct a class je podobná jako u struct jazyka C s tím, že se v ní mohou vyskytovat i metody.** 

### **3.3.2** Č**leny t**ř**ídy – data a metody**

**Cílem je rozší**ř**it znalosti o prvcích t**ř**ídy a ukázat zp**ů**sob jak do t**ř**ídy p**ř**idat prvek, prom**ě**nnou nebo metodu. Prvkem t**ř**ídy mohou být krom**ě **dat i metody. Práce s metodami je obdobná jako s** č**lenskými daty, metoda se vyvolává p**ř**es definovaný objekt, p**ř**istupuje se k ní p**ř**es " . " u objektu nebo p**ř**es " -> " u ukazatele.** 

Test: Jak se v C++ definuje a deklaruje proměnná?

Z neobjektových vlastností: probrat deklarace a definice proměnné 3.2.2

Při deklaraci třídy mohou být v jejím těle deklarovány nejen proměnné, ale i metody. Členy třídy (members) tak mohou být: datové členy - datové položky, které mohou být jakéhokoli definovaného typu, který je v daném místě znám. Dále metody - funkce definované ve třídě pro práci s daty.

Deklarace nebo definice metod je v tomto místě shodná s "klasickou" definicí funkcí.

Poslední složkou, která se účastní definice jsou přístupová práva (3.3.3) k (členským) datům a metodám. Tato práva určují, kdo může s danými daty pracovat.

```
class Jmeno_třídy { // jedná se o třídu daného jména 
       // nový typ se jménem Jmeno_třídy (jako int, float…) 
   int data1; // členské proměnné třídy - pouze deklarace 
   float data2; 
   Jmeno *j; 
   char string[100]; 
   int metoda1() {…return 2;}; // členské metody - definice 
  void metoda2(int a,float b) {…};// členské metody - definice 
   float metoda3( int a1, Jmeno *a2); // metoda - deklarace 
};
```
S metodami třídy se pracuje stejně jako s daty. Metody jsou také prvky třídy, stejně jako data. Objekt, si tedy sebou nese nejen data ale i metody, které může použít. Jelikož jsou metody vlastností objektu dané třídy, vyvolají se tak, že se k nim přistoupí přes objekt

#### **Jmeno\_t**ř**ídy aa;**

#### **int b = aa.metoda2(34,34.54);**

to znamená, že objekt aa vyvolá metodu metoda2 třídy Jmeno\_třídy, ke které patří, tak že k ní přistoupí přes operátor přístupu " . ". Metodě jsou předány parametry a vrací hodnotu (jako "klasická" funkce).

Pozn.: Typy jejichž velikost není v daném místě známa (křížové odkazy mezi třídami nebo prvek právě vytvářené třídy) je nutné používat pouze odkazem nebo adresou jejichž velikost je známa (nezáleží na typu).

#### *P*ř*íklad 3.2.2* č*leny t*ř*íd*

Přidejte k datovým členům třídy z minulé kapitoly metody. Pro komplex napište metodu pro určení velikosti a uhlu fázoru. Pro string napište funkci, která vrací délku uloženého řetězce.

```
// ======== komplex 2202. cpp ==============
#include <math.h> 
struct Komplex { 
double Re, Im; // složky čísla 
// definice metody je stejná jako u obecné funkce 
// návratová hodnota – jméno – seznam parametrů - tělo 
double Velikost(void) {return 14;} // fázor, délka, modul ... 
double Uhel(double a ) {return a-2;} // úhel, 
}; 
int main () 
{ 
 Komplex A, *B, C ; 
  A.Re = 10; A.Im = 5; 
  double Velikost = A.Velikost(); // volání metody u objektu 
   // se provádí tak, že se vyvolá vnitřní metoda prvku A 
   // jméno funkce nekoliduje s proměnnou, 
   // protože je "lokální" – zapouzdřená uvnitř třídy 
 B = \& A;double Uhel = B->Uhel(2.6); 
// volání metody pomocí ukazatele na objekt 
 return 0; 
} 
//======= string 2202.cpp ============
class String { 
char *txt; // vlastní řetězec
```

```
int Delka; // délka řetězce
int VratDelku(int i) {return i;} 
}; 
int main () 
{ 
 String A, *B, C ; // chová se jako jakýkoli jiný typ 
                 // není nutné uvádět class 
A.VratDelku(10); // použití metody ve třídě vede opět k chybě
      // z důvodu přístupových práv 3.3.3 
 return 0; 
}
```
Součástí objektu v C++ jsou nejen data ale i metody s nimi pracující.

KO: co jsou to členská data a metody třídy?

*P*ř*íklad 3.2.1*: Promyslete si a navrhněte data a metody třídy "bod v prostoru". Která data budou potřeba, jak se nastaví na počáteční hodnotu, jak je možné je inicializovat, které funkce je nutné připravit (např. vzdálenost dvou bodů, zjistit, zda leží na spojnici jiných bodů, rotace, posun …)

**Vnit**ř**ními prvky t**ř**ídy mohou být nejen data ale i funkce - metody. K metodám se p**ř**istupuje obdobn**ě **jako k dat**ů**m t**ř**ídy - p**ř**es " . " u objektu nebo p**ř**es " -> " u ukazatele.** 

**3.3.3 Data a p**ř**ístupová práva** 

**Cílem je popsat možnosti** ř**ízení p**ř**ístupových práv k** č**lenským prvk**ů**m a metodám t**ř**ídy – to je ur**č**it kdo s nimi m**ů**že manipulovat, bu**ď **všichni nebo pouze daná t**ř**ída. Data a metody mohou být bu**ď**to privátní, nebo ve**ř**ejná. Tyto vlastnosti je možné nastavit a ur**č**ují "viditelnost" dat (neboli jejich použitelnost) z hlediska obecného použití (vn**ě **objektu) – to znamená, zde je bude moci používat uživatel t**ř**ídy. Objekt dané t**ř**ídy definován mimo t**ř**ídy (uživatelem) m**ů**že používat (p**ř**ístupem p**ř**es "." nebo " -> ") pouze ve**ř**ejné prvky. Všechny data a metody jsou p**ř**ístupné uvnit**ř **t**ř**ídy, což znamená, že všechny metody p**ř**íslušné ke t**ř**íd**ě **mohou používat všechny prom**ě**nné a metody t**ř**ídy bez omezení.** 

Z důvodů kontrolované a bezpečné manipulace s objekty je výhodné, pokud jsou některé metody a všechna data skryta před běžným uživatelem. Pro běžného uživatele jsou pro manipulaci se skrytými prvky vytvořeny metody, které s nimi manipulují (i když uživatel nemá právo přístupu, metody třídy ho mají). Pomocí těchto metod má potom autor třídy možnost kontrolovat činnost uživatele a tím zaručit, že data budou vždy v pořádku (např. pokud může některé z dat nabývat pouze kladných hodnot, potom přímým přístupem je možné ji zapsat i negativní, pomocí přístupu přes metodu je možné tuto chybu zjistit a vyřešit).

Klíčová slova pro označení práva přístupu jsou public, private a protected.

*public* – značí členy přístupné vně – přístupné uvnitř i uživatelovi - interface.

*private* – značí členy lokální, přístupné pouze uvnitř dané třídy

*protected* – z hlediska jedné úrovně jako private, rozdíl se projeví až při dědění

Použijeme je tak, že se k nim přidá ´:´. public: …. private : …. a fungují jako přepínač, to je od jejich výskytu do dalšího přepnutí platí dané přístupové právo. Lze je libovolně vkládat do definic.

```
class { 
int i; // zde je sekce proměnných s právem private (implicitně
na počátku třídy) 
… 
public: int fce(double a) { } // zde je sekce proměnných s právem 
public 
… 
private: char b; void ff(int c) {} // zde je sekce s právem private 
… 
public: … // atd. 
};
```
Public značí veřejný přístup a znamená, že k proměnné nebo metodě lze přistupovat nejenom z dané třídy, ale i z prvků mimo ni.

```
int main() 
{ 
class trida b; 
b.funkce(3); /* je-li funkce v definici trida v sekci public, 
potom je toto volání správně. Pokud se definice nachází v sekci 
private (či protected), potom je překladačem označeno za chybu – 
přístup z objektu definovaného mimo třídu není možný */ 
}
```
private a protected značí potom přístup privátní, tj. že jsou přístupné pouze uvnitř třídy a z prvků přátelských (viz friend). (na úrovni jedné třídy je jejich použití ekvivalentní, rozdíl je až ve způsobu dědění takto označených prvků – kapitola dědění)

S privátními daty lze pracovat jen uvnitř třídy (lokální použití při tvorbě třídy, pro vlastní potřebu třídy, jako její tvůrce), veřejná je potom možno používat pro manipulaci s objektem (vně třídy, uživatelsky).

```
class trida { 
fce() { trida b; // uvnitř třídy se přístupová práva neuplatňují 
   b.funkce(5) ; // je možné v rámci třídy přistupovat ke všem 
prvkům této třídy 
   } 
}
```
Rozdíl mezi class a struct je v tom, že u třídy je za počáteční složenou závorkou defaultně nastaveno (neuvádí se) private, zatímco u struktury public. U prvních uvedených prvků v definici, není nutné uvádět přístupová práva, jsou dána implicitně a to zápis

```
Class { int i je ekvivalentní class {private: int i 
Struct { int i je ekvivalentní struct {public: int i
```
Implicitní právo na počátku public u struct umožňuje přístup k prvkům bez omezení, tak jak ho známe pro práci se strukturou z C (zpětná kompatibilita pro kódy přenesené z C).

Přístupová práva lze uplatnit na členy tříd, kterými jsou data a metody.

Pozn.: Skrytí datových položek ( a jejich ochrana), nutně vede k promyšlení interface pro nastavení a zjištění hodnot. Usnadňuje však implementaci – tím, že je omezen přístup k datům, zabraňuje možnosti externě měnit jejich hodnotu. To znamená, že pro autora třídy je možné změnit datovou část aniž by bylo nutno měnit přístup k nim a tedy i napsané programy.

Přístupné funkce lze psát pro různá data, změní-li se data, změní se implementace (vnitřek, realizace) metod ale jejich činnost je stejná (reálné číslo může být např. reprezentováno jako dva parametry Im, Re x Amplituda, Uhel. Pokud jejich zadání a čtení probíhá pomocí metod, potom při změně typu zápisu změníme jejich obsah, ale hlavičky mohou zůstat stejné). Ohraničení změn implementace na jednu třídu – změna dat nepronikne ven (při těchto změšnách se doporučuje staré názvy vymazat, nebo alespoň přejmenovat – nevyřešené výskyty odhalí překladač)

Pozn.: Objekt potom může nakonec např. vypadat

```
class Jméno { 
Seznam dat 
Předpisy pro vznik a zánik objektu – konstruktory a destruktory 
Vlastnosti – metody pro práci s daty, 
            – operátory pro práci s daty 
přístupová práva k předchozímu 
přátele – ostatní třídy nebo funkce, které mohou pracovat se 
všemi daty a vlastnostmi 
};
```
Někteří autoři preferují "logický" zápis v pořadí (upotřebitelnosti metod). Metody a data jsou uváděny v pořadí jak zajímají uživatele. A to nejprve veřejné a poté privátní data a metody (protože privátní "uživatele" nezajímají jelikož se jedná o vnitřní záležitost třídy):

- konstruktory první co mě zajímá, je jak objekt založit
- destruktory jakým způsobem objekt zanikne
- metody pro zjištění stavu jak zjistit aktuální parametry objektu
- metody pro nastavení stavu jak do něj dostat to co potřebuji
- metody zajišťující funkce a operátory
- členská data

Pozn.: Public data jsou špatně – lépe je všechny skrýt – umožňuje kontrolu dat (chybná data jsou pak vždy chybou třídy) a změnu dat (není nutné měnit použití ale pouze kód třídy)

Pozn.: u unionů je default přístupovým právem public a nejde předefinovat

# *P*ř*íklad 3.2.3 p*ř*ístupová práva*

Vyzkoušejte si na příkladu z minulé kapitoly jak se projeví změna přístupových práv pro jednotlivé členské data a metody. Upravte přístupová práva tak aby vznikl logický kód

```
// ======== komplex 2203. cpp ==============
#include <math.h> 
struct Komplex { // public: - nemusí se uvádět je implicitní 
double Re, Im; // složky čísla 
private: // přepínač přístupových práv 
double Velikost(void) {return 14;} 
// funkce skrytá pro vše mimo třídy – interní 
int pom; // interní-privátní proměnná 
public: // přepínač přístupových práv 
double Uhel(double a ) {return a-2;} // úhel, 
}; 
int main () 
{ 
 Komplex A, *B, C ; 
  A.Re = 10; A.Im = 5; 
 double Velikost = A.Velikost(); 
// volání private metody u objektu (z venku) dá chybu – nelze 
 A.pom = 10 ; // přístup k private položce – nelze 
   // jméno funkce nekoliduje s proměnnou, 
   // protože je "lokální" – zapouzdřená uvnitř třídy 
 B = \& A;double Uhel = B->Uhel(2.6); 
// volání metody u ukazatele na objekt - lze je v sekci public 
 B->pom = 0; // nelze k private sekci ani přes ukazatel 
 return 0; 
} 
//======= string 2203.cpp ============
class String { // private: - dáno implicitně
char *txt; // vlastní řetězec 
int Delka; // délka řetězce 
public: // přepínač přístupových práv, zveřejnění metody 
int VratDelku(int i) {return i;} 
};
```

```
int main ()
{ 
 String A, *B, C ; // chová se jako jakýkoli jiný typ 
                 // není nutné uvádět class 
 A.VratDelku(10); 
// použití metody ve třídě již nevede k chybě
 A.Delka = 4; 
// je v sekci private a tudíž není dosažitelná z venku 
 return 0; 
}
```
Přístupová práva umožňují rozdělit data a metody na interní a externí (interface). Data se snažíme skrýt pokud možno všechny.

KO: jaká jsou přístupová práva k členským prvkům a metodám? Klíčová slova a význam?

*P*ř*íklad 3.2.3a*: Ve třídě bod v prostoru rozhodněte o přístupových právech k datům a metodám.

**Pomocí p**ř**ístupových práv je možné odd**ě**lit vnit**ř**ní strukturu od uživatele. Tím, že uživatel nem**ů**že k n**ě**kterým položkám p**ř**istupovat p**ř**ímo ale pouze zprost**ř**edkovan**ě**, je umožn**ě**no kontrolovat tyto procesy a ošet**ř**it chyby, které by mohly p**ř**i p**ř**ímém použití nastat.** 

**P**ř**ístupová práva jsou bu**ď **ve**ř**ejná – public, kdy mají p**ř**ístup všichni, nebo privátní - private, kdy je p**ř**ístupové právo omezeno pouze na prost**ř**edí (namespace) práv**ě **definované t**ř**ídy.**

### **3.3.4 Ukazatel this**

**Cílem je uvést ukazatel this, který je pomocným prvkem ve t**ř**íd**ě **a zajiš**ť**uje možnost realizace objektových vlastností. This reprezentuje odkaz na aktuální prvek, což umož**ň**uje p**ř**edat tento prvek do metody, kterou vyvolal a zárove**ň **zde p**ř**es n**ě**j p**ř**istupuvat k dat**ů**m a metodám aktuálnímu prvku.** 

**Pokud objekt použije metodu dané t**ř**ídy aa.Metoda( ), potom** ř**íkáme, že objekt vyvolal tuto metodu a je pro ni aktuálním prvkem. Objekt který metodu vyvolal je skrytým parametrem ve vyvolané metod**ě **(metoda pracuje nad tímto objektem, zná jeho data a metody) a protože metodu m**ů**že vyvolat každý objekt dané t**ř**ídy, je aktuální objekt uvnit**ř **metody ozna**č**en univerzálním názvem this.** 

Test: k čemu slouží reference?

Z neobjektových vlastností: vyžaduje referenci

this je klíčovým slovem a reprezentuje jméno proměnné typu konstantní ukazatel, na objekt aktuální třídy. Je to ukazatel, který je implicitně přítomen v každém objektu, proměnné dané třídy.

#### **Jméno\_t**ř**ídy \* const this**

# **Pozn.: class T {T const \*this; …..} – takhle si to lze p**ř**edstavit, je to však implicitní a tudíž se nepíše, je to p**ř**ítomno automaticky.**

Pozn.: lze si představit, že ukazuje sám na sebe - je-li prvním prvkem objektu, potom vlastně ukazuje na objekt dané třídy

Ukazatel this se využívá při volání metod třídy. Máme-li volání metody typu:

Trida aa, b;  $i = aa.Metoda(b)$ ;

Potom je ve třídě Trida nadefinovana metoda Metoda

class Trida { …

int Metoda(Trida &bb) {tělo…} …

}

Tuto metodu v našem případě použije, nebo-li vyvolá objekt aa a má parametr b.Objekt aa, který metodu vyvolal se v těle metody jmenuje this a byl předán implicitně (překladačem). Objekt b je v těle reprezentován objektem (referencí) bb. Při volání b.Metoda(aa) – bude uvnitř metody this reprezentovat ukazatel na b, protože b je objekt, který metodu vyvolal a bb bude reprezentantem aa, protože tento objekt byl předán jako parametr. Ukazatel this tedy reprezentuje objekt, který metodu vyvolal, objekt, se kterým se aktuálně pracuje.

this se používá:

- Má-li být návratovou hodnotou objekt, který metodu vyvolal, nebo-li aktuální objekt vrací sám - return \* this;

- je-li nutné zkontrolovat, zda-li předávaný objekt (parametr) není totožný s objektem, který metodu vyvolal if(this==&bb) {předávaný objekt je stejný jako aktuální objekt}

- pro přístup k proměnným a metodám třídy aktuálního prvku. I pro objekt, který vyvolal metodu je možné uvnitř této metody využít jeho data a metody - lze k nim přistupovat plným přístupem pomocí this: this->prvek, this->Metoda() nebo zjednodušeně, kdy je možno this vynechat a psát přímo názvy – prvek, Metoda( ). V objektu se potom na proměnné aktuálního objektu odkazujeme jejich jménem, např. prvek = 5, co je ekvivalentní this->prvek = 5

this tedy je implicitně přítomen v každé definici metody – každá nestatická metoda třídy má minimálně jeden (skrytý) parametr – this. This je nastaven vždy na aktuální instanci

#### *P*ř*íklad 3.2.4 this*

Upravte metodu Velikost tak, aby skutečně počítala velikost a uhel z dat struktury. Napište metodu, která srovná dva řetězce a vrátí delší.

**// ======== komplex 2204. cpp ============== #include <math.h>**
```
struct Komplex 
{ // public: - nemusí se uvádět je implicitní 
double Re, Im; // složky čísla 
double Velikost(void) 
{ 
   this->pom = this->Re; // přístup k prvku pomocí this, 
         // dostaneme se dovnitř objektu - 
         // a jelikož je to z vlastní metody objektu, 
       // můžeme i na data a metody ze sekce 
      // private 
   pom = pom * pom + Im * Im; // zkraceny zapis 
     // pokud pracujeme s metodami nebo daty aktuálního prvku, 
     // nemusí se this-> uvádět 
   return sqrt(pom); 
} // funkce skrytá pro vše mimo třídy - interní 
private: // přepínač přístupových práv 
double pom; // pomocna proměnná 
public: // přepínač přístupových práv 
double Uhel(void) 
  { 
    // this je prvním (skrytým) parametrem volání - neuvádí se 
    return atan2(this->Im,Re); 
 } // přístupy lze libovolně kombinovat
}; 
int main () 
{ 
 Komplex A, *B, C ; 
 A.Re = 10; A.Im = 5; 
 double Velikost = A.Velikost(); 
// po volání se A stává v metodě *this 
 Velikost = C.Velikost(); 
// po volání se C stává v metodě *this 
// objekt, který metodu vyvolá, se do ní dostane jako 
// parametr pomocí this 
// metoda pracuje nad objektem, který ji vyvolal 
B = \&A; Velikost = B->Uhel(); 
 A.pom = 10; // vede stále k chybě 
 return 0; 
} 
//======= string 2204.cpp ============
class String { // private: - dáno implicitně
char *txt; // vlastní řetězec
```

```
int Delka; // délka řetězce
public: // přepínač přístupových práv, zveřejnění metody 
int VratDelku(void) {return this->Delka;} 
          // přístup k prvku objektu pomocí this 
void NastavDelku(int i) {Delka = i;} 
String & VratDelsi(String & p) 
{ // v metodě máme dvě proměnné typu string 
  // jedna je this-> a druhá p, k proměnným první můžeme pomocí 
  // this->Delka, nebo jen Delka. U druhe musí být vždy p.Delka 
  if (this == &p) // je-li to tentýž prvek, musí být stejné - 
  // srovnání adres prvků lze pouze pomocí this 
    return *this; // a vracím třeba aktuální prvek - pomocí this
  if (Delka > p.Delka) 
    return *this; 
  else return p; 
} 
}; 
int main () 
{ 
  String A, *B, C ; // chová se jako jakýkoli jiný typ 
                 // není nutné uvádět class 
 A.NastavDelku(10); 
 C.NastavDelku(15); 
  int d = A.VratDelku(); 
// použití metody ve třídě již nevede k chybě
// A.Delka = 4; 
// Delka je v sekci private a tudíž není dosažitelná z venku 
 d = (A.VratDelsi(C)).VratDelku(); 
  // první metoda vrátí delší z prvků
  // jako objekt a ten vyvolá 
  // metodu, která vrátí délku (tohoto objektu) 
  //- zkusit odtrasovat 
  // a pomocí adres prvků A,C a this urcit co se vola 
 d = C.VratDelsi(A).VratDelku(); 
  d = C.VratDelsi(C).VratDelku();
  return 0; 
}
```
KO: co je ukazatel this? Jak je definován? Kdy se používá?

**Ukazatel this je parametrem, který uvnit**ř **metody reprezentuje objekt, který vyvolal danou metodu. Pomocí ukazatele this je možné p**ř**istupovat k dat**ů**m a metodám tohoto objektu. Uvád**ě**ní this je však v této souvislosti nepovinné.** 

### **3.3.5 Statický datový** č**len t**ř**ídy**

# **Cílem je ukázat vytvo**ř**ení spole**č**né prom**ě**nné pro všechny prvky t**ř**ídy. Tento datový** č**len je p**ř**ítomen pouze jednou v celém programu.**

Pokud je člen třídy označen jako static, potom je společný pro všechny objekty dané třídy. Z toho plyne, že daná proměnná vzniká v programu pouze jednou pro celou třídu. Proto není fyzicky součástí každého objektu (proměnné dané třídy) ale je umístěna v globální oblasti dat, kam k ní mohou všechny objekty přistupovat.

```
class string { 
     static int pocet; // deklarace (v souboru *.h – viz. později)
```
**}** 

Pozn.: pokud je statická proměnná uvedena v sekci public, pak k ní mohou přistupovat všichni.

Tento datový člen třídy je vytvořen v okamžiku deklarace třídy - nemusí být žádná instance třídy a tento prvek již existuje. Tento prvek je nutné na globální úrovni programu nadefinovat a inicializovat (protože jinak by hodnota v něm mohla být nedefinována):

# **int string::pocet=0;//definice statického prvku s inicializací**

Inicializace musí být v souboru \*.cpp, protože vytváří kód (zabere paměť).

Tento typ proměnné může sloužit např. k počítání vytvořených objektů dané třídy a to jejich celkový počet nebo aktuální počet. V případě, že se mají všechny prvky chovat v daném okamžiku stejně (např. barva okna, typ kurzoru), mohou mít ve statické proměnné aktuální nastavení (barva plochy, kurzor …). Obecně zde tedy jsou jiná společná data, počet volání funkcí (demo verze), otevřený tok pro ukládání dat do log file pro danou třídu …

#### *P*ř*íklad 3.2.5 statický datový* č*len t*ř*ídy*

Rozšiřte příklady z minulých kapitol tak, aby počítaly počet volání metody Velikost (bez ohledu na to, který prvek ji vyvolal). (Řešte za pomoci zavedení statické proměnné)

```
// ======== komplex 2205. cpp ==============
#include <math.h> 
struct Komplex { 
double Re, Im; 
static int PocetVolani; //deklarace – nemá místo v objektu 
double Velikost(void) { 
this->pom = this->Re; 
pom = pom * pom + Im * Im; // mění proměnnou aktuálního objektu
```

```
// pokud pracujeme s metodami nebo daty aktuálního prvku,
  // nemusí se this-> uvádět 
PocetVolani ++; 
     // každé volání od kteréhokoli prvku provede přičtení 
      // jedničky ke společné - statické proměnné
return sqrt(pom);} 
private: // přepínač přístupových práv 
double pom; // pomocna proměnná 
public: // přepínač přístupových práv 
double Uhel(void) { 
            return atan2(this->Im,Re);} 
}; 
// následující je definice, která musí říci typ, 
// může (měla by) provést inicializaci 
// je treba označit, že proměnná PocetVolani není obyčejná 
// globální proměnná, ale že patří ke třídě Komplex. 
// To provedeme rozšířením jména proměnné o jméno třídy 
// s operátorem příslušnosti - Komplex:: 
// celý zápis tedy říká, že je proměnná typu int, patří ke 
// třídě Komplex, jmenuje se PocetVolani a bude 
// inicializována na hodnotu nula 
int Komplex::PocetVolani = 0; 
int main () 
{ 
// sledujte hodnotu proměnné "Komplex::PocetVolani" 
// jak zní "celé jméno" statické proměnné 
 Komplex A, *B, C ; 
A.Re = 10; A.Im = 5; 
  double Velikost = A.Velikost(); 
  Velikost = C.Velikost(); 
B = \&A;Komplex::PocetVolani++; 
// máme volný přístup k prvku což není vždy dobré – ale byl 
// definován v sekci public takže zde je to správně 
 Velikost = B->Velikost(); 
 return 0; 
} 
//======= string 2205.cpp ============
class String { // private: - dáno implicitně
char *txt; // vlastní řetězec
```

```
int Delka; // délka řetězce
static int PocetPrvku, PocetAktivnichPrvku; 
public: // přepínač přístupových práv, zveřejnění metody 
int VratDelku(void) 
   { 
    PocetPrvku++; // demonstruje činnost static proměnné 
    // všechny objekty daného typu mění stejnou proměnnou
    return this->Delka; 
   } // přístup k prvku objektu pomocí this 
void NastavDelku(int i) {Delka = i;} 
String & VratDelsi(String & p) { 
  if (this == &p) // je-li to tentýž prvek, musí být stejné - 
    return *this; 
   if (Delka > p.Delka) 
    return *this; 
 else return p; 
} 
}; 
// je třeba udat typ, příslušnost ke třídě, 
// jméno proměnné a inicializovat 
// přístupová práva se zde neuvádí 
// při inicializaci je možné přistoupit i k private prvkům 
int String::PocetPrvku = 0; 
int String::PocetAktivnichPrvku = 0; 
int main () 
{ 
  // sledujte co se děje se statickou proměnnou 
  // String::PocetPrvku; 
  String A, *B, C ; 
  A.NastavDelku(10); 
  C.NastavDelku(15); 
  int d = A.VratDelku(); 
  d = (A.VratDelsi(C)).VratDelku(); 
  d = C.VratDelsi(A).VratDelku(); 
  d = C.VratDelsi(C).VratDelku(); 
// String::PocetPrvku++; // dá chybu – private – chcete-li 
// ji sledovat, je nutné vytvořit metodu, která ji vrátí 
 return 0; 
}
```
Pozn.: Pokud uvnitř třídy uvedeme static const int a ; , potom je vytvořena proměnná, která je konstanta, nevytváří se a zároveň je "vidět" pouze uvnitř třídy. Dá se použít pro pole konstantní délky uvnitř třídy

KO: co je a k čemu se používá statický datový člen třídy? Jaké má vlastnosti?

*P*ř*íklad 3.2.5a* : Navrhněte využití statického členu pro počítání aktivních prvků a počtu vytvořených prvků.

*Nástin* ř*ešení*: Pro počet všech vytvořených prvků je nutné zavést statickou proměnnou, kterou v každém konstruktoru inkrementujeme. Pro počet všech aktivních prvků je nutné zavést proměnnou, kterou v každém konstruktoru inkrementujeme a v destruktoru dekrementujeme (tato proměnná může na konci programu sloužit ke kontrole, zda jsou správně volány konstruktory a destruktory pro všechny prvky).

**Statický datový** č**len t**ř**ídy je prvkem pro spole**č**né užití všemi objekty t**ř**ídy. Vzniká na globální úrovni a je spole**č**ný všem** č**len**ů**m t**ř**ídy. Pro ostatní je p**ř**ístupný pouze je-li uveden v sekci public. Je dobré ho inicializovat v definici.** 

### **3.3.6 Konstruktory a destruktory**

**Cílem je popsat mechanizmy vzniku a zániku objekt**ů**. P**ř**i vzniku a zániku jsou p**ř**eklada**č**em volány metody zvané konstruktory a destruktory. Využití t**ě**chto metod p**ř**i programování je výhodné v tom, že slouží pro definovaný vznik a zánik objektu (jsou volány ihned po vzniku objektu – první volaná metoda je konstruktor, a p**ř**i zániku objektu – poslední volaná metoda je destruktor). Konstruktory slouží p**ř**evážn**ě **k inicializaci prom**ě**nných. Destruktor umož**ň**uje ošet**ř**it data objektu p**ř**ed jejich zánikem.** 

Test: Co je to přetěžování? Jak se definují funkce s implicitními parametry? Co je to přetypování a kdy a k čemu se používá? K čemu slouží klíčové slovo const? Jak se v C++ alokuje paměť?

Pozn.: vyžaduje přetěžování, implicitní parametry, přetypování, const parametry, alokace paměti, enum

# *Konstruktor*

Připomeňme si jak je možné definovat (a inicializovat) proměnnou v jazyce C a co se děje pokud napíšeme např.:

int i,  $j = 5$ ,  $k = j$ ;

V tomto okamžiku jsme nadefinovali proměnné i,j,k typu int. Proměnnou j jsme inicializovali (naplnili) hodnotou pět. Proměnnou k jsme inicializovali za pomoci proměnné j. Překladač tedy vytvoří proměnnou i tak, že jí rezervuje v paměti oblast ve které bude uložena její hodnota (v našem případě je zde cokoli co bylo v paměti od minula). Dále překladač vytvoří místo pro proměnnou j a naplní ho hodnotou pět. Dále vytvoří místo v paměti pro proměnnou k a do něj zapíše hodnotu, která je na místě proměnné k (proměnná j v tomto nemusí být stejného typu jako k a v tom případě je ještě vložena konverze z typu proměnné j na typ proměnné k).

Nyní ukážeme tento mechanizmus pro třídy (předchozím jsme chtěli ukázat, že to není až taková novinka). Zde je ovšem problém v tom, že třída je typ nový, překladači neznámý a složitější než základní typy. Proto aby překladač věděl co s inicializací, je nutné vytvořit metody, pomocí nichž se inicializace provede. Tyto metody se nazývají konstruktory. Konstruktory mají jméno shodné s názvem třídy.

Uvažujme tedy, že pro svou třídu chceme zajistit totéž, co pro případ typu int:

Trida ii, jj = 5, kk = jj, ll $(4,5,'aldfj');$ 

Jak si můžeme všimnout u ll, lze pro třídy dokázat více než pro základní typy. Konstruktory lze díky přetěžování napsat s libovolnými parametry a proto můžeme např. napsat i konstruktor bez parametrů, který by se volal pro proměnnou ii a tím provedl její inicializaci (není zadána zvenku, ale každá proměnná má jistý "klidový" stav, kterým je možné ji naplnit).

Pro proměnnou ii by se tedy napsal konstruktor Trida(void) {...} který by nastavil data do základního tvaru. Pro proměnnou jj by byl volán konstruktor Trida(int ) {…} tedy konstruktor s jedním parametrem typu int, který by na základě tohoto parametru nastavil data objektu. Pro proměnnou kk by byl volán kostruktor Trida(Trida& ) {…} který vytváří objekt na základě objektu stejného typu. Zde je dobré si uvědomit, že se nevolá klasické "rovná se" pro přiřazení, ale že je nutné číst "objekt vznikne" na základě stejného typu. Pro proměnnou ll je nutné vytvořit konstruktor Trida(int, int, char \*) {…}, který na základě těchto parametrů nastaví data objektu.

Pro definované konstruktory třídy platí to, že jsou při definici proměnných volány implicitně překladačem a správný je vybrán podle seznamu parametrů. Konstruktor není možné volat jako metodu (Trida aa.Trida(2,3,2) – není možné).

 Pozn.: pro případ jj=5 by mohlo dojít i k volání konverzního konstruktoru pro 5 a následně k volání kopykonstruktoru. Toto "nedorozumění" je možné odstranit voláním jj(5).

Konstruktor je první metodou, která se automaticky volá, poté co je objekt vytvořen v paměti a proto je jasné, že v tomto okamžiku žádná z jeho proměnných nebyla použita a tedy ani inicializována. Konstruktor má v definici třídy stejný název jako je jméno třídy: Jméno\_třídy(parametry) {} a není možné volat samostatně (volá ho překladač při vytváření objektu, jak proměnné tak pro vznik pomocí new). Nemá návratovou hodnotu (nepíše se ani do deklarace či definice (nepoužije se ani void))

Konstruktor se používá k nastavení počátečních hodnot proměnných, nastavení ukazatelů, alokaci paměti, vytvoření tabulky virtuálních metod …

Konstruktorů může být několik, a pro jejich použití a vyhledání vhodného platí pravidla pro přetěžování funkcí.

Speciálními konstruktory jsou:

- **implicitní konstruktor** je konstruktor bez parametrů Jméno\_třídy(void) {}
- **Kopykonstruktor** konstruktor jehož parametrem je odkaz na objekt stejné třídy –Jméno\_třídy(const jméno\_třídy &a) {}
- **konverzní konstruktor** konstruktor jenž má jeden parametr, a slouží tedy k převodu proměnné jednoho typu na jiný - Jméno\_třídy(jméno\_typu b) {}

implicitní konstruktor se vytváří implicitně pokud žádný konstruktor neexistuje. Implicitní kopykonstruktor se vytváří pokud není definován. Implicitní konstruktor se nevytvoří, je-li alespoň jeden uveden.

Pozn.: komplex a(55) je totéž co komplex a=55; (druhá možnost – konstruktor (int) + kopykonstruktor)

Pozn.: Kopykonstruktor se používá např v definici, když prvek vzniká na základě jiného prvku téže třídy : string a("askdfj"), b = a; (to = neznamená přiřazení ale kopykonstruktor) , dále se používá, vrací – li funkce prvek stejné třídy, nebo ke tvorbě předávaných (lokálních) parametrů funkcím

Pozn. kosntruktor nesmí být static ani virtual

Implicitní konstruktor je volán pro prvky polí. To znamená, že při vzniku (statického nebo dynamického) pole, je pro každý z objektů volán implicitní konstruktor od nejnižšího indexu. Implicitní konstruktor musí tedy existovat, chceme-li vytvořit pole dané třídy. Tímto mechanizmem se liší alokace pomocí new od staršího xxalloc.

Je-li nutno pole inicializovat různými konstruktory, pak pro kratší pole lze:

Ttrida Pole  $[ ] = {Trida (8,5), Trida(4), Trida("afdaf"), Trrida(3,4,5)};$  Pro delší pole je nutné provádět inicializaci nastavením prvek po prvku. (Předtím ovšem proběhnou implicitní konstruktory).

Při tvorbě programů se může vyskytnout situace, kdy se zavolá konstruktor implicitně a je potřeba tomu zabránit (např. při větším množství konverzních konstruktorů dochází k jejich kolizím …). K zabránění implicitního volání slouží klíčové slovo explicit. Klíčové slovo explicit před názvem konverzního konstruktoru zabrání implicitnímu využití konstruktoru, takže ten v tomto případě nebude použit při konverzi, pokud tato nebude vyžádána explicitně programátorem. (Nevýhodou je, že je to vlastností třídy a platí to tedy pro všechna místa použití).

Využití je např. v případě, že máme třídu komplexních čísel a konverzní konstruktor z typu int, ale chceme zabránit situaci, aby v místě požadovaného komplexního čísla mohl stát typ int. To je např. pro případ kdy voláme funkci s prototypem f(Komplex a) pomocí volání s parametrem typu int f(5). Potom se nejprve provede konverze hodnoty 5 na komplex a následně se volá funkce. Chceme-li tomuto zabránit, označíme konstruktor s parametrem int jako explicit. Pokud v této situaci vyžadujeme volání s parametrem 5, bude nutno explicitně uvést přetypování na typ komplex f(Komplex(5)).

Pozn.: provádí se pouze jedna implicitní (nadefinovaná – uživatelská, konverze zabudované v systému se nepočítají) konverze v řadě. Pokud je nutno provést přetypování přes jeden objekt (např. int na double by musel jít nejprve na float a z float teprve na double, a obě konverze by byly uživatelské (jakože nejsou, je to přiklad), potom by se přetypování neprovedlo.

Pozn.: vytvoří-li se implicitní (tmp) objekt dá se říct, že se zruší ihned jak je to možné

# **M**ě**lký a hluboký copy konstruktor (shallow and deep copy)**

V případě, že jeden objekt má nabývat stejných hodnot jako objekt jiný, je nejčastěji použito přiřazení hodnoty hodnotě. Tato situace, která nejčastěji nastává při tvorbě kopykonstruktoru nebo operátoru "rovná se" však přináší problém při použití s ukazateli. Ukazatel totiž ukazuje na místo kde jsou data. Pokud jeho hodnotu přiřadíme jinému ukazateli, potom jsou data společná pro dva (a více) objektů. V případě, že si nepamatujeme, kolik ukazatelů na data míří, může se stát, že je jeden objekt odalokuje (např. při zániku objektu v destruktoru) a ostatní míří do prostoru, kde již nejsou alokovaná data, popř. jsou-li data změněna, změní se pro všechny objekty (i když jsou případy, kdy je to správně (úmyslně), standardní proměnná nemění svou hodnotu v okamžiku, kdy je měněna jiná ale pouze přístupem přes sebe).

Pro vytváření objektů, které obsahují dynamická data (ukazatele) nelze tedy použít prosté přiřazení hodnot, protože v tom případě, by se oba prvky dělily a stejný paměťový prostor. Při definici copy konstruktoru je tedy nutné dát pozor na dynamická data, která je nutno ošetřit. Při prosté kopii, kdy ukazatele ukazují do stejného prostoru potom mluvíme o mělkém konstruktoru, pokud je tento jev ošetřen nazýváme konstruktor hlubokým.

Ošetření je realizováno nejčastěji dvěma způsoby, prvním je udělat kopii dat pro nový objetk, druhým je způsob, který počítá odkazy na data a kopii dat se udělá pouze když se data mění.

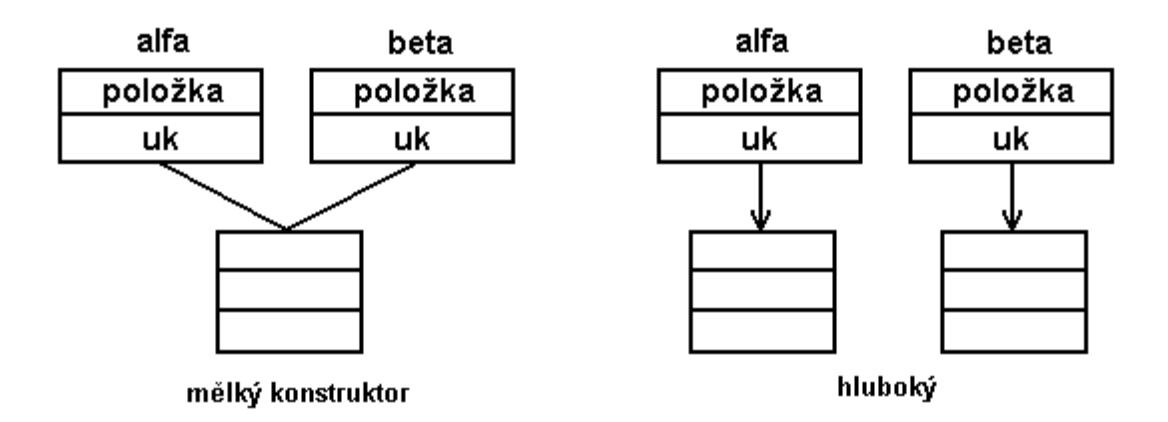

Pozn.: vytváří-li se implicitně kopykonstruktor, pak mělký

# *Destruktor*

Stejně jako se volá po přidělení paměti proměnné konstruktor, je před zrušením místa pro proměnnou volán destruktor. Destruktor je poslední metoda, která se volá před ukončením existence objektu. Destruktor potom nejčastěji zajišťuje úklid (ukončení životnosti objektu), tj. odalokování paměti, vrácení handlů (prostředky systému, grafika, soubory, ovladače, HW …), uložení dat. Pro objekty vytvořené překladačem je volán automaticky překladačem. Pro dynamicky vzniklé objekty je volán při delete (na rozdíl od xxfree).

Destruktor má název stejný jako je jméno třídy, kterému předchází ~ a nemá návratovou hodnotu (nepoužije se ani void)). Destruktor je jeden (bez parametrů).

 $\sim$ JmenoTridy(void) {...}

Pokud není destruktor definován, potom se vytváří implicitně a je prázdný.

Pozn.: destruktor je možné zavolat explicitně (nedojde však ke zrušení paměťového místa vlastního objektu). I když se toto použití nedoporučuje (lépe je realizovat funkce např. funkci clear, která provede vyčištění a tu volat), může se stát že destruktor bude volán jako metoda a je třeba se připravit i na situaci, kdy objekt po volání destruktoru žije dále. Je tedy dobré nastavit proměnné na počáteční podmínky pro znovu použití objektu.

Pozn.: explicitní volání destruktoru jako metody u objektů odvozených tříd (zvláště pak mají-li virtuální metody) má širší souvislosti a může měnit i chování objektu – proto se volání destruktoru používá jen v případě, kdy jsme si jisti následky této činnosti.

Pozn.: při odalokování polí se volají destruktory od nejvyššího indexu

Pozn.: destruktor není volán (automaticky, tj. překladačem) na objekt, který vznikl pomocí new, tj. na ukazatel, je nutné prvek odalokovat pomocí delete

Alespoň jeden konstruktor a destruktor musí být v části public, protože jinak by nebylo v uživatelské části možno objekt vytvořit nebo zrušit a tedy ani použít.

Pozn.: Implicitně vytvářené destruktory a konstruktory zděděných tříd se nevytváří prázdné, ale volají konstruktory a destruktory svých vnořených objektů.

Pokud **t**ř**ída obsahuje prvky jiné t**ř**ídy**, potom se jejich konstruktory volají předtím, než se provede vlastní tělo konstruktoru. Mají-li se tedy provést inicializace prvků na požadovanou hodnotu je nevhodné toto provádět v těle konstruktoru, protože v tomto případě je volán implicitní konstruktor a následně jsou hodnoty inicializovány v těle konstruktoru.

Pokud máme definici třídy Třída { Komplex b ;int a; … }, a konstruktor

Třída(double re, double im,int aa) {b.re=re;b.im=im;a=aa;} potom v případě použití

Třída cc(3.1,3.2, 5) je nejprve zavolán implicitní konstruktor na objekt b třídy Komplex a následně je v těle konstruktoru přiřazení hodnot (a tudíž je provedení implicitního konstruktoru ztrátou času, protože implicitní hodnoty jsou vzápětí přepsány konkrétními re a im.

Tento problém je možné vyřešit následujícím způsobem definice konstruktoru:

Třída(double re, double im, int aa) : a(aa), b(re,im) {} kterou říkáme, že proměnná a se má vytvořit na základě hodnoty aa (konstruktor int na základě hodnoty int – je tedy rozšířeno i na stávající datové typy) a proměnná b na základě hodnot re a im (tj. konstruktoru se dvěma parametry). Tělo konstruktoru je potom prázdné a nedochází k dvojímu zapisování hodnot.

Pořadí volání konstruktorů je určeno jejich pozicí v definici a tak pro uvedený případ bude nejprve voláno b(re,im) a poté a(aa), tedy v pořadí uvedeném v definici třídy a ne u konstruktoru.

*P*ř*íklad 3.2.6 konstruktory a destruktory*  Napište pro příklady z minulých kapitol konstruktory a destruktory.

```
//======= komplex2206.cpp ============
// trasujte a divejte se kudyma to chodi, 
// tj. zobrazte *this, ... 
// objekty muzete rozlisit pomoci indexu
```

```
#include <math.h>
struct Komplex { 
// použití enum - tentokrát pro určení typu vstupu 
enum TKomplexType {eSlozky, eUhel}; 
// můžeme zadat složkový tvar (Re,Im), nebo tvar amplituda, 
// úhel 
static int Poradi; 
static int Aktivnich; 
double Re,Im; 
int Index; 
// implicitní konstruktor - jelikož jsou i jiné, 
// musí být uveden 
// jinak by byl vygenerován s prázdným tělem 
Komplex(void) {Re=Im=0;Index = Poradi;Poradi++;Aktivnich++; } 
// konstruktor, který se použije i jako konverzní 
// na celočíselné i float typy 
// při povoleni explicit je nutno zazávorkovat 
// řádek s demonstrací chyby 
// explicit 
 Komplex(double re,double im=0, TKomplexType kt = eSlozky) 
  {Re=re;Im=im;Index=Poradi;Poradi++;Aktivnich++; 
    if (kt == eUhel) 
    // přístup k typům enum uvnitř třídy je jednoduchý 
   \{Re=re*cos(im);Im = Re*sin(im);\} } 
// konverzní na řetězce 
Komplex(const char *txt) 
   {/* vlastni alg */; 
     Re=Im=0;Index = Poradi;Poradi++;Aktivnich++;} 
// kopy konstruktor 
// nebude-li uveden, vytvoří se implicitní, tj. udělá se (s)prostá 
kopie 1:1 
// což nám nabourá číslování prvků a kontrolu aktivních prvků
Komplex(const Komplex &p) 
      {Re=p.Re;Im=p.Im;Index=Poradi;Poradi++;Aktivnich++;} 
// destruktor - kdyby nebyl bude vygenerován s prázdným tělem 
// (k jeho vygenerování dojde "na pozadi", 
// tj. ve zdrojich se neobjevi) 
~Komplex(void) {Aktivnich--;} 
// metoda, která sečte dva prvky a naplní volající 
// volání hodnotou demonstruje vlastnosti volani, 
// ale je to chyba 
void PriradSoucet(Komplex p1,Komplex p2)
```

```
 {Re=p1.Re+p2.Re;Im=p1.Re+p2.Im;}
// správné volání odkazem u funkce, která k aktivnímu přičte 
// hodnotu a vrátí výsledek. Jelikož součet nemění sčítance, 
// musí se vytvořit prvek nový pro výsledek 
Komplex Soucet(const Komplex & p) 
     {Komplex pom(Re+p.Re,Im+p.Im);return pom;} 
// přiřazení, které funguje jako klasické = musí být 
// schopno zřetězeného volání 
// protože volající prvek je sám výsledkem, 
// může vrátit sám sebe 
Komplex& Prirad(Komplex const &p) 
     {Re=p.Re;Im=p.Im;return *this;} 
}; 
// čítače pořadí vzniku a aktivních prvků
int Komplex::Poradi=0; 
int Komplex::Aktivnich=0; 
// pomocné řetězce - možné tvary komplexních 
// čísel pro načítání 
char str1[]="(73.1,24.5)"; 
char str2[]="23+34.2i"; 
int main () 
{ 
  Komplex a; // (implicitní) konstruktor bez parametrů
 Komplex b(5),c(4,7); // vytvoření na základě složek 
  Komplex d(str1),e(str2); // vytvoření na základě řetězce 
 Komplex f=c,g(c); // dva způsoby volání kopykonstruktoru 
 Komplex h(12,35*3.1415/180.,Komplex::eUhel); 
// = v definici je kopykonstruktor a ne operátor = 
  // pokud se vyzávorkuje kopykonstruktor, nedojde k započtení 
 // do statických proměnných 
// přístup k proměnné enum je nutný pře operátor přístupu 
 // a jméno třídy, uvnitř které je definován. 
// Na globální úrovni není hodnota vidět 
Komplex::TKomplexType typ = Komplex:: eUhel; 
// pokud chceme definovat proměnnou enum, potom 
 // musíme použít celý název typu tj. i třídu ve které 
// je definován 
Komplex i(10,128*3.1415/180,typ); 
  d.PriradSoucet(b,c); 
  e.Prirad(d.Prirad(c)); // zřetězení přiřazení 
  d.PriradSoucet(5,c); // pokud dáme ke konstruktoru explicit 
  // musíme použít následující, které již bude fungovat
```

```
d.PriradSoucet(Komplex(5),c);
  return 0; 
// trasujte dále - volají se destruktory vytvořených prvků
} 
//================= string2206.cpp =========
// trasujte a divejte se co se deje 
#include <stdio.h> 
#include <string.h> 
  class String { 
   static int Poradi; 
   static int Aktivnich; 
   char *txt; 
   int delka; 
   int Index; 
public: 
  // implicitní kopykonstruktor vytvoří prázdný prvek 
  // Je-li vytvořen jakýkoli jiný, nevytváří se automaticky 
  // (zkuste zazávorkovat) 
  // zároveň by při automatickém vytvoření by 
// nepřičítal k indexům 
   String(void) { Index = Poradi;Poradi++;Aktivnich++; 
          txt = NULL; delka = 0; } 
// kopykonstruktor se tvoří implicitně, není - li uveden 
// (je vyzávorkován) 
 // je ovšem vytvořen mělký konstruktor a při 
  // destrukci objektů dochází k chybě
   String( const String &b ) 
       {Index = Poradi;Poradi++;Aktivnich++; 
        delka = b.delka; 
       if (delka > 0) \{txt = (char *)new char [ delka ] ;
          int i; 
         for (i = 0; i \leq \text{delka}; i++) txt [i] = b.txt [i];
      else txt = NULL; // ostatní konstruktory uz se implicitně nevytváří – 
   // chybí-li je to chyba 
   // konverzní konstruktor pro načtení float typů 
// ( a nouzově přes konverzi, pro celočíselné typy) 
  // klíčové slovo explicit zakáže použití konstruktoru 
/ (odzávorkovat) 
// explicit 
 String(double d) 
     { 
       Index = Poradi;Poradi++;Aktivnich++; 
       char tmp[50] = "";sprintf ( tmp, " %lf ", d );
```

```
 delka = strlen ( tmp ) + 1;
         txt = (char *) new char [ delka ] ;int i; 
        for (i = 0; i <del>delka-1; i++) txt[i] = tmp[i];txt [ delka ] ='\0'; }
   String( const char *t ) 
       { 
         Index = Poradi;Poradi++;Aktivnich++; 
         delka = strlen ( t ) + 1; 
        if (delka > 1) \{txt = new (char [ delka ]); int i; 
           for (i = 0; i < delka-1; i++) txt [ i ] = t [ i ]; 
          txt [ delka ] ='\0'; }
        else \{ delka = 0; txt = NULL; \} ~String(void) 
{ \{ Aktivnich--; 
          if (txt != NULL) delete [ ] txt; txt = NULL;} 
// parametr by měl být odkazem – 
// zbytečně se volá kopykonstruktor na vytvoření s 
String Soucet(String s) 
// vytvoří se lokální kopie s, a proměnná a 
 { 
          String a ; int i , j ; 
         a.delka = delka + s.delka - 1; 
         if ( a. delka == 0 ) a.txt = NULL; 
         else { 
             a.txt = new char [ a.delka ] ; 
             for ( i = 0 ; i < delka-1 ; i ++ ) 
                a. txt [ i ] = txt [ i ] ; 
             for ( j = 0 ; j < s.delka ; j ++ , i ++ ) 
                a. txt [ i ] = s.txt [ j ] ; 
             a.txt [ a.delka-1 ] = \sqrt{0} ;
// kopie výsledku, rušení lokálních proměnných 
         return a; } 
 String& Prirad (String &s) { 
         if (&s == this) return (*this); 
// nutno ošetřit, je-li a=a, protože, když bysme 
// manipulovali jedním, měnil by se nám druhý 
         if (txt) delete[] txt; 
         delka = s.delka; 
        if (delka > 0) \{txt = (char *)new char [ delka ] ;
         int i; 
        for (i = 0; i <del>delk</del> = i++) txt [i] = s.txt [i];
         else txt = NULL;
```

```
 return *this; } 
// může vrátit sám sebe, není nutno tvořit nový 
// návratový objekt 
void PriradSpojeni(String &s1,String & s2) 
  { 
       char *pom = (char *) new char[s1.delka+s2.delka+1]; 
       int i , j ; 
       delka = s1.delka + s2.delka - 1; 
       if ( delka == 0 ) pom = NULL; 
       else { 
         for ( i = 0 ; i < s1.delka-1 ; i ++ ) 
               pom [ i ] = s1.txt [ i ] ; 
        for ( j = 0 ; j < s2.delka ; j ++ , i ++ )
              pom [ i ] = s2.txt [ j ] ; 
       pom [i] = \sqrt{0};
        if (txt) delete[] txt; txt = pom; } 
  } 
}; 
int String::Poradi = 0; 
int String::Aktivnich=0; 
int main() { 
String a; // volani implicitniho konstruktoru 
 String b(8.3),c(3),d("sadfl"); 
// konverzní konstruktory pro převod typů
 String e(b),f=d; // dva zápisy pro kopykonstruktor, 
// = v definici je kopykonstruktor 
 String g="akdf ",h=5; // tento zápis volá postupně konverzní 
// konstruktory a potom kopykonstruktory 
 // tento zápis je tedy podstatně náročnější na čas a tudíž je 
// to špatně
 // = tedy vždy vynutí kopykonstruktor ( a proto se pravá 
// strana snaží převést na stejný typ) 
    // volání kopykonstruktoru je přebytečné 
 // na což např. překladač přijde a vynechá ho (zoptimalizuje) 
 // na skutečnou činnost však upozorní při použití 
// explicit (viz. výše), které 
  // zakáže tuto konstrukci 
 a.PriradSpojeni(b,d); 
  e.Prirad(a.Soucet(c)); // soucet vytvoří tmp návratovou 
             // hodnotu, která se po použití zruší 
 d.PriradSpojeni(5," askdlf "); // pomocí konverzních 
            // konstruktorů se vytvoří tmp objekty pro volání 
 return 1; 
} // zde se provedou destruktory lokálních objektů
```
KO: co jsou konstruktory a destruktory? K čemu se používají a kdy se volají? Jaké konstruktory znáte?

*P*ř*íklad 3.2.6a*: Navrhněte konstruktory a destruktory pro třídu "bod v prostoru".

**Konstruktory a destruktory jsou základním principem kontroly vzniku a zániku objekt**ů **a tedy i kontroly získávání a vracení použitých zdroj**ů**.** 

**Konstruktor jako první volaná metoda slouží k inicializaci objektu, destruktor jako poslední volaná metoda slouží k tomu, aby se uložila data, nebo vrátili naalokované zdroje. Konstruktor má stejné jméno jako t**ř**ída, destruktor má stejné jméno jako je jméno t**ř**ídy s tím, že je mu p**ř**ed**ř**azen znak ~.** 

**Destruktor je pouze jeden bez parametr**ů**, konstruktor**ů **m**ů**že být celá** ř**ada s rozlišením jaké platí pro p**ř**etížené funkce. Existují speciální konstruktory: implicitní, který nemá parametry, kopykonstruktor, který tvo**ř**í objekt na základ**ě **objektu stejného typu a konstruktor konverzní, který má jeden parametr a slouží tedy k p**ř**evodu jednoho typu na druhý.** 

**P**ř**i práci s konstruktory je nutné zvýšit pozornost p**ř**i práci s prvky t**ř**ídy typu ukazatel, kdy by mohlo dojít k vytvo**ř**ení m**ě**lké kopie dat a tím i k problém**ů**m p**ř**i rušení o objekt**ů**.**

### **3.3.7 Hlavi**č**kové soubory a t**ř**ída, p**ř**íslušnost ke t**ř**íd**ě

**Cílem je ukázat jak v souvislosti se t**ř**ídami vytvá**ř**et hlavi**č**kové a zdrojové soubory.**  Č**ásti návrhu t**ř**ídy, které popisují data a metody se umis**ť**ují do hlavi**č**kového souboru. Vlastní t**ě**la metod se uvád**ě**jí do zdrojového souboru. Definice t**ř**ídy obsahuje metody a data a práva p**ř**ístupu. Deklarace je uvedena v hlavi**č**kovém souboru. Definice metod potom ve zdrojovém textu. Deklarované data a metody vznikají teprve p**ř**i definici objektu dané t**ř**ídy a jejich použití.** 

Zdrojový kód pro třídu není většinou reprezentován pouze jedním souborem, ale může jich být několik. Je možné vytvořit soubor hlavičkový, který prezentuje rozhraní třídy, dále soubor zdrojový, ve kterém je zdrojový kód k metodám volaným funkčním voláním a dále je možné vytvořit soubor inline metod, které slouží jako předpis pro rozvinutí metod do kódu (tato část je rozepsána v 3.3.8 a úzce souvisí s touto kapitolou). Tím se zpřehlední práce, zjednoduší čtení hlaviček a zároveň slouží jako předpis pro generování kódu viz. 3.2.12 inline metody.

Hlavním souborem je soubor hlavičkový. V tomto souboru se nachází vlastní popis třídy, jako je její jméno, definice členských dat a metod s plným prototypem a přístupovými právy. Dále jsou zde definice potřebné pro činnost třídy.

Do hlavičkového souboru tedy patří část - class jméno {parametry};

Vlastní těla (delších) metod se potom uvádějí do souboru zdrojového kódu. Na začátku souboru je vložen příslušný hlavičkový soubor (pomocí include), s prototypem třídy (aby metody věděly s čím pracují a zároveň se kontrolují prototypy funkcí se skutečnou implementací).

Názvy metod v definici v .cpp je potom potřebné rozšířit o název třídy ke které patří. Tj. tzv. příslušnost ke třídě. Operátor příslušnosti je :: a definice metody ve zdrojové části vypadá:

návratová\_hodnota jméno\_třídy::jméno\_funkce (parametry) {tělo}

Pozn.: v následující kapitole je popsáno využití inline metod, pro která platí odlišná pravidla z hlediska umístění (jelikož se jedná pouze o předpis, nejsou umístěny ve zdrojovém, ale v hlavičkovém souboru)

Pozn.: do zdrojového souboru se také umísťují definice statických proměnných.

Pozn.: Při definici v hlavičkovém souboru není u členských dat a metod nutné uvádět část Jméno\_třídy::, protože je jasné, že funkce patří k právě definované třídě.

Pozn.: Z důvodu možného vícenásobného načítání hlavičkových souborů je dobré vložit text hlavičkového souboru do sekce preprocesorových direktiv, které zajistí, že se souborem bude procházet pouze jednou v .h souboru.

```
#ifndef jmeno_h_defined 
#define jmeno_h_defined 
class jmeno_třídy {parametry}; 
#endif
```
zdrojová část může vypadat následovně

**double komplex::real\_part() p**ř**i definici metody** 

Pozn.: máme-li ve třídě nadefinovanou metodu, jejíž prototyp se kryje s jinou metodou, kterou chceme volat z této funkce, je nutné uvést za pomoci operátoru příslušnosti plný název metody, protože jinak by došlo k rekurentnímu volání (protože metoda třídy je ve vyhodnocování volání upřednostněna)

**int komplex::line(int i, int j) {** 

 **::line(i,j)}** volána funkce z grafické knihovny uvnitř metody třídy, kde je název překryt - bez použití operátoru " :: " by došlo k rekurzi

KO: co se u třídy píše do souboru hlavičkového a co do zdrojového a proč?

*P*ř*íklad 3.2.7a*: Rozdělte metody a data třídy " bod v prostoru" do hlavičkového a zdrojového souboru.

#### **3.3.8 Inline metody**

**Cílem je ukázat možnost zrychlení provád**ě**ní metod t**ř**ídy pomocí inline metod. Inline metody nejsou volány pomocí funk**č**ního volání ale jsou rozvinuty do kódu. Z tohoto d**ů**vodu jsou vhodné pro jednoduché, krátké metody. Inline metody jsou umíst**ě**ny do hlavi**č**kového souboru (n**ě**kdo doporu**č**uje vytvo**ř**ení inline souboru, ve kterém jsou umíst**ě**ny inline metody a tento soubor je includován do hlavi**č**kového souboru – tento p**ř**ístup má zvýšit p**ř**ehlednost).** 

Test: co je to inline funkce a k čemu slouží?

# Pozn.: vyžaduje inline funkce

Pro jednoduché metody, kde je jejich vlastní činnost zanedbatelná vůči režii spojené s funkčním voláním, je možné použít jejich rozvinutí do kódu. K tomu se používají inline metody.

U třídy je tedy možné určit, které metody budou inline (vložené, rozbalené do kódu) a které budou volány jako funkce. Za inline metody jsou automaticky považovány ty, které mají dělo v definici třídy. Pokud zde tělo není uvedeno, potom jsou to normální funkce – zdrojový kód je definován v .cpp souboru. Jelikož uvádění těl v definici třídy snižuje přehlednost definice, je možné těla pro inline metody psát i vně třídy. V tomto případě ale musí být v definici i deklaraci označena taková metoda klíčovým slovem inline. Těla inline metod jsou ovšemi v tomto případě uvedena v hlavičkovém souboru – je to pouze předpis, metoda nevytváří kód (dokud není použita). Část definice těl metod třídy, kterou jsme umístili do hlavičkového souboru není z hlediska metod vlastně kódem, ale předpisem pro rozvinutí

Rozsáhlé funkce, nebo funkce s cykly nemusí být jako inline přeloženy. (Některé) překladače zváží vhodnost použití inline (berou ho jako doporučení).

Následující tabulka ukazuje možné rozložení mezi hlavičkový (a inline soubor) a zdrojový soubor a jak je interpretováno

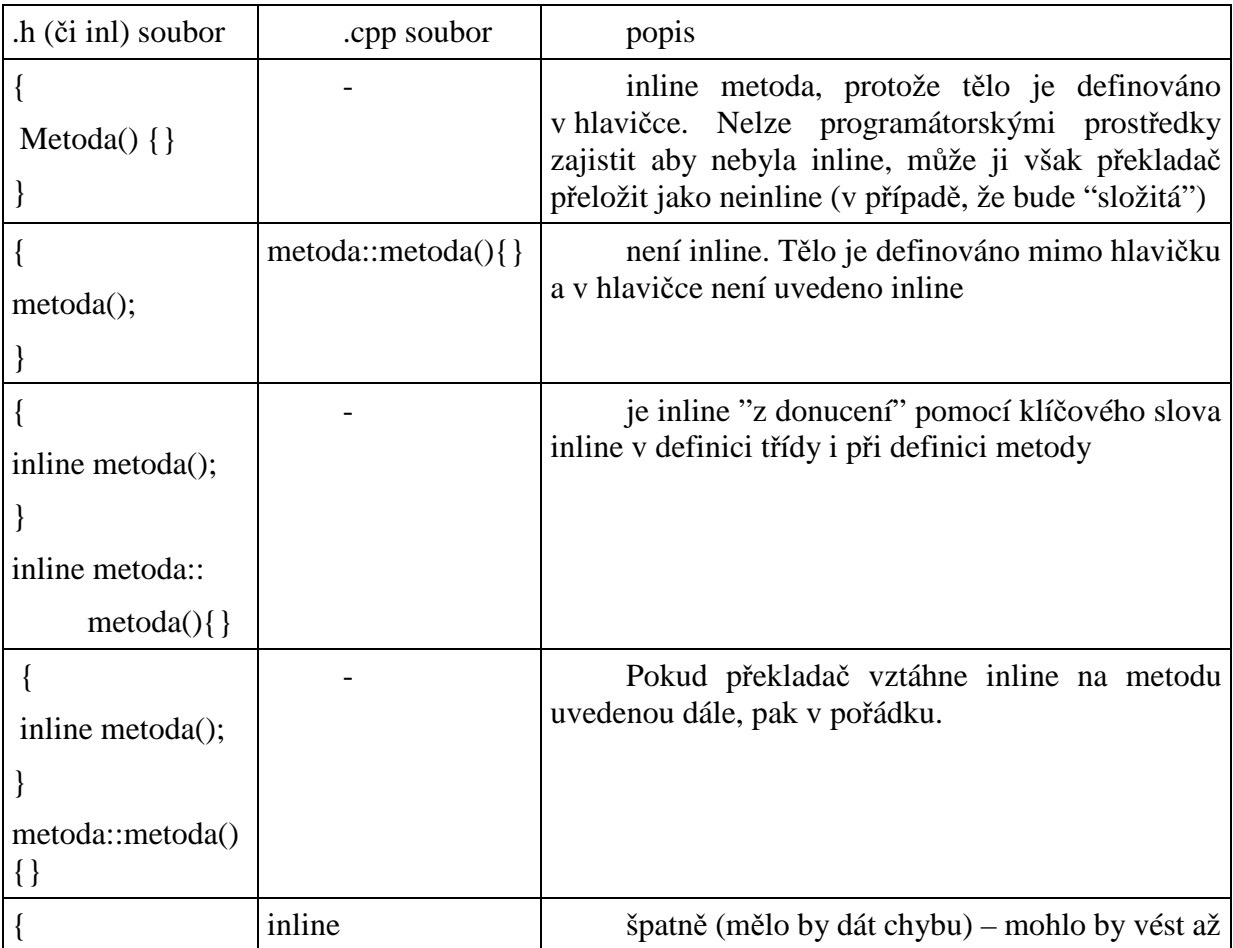

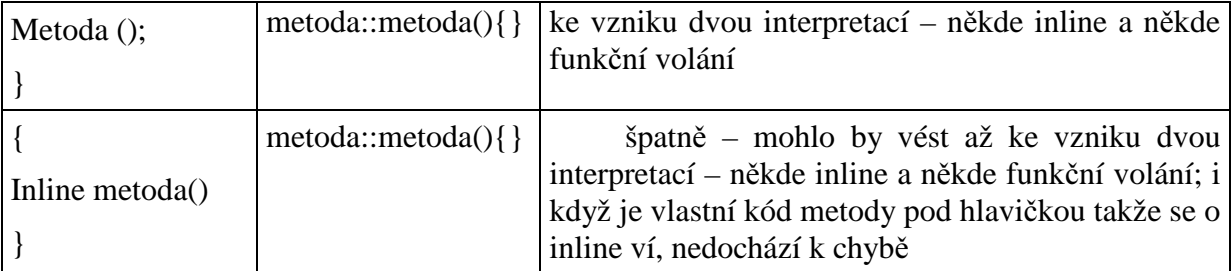

Doporučuje se psát inline těla metod vně – zpřehlední hlavičku, skryje implementaci.

Pozn.: pokud se překladači inline metoda jeví příliš komplikovaná, může se rozhodnout, že ji jako inline nepřeloží.

Pozn.: Při ladění se volají inline metody jako funkce, až po vypnutí ladících konstant je přeloženo jako inline. Inline se v debug modu překladače překládá jako metoda s funkčním voláním.

### *P*ř*íklad 3.2.7 t*ř*ída a hlavi*č*kové soubory*

Rozdělte příklady z minulých kapitol na části, které je možné (a nutné) mít v hlavičkovém souboru, a na části (které musí být) ve zdrojových textech.

```
//======= komplex2207.h - hlavička třídy ============
// trasujte a divejte se kudyma to chodi, tj. zobrazte 
// *this, ... 
// objekty muzete rozlisit pomoci indexu 
// ochrana proti vícenásobnému načtení hlavičky při 
// include téhož v rámci 
// různých hlaviček v modulu .cpp (míněno v jednom) 
#ifndef KOMPLEX_H 
#define KOMPLEX_H 
#include <math.h> 
// hlavička struktury Komplex je docela přehledná, 
// pouze metoda konstruktoru 
// z řetězce je delší a tak by neměla být inline, proto ji 
// dáme do .cpp jako 
// ne-inline. Trochu delší (z hlediska textu) jsou i další dva 
// konstruktory 
// takže je také posunem mimo 
struct Komplex { 
 enum TKomplexType {eSlozky, eUhel}; 
  static int Poradi; 
  static int Aktivnich;
```

```
double Re,Im;
  int Index; 
   Komplex(void) {Re=Im=0;Index = Poradi;Poradi++;Aktivnich++; } 
// inline metoda – definice těla v hlavičce 
   inline Komplex(double re,double im=0, TKomplexType kt = 
eSlozky); // inline metoda – klíčové slovo 
   Komplex(const char *txt); // "neinline" – funkční volání 
   inline Komplex(const Komplex &p); 
  ~Komplex(void) {Aktivnich--;} 
  void PriradSoucet(Komplex p1,Komplex p2) 
           {Re=p1.Re+p2.Re;Im=p1.Re+p2.Im;} // inline 
Komplex Soucet(const Komplex & p) 
        {Komplex pom(Re+p.Re,Im+p.Im);return pom;} //inline 
 Komplex& Prirad(Komplex const &p) 
         {Re=p.Re;Im=p.Im;return *this;} //inline 
 // složitější metody, která by se podle mínění překladače 
// nemusela přeložit 
  // jako inline - for sám o sobě zabere tolik času a kódu, 
// že se o úspoře 
  // času či kódu dá s úspěchem pochybovat. 
  double faktorial(int d) 
     {double i,p=1; for (i=1;i<d;i++) p*=i; 
      return p; } // překladač díky cyklu může přeložit 
// pomocí funkčního volání (tj. jako kód) 
}; 
// inline metody nepatří do kódu, protože se jedná pouze o 
// předpis 
// proto následují zde za hlavičkou 
// implicitní parametr se definuje pouze jednou - v hlavičce 
inline Komplex::Komplex(double re,double im, TKomplexType kt ) 
    { 
       // přehledný zápis kódu 
     Re=re; 
     Im=im; 
     Index=Poradi; 
     Poradi++; 
     Aktivnich++; 
     if (kt == eUhel) 
     {Re = re * cos(im); Im = Re * sin(im); } } 
// pokud chybí inline zde není to až tak velká chyba, táhne 
// se to zhora 
// a překladač to (snad) ví 
   Komplex::Komplex(const Komplex &p)
```

```
 {
     Re=p.Re; 
     Im=p.Im; 
     Index=Poradi; 
     Poradi++; 
     Aktivnich++; 
    } 
// bla bla bla odzávorkováním vznikne chyba v dalším souboru 
// pozor !!! pokud v tomto místě udělám chybu - např napíšu 
// blbost či (v případě, že nejsou uvedeny inline metody) 
// zapomenu středník, objeví se to jako 
// chyba až v následujícím modulu 
// konec define pro přeskočení definice třídy při vícenásobném 
// načítání 
#endif 
//======= komplex2207.cpp - zdrojový kód třídy ============
// trasujte a divejte se kudyma to chodi, tj. zobrazte 
// *this, ... 
// objekty muzete rozlisit pomoci indexu 
// bez prototypů je to k ničemu takže definici třídy 
#include "komplex2207.h" 
// čítače pořadí vzniku a aktivních prvků
// musí být v části zdrojového kódu aby při vícenásobném 
// načtení hlavičky 
// (míněno ve více modulech .cpp) 
int Komplex::Poradi=0; 
int Komplex::Aktivnich=0; 
  // toto je jediná " správná " metoda s funkčním voláním 
   Komplex::Komplex(const char *txt) 
    { 
     /* vlastni alg */; 
     Re=Im=0; 
     Index = Poradi; 
     Poradi++; 
     Aktivnich++; 
    } 
//======= komplex2207p.cpp - kód aplikace ============
#include "komplex2207.h"
```

```
char str1[]="(73.1,24.5)"; 
char str2[]="23+34.2i"; 
int main () 
{ 
 Komplex a; 
  Komplex b(5),c(4,7); 
  Komplex d(str1),e(str2); 
  Komplex f=c,g(c); 
  Komplex h(12,35*3.1415/180.,Komplex::eUhel); 
  Komplex::TKomplexType typ = Komplex:: eUhel; 
  Komplex i(10,128*3.1415/180,typ); 
  d.PriradSoucet(b,c); 
  e.Prirad(d.Prirad(c)); 
  d.PriradSoucet(5,c); 
  d.PriradSoucet(Komplex(5),c); 
 return 0; 
} 
//================= string2207.cpp - hlavička třídy =========
// trasujte a divejte se co se deje 
#ifndef STRING_H_DEF 
#define STRING_H_DEF 
#include <stdio.h> 
#include <string.h> 
// hlavička této složitější třídy je s těly metod nepřehledná a 
složitá 
// některé metody nemají jako inline smysl 
// ty delší, které by mohly být inline přesuneme definici za 
// tělo definice třídy, ty složitější dáme do zdrojové části a 
// tudíž budou volány "funkčně" 
class String { 
   static int Poradi; 
   static int Aktivnich; 
   char *txt; 
   int delka; 
   int Index; 
public: 
   inline String(void) ; 
   String( const String &b ); 
   String(double d); 
   String( const char *t );
```

```
 // destruktor bude rozvinutý do kódu 
  ~String(void) 
     {Aktivnich--;if (txt != NULL) delete [ ] txt; 
     \texttt{txt} = \texttt{NULL}; String Soucet (String & s) ; 
   String& Prirad (String & s) ; 
   void PriradSpojeni(String & s1,String & s2); 
}; 
// metody rozvinuté do kodu 
inline String::String(void) 
  { 
   Index = Poradi; 
   Poradi++; 
  Aktivnich++; 
   txt = NULL; 
   delka = 0; 
  } 
// konec definice hlavicky 
#endif 
//================= string2207.cpp - zdrojový kód třídy 
// trasujte a divejte se co se deje 
// musíme "oznámit" o čem je třída 
#include "string2207.h" 
// definice statických proměnných musí být v oblasti kódu 
int String::Poradi = 0; 
int String::Aktivnich=0; 
// metody s funkčním voláním 
String::String( const String &b ) 
  { 
   Index = Poradi; 
   Poradi++; 
   Aktivnich++; 
   delka = b.delka; 
   if (delka > 0) 
    { 
     txt = (char *)new char [ delka ] ; 
     int i; 
     for (i = 0; i <delka; i++) 
        txt [ i ] = b.txt [ i ]; 
    } 
   else 
   txt = NULL;
```

```
}
String::String(double d) 
  { 
   Index = Poradi; 
   Poradi++;Aktivnich++; 
   char tmp[50] = ""; 
   sprintf ( tmp, " %lf ", d ); 
   delka = strlen ( tmp ) + 1; 
   txt = (char *) new char [ delka ] ; 
   int i; 
   for (i = 0; i <delka; i++) 
      txt[i] = tmp[ i ]; 
   txt [ delka -1] ='\0'; 
  } 
String::String( const char *t ) 
  { 
   Index = Poradi; 
   Poradi++; 
   Aktivnich++; 
   delka = strlen ( t ) + 1; 
   if (delka > 1) 
    { 
     txt = new (char [ delka ]); 
     int i; 
     for (i = 0; i < delka-1; i++) 
           txt [ i ] = t [ i ];txt [ delka ] ='\0'; 
    } 
   else 
    { 
     delka = 0; 
     txt = NULL; 
    } 
  } 
String String::Soucet(String & s) 
  { 
   String a ; 
   int i , j ; 
   a.delka = delka + s.delka - 1; 
   if ( a. delka == 0 ) 
     a.txt = NULL; 
   else 
    { 
     a.txt = new char [ a.delka ] ; 
     for ( i = 0 ; i < delka-1 ; i ++ ) 
             a. txt [ i ] = txt [ i ] ; 
     for ( j = 0 ; j < s.delka ; j ++ , i ++ ) 
             a. txt [ i ] = s.txt [ j ] ;
```

```
 a.txt [ a.delka -1] = '\0' ;
    } 
  return a; 
  } 
String& String::Prirad (String &s) 
  { 
   if (&s == this) return (*this); 
   if (txt) delete[] txt; 
   delka = s.delka; 
   if (delka > 0) 
 { 
     txt = (char *)new char [ delka ] ; 
     int i; 
     for (i = 0; i <delka; i++) 
       txt [ i ] = s.txt [ i ]; 
    } 
   else 
    txt = NULL; 
   return *this; 
  } 
void String::PriradSpojeni(String &s1,String & s2) 
  { 
   char *pom = (char *) new char[s1.delka+s2.delka+1]; 
   int i , j ; 
   delka = s1.delka + s2.delka - 1; 
   if ( delka == 0 ) 
     pom = NULL; 
   else 
    { 
     for ( i = 0 ; i < s1.delka-1 ; i ++ ) 
          pom [ i ] = s1.txt [ i ] ; 
    for ( j = 0 ; j < s2.delka ; j ++ , i ++ )
         pom [ i ] = s2.txt [ j ] ; 
     pom [ i ] = '\0' ; 
     if (txt) 
         delete[] txt; 
     txt = pom; 
    } 
  } 
//================= string2207p.cpp =========
// trasujte a divejte se co se deje 
#include "string2207.h" 
int main() {
```

```
String a;
 String b(8.3),c(3),d("sadfl"); 
 String e(b),f=d; 
 String g="akdf ",h=5; 
 a.PriradSpojeni(b,d); 
 e.Prirad(a.Soucet(c)); 
 d.PriradSpojeni(5," askdlf "); 
 return 1; 
} // zde se provedou destruktory lokálních objektů
```
KO: jak poznáme která metoda je inline? Co to znamená?

*P*ř*íklad 3.2.8a*: stanovte zda bylo rozhodnutí z minulé kapitoly (o rozdělení metod) vhodné i z hlediska inline metod.

**Do hlavi**č**kového souboru pat**ř**í "prototyp" t**ř**ídy nebo struktury, který** ř**íká, které data a metody struktura obsahuje a jaké mají p**ř**ístupová práva. Do zdrojových text**ů **pat**ř**í metody, které jsou složit**ě**jší – tvo**ř**í kód.** 

**Jednoduché metody je možné zvolit jako inline, které se rozvinou do kódu. Tyto je možné ur**č**it tak, že jejich t**ě**lo napíšeme do definice t**ř**ídy, nebo když v definici t**ř**ídy použijeme u metody ozna**č**ení inline. Inline metody neuvedené p**ř**ímo v definici t**ř**ídy se uvád**ě**jí za definicí t**ř**ídy, nebo do souboru, který je do hlavi**č**kového souboru naincludován.** 

### **3.3.9 Deklarace a definice t**ř**ídy, objekt**ů **a metod**

### **Cílem je shrnutí a rozší**ř**ení vlastností t**ř**íd a objekt**ů **z minulých kapitol.**

Pro vytvořené objekty dané třídy platí stejná pravidla lokálnosti, globálnosti a viditelnosti jako pro jiné (standardní) typy. Pro třídu lze vytvořit :

Třída a, \*b, &c=a, d[10]; - proměnná dané třídy, ukazatel na proměnnou dané třídy, reference na danou třídu a pole prvků dané třídy – platí pro ně stejná pravidla jako pro standardní typy (např. pro int).

Pro prvky definované v dané třídě platí pro přístup z venku pravidla přístupu podle přístupových práv. Z objektu dané třídy jsou vždy viditelné. Na prvky aktuální instance se přistupuje pomocí this-> a nebo pouze jménem proměnné. Pokud je objekt vytvořen jako proměnná (či reference), přistupuje se k jeho prvkům pomocí ".". Pokud máme ukazatel, přistupujeme k prvkům pomocí "->". V tomto přístupu jsou si data i metody rovny.

Správný zápis třídy je deklarace v hlavičkovém souboru a zdrojový kód zvlášť. Ve zdrojovém kódu by měly být paměťově a časově náročné metody – ty jsou volány funkčním

voláním. Metody s tělem uvedeným v definici třídy jsou inline. Delší tělo je možné zapsat mimo hlavičkový soubor (např. do .inl souboru) pomocí klíčového slova inline.

Zdrojový kód pro funkční volání vzniká z .cpp souborů. Inline metody jsou rozvinuty do kódu v místě uvedení.

Ukazatel na objekt můžeme získat dvěma způsoby – získat adresu již existujícího objektu, nebo použít dynamického vzniku alokování příslušné paměti – v tomto případě je nutné takto vzniklé objekty odalokovat. Každý ukazatel by měl být před použitím inicializován jedním z uvedených způsobů. U lokálních proměnných se pracuje se zásobníkem, u dynamických s (obecnou) pamětí.

Při dynamickém vytváření máme možnost vytvořit jeden nebo více prvků (pole). Z důvodu volání konstruktorů na vznikající objekty tříd se používají dva typy alokace: pomocí new a new[ ], které spolu s vytvořením paměťového místa zajistí spuštění konstruktorů, ve druhé variantě pro každý prvek alokovaného pole.

Ke každému new by mělo být voláno delete, které vrátí paměť potřebnou pro uložení prvku. Zde je nutné si uvědomit, jak byl daný ukazatel vytvořen, protože pro ukazatele, inicializované na základě adresy existujícího objektu, delete volat nesmíme. delete [ ] opět volá destruktory pro každý prvek rušeného pole.

new tedy obecně vyhradí paměť a zavolá konstruktor, delete zavolá destruktor a uvolní paměť.

Výhodou využití ukazatelů (oproti statickému poli) je vznik přesného typu objektu a možnost volby počtů objektů (dynamicky) za chodu programu.

Pozn.: u pole se volá implicitní implicitní,

Pokud má třída obsahovat prvek stejné třídy, nebo dvě třídy mají obsahovat prvky "do kříže", potom je problém při překladu. Problém je v tom, že v daném okamžiku není známa velikost objektu daného typu. Řešením je použití ukazatelů, pro které stačí i prostá deklarace názvu třídy class Jméno\_třídy; a vlastní definici třídy doplnit později.

Pokud je při vzniku objektu použit modifikátor const, potom se nejprve zavolá konstruktor, který může s objektem pracovat a teprve dále není možné objekt měnit

**const T**ř**ída X(1,a);** vytvoří objekt pomocí konstruktoru a dále už není možné ho měnit

*P*ř*íklad 3.2.9a*: Na základě úvah z minulých kapitol a současných znalostí napište (a použijte) třídu "T\_BOD\_3D"

### **3.3.10 Operátory p**ř**ístupu k prvk**ů**m \*. a ->.**

**Cílem je p**ř**edstavit možnost p**ř**ístupu k prvku daného typu uvnit**ř **t**ř**ídy tím, že si na n**ě**j vezmu referenci. Ur**č**ím, se kterým prvkem v rámci t**ř**ídy se bude pracovat (je možné brát jako offset). P**ř**i použití tohoto "offsetu" s konkrétním objektem dané t**ř**ídy potom budu pracovat se zvoleným prvkem. Je to obdoba ukazatele na funkce pro metody a data.** 

Jazyk C++ zavádí nové operátory pro přístup k prvkům třídy. Jedná se o princip, kdy v rámci třídy můžu získat referenci na prvek daného typu. (Lze si představit tak, že získáme offset od počátku objektu, na místo, na kterém leží daná proměnná. Při "použití" se tento offset přičte k počáteční adrese objektu a z danou pamětí se pracuje). Pokud tuto referenci použiji na konkrétní objekt dané třídy, přistoupím k prvku, nebo metodě, na kterou reference ukazovala při získání. Operátory pro přístup k určitému členu struktury nebo třídy jsou využívané např. při průchodu polem a prací pouze s jednou proměnnou struktury.

" **\*.** " (hvězdička, tečka) dereference ukazatele na člen třídy pro objekt

" **->\*** " dereference ukazatele na člen třídy pro ukazatel na objekt

Z principu plyne, že tento princip přístupu je nevhodný pro inline metody. Dále plyne, že se jedná o relativní záležitost v rámci třídy a tedy získané reference nejdou přetypovat, a to ani na void\*.

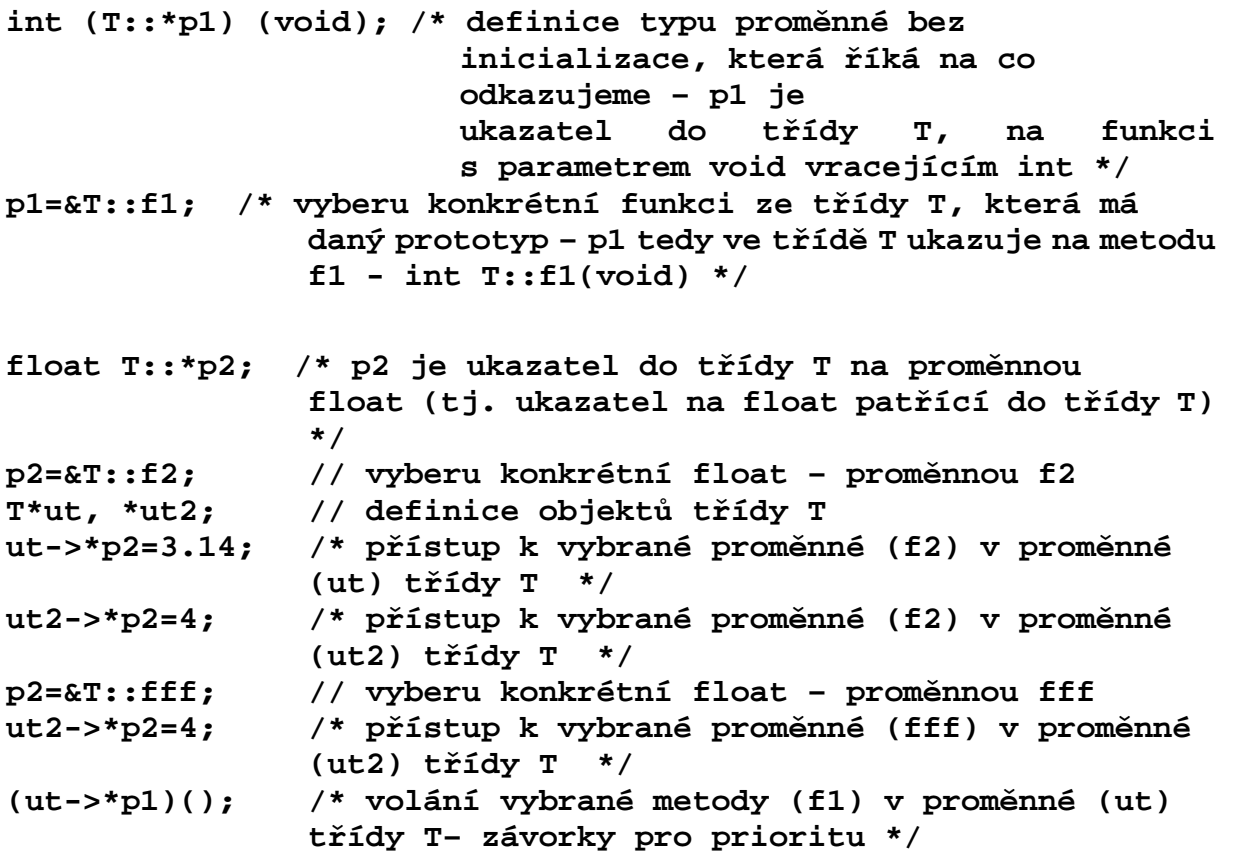

**P**ř**i použití operátoru \*. a -> je prvním operandem vlastní objekt t**ř**ídy T, ze kterého chceme vybraný prvek použít. Druhým operandem je odkaz na vybraný prvek. Odkaz se získá z popisu t**ř**ídy a není pro n**ě**j pot**ř**eba konkrétní objekt. Ten je nutný až pro p**ř**ístup. Tyto operátory zjednodušují práci s ur**č**itým prvkem (data** č**i metoda) t**ř**ídy** č**i struktury.** 

#### **3.3.11 Deklarace t**ř**ídy uvnit**ř **jiné t**ř**ídy**

**Cílem je prezentovat možnost ukrytí jména t**ř**ídy uvnit**ř **jiné t**ř**ídy. Slouží k eliminace kolizí jmen t**ř**íd, pop**ř**. k zabrán**ě**ní manipulace s interním objektem. Je to ekvivalentní samostatné deklaraci, výhodou je "skrytí" druhé t**ř**ídy.** 

**class A { // první t**ř**ída** 

13.9.2017 99

```
 class B; // definice vnořené třídy 
     ..... 
} 
class A::B { /* vlastní definice vnořené tříd – má tedy jména 
               A::B – třída B ve třídě A */ 
     ..... 
}
```
Jméno vnořené třídy je lokální pro třídu nadřazenou. Vztahy mezi těmito třídami jsou stejné, jako kdyby byly definovány zvlášť. Jméno vnořené třídy se deklaruje uvnitř, ale samotná struktura vně. Pokud není vnořená struktura uvedena v sekci private, lze použít i vně, kde se objekt definuje **A::B x; .**Vnořené třídy se používají v případě pomocných objektů, které chceme skrýt před uživatelem (je výhodné řešit pomocí vlastností tříd ale nevhodné či "nebezpečné" pro samostatné užití). Vnořený objekt se využívá pro specializované objekty, které se používají pouze pro danou třídu a je rozumné je skrýt (co se týká názvu i funkčnosti).

Pozn.: tato vlastnost, je už i u struct v C. Tam je ovšem vnořená struktura vidět stejně jako by byla vně. Nezáleží tedy na tom zda je uvnitř či mimo strukturu. U c++ je nutno použít pro přístup celou cestu jak je uvedeno výše.

Pozn.: práce s proměnnou se chová podobně jako enum v příkladech komplex 2206

KO: Jaké má vlastnosti a jak se pracuje s vnořenou třídou.

**Je-li pot**ř**ebné** ř**ešit** č**ást t**ř**ídy objektov**ě**, ale zamezit samostatné použití nebo kolizi jmen, je možné vytvo**ř**it t**ř**ídu jako sou**č**ást jiné t**ř**ídy.** 

### **3.3.12 Modifikátor const u parametr**ů **a metod t**ř**ídy**

**Cílem je popsat princip (a problémy p**ř**i) volání metod na konstantní objekty. P**ř**i p**ř**edávání objekt**ů **do metod jsou parametry modifikovány modifikátorem const, pokud na takovouto prom**ě**nnou voláme metodu, m**ě**lo by se zajistit že ji tato nezm**ě**ní. Jelikož zjiš**ť**ovat zda tomu tak je p**ř**eklada**č**em by bylo náro**č**né, je toto ur**č**ení na programátorovi. To že metoda nem**ě**ní objekt je ur**č**eno v definici metody tím, že se za prototyp p**ř**idá klí**č**ové slovo const.** 

Test: jaký typ je určen pro logické proměnné v C++ a jakých hodnot nabývá?

#### Pozn.: vyžaduje bool

Pro předávání parametrů do funkcí a metod se pro třídy používá přednostně reference či ukazatel. To ovšem může vést k nechtěné změně těchto tříd. Proto je možné takto předávané objekty třídy před náhodnou změnou ochránit pomocí klíčového slova const ( 3.2.9). Pokud se přistupuje k datům, může překladač snadno určit, zda ke změně došlo nebo ne. U volání metod na konstantní objekt už není situace tak jasná, protože zjistit zda se v ní objekt mění by mohlo být dosti pracné (a pro člověka (i překladač), který nemá zdrojový kód ale pouze lib či obj prakticky nemožné). Proto je nutné dát překladači vědět, zda je možné metodu na konstantní objekt použít (tj. že metoda objekt nemění). To, že metoda nemění parametry objektu se vyznačí v hlavičce metody uvedením const za prototyp

float f1(void) const {tělo metody}.

Pozn.: rozlišujeme tedy tímto metody na přístupové a změnové.

Např. z volání h=o.f1() není jasné, zda se pouze vrací hodnota zapsaná do h, nebo dochází i ke změně obsahu objektu o. Z dané definice je potom zřejmé, že objekt, který metodu vyvolal, touto není změněn, a daná funkce může být konstantním objektem volána. Překladač tedy pro konstantní objekt volaný neconstantní metodou může zahlásit chybu.

Tyto mechanizmy vedou i k tomu, že pokud neuvedu do hlavičky k definici předávaného parametru const, není možno při volání metody na tomto místě použít konstantní objekt (což je omezení), protože by se jednalo o přetypování konstantního objektu na nekonstantní což je špatně. Proto je lépe uvádět const u parametrů metod vždy, kdy se objekt v metodě nemění.

Pozn.: tím, že nebudeme používat const parametry u definovaných metod a předávaných parametrů se těmto problémům nevyhneme, protože se i tak objeví - např. operátory (=, … u nových překladačů) vyžadují aby parametry byly const (a kvůli nim to pak musíme vše stejně udělat).

Pozn.: Někdy se doporučuje (vizuálně – blokově) oddělit const a neconst metody.

Pozn.: const se prakticky použije k implicitnímu parametru (this).

# *P*ř*íklad 3.2.12 const u parametr*ů *a metod t*ř*ídy*

Upravte příklady z minulých kapitol o modifikátor const u předávaných parametrů a upravte též hlavičky metod.

```
//======= komplex2212.h - hlavička třídy ============
// trasujte a divejte se kudyma to chodi, tj. zobrazte 
// *this, ... 
// objekty muzete rozlisit pomoci indexu 
#ifndef KOMPLEX_H 
#define KOMPLEX_H 
#include <math.h> 
struct Komplex { 
 enum TkomplexType {eSlozky, eUhel}; 
  static int Poradi; 
  static int Aktivnich; 
 double Re,Im; 
  int Index; 
   Komplex(void) 
         {Re=Im=0;Index = Poradi;Poradi++;Aktivnich++; } 
   inline Komplex(double re,double im=0, TKomplexType kt = 
eSlozky); 
   Komplex(const char *txt); 
   inline Komplex(const Komplex &p); /* tohle by mělo být požadováno 
již z normy */
```

```
~Komplex(void) {Aktivnich--;}
 void PriradSoucet(Komplex const &p1,Komplex const &p2) 
          {Re=p1.Re+p2.Re;Im=p1.Re+p2.Im;} 
 Komplex Soucet(const Komplex & p) 
      {Komplex pom(Re+p.Re,Im+p.Im);return pom;} 
 Komplex& Prirad(Komplex const &p) 
          {Re=p.Re;Im=p.Im;return *this;} 
  double faktorial(int d) 
          {double i,p=1; for (i=1;i<d;i++) p*=i; return p; } 
 double Amplituda(void) const {// Re = 4; 
     return sqrt(Re*Re + Im *Im);} 
// pokud nebude za deklarací funkce const, potom volání této 
// funkce na const 
 // objekty vyvolá Warning či Error, 
// podle nastavení překladače 
 // zároveň není-li const, umožní překladač i změnu prvku, o 
// čemž volající funkce neví. Při uvedení const již 
 // zahlásí chybu při pokusu ho změnit 
 // srovnání velikosti komplexních čísel podle vzdálenosti 
// od počátku – amplitudy 
 bool JeMensi(Komplex const &p) 
        {return Amplituda() < p.Amplituda();} 
  // obdoba. Pouze funce není inline 
double Amp(void) const; 
 bool JeVetsi(Komplex const &p) {return Amp() > p.Amp();} 
}; 
inline Komplex::Komplex(double re,double im, TKomplexType kt ) 
    { 
     Re=re; 
     Im=im; 
     Index=Poradi; 
     Poradi++; 
     Aktivnich++; 
     if (kt == eUhel) 
     \{Re=re*cos(im);Im = Re*sin(im);\} } 
   Komplex::Komplex(const Komplex &p) 
    { 
     Re=p.Re;
```

```
 Im=p.Im;
     Index=Poradi; 
     Poradi++; 
     Aktivnich++; 
    } 
#endif 
//======= komplex2212.cpp - zdrojový kód třídy ============
// trasujte a divejte se kudyma to chodi, tj. zobrazte 
// *this, ... 
// objekty muzete rozlisit pomoci indexu 
#include "komplex2212.h" 
int Komplex::Poradi=0; 
int Komplex::Aktivnich=0; 
   Komplex::Komplex(const char *txt) 
    { 
     /* vlastni alg */; 
     Re=Im=0; 
     Index = Poradi; 
     Poradi++; 
     Aktivnich++; 
    } 
double Komplex::Amp(void)const 
// bez uvedení const se to překladači dokonce může jevit 
// jako jiná funkce 
// takže uvedení zde i v hlavičce je nutné 
  { 
// Re = 4; // s const opět nelze 
return sqrt(Re*Re + Im *Im); 
  } 
//======= komplex2212p.cpp - kód aplikace ============
#include "komplex2212.h" 
char str1[]="(73.1,24.5)"; 
char str2[]="23+34.2i"; 
int main () 
{ 
 Komplex a; 
 Komplex b(5),c(4,7); 
  Komplex d(str1),e(str2); 
 Komplex f=c,g(c); 
  Komplex h(12,35*3.1415/180.,Komplex::eUhel);
```

```
Komplex::TKomplexType typ = Komplex:: eUhel;
  Komplex i(10,128*3.1415/180,typ); 
  d.PriradSoucet(b,c); 
  e.Prirad(d.Prirad(c)); 
  d.PriradSoucet(5,c); 
  d.PriradSoucet(Komplex(5),c); 
  return 0; 
} 
//================= string2212.cpp – hlavička třídy =========
// trasujte a divejte se co se deje 
#ifndef STRING_H_DEF 
#define STRING_H_DEF 
#include <stdio.h> 
#include <string.h> 
  class String { 
   static int Poradi; 
   static int Aktivnich; 
   char *txt; 
   int delka; 
   int Index; 
public: 
   inline String(void) ; 
   String( const String &b ); 
   String(double d); 
   String( const char *t ); 
  ~String(void) 
      {Aktivnich--;if (txt != NULL) delete [ ] txt; 
      \texttt{txt} = \texttt{NULL}; String Soucet (String const & s) ; 
   String& Prirad (String const & s) ; 
   void PriradSpojeni(String const & s1,String const& s2); 
   int SrovnejDelky(String const & s) const 
    {if (delka == s.delka) return 0; 
    if (delka < s.delka) return -1; else return 1;} 
   int StrCmp(String const &s) 
   // vynechám - li const, potom se při volání const objektem 
   // vytvoří (s jako) tmp objekt, který se může měnit 
     {return SrovnejDelky(s);}
```

```
 bool JeMensi(String const &s) 
     {if (StrCmp(s) < 0) return true;else return false;} 
   bool JeVetsi(String const &s) 
      {if (StrCmp(s) > 0) return true;else return false;} 
   bool JeRovno(String const &s) 
      {if (StrCmp(s) == 0) return true;else return false;} 
}; 
inline String::String(void) 
  { 
   Index = Poradi; 
  Poradi++; 
  Aktivnich++; 
  txt = NULL; 
  delka = 0; 
  } 
#endif 
//=========== string2212.cpp - zdrojový kód třídy =========
// trasujte a divejte se co se deje 
#include "string2212.h" 
int String::Poradi = 0; 
int String::Aktivnich=0; 
String::String( const String &b ) 
  { 
   Index = Poradi; 
  Poradi++; 
  Aktivnich++; 
   delka = b.delka; 
   if (delka > 0) 
    { 
     txt = (char *)new char [ delka ] ; 
     int i; 
     for (i = 0; i <delka; i++) 
          txt [ i ] = b.txt [ i ]; 
    } 
   else 
   txt = NULL; 
  } 
String::String(double d) 
 { 
   Index = Poradi;
```

```
 Poradi++;Aktivnich++;
   char tmp[50] = ""; 
   sprintf ( tmp, " %lf ", d ); 
   delka = strlen ( tmp ) + 1; 
   txt = (char *) new char [ delka ] ; 
   int i; 
   for (i = 0; i <delka-1; i++) 
       txt[i] = tmp[ i ]; 
   txt [ delka -1] ='\0'; 
  } 
String::String( const char *t ) 
  { 
   Index = Poradi; 
   Poradi++; 
   Aktivnich++; 
   delka = strlen ( t ) + 1; 
   if (delka > 1) 
    { 
     txt = new (char [ delka ]); 
     int i; 
     for (i = 0; i < delka; i++) 
         txt [ i ] = t [ i ];txt [ delka -1] ='\0'; 
    } 
   else 
    { 
    delka = 0; 
    txt = NULL; 
    } 
  } 
String String::Soucet(String const & s) 
  { 
   String a ; 
   int i , j ; 
   a.delka = delka + s.delka - 1; 
   if ( a. delka == 0 ) 
    a.txt = NULL; else 
    { 
     a.txt = new char [ a.delka ] ; 
     for ( i = 0 ; i < delka-1 ; i ++ ) 
              a. txt [ i ] = txt [ i ] ; 
     for ( j = 0 ; j < s.delka ; j ++ , i ++ ) 
              a. txt [ i ] = s.txt [ j ] ; 
     a.txt [ a.delka-1 ] = '\0' ;
```

```
 }
  return a; 
  } 
String& String::Prirad (String const &s) 
  { 
   if (&s == this) return (*this); 
   if (txt) delete[] txt; 
   delka = s.delka; 
   if (delka > 0) 
    { 
     txt = (char *)new char [ delka ] ; 
     int i; 
     for (i = 0; i <delka; i++) 
       txt [ i ] = s.txt [ i ]; 
    } 
   else 
     txt = NULL; 
  return *this; 
  } 
void String::PriradSpojeni(String const &s1,String const & s2) 
 { 
   char *pom = (char *) new char[s1.delka+s2.delka+1]; 
   int i , j ; 
   delka = s1.delka + s2.delka - 1; 
   if ( delka == 0 ) 
    pom = NULL; 
   else 
    { 
     for ( i = 0 ; i < s1.delka-1 ; i ++ ) 
                  pom [ i ] = s1.txt [ i ] ; 
     for ( j = 0 ; j < s2.delka ; j ++ , i ++ ) 
                   pom [ i ] = s2.txt [ j ] ; 
    pom [i] = '0'; if (txt) delete[] txt; 
     txt = pom; 
    } 
  } 
//================= string2212p.cpp =========
// trasujte a divejte se co se deje 
#include "string2212.h"
```
```
int main() {
 String a; 
 String b(8.3),c(3),d("sadfl"); 
 String e(b),f=d; 
 String g="akdf ",h=5; 
 a.PriradSpojeni(b,d); 
 e.Prirad(a.Soucet(c)); 
 d.PriradSpojeni(5," askdlf "); 
 return 1; 
}
```
KO: co znamená klíčové slovo (modifikátor) const u proměnné a co za prototypem funkce? Jak splu souvisí?

*P*ř*íklad 3.2.12a:* ve třídě "T\_BOD\_3D" rozhodněte o tom, které parametry a funkce jsou z hlediska předávání parametrů const (dopište).

**Pokud ozna**č**íme objekt t**ř**ídy jako const, nemohou být jeho data m**ě**n**ě**na. P**ř**i pokusu m**ě**nit data zahlásí p**ř**eklada**č **chybu. P**ř**i volání metody objektu m**ů**že p**ř**eklada**č **zavolat pouze takovou metodu, která nem**ě**ní data. To že metoda nem**ě**ní data (aktuálního) objektu se ozna**č**í v prototypu metody uvedením const mezi hlavi**č**ku a t**ě**lo metody. V návaznosti na vlastnosti p**ř**eklada**č**e je potom nesprávný p**ř**ístup kontrolován (zm**ě**na const parametru, nebo zm**ě**na aktuálního objektu v const metod**ě **vede k chyb**ě **p**ř**ekladu).** 

## **3.3.13 Friend**

**Cílem je oz**ř**ejmit zp**ů**sob p**ř**ístupu k privátním dat**ů**m t**ř**ídy pro ne**č**lenské metody a ostatní t**ř**ídy. Externí metody a funkce nemohou p**ř**istupovat k privátním dat**ů**m t**ř**ídy. To ovšem zpomluje** č**innost programu. Aby bylo (ve výjimen**č**ných p**ř**ípadech) možno p**ř**istupovat k privátním dat**ů**m je možné povolit definovaným t**ř**ídám a funkcím p**ř**ístup pomocí friend.** 

Pokud provádíme návrh spolupracujících tříd, nebo funkce, které mají jako parametr objekt třídy, potom může zprostředkovaný přístup k privátním datům a metodám vést ke složitějšímu a časově náročnějšímu kódu. Proto může třída (autor) povolit vybraným třídám, nebo funkcím přístup ke svým privátním datům a metodám. Jelikož se jedná o porušení přístupových mechanizmů, mělo by se toto narušení ochrany dat používat po zralém uvážení.

Pro zpřístupnění privátních (private a protected) dat a metod slouží klíčové slovo friend. Pokud je takto uvedeno v definici třídy před jménem třídy nebo funkce, potom tyto spřátelené objekty třídy a funkce mají možnost pracovat s privátními daty objektu.

## **class T**ř**ída {**

**…** 

```
friend complex; /* "spřátelená" třída – objekty této třídy 
                   mohou při práci s objekty typu Třída 
                   přistupovat k privátním datům a metodám */ 
friend double f(Třída &b); /* "spřádelená" globální funkce f 
               může ve svém těle přistupovat i k private členům 
           a metodám Třídy (např. objektu b, nebo u lokálních 
           proměnných tohoto typu) . */ 
}
```
Pozn.: kód friend funkcí je umístěn mimo hlavičku třídy (v hlavičce se uvede pouze friend a prototyp). Friend funkce tedy nemá proměnné dané třídy (nemá this).

Pozn.: vlastnosti dané friend se nedědí

KO: k čemu slouží klíčové slovo friend?

*P*ř*íklad 3.2.13a:* napište (friend) funkci na zjištění vzdálenosti bodu od počátku s voláním Vzdal(bod). Jaký je rozdíl mezi touto funkcí a členskou metodou pro stejný výpočet?

Řešení: rozdíl je v tom, že u friend funkce je objekt dodán jako parametr (a není zde this) – Vzdal(bod) , zatímco u metody je vlastní objekt dodán přes this a parametr by byl void: bod.Vzdal( ).

**Klí**č**ové slovo friend umož**ň**uje rozší**ř**it p**ř**ístup k private položkám i pro ne**č**lenské funkce nebo pro objekty daných t**ř**íd, a tím uleh**č**it, urychlit práci s danými prvky ve funkcích, které p**ř**ísluší ke t**ř**íd**ě**, ale není je vhodné** č**i možné implementovat jako metody dané t**ř**ídy.** 

#### **3.3.14 Operátory**

**Cílem je prezentovat možnost dodat objekt**ů**m funk**č**nost využití standardních operátor**ů**. P**ř**i zachování pravidel o priorit**ě **a asociativit**ě **operátor**ů **je možné vytvo**ř**it pro vytvá**ř**enou t**ř**ídu metody tak aby bylo možno použít nový objekt v zápisu s operátory (obdobn**ě **jako standardní typy), jako je p**ř**i**ř**azení a rela**č**ní operátory.** 

Test: vyjmenujte operátory jazyka C které znáte? Které operátory přidává jazyk C++?

## **Základní vlastnosti**

Jazyk C++ umožňuje přetěžovat nejen funkce a metody ale i operátory. Při práci s nimi zachovává pravidla o prioritě, asociativitě a počtu parametrů. Vlastní činnost nebo parametry operátorů je možné volit libovolně.

Např. v zápise  $a = b + c$ ; jsou použity operátory  $\le a + c$ . V jazyce C musely být proměnné a,b,c proměnné základních typů. V jazyce C++ je možné, pomocí vytvoření

vhodných funkcí či metod, rozšířit program tak aby proměnné a,b,c mohly být libovolných typů.

Pro operátory platí stejná pravidla jako pro funkce a jejich přetěžování. Správný operátor je vybrán podle seznamu parametrů (i v návaznosti na dostupné konverze). Rozlišení se provádí podle kontextu.

Pozn.: k základním operátorům jazyka C patří např.: ´+´, ´-´, ´\*´, ´/´,... = /= & &&  $\parallel$ ...

Pozn.: k novým přetížitelným operátorů patří např. new a delete

Pozn.: zjednodušený zápis zpřehledňuje tvorbu i orientaci v programech. Nové operátory by měly zachovávat stávající pravidla: např. neměnit operandy, nechovat se diametrálně odlišně (např. ´+´ by nemělo sloužit k odebírání prvků …), vracet podobné typy.

## **Definice a použití**

Pro definici se používá funkčního zápisu operátoru. Pro každý operátor existuje zkrácená verze použití operátoru, kterou známe z jazyka C. Plná verze operátoru se skládá z klíčového slova operátor, které je následováno symbolem příslušného operátoru. Takto zapsaný operátor se chová stejně jako funkce či metoda – patří do dané třídy, má název, návratovou hodnotu a parametry. Slovo operator je novým klíčovým slovem jazyka C++.

Např. zápis  $a = b + c$ ; lze přepsat na a.operator=(b.operator+(c)); a pro typ int by definice uvnitř třídy int (kdybychom ji měli možnost tvořit) vypadala: int operator+(int ii). Z tohoto zápisu je vidět i způsob volání. Nejprve b vyvolá operátor c s parametry b a c, a výsledek této metody je parametrem pro metodu operator = vyvolaný prvkem a.

Pozn.: Díky přetížení by mohla existovat i metoda int operator+(float ff), která by se mohla chovat odlišně, či respektovat různost parametrů. Problém by nastal při volání s rozdílnými parametry než int a float, kdy by díky konverzím došlo k duplicitám v možnosti volání.

Pozn.: pokud standardní operátory nemění operandy, potom by je neměly měnit ani napsané operátory. Proto se u parametrů používá (a některé překladače vyžadují) modifikátor const.

#### **Realizace operátoru**

V případě, že tvoříme vlastní třídu, je vhodné realizovat operátory jako metody dané třídy. V případě, kdy je prvním operandem některý ze základních typů, nebo typ, jehož tvorbu nemůžeme ovlivnit, nemůžeme použít členskou metodu. Proto musíme vytvořit pro operátor funkci na globální úrovni.

Pozn.: Pokud bychom tedy chtěli speciální operátor sčítání typů int a float, nešlo by to realizovat způsobem uvedeným výše, ale musela by se vytvořit globální funkce s prototypem int operator+(int ii, float ff);. V obou případech se jedná o operátor se dvěma operandy. V prvním případě je jeden operand dodán pomocí "this" a druhý parametrem.

Pozn. I u operátorů (zvláště u operátoru =) je důležité řešit situace, kdy je předáno více stejných proměnných. Např. pro a = a; pracujeme s proměnnou a jako s výsledkem i parametrem. Pokud tedy zapíšeme novou hodnotu do dat výsledku, změníme tím zároveň i odpovídající hodnoty dat parametru. Při použití těchto dat u parametru tedy dojde k práci s novými (výslednými) a ne původními daty (parametru jak by se zdálo). Předpokládáme, že parametry jsou u tříd předávány vždy odkazem.

Pozn.: Při použití reference & se šetří paměť. Pokud by tomu tak nebylo, pak při předávání do funkce hodnotou se vytváří lokální proměnná jako kopie prvku za pomoci

copykonstructoru (obdobně při návratu je nutno použít return \*this s voláním copy konstruktoru), který vytvoří data návratové hodnoty na zásobníku.

## **Konkrétní p**ř**etížení operátor**ů

Operátory můžeme rozlišit z různých hledisek. V následujícím jsou uvedeny:

- unární operátory to je operátory s jedním parametrem, kam patří matematické a logické operátory
- binární operátory to je operátory se dvěma parametry, kam patří matematické a logické operátory
- konverzní operátory jsou operátory, díky kterým je možné používat explicitní (a implicitní) konverze, to je které převádějí jeden typ na jiný
- funkční operátor je možné přetížit i ( ), jehož volání vypadá jako zápis funkce
- operátor indexování přetížení operátoru [ ], využívanému k indexování

 $-$ 

### *Unární operátory*

Unární operátory jsou operátory s jedním parametrem. Patří sem unární <sup>1</sup>+1, <sup>1</sup>, 1+, --, !,  $\sim$ ,  $^{\wedge}$  …

Jsou-li tyto definovány uvnitř třídy, potom jsou to metody bez parametrů a vlastní prvek je předán pomocí "this". Jedná-li se o "globální" funkce, potom mají jeden parametr.

complex& operator+(void);

complex operator-(void)

Na příkladu unárních operátorů +  $a - je$  vidět základní rozdíl v návratové hodnotě. Vycházíme-li ze základních vlastností těchto operátorů, potom operátor + ani – nemění hodnotu proměnné pro kterou jsou použity (její hodnota zůstává po provedení stejná). Rozdíl je v tom, že výsledkem operátoru + (který prakticky nic nedělá, výsledek je stejný jako původní prvek) může být původní prvek a proto vracíme referenci (můžeme, protože referencovaný prvek existuje i vně metody). U operátoru ´–´ je vracený prvek (výsledek činnosti operátoru) rozdílný od předávaného (který se nemění) a proto se musí vytvořit nový prvek (ztráta času i místa ale jinak to nejde).

F( +a ); proměnná a vyvolá metodu operator+(void), která vrátí referenci na aktuální prvek (return \*this), tj. vrátí a, které je parametrem funkce F.

F( -a ); proměnná a vyvolá metodu operator-(void), která vrací nový objekt, který vznikne při návratu z funkce pomocí konstruktoru. Parametrem funkce je tento nový (dočasný) prvek, který je po ukončení provádění funkce (až je nepotřebný) zrušen překladačem (pomocí volání destruktoru).

Unární operátory ++ a - - mají prefixovou a postfixovou verzi. Jelikož se chovají různě, rozliší se fiktivním parametrem int (jeden je s void, druhý s int, který se však nevyužívá). Pokud je nadefinován pouze jeden, zavolá se pro obě varianty. (U starších překladačů není možné nadefinovat obě varianty). Tyto operátory mění hodnotu prvku, který je vyvolal.

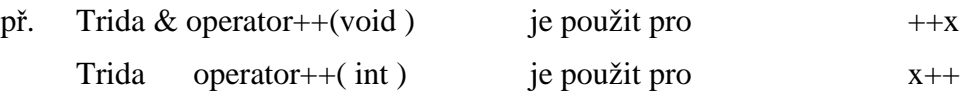

Opět rozdílné návratové hodnoty. První způsob nejprve provede činnost, která mění hodnotu proměnné a tato je posléze použita. Protože používáme aktuální hodnotu proměnné, která je k dispozici, můžeme vrátit referenci. Druhá verze má vrátit původní hodnotu a poté teprve měnit prvek. Jelikož se ve skutečnosti hodnota vrací pomocí return na konci metody, kdy je aktuální prvek již změněn, je nutné vytvořit nový prvek, který obsahuje původní hodnoty a ten vrátit hodnotou. Ze srovnání plyne, že pokud si můžeme vybrat, volíme raději operátor ++a, který je méně výpočetně náročný.

## *Binární operátory*

Binární operátor je operátor, který má dva parametry. Může být tedy realizován jako členská metoda třídy s jedním parametrem (druhým je implicitně přes "this" objekt, který metodu operátoru vyvolal), nebo jako globální funkce se dvěma parametry (je výhodné zařadit jako friend funkci pro lepší a rychlejší práci s proměnnými).

complex operator+(float c) ve třídě complex pro sečtení complex + float

complex operator +(complex  $\& c$ ) ve třídě complex pro sečtení complex + complex

complex operator+(float a, complex &b) mimo třídu pro sečtení float + complex

friend complex operator+(float a, complex&b) v deklaraci funkce uvnitř třídy

Pozn.: patří sem +,-, $*, /$ , &, &&, relační operátory ...

Pozn.: druhý operátor a výsledek mohou být libovolného typu. Většinou se vrací hodnota, protože výsledkem binární operací bývá většinou nová hodnota.

Pozn.: Abychom umožnili součet  $b = 9.7 + a$ ; nebo  $b = "text" + a$ ; tak nadefinujeme operátor + s více parametry. Tento operátor však musí být globální, protože se tento operátor aplikuje k levému operandu, což je číslo nebo konstantní text.

## *Operator=*

Je binární operátor, který má některé specifické vlastnosti. Díky kompatibilitě se standardními typy by měl mít možnost zřetězení, a proto musí vracet hodnotu. Jelikož vrací aktuální hodnotu prvku, může k tomu použít referenci.

Třída & operator=(const Třída &c) {… return \*this;}

Zřetězení:  $a = b = c = d$ ; (stejně tak +=, -= ...)

Pokud není operátor = nadefinován, vytváří se implicitně. Implicitní operátor = však přiřazuje vytvořením pouhé kopie. To stačí pro statická data. U dynamických odkazů však vzniká problém mělké kopie, kdy dva prvky odkazují na stejný paměťový prostor dat (a tato skutečnost není nikde registrována). Pro prvky s dynamickými daty je tedy vytvoření operátoru  $=$  nutností.

Pokud je operator = uveden v sekci private, mohou ho použít pouze členské metody nebo funkce friend, nedefinujeme-li tělo, potom se projeví jako chyba při použití. Toto je výhodné, pokud není možné pro třídu realizovat přiřazení jednoduše (např. jsou nutné dva parametry) a chceme si býti jisti, že se určitě nevytvoří ani implicitní operátor = í (a tudíž se musí použít naše metoda na vytvoření kopie).

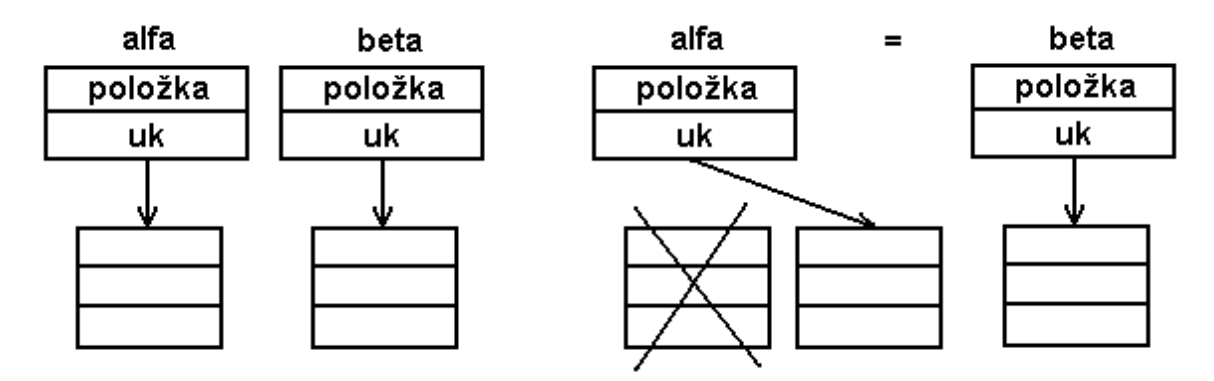

Obr. Při provedení operátoru = je nutné vytvořit hlubokou kopii. To znamená, že je nutno zrušit původní data, vytvořit prostor pro data nová a naplnit tento prostor aktuálními daty. Zde pozor na případ a = a, kdy při zrušení původních dat dojde i ke zrušení dat pro přiřazení. Tento případ je nutné ošetřit.

```
Např. Třída &operator = (Třída &p) {if (this == &p) return *this; ...}
```

```
string * a,* b; // a a b jsou ukazatele na objekty
a = new string; // objekty vznikají dynamicky 
b = new string; 
a = b; /* pouze přiřazení ukazatelů (adres) s objekty 
              nesouvisí, 
             oba ukazatele dále ukazují na stejný objekt 
             (stejnou paměť). 
delete a; // odalokování a destruktor 
delete b; /* tady je chyba, protože odalokováváme stejný 
                objekt podruhé(stejná adresa, na které však 
                 již není aktivní objekt */ 
string {int delka; char *txt;
         … }; /* v definici třídy není 
            nadefinován operátor =. Je tedy vytvořen implicitní 
            což je identická paměťová kopie. Třída má 
            konstruktor, který vyhradí paměť pro txt 
            a destruktor, který tuto paměť uvolní */ 
{ 
string a , b("ahoj"); 
a = b; /* je použito implicitní =, to znamená, že ukazatel 
            txt ukazuje na stejná dynamická data 
            (má stejnou adresu) pro oba prvky. Dva objekty ale 
            prvek typu ukazatel má stejnou hodnotu */ 
} // destruktor (na konci bloku) uvolní paměť na níž ukazuje 
  // txt pro b. Opětovný pokus o odalokování paměti z adresy 
// txt pro a (zanikají oba objkety) vede k chybě
string {int delka; char *txt;operator =}; /* ve třídě je 
         nadefinován operátor =, konstruktory a destruktory 
         pro práci s pamětí pro txt */ 
{
```

```
string a , b("ahoj");
a = b; /* je použito nadefinované = (předpokládejme že 
               je správné), to znamená, že ukazatel txt v a 
               ukazuje na svoji kopii dat statických i 
               dynamických (byl vytvořen nový paměťový blok a 
               v něm kopie originálních dat. */ 
} // na konci bloku zanikají objekty a volají destruktory. 
// Každý objekt odalokovává svoji kopii dynamických dat 
// které jsou rozdílné
```
#### *Konverzní operátory*

Slouží při implicitních a explicitních konverzích, kdy umožňují převádět objekt na jiné typy. Opačný směr jako u konverzních konstruktorů. Konverzní operátor se využívá např. když nemáme pod kontrolou třídu, ve které bysme potřebovali konverzní konstruktor. Např. pro standardní typy.

Název operátoru je dán typem na který se má převádět. Tento typ musí být i návratovou hodnotou a proto se tato v definici neuvádí.

operator typ (void) – nemá návratovou hodnotu, ta je dána požadovaným typem, nemá parametr

Např. operator int(void) {… return a;}, lze volat int(objekt), (int)objekt, nebo je volán implicitně když je potřeba.

#### *Funk*č*ní operátor*

Jedná se o přetížení operátoru operator(). Jelikož jeho volání připomíná volání funkce, nazýváme ho funkčním operátorem (přetížení funkčního volání).

přetížení operátoru závorek operator () ( int a, int b, int c )

návratová\_hodnota jméno\_třídy::operator ()(int a, int b, int c), ve verzi s referencí :

návratová\_hodnota & jméno\_třídy::operator ()(int a, int b, int c) může stát vlevo od = (je to l-hodnota)

```
umožní volání a(1, 2, 3) tj. a.operator ( ) ( 1, 2, 3 )
```
Pozn.: přetížení tohoto operátoru se nepovažuje za dobrou programovací techniku. Např. předchozí vypadá jako by se volala funkce se jménem a a třemi parametry - a(1,2,3)

Pozn.: Pokud je tento operátor nadefinován, potom se jeho objektům říká funkční objekty.

Pozn.: Může se použít např. k přístupu k prvkům vícerozměrného pole "jednodušším" způsobem než klasicky přes [ ].

#### *Operátor indexování*

Jelikož se jedná o přetížení operátoru [ ], slouží k přetížení indexování. Chová se podobně jako (), není ale povoleno vícenásobné indexování (jedná se o operátor s jedním parametrem, více parametrů není povoleno). Při snaze použít vícerozměrných polí je nutné volit více postupných indexování např. pomocí více tříd vracejících reference postupně , výsledkem je reference na prvek pole

operator [ ](int a) potom je při x[5] volán jako x.operator[ ](5)

### *p*ř*etížení p*ř*ístupu k prvk*ů*m t*ř*ídy*

x->m je interpretován jako (x.operator->())->m a proto operator ->() musí vracet ukazatel na objekt třídy nebo na objekt třídy pro kterou je (tj. která má) operátor -> definován

#### **Poznámky**

Z operátorů nejdou přetížit: ´.´ `.\*´ '::´ ´ ?:´ 'sizeof ´ a preprocesorové ´#´ a ´##´ V deklaracích či definicích operátorů nelze použít default hodnot operandů – parametrů.

#### *P*ř*íklad 3.2.14 operátory*

Pro příklady z minulých kapitol dodefinujte základní operátory pro práci se třídou komplex.

```
//======= komplex2214.h – hlavička třídy ============
// trasujte a divejte se kudyma to chodi, 
// tj. zobrazte *this, ... 
// objekty muzete rozlisit pomoci indexu 
#ifndef KOMPLEX_H 
#define KOMPLEX_H 
#include <math.h> 
struct Komplex { 
  enum TkomplexType {eSlozky, eUhel}; 
  static int Poradi; 
  static int Aktivnich; 
  double Re,Im; 
  int Index; 
   Komplex(void) 
         {Re=Im=0;Index = Poradi;Poradi++;Aktivnich++; } inline Komplex(double re,double im=0, 
                  TKomplexType kt = eSlozky); 
   Komplex(const char *txt); 
   inline Komplex(const Komplex &p); 
  ~Komplex(void) {Aktivnich--;}
```

```
 void PriradSoucet(Komplex const &p1,Komplex const &p2) 
             {Re=p1.Re+p2.Re;Im=p1.Re+p2.Im;} 
 Komplex Soucet(const Komplex & p) 
             {Komplex pom(Re+p.Re,Im+p.Im);return pom;} 
 Komplex& Prirad(Komplex const &p) 
              {Re=p.Re;Im=p.Im;return *this;} 
 double faktorial(int d) 
      \{\text{double } i, p=1; \text{ for } (i=1;i<d;i++) \text{ } p*=i; \text{ return } p; \} double Amplituda(void)const 
       \frac{7}{7} Re = 4;
        return sqrt(Re*Re + Im *Im); bool JeMensi(Komplex const &p) 
           {return Amplituda() < p.Amplituda();} 
 double Amp(void) const; 
 bool JeVetsi(Komplex const &p) {return Amp() > p.Amp();} 
 // operatory 
 Komplex & operator+ (void) {return *this;} 
  // unární +, může vrátit sám sebe, 
  // vrácený prvek je totožný s prvkem, který to vyvolal 
 Komplex operator- (void) {return Komplex(-Re,-Im);} 
  // unární -, musí vrátit jiný prvek než 
  // je sám (ten konstruktor v returnu je dost drastický) 
 Komplex & operator++(void) {Re++;Im++;return *this;} 
  // nejdřív přičte a pak vrátí, 
  // takže může vrátit sám sebe (pro komplex patrně nesmysl) 
 Komplex operator++(int) {Re--;Im--; 
            return Komplex(Re-1,Im-1);} 
  // vrací původní prvek, takže musí vytvořit 
  // jiný pro vrácení (pro komplex patrně nesmysl) 
 Komplex & operator= (Komplex const &p) 
            {Re=p.Re;Im=p.Im;return *this;} 
  // bez const v hlavičce se neprelozi nektera prirazeni, 
  // implementováno i zřetězení
```

```
 Komplex & operator+=(Komplex &p) 
           {Re+=p.Re;Im+=p.Im;return *this;} 
   // návratový prvek je stejný jako ten, který to vyvolal, 
  // takže se dá vrátit sám 
 bool operator==(Komplex &p) 
      {if ((Re==p.Re)&&(Im==p.Im)) return true;else return false;}
 bool operator> (Komplex &p) 
         {if (Amp() > p.Amp()) return true;else return false;} 
  // může být definováno i jinak 
 bool operator>=(Komplex &p) 
           {if (Amp() >=p.Amp()) return true;else return false;}
 Komplex operator~ (/*Komplex &p*/ void) 
           {return Komplex(Re,-Im);} 
  //komplexne sdruzeny / kdyz je bez parametru, 
   // musi byt bez parametru 
  // bylo by dobré mít takové operátory dva jeden, 
  // který by změnil sám prvek 
  // a druhý, který by prvek neměnil 
  Komplex& operator! () 
         {Im*=-1;return *this;}; 
  // a tady je ten operátor 
  // co mění prvek. Problém je, že je to 
  // nestandardní pro tento operátor 
  // a zároveň se mohou plést. 
 // Takže bezpečnější je nechat jen ten první 
// bool operator&&(Komplex &p) {} 
 Komplex operator+ (Komplex &p) 
            {return Komplex(Re+p.Re,Im+p.Im);} 
 Komplex operator+ (float f) 
            {return Komplex(f+Re,Im);} 
 Komplex operator* (Komplex const &p) 
       {return Komplex(Re * p, Re - Im * p, Im, Re * p, Im + Im * p, Re)} Komplex &operator*= (Komplex const &p) 
     // zde je nutno použít pomocné proměnné, protože 
   // je nutné použít v obou přiřazeních obě proměnné 
  {double pRe=Re,pIm=Im; 
   Re=pRe*p.Re-Im*p.Im;Im=pRe*p.Im+pIm*p.Re; 
   return *this;}
```

```
// ale je to špatně v případě, že použijeme pro a *= a;, 
 // potom první přiřazení změní 
// i hodnotu p.Re a tím nakopne výpočet druhého 
// parametru (! I když je konst !) 
// {double pRe=Re,pIm=Im,oRe=p.Re; 
// Re=pRe*p.Re-Im*p.Im;Im=pRe*p.Im+pIm*oRe;return *this;} 
// verze ve které přepsání Re složky již nevadí 
// friend Komplex operator+ (float f,Komplex &p); 
//není nutné pokud nejsou privátní proměnné 
 operator int(void){return Amp();} 
}; 
inline Komplex::Komplex(double re,double im, TKomplexType kt ) 
    { 
     Re=re; 
     Im=im; 
     Index=Poradi; 
     Poradi++; 
     Aktivnich++; 
     if (kt == eUhel) 
     {Re = re * cos(im); Im = Re * sin(im); } } 
   Komplex::Komplex(const Komplex &p) 
 { 
     Re=p.Re; 
     Im=p.Im; 
     Index=Poradi; 
     Poradi++; 
     Aktivnich++; 
    } 
#endif 
//======= komplex2214.cpp - zdrojový kód třídy ============
// trasujte a divejte se kudyma to chodi, 
// tj. zobrazte *this, ... 
// objekty muzete rozlisit pomoci indexu 
#include "komplex2214.h" 
int Komplex::Poradi=0; 
int Komplex::Aktivnich=0; 
   Komplex::Komplex(const char *txt) 
    { 
     /* vlastni alg */; 
     Re=Im=0; 
     Index = Poradi; 
     Poradi++;
```

```
 Aktivnich++;
    } 
double Komplex::Amp(void)const 
  { 
    return sqrt(Re*Re + Im *Im); 
  } 
  Komplex operator+ (float f,Komplex &p) 
 { 
  return Komplex(f+p.Re,p.Im); 
  }
//======= komplex2214p.cpp - kód aplikace ============
#include "komplex2214.h" 
char str1[]="(73.1,24.5)"; 
char str2[]="23+34.2i"; 
int main () 
{ 
 Komplex a; 
 Komplex b(5),c(4,7); 
 Komplex d(str1),e(str2); 
  Komplex f=c,g(c); 
  Komplex h(12,35*3.1415/180.,Komplex::eUhel); 
  Komplex::TKomplexType typ = Komplex:: eUhel; 
  Komplex i(10,128*3.1415/180,typ); 
  d.PriradSoucet(b,c); 
  e.Prirad(d.Prirad(c)); 
  d.PriradSoucet(5,c); 
  d.PriradSoucet(Komplex(5),c); 
 e = a += c = d; 
 a = +b;
 c = -d;
 d = a++; e = ++a; 
  if (a == c) 
   a = 5; else a = 4; 
  if (a > c) 
   a = 5; else a = 4; 
  if (a >= c) 
   a = 5; else a = 4; 
 b = -b;
```

```
//? bool operator&&(Komplex &p) {}
c = a + b + d;c = a + 5 + 4 + d;c = 5 + c;int k = int (c);int 1 = d;
 float m = e; 
// pozor - použije jedinou možnou konverzi a to přes int 
 if (a && c) 
// musi byt implementovan - neni-li konverze (např. zde se 
       // proháčkuje přes konverzi int, kde je && definovana) 
    e = 8; // u komplex nesmysl 
 Komplex n(2,7),o(2,7),p(2,7); 
 n*=o; 
 p*=p; // pro první realizaci n*=n je výsledek n a p různy 
// i když vstupy jsou stejné 
 if (n!=p) 
   return 1; 
 return 0; 
}
```
KO: co jsou to operátory a jak se definují?

*P*ř*íklad 3.2.14* : Napište friend funkci realizující výstup souřadnic bodu (z třídy T\_BOD\_3D) na konzolu pomocí operátoru >>. Napište operátory přiřazení a rozdílu (realizující vzdálenost bodů). Trasujte a sledujte vznik a zánik objektů.

**P**ř**etížení operátor**ů **pro vlastní t**ř**ídy umož**ň**uje lépe pracovat s objekty dané t**ř**ídy pomocí standardních postup**ů**, které jsou definovány pro základní typy. Operátory zachovávají vlastnosti jeko je asociativita, priorita a po**č**et parametr**ů**. Lze p**ř**etížit unární i binární operátory, Lze p**ř**etížit matematické i logické operátory. Realizovat lze operátory jako metody t**ř**ídy nebo jako globální funkce. D**ů**ležité jsou p**ř**edevším operátory p**ř**i**ř**azení a konverzní operátory.** 

#### **3.3.15 Statické metody t**ř**ídy**

**Cílem je ukázat zp**ů**sob tvo**ř**ení funkcí, které pat**ř**í ke t**ř**íd**ě **ale nechovají se jako metody ale jako funkce – jedná se o alternativu k friend funkcím.** 

**nep**ř**ijímají konkrétní prvek ale pracují s private** č**leny t**ř**ídy. Alternativou k friend funkcím je statická metoda t**ř**ídy. Op**ě**t neobsahuje this, tedy prvek který ji vyvolá ale má p**ř**ístup k privátním prom**ě**nným t**ř**ídy.** 

Test: co je to friend funkce

Statická metoda třídy je metoda, která je vytvořena jedna pro třídu. Při jejím volání je použito standardní funční volání – nevyvolává ji tedy objekt dané třídy a neobsahuje tedy implicitní objekt reprezentovaný this. Z hlediska činnosti se chová jako friend funkce (je to obyčejná fce, která může k private datům), má přístup k private položkám. Volání se provádí se jménem třídy ale bez objektu Třída::fce(). Z metod dané třídy potom bez Třída::.

Použití metod nad třídou ve stavu, kdy není vždy k dispozici objekt – např. ša blony či přístup ke statickým proměnným.

```
class string { 
     static fce(void); // deklarace statické metody 
     static int pocet; // deklarace statické proměnné 
}
```
Pozn.: Statické členy třídy slouží pro data a metody, která jsou společná pro všechny členy třídy a tedy se vytvářejí jen v jedné kopii pro program.

Pozn.: statická metoda nesmí být virtuální.

```
// v *.h popis třídy 
class Třída { 
public: 
static int Pocet; //staticka data 
static int Kolik (void); //staticka metoda 
// priklady pouziti v ramci tridy "normální" metodou 
int Prvku1(void){return Pocet;} 
int Prvku2(void){return Kolik();} 
} 
// v souboru *.cpp popsána tvorba kódu, ten se vytvoří pouze jednou 
int T::Pocet = 0; // místo v paměti a inicializace 
int T::Kolik() {return Pocet;} // kód funkce 
// způsob použití v programu – je nutná celá cesta k proměnné 
// pro práci se statickými daty či metodami nemusí existovat objekt
int p1 = T::Pocet; // je-li Pocet public 
int p2 = T::Kolik(); // je-li Kolik public 
T a; 
int p3 = a.Prvku(); //pro nestatic musí existovat objekt třídy T
```
KO: jaké vlastnosti má statická metoda třídy? Čím se liší od členských metod třídy? Čím se liší od friend funkcí.

**Statická metoda t**ř**ídy je metoda, která se volá obdobn**ě **jako funkce. Není v ní p**ř**ítomen objekt pomocí this. Má p**ř**ístup k private** č**len**ů**m a je tedy vhodn**ě**jší než friend funce.** 

### **3.3.16 Modifikátor mutable**

## **Cílem je ukázat možnost zm**ě**ny vybraných prom**ě**nných v konstantním objektu. V p**ř**ípad**ě **nutnosti lze zm**ě**nit n**ě**který z parametr**ů **konstantního objektu. Je toto možné u prvk**ů**, které jsou ozna**č**eny mutable.**

Modifikátor mutable umožňuje měnit uvedené proměnné objektu třídy, u v případě, kdy je objekt označen jako const. V případě, že je objekt třídy const, potom proměnné, které jsou v deklaraci označené třídou mutable lze měnit.

```
class X { 
public : 
mutable int i ; 
int j ; 
} 
class Y { public: X ; } 
const Y y ; // y je konstantní objekt 
y . x . i ++ ; //může být změněn jelikož je definován mutable 
y . x . j ++ ; //chyba – y je const
```
Pozn.: statická data nemohou být mutable.

KO: K čemu slouží operátor mutable?

**Je-li nutné m**ě**nit vybrané prom**ě**nné u const objekt**ů**, potom je možné tak u**č**init, pokud byly v definici ozna**č**eny klí**č**ovým slovem mutable.** 

#### **3.3.17 T**ř**ídy a prostory jmen**

## **Cílem je oz**ř**ejmit souvislosti mezi prostory jmen a t**ř**ídou. T**ř**ída m**ů**že mít platnost v daném prostoru jmen, ale je sama prostorem jmen pro své** č**lenské data a metody.**

Objekt typu třída je z hlediska vnějších prostorů jmen stejný jako jiné typy. Třída samotná se však jeví jako samostatný prostor jmen, který odděluje svoje data a metody od okolí. Pomocí using může být zveřejněna proměnná nebo metoda z jiného prostoru jmen.

#### **3.3.18 T**ř**ídy a streamy – vstupy a výstupy**

#### **Cílem je upozornit na souvislosti mezi t**ř**ídou a streamem.**

Pro objekty je nutné přetížit operátory vstupu a výstupu, aby s nimi bylo možné pracovat stejně jako s ostatními standardními typy. Díky tomu, že operace vstupu a výstupu "vyvolá" objekt streamu, který nemůžeme modifikovat, používáme friend (globálních f-cí). Prvním parametrem je objekt streamu, druhým parametrem námi definovaný typ.

Funkce provede výstup jednotlivých proměnných typu (možno i s komentářem či formátem). Z důvodu zřetězení je nutné aby návratovou hodnotou funkce byl objekt streamu (reference na něj).

friend xxstream & operator>>(xxstream& str, trida &tt) "oznámení" operátoru ve třídě, které současně povolí nečlenské globální funkci přístup k privátním prvkům a tím urychlí práci

xxstream & operator>>(xxstream& str, trida &tt) {… ; return str;} vlastní definice operátoru vstupu pro typ trida. Jedná se o globální funkci, proto nemá v názvu operátor příslušnosti, a uvnitř nemá this.

## *p*ř*íklad 3.3.18 vstupy a výstupy*

napište operátory pro stream pro čtení a výpis komplexního čísla - umožňuje zřetězení příkazů

```
istream &operator >> ( istream &s, complex &a ) 
{ 
 char c = 0; 
  s >> c; // levá závorka 
  s >> a.re >> c; // načtení reálné složky a oddělovací čárky 
  s >> im >> c; // načtení imaginární složky a konečné závorky 
 return s; 
} 
ostream &operator << ( ostream &s, complex &a ) 
{ 
    s \ll ' ( ' << a.real << ',' << a.imag << ') ';
     return s; 
} 
{ 
  istream i("text.txt", ios::in); 
 ostream o("vystup.txt", ios::out || ios::nocreate); 
  complex a,b; 
  i >> a >> b; 
  o << " první proměnná " << a << " druha proměnná " << b << endl;
}
```
**P**ř**etížení operátor**ů **vstupu a výstupu << >> umož**ň**uje využití definovaných t**ř**íd p**ř**i vstupn**ě**-výstupních situacích stejným zp**ů**sobem jako standardní typy.** 

#### **Objektové vlastnosti - záv**ě**r**

**Objektové vlastnosti umož**ň**ují nový typ programování. Je možné sdružovat data a metody s nimi pracující do logických celk**ů**. Zárove**ň **je možné kontrolovat vznik a zánik** 

**objekt**ů **a tedy inicializaci objektu a ochranu dat p**ř**ed zánikem objektu. P**ř**etížené operátory umož**ň**ují p**ř**istupovat k novým typ**ů**m stejn**ě **jako p**ř**i práci se standardními typy.** 

# **3.4 Objektové vlastnosti C++ - d**ě**d**ě**ní**

# **3.4.1 D**ě**d**ě**ní**

## **Cílem je uvést základy a d**ů**vody pro princip d**ě**di**č**nosti. Dále pak prezentovat zp**ů**soby d**ě**d**ě**ní a možnosti skrývání dat na základ**ě **jejich p**ř**ístupových práv.**

Dědění je mechanizmus, jak převzít vlastnosti již vytvořené třídy a na nich vytvořit vhodnou nástavbu – rozšíření. Ke stávajícímu je možné dodělat nové proměnné a nové metody. Původní proměnné a metody zůstávají, podle typu (z)dědění je však možné řídit jejich přístupová práva – viditelnost – v odvozené třídě.

Dědičnost je

- odvození tříd z již existujících
- bázové a odvozené (následnické, definované třídy)
- jednoduché, násobné dědičnosti
- sdílení kódu

class C: public A C dědí z A plus přidává vlastní položky a metody (které mohou překrýt původní z A, ale ty se neztrácí, A si je pořád na své úrovni volá a C je může valat jako "globální" s operátorem příslušnosti A:: .

Klíčové slovo určující typ dědění (za :) nemusí být uvedeno. Potom u class se předpokládá private, zatímco u struct public.

**class D: public B1, protected B2, C** C je děděna implicitně jako private.

Dědíme-li z jedné (bázové) struktury A do druhé (odvozené), potom při daném typu dědění se prvky s jednotlivým přístupem dědí následovně (v tabulce je bázová třída A a prvky (či metody) s rozdílnými přístupovými právy. V dalších sloupcích jsou různé typy dědění a jak se při nich mění přístupová práva k prvkům):

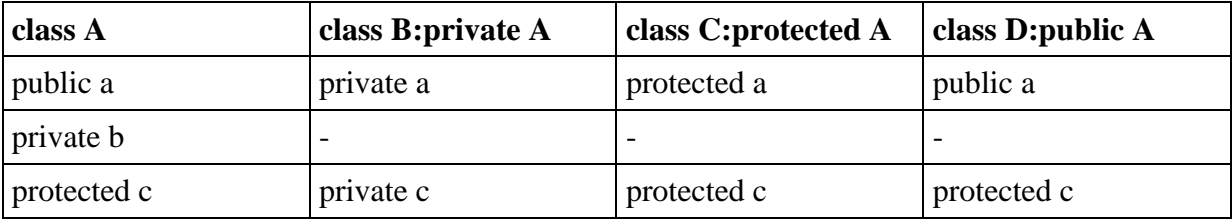

Pozn.: u datových položek se preferuje nastavení private – důvodem je, aby ochranné mechanizmy přístupu fungovaly nejen pro externí-uživatelský přístup, ale i pro zděděné třídy. Důvodem tohoto použití tedy je, aby odvozená třída nemohla porušit kontroly zavedené ve třídě bázové. U metod je vhodné použít protected, což vede k tomu, že interní metody bázové třídy jsou přímo použitelné i ve třídách odvozených, a tím se urychluje přístup k nim.

Pokud má třída bázovou třídu, je konstruktor bázové třídy volán dřív než konstruktor dané třídy. Postup volání :

konstruktor bázové třídy

konstruktor lokálních proměnných (v pořadí jak jsou uvedeny v definici)

konstruktor dané třídy

Pořadí konstruktorů na stejné úrovni lze měnit jejich pořadím v hlavičce třídy.

Destruktory se volají v opačném pořadí (než se volaly příslušné konstruktory).

```
class Base { 
    int x; 
   public: 
   float y; 
   Base( int i ) : x ( i ) { }; zavolá konstruktor třídy a 
pak proměnné, x(i) je kontruktor pro int, jinak by se zavolal 
implicitní konstruktor a následně by se provedlo v těle přiřazení 
x = i. Což by byla ztráta, protože implicitní konstruktor by byl 
k ničemu 
} 
class Derived : Base { 
  public: 
  int a ;
```
 **Derived ( int i ) : a ( i \* 10 ) : Base ( a ) { }** 

// volání lokálních konstruktoru umožní konstrukci podle požadavků, ale nezmění pořadí konstruktorů

**Base::y;** // je možné takto vytáhnout proměnnou (zděděnou zde do sekce private) na jiná přístupová práva (zde public)

**}** 

*POZOR*: v tomto pořadí se do Base (a) dosadí neinicializované a . volá se totiž Base(a) a potom  $a(i*10)$ 

Pozn.: lze přetížit ale nelze zrušit – fyzicky vždy obsahuje staré metody a data

Je rozdíl mezi tím, zda je proměnná přítomna a přístupná (to určuje způsob dědění a přístupová práva k dané proměnné)

Konstruktory, destruktory ani operátor = se nedědí. Ze zděděných proměnných je možné používat jen ty, které byly public nebo protected. Lze dědit i z více objektů najednou. Ukazatel na potomka je i ukazatelem na předka / konverze) protože začátek třídy je stejný (explicitně i naopak). **A\* ptrA = new AB.** 

```
class base { 
base (int i=10) … 
} 
class derived:base { 
complex x,y; …. 
public: defived() : y(2,1) {f() … } 
volá se base::base() 
complex::complex(void) - pro x 
complex::complex(2,1) – pro y 
f() … - vlastní tělo konstruktoru 
    jsou-li v sekci private, potom: 
    implicitní konstruktor zabrání dědění
```
destruktor zabrání dědění a vytváření instancí

copy constructor zabrání předávání (a vracení) parametru hodnotou

konstruktor zabrání vytváření instancí

operátor = nedovolí přiřazení

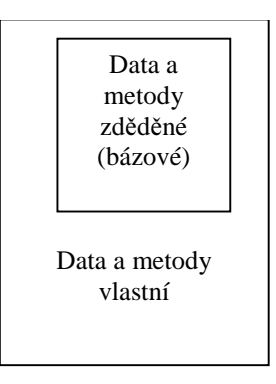

Proto lze použít ukazatel a výpočty nad bázovou třídou pro odvozené a ne naopak. Směr hledání vhodné metody je od odvozených směrem ke třídě bázové.

Přetěžování metod při dědění – zděděná metoda musí po svém ukončení zanechat objekt ve stavu alespoň tak jako předchozí (například bázový string odchází z metody vždy

s nastavenou proměnnou délka na skutečnou déliu – a tedy toto musí dodržet i zděděná metoda) + samozřejmě může spřísnit

Zděděná metoda může na svém vstupu očekávat jen to co metoda před ní (nemůže-li aktuální délku řetězce v proměnné délka očekávat bázová třída, pak na to memůže spoléhat ani odvozená, protože by se mohla dostat na řadu po bázové , která to neřeší.)

KO: co je to dědění? Jak probíhá? Jak se mění a stanovují přístupová práva ke členům?

*P*ř*íklad 3.3.1 a*.: Navrhněte třídu "T\_GR\_BOD\_3D", který bude mít oproti původnímu bodu navíc grafické parametry a to typ bodu a barvu bodu a metody na vykreslení (uvažujme pro výstup např textovou matici 20x20 bodů). Původní třída bude sloužit k výpočtům a držení dat o poloze, nástavbová třída zajistí vykreslení.

*P*ř*íklad 3.3.1b*: Navrhněte třídu "T\_LINE\_3D", která vychází z původního bodu (pro krajní polohy).

## **3.4.2 Vícenásobné d**ě**d**ě**ní**

## **Cílem je prezentace zp**ů**sob**ů **vícenásobného d**ě**d**ě**ní, které umož**ň**uje, aby t**ř**ída vznikla z více bázových t**ř**íd a p**ř**ijala jejich vlastnosti.**

1) nelze aby se na jedné úrovni dědilo dvakrát z jedné třídy C: B,B

2)

A: public L

B: public L

C: public A, Public B

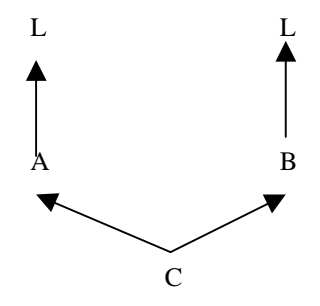

v C je A::a a B::b

3) A: virtual V B: virtual V C: public A, public B

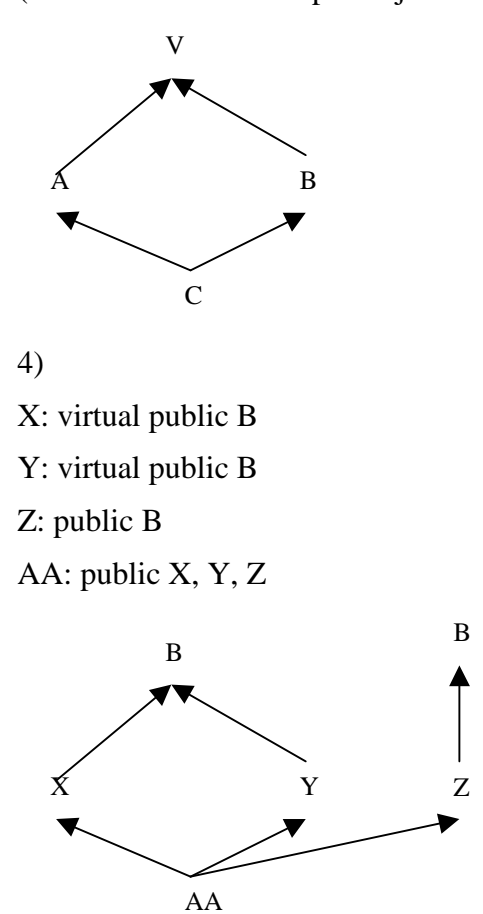

(konstruktor V se volá pouze jedenkrát)

pořadí rodičovských tříd -> pořadí konstruktorů – pořadí volání konstruktorem má přednost

Problémy: dvě třídy stejné jméno proměnné, pak musíme rozlišit B:: A:: …

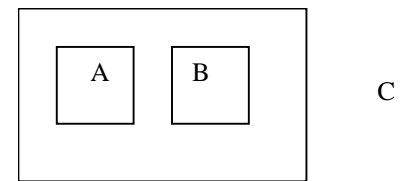

c je nová třída s prvky A a B – spojení dvou "oblastí-celků" do jednoho společného bloku

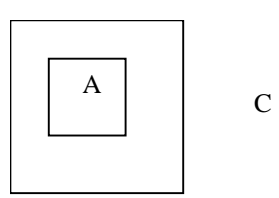

c je nová třída s prvkem A – rozšíření vlastností stávající třídy (A může být společným základem pro různé prvky).

KO: K čemu slouží vícenásobné dědění? K čemu je dobré klíčové slovo virtual u způsobu dědění?

## **3.4.3 Virtuální metody**

**Cílem je ukázat možnosti pozdní vazby, tj. rozlišení metod až za b**ě**hu programu. Pro rozlišení slouží virtuální metoda a p**ř**ístup k nim je realizován p**ř**es tabulku virtuálních metod. Rozlišení neprobíhá na základ**ě **v p**ř**eklada**č**i definovaném typu, ale podle tabulky, která je prom**ě**nné p**ř**id**ě**lena p**ř**i jejím vzniku.** 

zajišťují tzv. pozdní (dynamická) vazbu, tj. zjištění adresy metody až za běhu programu pomocí tabulky virtuálních metod, která se vytváří voláním konstruktoru. V "klasickém" programování je volaná metoda vybrána již při překladu překladačem na základě typu funkce či metody, která se volání účastní (statická, časná vazba). U virtuálních metod není důležité čemu je proměnná přiřazena, ale jakým způsobem vznikla – při vzniku je jí dána tabulka metod, které se mají volat. Tato tabulka je součástí prvku. Objekt má vždy statickou vazbu.

jsou-li v bázové třídě definovány metody jako virtual, musí být v potomcích identické

ve zděděných třídách není nutné uvádět virtual

metoda se stejným názvem, ale jinými parametry se stává nevirtuální, tedy statickou

pokud je virtual v odvozené třídě a parametry se liší, pak se virtual ignoruje

virtuální metody fungují nad třídou, proto nesmí být ani static ani friend

i když se destruktor nedědí, může být virtuální

Využívá se v situaci kdy máme dosti příbuzné objekty, potom je možné s nimi jednat jako s jedním

Např. výkres, kresba – objekty mají parametry, metody jako posun, rotace, data … Kromě toho i metodu kresli na vykreslení objektu

Pozn.: Máme-li seznam objeků, pak potřebujeme zvlášť řešit čáry, body, čtverce … Tj. mít oddělené seznamy a oddělené procházení každého typu. To není dobré. Když však dáme společný typ, schopný vyřešit vše, tj. můžeme mu přiřadit čáry čtverce .. potom se to dá zajistit v jediném cyklu. Potom potřebujeme aby b-> kresli zavolalo vždy tu správnou funkci. Tak jak volání známe, dochází k výběru volané funkce již při překladu tzv. statická vazba (early binding). Toto bude fungovat podle toho, jaký typ proměnné překladač vidí – jakého je typu v definici. My ovšem potřebujeme rozlišovat podle toho jak vznikl, ne čemu je přiřazen. Mechanizmem je, že potomek dědí všechny vlastnosti rodič, lze použít tedy ukazatel na rodiče a ukazovat tím i na potomka. Rodič má potom společnou množinu dat, která se dá použít ve společných částech kédu – najde se vždy příslušná funkce nebo data. (nelze naopak). Ví se že ukazatel je na bod a proto je vybrána funkce kresli pro bod. Chceme ovšem možnost např. tisku pro všechny objekty … To se zajišťuje tzv. virtuálními funkcemi.

Společné rozhraní – není třeba znát přesně třídu objektu a je zajištěno (při běhu programu) volání správných metod – protože rozhraní je povinné a plyne z bázové třídy.

Virtuální f-ce – umožňují dynamickou vazbu (late binding) – vyhledání správné funkce až při běhu programu.

Rozdíl je v tom, že se zjistí při překladu, na jakou instanci ukazatel ukazuje a zvolí se viruální funkce. Neexistuje-li vyhledává se v rodičovských třídách. Musí ovšem souhlasit parametry funkce. Ukazatel má vlastně dvě části – dynamickou – danou typem, pro který byl definován a statickou – která je dána typem na který v dané chvíli ukazuje.

Není-li metoda označena jako virtuální – použije se statická (tj. volá se metoda typu kterému je právě přiřazen objekt).

Pozn.: řeší přímo překladač, přesné volání je součástí kodu

je-li metoda virtuální, použije se dynamická vazba – je zařazena funkce pro zjištění až v době činnosti programu – zjistit dynamickou kvalifikaci. vazba (tj. volá se metoda typu pro který byl vytvořen objekt)

zavolat metody dynamické klasifikace – přes tabulku odkazů virtuální třídy

Pozn.: řeší se při běhu programu

Při vytvoření virtuální metody je ke třídě přidán ukazatel ukazující na tabulku virtuálních funkcí. Tento ukazatel ukazuje na tabulku se seznamem ukazatelů na virtuální metody třídy a tříd rodičovských. při volání virtuální metody je potom použit ukazatel jako bázová adresa pole adres virtuálních metod. Metoda je reprezentována indexem, ukazujícím do tabulky. Tabulka odkazů se dědí. Ve zděděné tabulce – přepíší se adresy předefinovaných metod, doplní nové položky, žádné položky se nevypouští. Nevirtuální metoda překrývá virtuální

Máme-li virtuální metodu v bázové třídě, musí být v potomcích deklarace identické. Konstruktory nemohou být virtuální, destruktory ano.

Virtual je povinné u deklarace a u inline u definice.

ve zděděných třídách není nutn uvádět virtual

stejný nýzev a jiné parametry – nevirtuální – statická vazba (v dalším odvození opět virtual)

pokud je virtual v odvozené třídě – a parametry se liší – virtual se ignoruje

protože virualní f-ce fungují nad třídou, nesmí být virtual friend, ani static

i když se destruktor nedědí, destruktor v děděné třídě přetíží (zruší) virtuální

virtuální funkce se mohou lišit v návratové hodnotě, pokud tyto jsou vůči sobě v dědické relaci

### Č**isté virtuální metody**

pokud není vitruální metoda definována, tak se jedná o čistou virtuální metodu, která je pouze deklarována

obsahuje-li objekt čistou virtuální metodu, nemůže být vytvořena jeho instance, může být ale vytvořen jeho ukazatel.

```
deklarace : class base { 
 .... 
           virtual void fce ( int ) = 0; 
        }
```
virtuální metoda nemusí být definována – v tom případě hovoříme o čistě viruální metodě, musí být deklarována.

chceme využít jednu třídu jako Bázovou, ale chceme zamezit tomu, aby se s ní pracovalo. Můžeme v konstruktoru vypsat hlášku a exitovat. Čistější je ovšem, když na to přijde překladač – tj. použít čistě virtuální metody

```
deklarace vypadá: virtual void f (int)=0 (nebo =NULL) 
tato metoda se dědí jako čistě virtuální, dkud není definována 
starší překladače vyžadují v odvozené třídě novou deklaraci a nebo definici
```
obsahuje-li objetk č.v.m. nelze vytvořit jeho instanci, může být ale ukazatel

```
class B { 
public: virtual void vf1() 
    \{ \text{cout} \leq w \}void f() 
      {cout<<"b";} 
} 
class C:public B{ 
void vf1() 
     {cout << "c";} // virtual nepovinne 
void f() 
     \{ \text{cout} \leq C''c'' \}} 
class D: public B { 
void vf1() 
       {cout<<"d";} 
void f() 
       {cout <<"d";} 
} 
B b; C c;D d;
```
**b.f(); c.f(); d.f();** // vola normalni metody tridy / tisk b c d – protože promenne jsou typu B C D / prekladac

**b.vf1();c.vf1();d.vf1();** // vola virtualni metody tridy / tisk b c d – protože promenne vznikly jako B C D/ runtime

**B\* bp = &c;** // ukazatel na bazovou tridu (prirazeni muze byt i v ifu, a pak se nevi co je dal)

**Bp->f();** // vola normalni metodu tridy B / tisk b, protože promenna je typu B / prekladac

**bp -> vf1();** // vola virtualni metodu / tisk c – protože promenna vznikla jako typ c / runtime

## *P*ř*íklad 3.3.3virtuální metody*

Co se vytikne při zpuštění následujícího programu na jednotlivých řádcích funkce main a proč.

```
#include <iostream.h>
class A { 
public: 
A(void) {cout << 'a';} 
virtual ~A(void) {cout << 'b';} 
void f(void) {cout << 'c';} 
virtual fv(void) {cout << 'd';} 
}; 
class B:public A { 
A a; 
public: 
B(void) {cout << 'e';} 
virtual ~B(void) {cout << 'f';} 
void f(void) {cout << 'g';fv();} 
virtual fv(void) {cout << 'h';} 
}; 
class C:public A { 
B a; 
public: 
C(void) {cout << 'i';} 
virtual \sim C(void) {cout << 'j'; }
void f(void) {cout << 'k';fv();} 
}; 
int main () 
{ 
 A *a; 
  B b; 
 B *c = (B*)new C; a = &b;
```

```
a -> f();
  a -> fv(); 
  c -> f(); 
  c -> fv(); 
 delete c; 
 b.f(); 
 b.fv(); 
}
```
KO: jaký je mechanizmus virtuálních metod? Proč a jak se používají?

*P*ř*íklad 3.3.3a*: Navrhněte způsob jak by bylo možné udržovat prvky "T\_BOD\_3D" a "T\_LINE\_3D" ve společném poli. Předpokládejte, že je nutné zjistit okno pro vypsání (tj. zjistit minimální a maximální x a y souřadnice ze všech přítomných bodů (bodů a konců line) v jednom cyklu – průchodu pole) – konkrétně viz. následující kapitola.

# **3.4.4 Abstraktní (bázové) t**ř**ídy**

# **Cílem je ukázat princip tvorby a využití bázových t**ř**íd, které definují jednotný interface pro t**ř**ídy, které z nich budou d**ě**dit.**

abstraktní třída je třída, která má alespoň jednu čitou virtuální metodu

tato třída slouží jako společná výchozí třída pro potomky, neuvažuje se u ní o jejím použití

různé definice – obecně je to třída, která nemá žádnou instanci a ani se neuvažuje o jejím použití – slouží jako společná výchozí třída – objektový přístup, protože tuto definici splňují třídy mající čistě virtuální metody , hovoří se o abstraktní třídě, má-li alespoň jednu č.v.m. – C++ přístup např. tvorba rozhraní

```
class x{ 
public: 
virtual void f()=0; 
virtual void g()=0; 
void h() ; 
} 
X b; // nelze 
class Y: class x{ 
void f() ; 
} 
Y b; opet nelze 
class Z: class Y{ 
void t();}
```

```
Z c; uz jde 
c.h() z x 
c.f() z y 
c.g() z Z
```
#### *P*ř*íklad 3.3.4 bázová t*ř*ída*

Navrhněte abstraktní bázovou třídu TGrBase pro (grafické) objekty, tak aby bylo pro různé zděděné objekty možno zjistit jejich rozložení v ose X (minimální a maximální plohu), vytisknout prvek a posunout prvek.

Vytvořte zděděné třídy Tbod, Tline tak, aby je bylo možno řadit do společných polí a pracovat s nimi jednotným způsobem. Zařaďte body a čáry do pole a zjistěte, minimální a maximální rozměr x a posuňte všechny zařazené prvky. Kromě virtuálních metod pro tisk implementujte i metody tisku nevirtuální a srovnějte možnosti jejich použití.

```
// dedeni.cpp 
#include <iostream.h> 
class TGrBase { 
protected: 
// definice spolecnych promennych 
          int Index; 
public: 
// definice spolecneho rozhrani 
         virtual double MinX(void) = 0; 
         virtual double MaxX(void) = 0; 
         virtual void Translace(double xx,double yy) = 0; 
         virtual void TiskV(char *txt) = 0; 
          }; 
class TBod:public TGrBase { 
// public kvuli prirazeni ukazatele do tgrbase - proc 
     static int Celkem, Aktualni; 
     double x,y; 
public: 
     TBod(void) 
         {x=y=0;Celkem++; 
         Aktualni++;Index = Celkem; 
                 Tisk(" konstruktor void ");} 
     TBod(double xx,double yy=0) 
                 {x=xx;y=yy; 
                  Celkem++;Aktualni++;
```

```
 Index = Celkem;Tisk (" konstruktor x,y ");}
     virtual ~TBod(void) {Aktualni--;Tisk(" destruktor ");} 
                        // pouze kvuli tisku 
     double GetX(void) {return x;} 
     double GetY(void) {return y;} 
     virtual double MinX(void) {Tisk("Min X");return x;} 
     virtual double MaxX(void) {Tisk("Max x");return x;} 
     virtual void Translace(double xx,double yy) 
                      \{x \leftarrow \{x; y+= yy; \text{risk}("Transfer")\} void Tisk(char *str) 
                 { cout << " bod " << Celkem << " " << 
                  Aktualni << " " << Index << " / " << 
                 x \ll ", " \ll y \ll \text{str} \ll \text{endl}; virtual void TiskV(char *str) {Tisk(str);} 
     friend ostream & operator<<(ostream &os, TBod &b); 
}; 
ostream & operator<<(ostream &os, TBod &b) 
{ 
     os << " ( " << b.x << " , " << b.y << " ) "; 
     return os; 
} 
class TLine:public TGrBase { 
     static int Celkem,Aktualni; 
     TBod a,b; 
public: 
     TLine(void) 
                  {Celkem++;Aktualni++;Index = Celkem; 
                  Tisk(" konstruktor void ");} 
     TLine(double x1,double y1,double x2,double y2) 
              :a(x1,y1),b(x2,y2) 
 { 
            Celkem++;Aktualni++; 
            Index = Celkem; 
            Tisk(" konstruktor int,int,int,int ");} 
     TLine(Tbod &aa,TBod &bb) 
               {a=aa;b=bb;Celkem++;Aktualni++; 
              Index = Celkem;Tisk(" konstruktor TBod,TBod ");}
```

```
 virtual ~TLine(void ){Aktualni--;Tisk(" destruktor ");} 
     double MinX(void) 
             {Tisk("Min X"); 
            return a.GetX() < b.GetX() ? a.GetX() : b.GetX(); } 
     double MaxX(void) 
         {Tisk("Max X"); 
          return a.GetX() > b.GetX() ? a.GetX() : b.GetX(); } 
     void Tisk(char *str) 
            { cout << " line " << Celkem << 
             " " << Aktualni << " " << Index << " / " << 
             a << ", " << b << str<< endl; }
     virtual void TiskV(char *str) 
            { cout << " line " << 
            Celkem << " " << Aktualni << " " << Index << 
           " ' " < a < a < " , " < b < a < str<< endl; \} virtual void Translace(double xx,double yy) 
           {a.Translace(xx,yy);b.Translace(xx,yy); 
          Tisk("Translace");} 
}; 
int TBod::Aktualni=0; 
int TBod::Celkem = 0; 
int Tline::Aktualni=0; 
int Tline::Celkem = 0; 
void f(void) 
{ 
  TBod bod,b2(2,4); 
  TLine line,l2(1,2,3,4),l3(bod,b2); 
  TLine *l4; 
  l4 = (Tline*) new TBod(10,10); 
   // pokud pracujeme s virtual funkcemi, pak je 
  // dulezite, jak prvek vznikl a ne cemu je 
// prirazen (musi respektovat dedicnost) 
  #define PRVKU 6 
  TGrBase *pole[PRVKU] = {&bod,&line,&b2,&l2,&l3,l4}; 
  int i; 
  double MinX=1e32,MaxX = -1e32;
```

```
for (i=0;i<PRVKU;i++)
   { 
    if (pole[i]->MinX( ) < MinX) 
      MinX = pole[i]->MinX(); 
    if (pole[i]->MaxX() > MaxX) 
      MaxX = pole[i]->MaxX(); 
   } 
 cout \langle \langle " minimum x = " \langle \times MinX \langle \langle "\ranglen";
 cout << " maximum x = " << MaxX << "\ln";
  for (i=0;i<PRVKU;i++) 
    pole[i]->Translace(3.5,-4); 
  MinX=1e32; 
  MaxX = -1e32; 
  for (i=0;i<PRVKU;i++) 
    {if (pole[i]->MinX() < MinX) MinX = pole[i]->MinX(); 
       if (pole[i]->MaxX() > MaxX) MaxX = pole[i]->MaxX();} 
 cout << " minimum x = " << MinX << "\n\times";
 \text{cout} \ll " \text{maximum} \times = " \ll \text{MaxX} \ll "\text{nn}";
  l4->Tisk(" line jako bod "); 
     // neni virtualni a proto si mysli, ze je to line 
  l4->TiskV(" line jako bod virtual "); 
     // virtualni se vola podle vzniku tj. bod 
  delete l4; // neni-li destructor virtual, 
     // zavola se destruktor od line, protoze 
    // prekladac vi, ze je to line. 
   // U virtual respektuje ze to vzniklo jako bod 
} 
int main(int argc, char* argv[]) 
{ 
  char c; 
f(); 
 cin >> c; 
 return 0; 
}
```
Metoda s prototypem F(Trida &a) je volana f(m) pro m typu Trida nebo pro třídy odvozené (a není možno rozlišit)

KO: co jsou abstraktní bázové třídy?

*P*ř*íklad 3.3.4a*: Navrhněte a realizujte bázovou třídu pro prostorové objekty, která bude mít (abstraktní) virtuální metody pro posun a rotaci vůči počátku, vrácení maximální a minimální hodnoty x a y kterou objekt zaujímá a metodu pro tisk. Předělejte třídy pro bod a čáru v prostoru tak aby respektovaly navrženou bázovou třídu.

# **3.4.5 P**ř**etypování / RTTI**

static  $\check{c}$ ást  $\langle int \rangle$  (f) static\_část, const\_část, reinterpret\_část, dynamic\_část, - C++  $C_{++}$  je #define const\_část(t,e) const\_část <t> (e) v C je #define const\_část(t,e)  $((t)(e))$ v C takhle nefunguje dynamic\_část.

Operátory pro přetypování (a RTTI)

Byly zavedeny nové operátory pro přetypování a pro získávání informací o typu objektu za běhu programu.

postfixový-výraz:

 ...původní obsah static\_cast < jméno-typu > ( výraz ) reinterpret\_cast < jméno-typu > (výraz) const  $\text{cast} < \text{iméno-typu} > ( \text{ výraz } )$  dynamic\_cast < jméno-typu > (výraz ) typeid ( výraz ) typeid ( jméno-typu )

- doplnění k explicitnímu operátoru konverze (T)výraz

Operátory static\_cast, reinterpret\_cast, const\_cast představují specifické přetypování - může vyjádřit totéž co (T)výraz, kromě přetypování na private bázovou třídu (účelem těchto operátorů je explicitně zvýraznit úmysl přetypování).

const cast<T>(e) přetypuje e na typ T přesně jako (T)e za předpokladu, že T a typ výrazu e se liší pouze v const a volatile modifikátorech, jinak dojde k chybě. Ostatní operátory respektují 'konstantnost'

- nemohou ji měnit jinak než je povoleno pro implicitní konverze.

static cast<T>(e) přetypuje e na typ T přesně jako (T)e za předpokladu, že existuje implicitní konverze z T na typ e nebo naopak, jinak dojde k chybě. Poznamenejme, že static\_cast poskytuje výsledky, které se obvykle již dále nemusí přetypovávat.

reinterpret\_cast<T>(e) přetypuje e na typ T za předpokladu, že je dovoleno (T)e, jinak dojde k chybě. Ukazatele a reference uvažuje jako neúplné typy (tj. vztahy bázová/odvozená třída neovlivní význam přetypování), jinak je význam tohoto operátoru stejný jako (T)e. Poznamenejme, že reinterpret\_cast poskytuje výsledky, které se obvykle musí dále přetypovávat na svůj originální typ (například ukazatele na funkce - není bezpečné volat funkci přes ukazatel na funkci s jinými typy argumentů než má definice funkce). Například:

void f(char \*p) { \*p = 'x'; }

typedef void (\*FP) (const char\*);

FP p = static\_cast <FP> $(\&$ f); // ???

volání f přes p nemusí fungovat (v tomto souhlasí s ISO C)

Výsledek dynamic cast $(T)(v)$  je typu T. Typ T musí být ukazatel nebo reference na definovanou třídu nebo void\*.

 Je-li T ukazatel a v je ukazatel na třídu, pro kterou T je dostupnou bázovou třídou, výsledek je ukazatel na unikátní podobjekt této třídy.

 Je-li T reference a v je objekt třídy, pro kterou je T přístupná bázová třída, potom výsledkem je reference na unikátní podobjekt této třídy. Jinak v musí být ukazatel nebo reference na polymorfní typ (tj.musí mít alespoň jednu virt. metodu).

Je-li T void\*, potom v musí být ukazatel a výsledek je ukazatel na kompletní objekt (na který ukazuje v).

Jinak je provedena (run-time) kontrola za běhu programu, zda hodnota v může být konvertována na T. Když ne, operace skončí neúspěšně - výsledná hodnota po přetypování bude 0. Přetypování reference v takovém případě vyvolá výjimku bad\_cast.

Kontrola za běhu programu probíhá takto:

 Když objekt na který se odkazuje v je objekt reprezentující bázovou třídu objektu na který odkazuje T, výsledkem je ukazatel na tento objekt. Jinak se hledá úplný objekt na který v odkazuje. Má-li takový objekt unikátní public bázovou třídu typu T, výsledkem je ukazatel (reference) na objekt reprezentující bázovou třídu. Jinak je kontrola neúspěšná.

Příklad: (musí být zapnuto RTTI)

 class B { /\* min. jedna virtuální metoda \*/ }; class D : public B {  $/* ... * /$  };  $B * ph1 = new B$ :  $B * pb2 = new D$ ; D \*pd1 = dynamic\_cast< $D^*$ > $(pb1)$ ; // 0 (nelze přetypovat) D \*pd2 = dynamic\_cast<D\*>(pb2); // ukazatel na objekt třídy D

## **3.4.6 Šablony – generické programování**

**Cílem je ukázat princip šablon, který je vhodný pro tvorbu p**ř**edloh pro vznik metod nebo t**ř**íd pro konkrétní typ. Metoda nebo typ se deklarují pro obecný typ a podle p**ř**edlohy jsou v p**ř**ípad**ě **použití vygenerovány p**ř**íslušné metody.** 

vše, tj. kód i prototypy funkcí je napsáno v \*.h

šablona je přepis funkce, kterou překladač vytvoří, je-li potřeba

píše se pro obecný (neznámý) typ, s danými vlastnostmi využívanými v šabloně

```
template <class T> T max ( T &h1, T &h2 ) 
 { 
             return (h1>h2) ? h1 : h2 ; 
 }
```
Nad objektem T vytvoří funkci max s parametry.

V tomto případě může být T například typ float. Typ T musí mít nadefinovaný operátor > .

Funkce se vytvoří až tehdy, narazí-li překladač v kódu na **f = max ( 9.4 , 3.5 )**, přičemž nikde nenašel funkci max.

Pokud bude zavoláno nejdřív **max( 9.4 , 3.5 )** a potom **max ( 9.4 , 3 ),** bude vše v pořádku a parametr 3 se zkonvertuje na 3.0 . Pokud by však bylo volání v opačném pořadí, zahlásil by překladač chybu, protože předpis max ( float, int ) není definován.

Lze obejít šablonou template double max ( double, double ); pomocí dvou typů parametrů. Problémem je, že výsledný typ musí být určen.

```
př. template < class T, class S > 
               double max ( T h1, S h2 ) 
Lze i určit typ nad kterým se výpočet provede:
```
**d = max<float>(e,i);** 

 **template <class T, int nn=10> …m**ů**že být i konkrétní typ v**č**etn**ě **implicitního inicializování** 

```
 template < class T > 
            class A { 
                T a , b ; 
                T fce ( double, T, int ) 
 } 
           T T<class T>:: fce (double a, T b, int c) \{\} potom 
    A <double> c, d; bude c,d třídy A, kde a,b jsou double 
    A <int> g, h; bude g,h třídy A, kde a,b jsou int
```
Poznámka:

 Pro specifikaci, že jde o jméno typu získaného z parametru šablony se používá klíčové slovo typename. Například:

```
template<class T> class X { 
     typedef typename T::InnerType Ti; 
                // synonymum pro typ uvnitř T 
     int m(Ti o) 
             { ..... } 
   }
```
Přednost při vyhledávání má nešablonová metoda. Void Tiskni (Tmatrix &m) přednost před specializovaným template (definovaným jako výjimka ze šablony pro "neobecný typ" (tj. není nad obecným ale nad konkrétním typem) template <> void Tiskni <Tmatrix> (Tmatrix &m) přednost před (obecnou) šablonou template <class T> void Tiskni(T&m) lze zjednadušit na template <> void Tiskni (Tmatrix &m)

Místo class se u šablon nověji zavádí vhodnější typename.

Šablony lze přetěžovat.

Jsou-li vícenásobné , je nutné přidat mezery mezi znaky >> aby nebyly interpretovány jako operátor posunu. Např 2D pole vektor <vektor <double> >

KO: jaký je princip šablon. K čemu slouží a jak se definují.

*P*ř*íklad 3.3.5a*: Navrhněte, napište a vyzkoušejte šablonu pro získání minimální hodnoty ze čtyř prvků. Srovnejte (i vzájemně) s makrem, inline funkcí a funkcí.

# **3.4.7 Výjimky**

## **Cílem kapitoly je seznámit s novým principem** ř**ešení chybových stav**ů **v programu. Slouží k tomu objekty výjimek, které umož**ň**ují** ř**ešit vzniklé chyby mimo celky ve kterých vznikly. Objekt výjimky v sob**ě **obsahuje i typ chyby.**

Výjimky (exceptions) slouží jako nový mechanizmus ošetření chyb. Jedná se o ošetření "předpokládaných" chyb, tedy chyb, o kterých programátor ví, že mohou nastat a tímto se na ně připraví.

S výjimkami jsme se již setkali u operátoru new, kde se jedná o typické využití tohoto mechanizmu. Autor operátoru new zjistí, že nedokáže zajistit požadované množství paměti, ale otázkou je jak má na tuto skutečnost zareagovat. Může vypsat dialog, že došla paměť – to je ovšem nepříjemné, pokud se alokace děje v cyklu a dialog se vypíše několikrát. Pro obyčejného uživatele (sekretářka, uživatel databázového nebo návrhového programu …) je tato informace k ničemu, protože o chodu programu nic netuší a tedy neví jak by na tento dialog měl reagovat. Dalším možným řešením je ukončit okamžitě program – abort(). Zde ovšem ztrácíme rozpracovaná data, což je většinou škoda (času i práce). Nové řešení pomocí výjimek umožňuje poslat zprávu o chybě, která vznikla do nadřazených funkcí/metod, kde si ji vyzvedne ten, kdo ji může vyřešit lépe (uložit data a skončit program, uvolnit zbytečně drženou paměť …).

Další výhodou tohoto mechanizmu je oddělení "pracovních/užitečných" dat, které se předávají jako parametry, od chybových informací, které mají vlastní způsob šíření pomocí výjimek.

Nový způsob umožňuje ošetřit chyby na jiném místě než vznikly. To je velice výhodné například v uzavřených modulech/knihovnách, kdy v případě chyby (dělení nulou, neexistence či nemožnost práce se souborem…) je namísto okamžitého řešení chyby autorem knihovny (který netuší o co v programu jde) vygenerována ("hozena" – klíčové slovo throw) výjimka, která dopraví informace o chybě do místa, kde ji může ošetřit autor programu (který by měl vědět co je důvodem tohoto typu chyby a konkrétně na ni reagovat). Spuštěním výjimky se vytvoří objekt, do kterého je možné uložit informace o vzniklé chybě. Tento objekt putuje až do místa, kde je možné ho vyřešit (odchytit – klíčové slovo catch). Obrovskou výhodou pro programátora je, že toto putování se děje zcela automaticky a jsou při něm "legálně" rušeny všechny vzniklé objekty (ve funkcích, kterými se "vracíme").

Kontrola výjimek se děje pouze ve vyhrazeném prostoru. S tím souvisí klíčové slovo try, které vymezuje začátek kontrolovaného kódu. Tento úsek končí úsekem, kde dochází k řešení – klíčové slovo catch. Sekvencí try-catch říkáme, že máme zájem řešit chyby vzniklé v tomto úseku.

try – slouží k určení začátku bloku ve kterém se budou výjimky obsluhovat

throw – slouží k vypuštění – inicializaci výjimky

catch – slouží k řešení výjimky

catch může být použito jen po bloku začínajícím try nebo za jiným catch

Výjimka zachycení se hledá skrz předchozí funce (propadává a ukončuje funkce), dokud ji někdo nezachytí – po této cestě se volají destruktory lokálních objekt

výjimku řeší pouze nejbližší catch hander, který je v cestě

není-li výjimka odchycena, je program ukončen terminated()

házený není typ ale objekt (kterým ovšem může být i objekt základních typů – nejčastěji řetězec.

ve třídě (např. T), které se výjimka týká (? – může být i mimo?) se nadefinuje třída výjimky class V {…}. Při chybě se potom vytvoří objekt výjimky pomocí throw V(); Aby to mělo smysl, musí se toto stát v bloku, který

je obklíčen

**try { … } catch(X:V) { sem se dostanem jen když byl vytvo**ř**en objekt výjimky } catch (X:V2){}** 

Výjimku vyřeší první příslušné catch a tím ji zruší, další v řadě (více bloků s chytáním v sobě) již tedy nemá smysl. Může chytat i více výjimek. Nemusí chytat všechny výjimky. lze i postupné řešení typu

catch  $(X:V) \{ ...$  catch  $(X:V1) \{ \}$ 

catch může mít parametry typu T, const T, T &, const T& a zachycuje výjiku stejného typu, typu zděděného, pro T ukazatel, musí se dát zkonvertovat na T

Pomocí konstruktoru objektu výjimky s parametry je možné do objektu výjimky dostat informace o tom co chybu způsobilo a tyto informace vyhodnotit v sekci catch.

pokud uvedeme catch (…) obslouží se v následujícím bloku všechny neobsloužené výjimky

Nevýhodou při propadávání výjimek ke catch je to, že se provádí jen standardní odalokování (tj. lokální proměnné) a neprovádí se uvolnění ukazatelů (paměť, handly …). Z toho plyne, že je lepší používat objekty lokální, které v sobě tuto činnost zahrnují. Dalším řešením je odchycení výjimky v každé další funkci, ošetření ukazatelů či jiného a opětovné hození stejné výjimky

void f() throw (v1,v3,v4) {} říká, které výjimky může funkce hodit, (což usnadní při psaní úvahy o tom, co máme vlastně chytat) ostatní potom nemůže hodit. Bez throw může hodit jakoukoli výjimku f(){}. Funkce bez parametru v throw nemůže hodit žádnou výjimku f() throw() $\}$ 

Neobsloužená výjimka nakonec zavolá funkci terminate (lze předefinovat pomoci set\_terminate), která ukončí program

V standardních knihovnách je možné najít několik standardních výjimek

Pozn.: výjimky prodlužují a zpomalují kód

Doprava chyby z místa kde vznikla do místa kde se dá řešit s bezpečným průběhem. Možná řešení

Vrácení hodnot – vrací-li se číslo, nemusí existovat číslo pro chybu (není vhodné).

Ignorovat chyby – není vhodné

Chybová (globální) proměnné – není vhodné (nutno vědět, testovat) pro každou chybu

Ukončit – nešťastné

Chybová hláška ( vhodné pro "úpravu" HW uživatelem (papír v tiskárně))

Výjimka – po hození se neplní návratové hodnoty

Vyvolá se objekt, zachycuje třída

Odchycení odkazem – bázová a zděděné třídy

Výjimka vyvolaná destruktorem, který ruší objekt v oblasti výjimky ukončí program – rušení pomocí destruktorů, nepoužívat ukazatele

Použít pouze v situaci, která se předem nedá očekávat a je nutná řešit jinde

Výjimka v konstruktoru nevolá příslušný destruktor

KO: jaký je mechanizmus výjimky a k čemu ?

*P*ř*íklad 3.3.6a*: přidejte možnost ukládat data z pole bodů a line do souboru. Pokud soubor nelze otevřít, oznamte to výjimkou. Danou výjimku ošetřete.

## **3.4.8 Informace o typu za b**ě**hu programu**

## **Cílem je popsat mechanizmus, jak za b**ě**hu programu zjistit skute**č**ný typ prom**ě**nné. Jazyk C++ zavádí možnosti jak zjistit typ prom**ě**nné za b**ě**hu programu.**

Za běhu programu je možné zjistit typ pomocí klíčového slova typeid. Hlavní použití je v souvislosti se třídami a děděním, zvláště pak v případě virtuálních funkcí, kdy je nutné rozlišit mezi sebou třídy se společným chováním.

Operátor **typeid**

Výsledek **typeid(výraz)** je typu const type\_info&

type\_info reprezentuje popis typu výrazu

Výraz je reference na polymorfní typ nebo \*ukazatel (je li ukazatel 0, pak dojde k výjimce bad\_typeid)
*P*ř*íklad 3.1.17 typ za b*ě*hu programu*  Napište třídu, která bude demonstrovat zjištění typu za běhu programu

```
class X { // polymorfní třída
      // ... 
      virtual void f(); 
   }; 
void g(X *p) 
{ 
 typeid(p); // type_info (X*) 
 typeid(*p); // type_info pro X nebo její následnickou třídu 
}
```
Třída type\_info je deklarována v <typeinfo.h> například takto:

```
class type_info {
      // implementačně závislá reprezentace 
   private: 
      type_info(const type_info&); 
      type_info & operator= (const type_info&); 
   public: 
      virtual ~type_info(); 
      int operator==(const type_info&) const; 
      int operator!=(const type_info&) const; 
      int before(const type_info&); 
      const char *name() const; 
 };
```
Pořadí definované metodou before je úplné a platné pouze po dobu běhu programu. Není definován vztah mezi dědičností a before. Účelem before je možnost řadit objekty type\_info.

Typeid – pro správný výsledek musí mít třída alsespoň jednu virtuální funkci. Explicitní identifikace (tj. nerozliší se pomocí parametrů base a zděděné třídy, které se při volání chovají stejně, nebo volají totéž) je většinou špatně tj. použivat co nejméně

KO: k čemu slouží získání informace o typu za běhu programu?

#### **3.4.9 Standardní knihovny**

#### **Cílem kapitoly je upozornit na standardní knihovny dodávané s prost**ř**edími, které realizují n**ě**které základní programátorské p**ř**ístupy a zjednodušují tedy programování.**

jsou knihovny dodávané s prostředím, kde jsou např. kontejnery, zásobníky, … a funkce pro práci s nimi

KO: projděte si standardní knihovny (STL). Zjistěte které má Váš překladač dodány a podívejte se dovnitř jak jsou tvořeny.

#### **3.4.10 C v C++**

**Cílem kapitoly je upozornit na rozdílné volací konvence v modulech jazyka C a C++ a tedy nutnosti ošet**ř**it kolize p**ř**i volání z jednoho jazyka do druhého.** 

```
 při volání funkcí psaných v jazyce C z C++ je nutné v H souboru uvést
```

```
#ifdef __cplusplus 
extern "C"
#endif 
{ 
float fce(int);
}
```
 z důvodu odlišnosti způsobu volání fcí. Z toho také plyne, že při práci s ukazately na funkce se musí pracovat odlišně.

**int** (\*pf) (int i) ; je potom C++ volací konverze a pro C ukazatel musíme:

**extern "C" {typedef int (\*pcf) (int) },** čímž máme C notaci volání. V programu potom musíme ovšem přiřazovat C ukazatelům C funkce a C++ ukazatelům C++ funkce.  $\neg c$ **j**  $\neq$   $\neg c$   $\neq$   $\neg c$   $\neq$   $\neg c$   $\land$   $\neg c$   $\land$ 

**D**ě**d**ě**ní je d**ů**ležitou složkou objektového programování, která umož**ň**uje sdílení kódu, jeho op**ě**tovné použití a mírné modifikace. Napomáhá k p**ř**ehlednosti a snadné orientaci a údržb**ě**.** 

## **4 Dodatky**

Zde jsou dodatky k učebním textům

## **4.1 Výsledky test**ů

Zde jsou uvedeny výsledky testů z předchozích kapitol

#### **4.1.1 Vstupní test**

a)

- modulem se myslí dvojice souborů. První má příponu "c" a obsahuje zdrojové kódy (definice proměnných a funkcí). Druhý má (obvykle) stejné jméno ale příponu "h" a obsahuje nebo-li zveřejňuje (deklaruje) definované proměnné a funkce ze zdrojového souboru. Tím tvoří interface.
- základní příponou je "c" pro zdrojový text a "h" pro hlavičkový soubor. Po překladu se modul přeloží do objektového kódu přípona "o", "obj"… Dále jsou zde knihovní soubory "lib", "dll". Výsledný soubor má příponu "exe".
- návrh se skládá z analýzy problému (stanovení úkolu a chybových stavů), návrhu (tvorba dat a komunikace mezi nimi) a z implementace (napsání programu a jeho odladění).
- zdrojové texty lze přenášet, je však třeba striktně dodržovat normu. I přesto může dojít k rozdílům (např. architektura ukládání čísel, velikosti typů …)
- základem programu jsou moduly (zdrojové texty a hlavičkové soubory) tvořené uživatelem. K vytvoření spustitelného programu je nutné ještě přidat knihovní funkce (které též oznamují svůj obsah – interface – pomocí hlavičkových souborů).
- tvorba spustitelného programu probíhá tak, že preprocesor prochází zdrojové texty (všechny v projektu, bez návazností tj. každý překládá od začátku), podle příkazů preprocesoru je upravuje a předává překladači. Ten kontroluje správnost jazyka a překládá do objektových souborů. Tyto soubory jsou společně s knihovními soubory slinkovány do spustitelného souboru.
- projektový soubor je soubor, který říká ze kterých souborů se skládá spustitelný soubor a zároveň nese informaci o způsobech překladu (přepínače prostředí)

b)

- komentáře jsou uvozeny dvojznakem /\* a ukončeny dvojznakem \*/, nesmí se vnořovat tj. mohou mít pouze jednu úroveň
- funkce main je základní a první uživatelskou funkcí spouštěnou překladačem. Vrací typ int a v seznamu parametrů dostává řetězce spouštěcí řádky a proměnné prostředí int main(int arc, char \*argv[ ],char \*env[ ])
- char, short int, int, long int. Jejich absolutní velikost je dána použitým prostředím a lze ji zjistit klíčovým slovem sizeof. Pro velikosti pouze platí, že menší typ se beze ztráty vleze do většího (v pořadí v jakém byly uvedeny).
- prototyp funkce je její hlavička, určuje jaká je návratová hodnota, jméno funkce a seznam parametrů, které se do ní předávají.
- slouží k větvení programu na základě podmínky uvedené za if

c)

- cykly for, while, do-while. Všechny cykly se opakují dokud je splněná podmínka cyklu.

- příkaz switch slouží k vícenásobnému větvení na základě přesné shody celočíselné proměnné s číslem větve.
- ukazatel je typ určený pro uložení adresy na kterém leží proměnná určitého typu. Ukazatel je možné inicializovat adresou již vytvořené proměnné, nebo dynamicky alokací paměťového prostoru. Práce s neinicializovaným ukazatelem je velkým rizikem. Získání adresy je možné operátorem & např. při inicializaci int \*uk=&i;. přístup k hodnotě (dereference) je pomocí operátoru \* např. \*uk = 4;
- parametry se v jazyce C předávají vždy hodnotou
- hodnoty z funkce je možné dostat pomocí návratové hodnoty. Dále je možné předat hodnoty z funkce pomocí adres – ukazatelů. Funkci se předá ukazatel na místo, kam je třeba uložit výsledek.

d)

- ukazatelová aritmetika říká, že přičteme-li resp. odečteme-li k ukazateli celé číslo, posuneme se v paměti o počet prvků (daný tímto celým číslem) daného typu dopředu resp. dozadu. Rozdíl dvou ukazatelů (které musí být stejného typu a ukazovat na stejné pole) udává, kolik prvků daného typu je mezi nimi
- pole je množina po sobě jdoucích prvků stejného typu. Definuje se např. int pole<sup>[10]</sup>; Indexuje se od nuly, takž maximální využitelný index je v našem případě devět.
- řetězec je pole znaků char, které obsahuje speciální ukončovací znak  $\sqrt{0}$
- struktura je složený datový typ, který může obsahovat různé typy. Přístup k vnitřním složkám objektu je přes operátor "." (tečka), přístup k prvkům struktury dané ukazatelem je přes operátor "->". Velikost v paměti se zjistí pomocí sizeof. Obecně neplatí, že celková velikost struktury je součtem velikostí jejích položek (může být rovna nebo větší).
- union je složený datový typ (s vlastnostmi obdobnými jako má struktura), který ovšem může obsahovat současně pouze jeden prvek. Má velikost největšího obsaženého prvku.

-

## **4.1.2 Kapitola 3.1**

Odpovědi na otázky najdete v předchozím textu. Řešení "neřešených" příkladů není k dispozici, protože je nutné programování "zažít" a to je možné pouze samostatným programováním. Předložené řešení dále nemusí být jediné, správných řešení může být několik.

## **4.1.3 Kapitola 3.2**

Odpovědi na otázky najdete v předchozím textu. Řešení "neřešených" příkladů není k dispozici, protože je nutné programování "zažít" a to je možné pouze samostatným programováním. Předložené řešení dále nemusí být jediné, správných řešení může být několik.

#### **4.1.4 Kapitola 3.3**

Odpovědi na otázky najdete v předchozím textu. Řešení "neřešených" příkladů není k dispozici, protože je nutné programování "zažít" a to je možné pouze samostatným programováním. Předložené řešení dále nemusí být jediné, správných řešení může být několik.

## **4.2 Seznam p**ř**íloh**

Příloha 1 Jazyk C (kapitola 5)

Příloha 2 Příkladová část (kapitola 6)

# **5 P**ř**íloha 1 - Jazyk C**

## **5.1 Úvod**

#### **"C je jazyk mocný, tajemný a nevyzpytatelný" "C je síla, která se dodává bez záchranných pás**ů**"**

#### **5.1.1 P**ř**edmluva**

Tento text společně s částí obsahující příklady by měl umožnit zvládnutí základů programování v jazycích C, C++ a jejich praktické ověření a zažití při tvorbě jednoduchých programů.

Základem pro tvorbu těchto textů jsou zkušenosti nabyté při výuce jazyků C, C++ a také praktické zkušenosti z programování aplikací pro průmysl.

Při programování a zvláště pak při výuce se ukázalo, že pouze výuka jazyka k úspěchu nestačí. Je nutné mít základní přehled o dalších souvislostech a poznatcích z oblasti programování, které přímo nesouvisejí s jazykem, ale jsou důležité pro plnohodnotné využití jeho možností. Některé z těchto postřehů jsou spolu s dalšími zařazeny do této úvodní kapitoly. Další kapitoly jsou věnovány jazyku C a jazyku C++. Příklady jsou uvedeny ve zvláštním textu, který má obdobnou strukturu.

Slovo praktické v názvu kurzu vzešlo z toho, že tento kurz byl kurzem volitelným, určeným především pro studenty, kteří vypracovávali své projekty, či diplomové práce v tomto jazyce, a jejich praktické problémy byly základem práce na přednáškách i cvičeních. Cílem bylo co nejlépe využít možnosti jazyka pro daný problém. Z práce a studia těchto studentů a ze srovnání s novějším povinným kurzem vyplývá, jak velice důležitým faktorem pro studium je motivace, či možnost praktického ověření a uplatnění nabytých poznatků vycházející ze strany studujícího. Po převodu kurzu na povinný klesl počet absolventů kurzu z více než 90% na méně než 50%, a to přesto, že dosažené znalosti jsou shodné a povinný kurz navazuje na minulé semestry výuky základů jazyka C.

Z těchto zkušeností plyne doporučení pro začátek kurzu výuky jazyka – zvolte si cíl z oblasti vašich zájmů, který budete realizovat (např. slovníky, kartotéky, či hry – piškvorky, šachy apod. Pro proniknutí do tajů programování a programovacích mechanismů se jako jedno z nejlepších témat jeví naprogramování si vlastního překladače). Při této práci patrně zjistíte, že je rozumné si úkol nejdříve důkladně promyslet (stanovit si cíl minimální a maximální, včetně kroků mezi nimi – program začne brzy fungovat a s používání jeho jednoduché verze můžete čerpat poznatky pro jeho další rozšiřování) a rozvrhnout si strukturu proměnných, funkcí … Teprve poté co máte přehled o návaznostech jednotlivých modulů je čas začít s vlastní tvorbou programu. I přes přípravu se často zjistí, že lze vylepšovat program na základě práce s ním, na základě zkušeností při jeho využívání. U C++ vidím tuto motivaci ve vyřešení (spíše více než jen jednoho) projektu jako nutnost – C++ je nutné vyzkoušet a zažít.

Jak bylo uvedeno výše, přemýšlení a tvořivost je nedílnou součástí výuky jazyka. Pouhé naučení klíčových slov ještě nezaručuje úspěch. Klíčová slova patří k základním kamenům, ke kterým patří ovšem také jejich vlastnosti a možnosti jejich využití (rozsahy a typy proměnných,

způsoby volání funkcí, práce s pamětí … - což jsou oblasti, o kterých se ve většině helpů nedočtete, ale které jsou bezpodmínečně nutné k úspěchu). Teprve s těmito znalostmi je možné hovořit o programování (programovací techniky, algoritmizace), které je základem pro využití jazyka k řešení prakticky nekonečné skupiny možných příkladů (aplikací). Právě široký rozsah možných příkladů je nepříjemný v tom, že se programování nejde mechanicky naučit. Jakýkoli vypracovaný vzorový příklad může být vodítkem, ale pouze samostatná práce a objevování souvislostí vede ke zvládnutí samostatného programování. Z toho plyne snaha koncipovat příklady k procvičení spíše jako rozsáhlejší celky než jako doplňování těl funkcí.

Tento text je psán spíše z pohledu praktického uživatele než ortodoxního vyznavače jazyka – v tomto případě odkazuji na volně přístupnou normu jazyka. Pro ty, kterým styl tohoto textu nevyhovuje, doporučuji návštěvu knihovny či některého z knihkupectví, kde se objeví nová učebnice téměř každý druhý měsíc. A z těch dostupných je možné si vybrat způsob výkladu, který nejlépe vyhovuje. Obsah tištěných textů je vesměs srovnatelný – pokrývá látku ve stejné šíři.V neposlední řadě je možné získat velké množství textů na webu (není je možné brát bezmyšlenkovitě, protože se zde vyskytují i velice neseriózní až matoucí texty, popřípadě texty zaměřené na konkrétní překladače, které nemusí plně odpovídat normě). Patrně žádný z nich však nezaručí, že se C, C++ dá naučit snadno, rychle a pouhým jejich přečtením. Jelikož každý z autorů je ovlivněn svým oborem činnosti a svými zkušenostmi může být i jeho pohled a interpretace použití jazyka jednostranná. Z tohoto důvodu je lépe o doporučeních autora uvažovat spíše než je bezhlavě přijímat.

Jazyk C slouží v navazujících kurzech především k programování jednoduchých obvodů (mikroprocesory, signálové procesory, mikrokontrolery, průmyslové automaty). Jazyk C++ slouží k realizaci Semestrálních a Diplomových prací.

#### **5.1.2 V** č**em programovat**

Rozhodneme-li se pro práci s jazykem, je nutné si vybrat vývojové prostředí, ve kterém budeme pracovat. K výběru můžeme být přinuceni úlohou nebo skupinou ve které pracujeme. Dalším hlediskem může být operační systém, ve kterém se bude pracovat. Jiným požadavkem jsou vlákna (více částí jednoho programu běžícího a pracujícího současně), přesné časování, odezvy na vnější podněty v určitém časovém intervalu, snadná tvorba grafického rozhraní, návaznost na databáze atd.

Je-li již část práce hotova, je asi nejlepší volbou pokračovat v již zvoleném prostředí a měnit ho pouze po zralé úvaze. Je-li ovšem program dobře koncipován, potom jeho jádro napsané podle normy jazyka by mělo být plně přenositelné bez úprav a změny by se týkaly "pouze" komunikace s uživatelem a HW.

Pracujeme-li s HW zařízením, potom (v případě, že si to nejsme schopni napsat sami) musíme brát zřetel na to v jakém prostředí (operační system a překladač) jsou dodány knihovny, drivery nebo části kódu vhodné pro spolupráci se zařízením.

Z dostupných vývojových prostředí je možné volit jak zdarma šířené, kde nejznámější je patrně GNU C s verzí pro Microsoft platformu DJGPP, tak placené (Microsoft, Borland …), které však pro nekomerční využití mají rozumné ceny. Hlavní starostí při volbě prostředí by měla být jeho schopnost dodržovat normu jazyka. Při výběru překladače je nutné ověřit, zda je schopen pracovat s poslední (či alespoň novější) normou, kde zvláště v C++ došlo k řadě změn.

Jelikož pro učení se programování je vhodné mít co nejméně "nepřátel", je asi nejvhodnější pro začátek zvolit tzv. konzolovou aplikaci. Je zde vidět celý zdrojový kód, knihovní funkce včetně vstupů a výstupů jsou jednoduché. Jak se ukázalo množství dnešních studentů již neví co si pod tímto názvem představit a jak s tím pracovat. Jedná se o "černou obrazovku" známou z DOS, či LINUX. Vytváří se zde programy, které komunikují v textovém režimu – vstup z klávesnice, výstup textu na monitor. Zde bych chtěl upozornit, že Windows nejsou jediný operační systém a už vůbec ne systém ideální pro univerzální použití.

Výhodou konzolové aplikace je to, že se dá napsat program tak, aby byl jasný tok programu. Spolu s možností přesměrování vstupu a výstupu dále umožňuje reprodukované spouštění programu včetně opakování výskytu chyb a tedy dobré podmínky pro ladění i tvorbu programu.

Další výhodou konzolové aplikace je, že ji obsahuje prakticky jakékoli vývojové prostředí pro C a zdrojový text pro ni napsaný je velice dobře přenositelný (na úrovni, kterou budeme pro základy programování v tomto textu používat jsou si prostředí rovnocenná).

Novější prostředí (Borland Builder, Microsoft Visual C, …) umožňují zvláště pro tvorbu grafického rozhraní využít předdefinované funkce nebo třídy a to dokonce stylem chytni a táhni. "Programátor" zde dostává hodně věcí "zadarmo", což může vést k přehnanému uspokojení a optimismu nad jeho schopnostmi – při skutečné nutnosti použít C++ pak může přijít veliké rozčarování nad "složitostí" jazyka. Dále se zde tvoří část kódu a hlavičkové soubory skrytě na pozadí a část funkcí je skrytá úplně. Jsou totiž zobrazeny jen funkce měněné programátorem. Mimo ně je přítomna celá řada funkcí a operací, které nemají "viditelný" kód, protože do této části zdrojového textu se nic nedoplnilo. Např. využíváme-li okno, obsahující text, vytvoří se pro něj hlavičkový soubor ale funkce pro vytvoření, vykreslení atd. se sice používají ale ve zdrojovém kódu se neobjeví. Dále zde je funkce, která sleduje pohyb kurzoru myši nad oknem, která opět není vidět ale používá se. Až v okamžiku, kdy programátor do této funkce přidá svou část kódu, objeví se ve zdrojových textech. Hlavička funkce s prázdným tělem se ve většině prostředí dá vybrat ze seznamu funkcí, nebo se najde prototyp v helpu.

Začínat s těmito prostředími učení může být příjemné, protože program rychle přibývá a i jeho funkčnost rychle narůstá. Cenou za to je, že začínající programátor netuší co se vlastně při tvorbě programu děje a při výskytu chyb ani neví kde je možné je opravit. Tyto nevýhody pramení z již zmíněné "pomoci" na pozadí, kdy část kódu není vidět a část se tvoří automaticky, což je pro výuku a pochopení nevhodné. Pomocníky jsou komponenty, které je nutno při složitějších aplikacích upravit, či rozšířit a potom se musí zdědit a upravit, k čemuž je již nutná znalost programování v C++. Každopádně je nutné si uvědomit, že programovat v Builderu resp. Visual C++ neznamená (umět) programovat objektově. Tlačítka a jiné objekty jsou realizovány pomocí objektů, vlastní doplňování funkčnosti již nutně objektové být nemusí.

Často také dochází ke srovnávání C, C++ s ostatními jazyky. Zde bych chtěl podotknout, že základní mechanizmy programů jsou totožné z valné části (cca 90%). Odchylky jsou pouze v detailech. Nejpodstatnějším rozdílem je to, že se příkazy provádějící totéž jinak jmenují, a je zde také rozdíl ve volnosti/přísnosti, s jakou je nutné srovnatelné vlastnosti/omezení jazyka dodržovat. Něco je v C jednodušší, něco možná složitější, ale řádové rozdíly oproti ostatním jazykům tohoto typu nečekejte.

### **5.1.3 Úvod do programování**

Tyto stránky jsou věnovány programování v jazyce, který se nazývá "C" a v jazyce, který je jeho rozšířením a nazývá se " $C++$ ". Stejně jako v jiných oblastech lidské činnosti i při programování můžeme najít základy činnosti, které platí obecně při jakémkoli programování, dále jsou zde pravidla pro programování v jazyce C a pravidla pro programování v jazyce C++. Zde je nutné říci, že většina jazyků je si velice podobná, vychází ze stejných základů a jejich funkce je podobná (najdeme zde podobné mechanizmy, byť se jmenují různě). Stejně jako u

"cizích jazyků" jako je angličtina, němčina ... je potřebné v dostatečné míře provádět cvičení, která nám pomohou získat cvik v používání jazyka. Tento cvik získáme pouze tím, že budeme prakticky procvičovat jazyk. Na rozdíl od běžných jazyků mají jazyky programovací pouze omezenou slovní zásobu (cca desítky slov) a základní pravidla (opět cca desítky). Oproti běžnému jazyku by tedy mělo být zvládnutí programování jednodušší. Problémem je zde však to, že při jejich sestavování je nutné přemýšlet v širších souvislostech a pracovat s rozmyslem, protože (bohužel) program dělá přesně to co programátor naprogramuje. Z hlediska kvality výsledného kódu existují programátoři, jejichž "text" je čitelný a snadno pochopitelný (takřka na úrovni knihy), a existují programátoři v jejichž kódu se takřka nikdo nevyzná (byť funguje korektně a rychle). Jedná se tedy (možná) o umění, které však víc než nadání potřebuje zapojení mozku k řešení úkolů a vazeb mezi nimi, za pomoci stavebních kamenů (jazyka), které máme k dispozici.

První částí je kapitola *Programování*, ve které se seznámíme s obecnými základy programování. K těmto základům patří (boolovské-dvouhodnotové) logické funkce na nichž jsou postaveny používané HW součástky a které se používají k rozhodování v programu. Dále je důležité pochopit vlastní postup při vykonávání programu - součinnost programu uloženého v paměti a jeho vykonávání procesorem. A z toho odvozené základní možnosti a pravidla jazyka, základní části programu ... Pochopení těchto základů pomůže ke zvládnutí následujících textů.

V části *Programování v jazyce C* si ukážeme jaké vlastnosti a možnosti programování má jazyk C. Jazyk C je "jednoduchý" programovací jazyk (ve smyslu, že je blízký základním příkazům procesorů a používá pouze jednodušší mechanizmy programování), který slouží především k naprogramování "funkčnosti" (činnosti). Slouží tedy především k psaní kódu, který vykonává nějaké činnosti (pracuje).

Zde se jedná o procedurální programování (imperativní), které se vyznačuje tím, že se popíší kroky, které musí program vykonat aby splnil to co má. Součástí je tzv. strukturované programování vystavěné na oddělených sekcích programu a podprogramů, což jsou části kódu, které se využívají opakovaně (jedna část kódu = funkce, umožňuje využívat kód tak, že je volaná funkce (program je přesměrován do místa kde začíná kód podprogramu) opakovaně z různých míst ve zbylých částech programu).

Existuje ještě logické programování, kdy definujeme logické formulace a dáme požadavek. Výsledkem řešení je výběr kombinací těchto formulací tak, aby se splnil položený požadavek. U deklarativního programování se popíše problém (pomocí vlastností jazyka) a programovací jazyk se ho snaží vyřešit na základě toho, že se snaží splnit problém podle nadefinovaných vlastností.

V části *Programování v jazyce C++* si ukážeme složitější styl programování, tzv. objektové programování (tento styl používají novější programovací jazyky jako Java, C# (čti *sí-šarp*) ...). Základem C++ je jazyk C, který je rozšířen o nová klíčová slova a funkčnosti. Jedná se o "vyšší" (složitější) jazyk, který díky zabudovaným mechanismům slouží především k "organizaci" částí programu a k jejich vzájemnému propojení a oddělení. Oddělujeme funkční celky, které k sobě logicky patří a jejich vlastnosti využíváme společně s ostatními celky tak abychom jejich spojením získali nové vlastnosti. Tyto celky se nazývají objekty, "vlastní" data, metody které s nimi pracují a můžeme i označit kdo s nimi může pracovat. Tyto nové vlastnosti umožňují zlepšit modularitu programu a znovupoužitelnost kódu.

# **Programování**

viz: [http://en.wikipedia.org/wiki/Programming]

#### **Provád**ě**ní programu**

Program je předpis, který říká, jaká činnost se má vykonávat. Program je uložen/zapsán v paměti, odkud si ho čte procesor. Procesor ovšem "umí" pouze omezený počet činností. Každý procesor "umí" ze všech možných příkazů, pouze některé a to většinou ty, které autoři procesoru považovali za základní. Těmto činnostem říkáme příkazy a jsou vyjádřeny (zapsány v paměti) jako čísla, kterým procesor "rozumí" - nazývají se instrukce. Všechny instrukce, které procesor umí (každý procesor umí jiné, byť základní mají všechny) se nazývají instrukční soubor (pro získání celé instrukce může procesor provést i několik cyklů čtení z paměti). Program, který chceme napsat, musíme "rozložit" či "přepsat" za pomoci těchto instrukcí procesoru. Složitý program tedy skládáme z jednoduchých/základních instrukcí, kterým procesor rozumí.

Procesor je základní výkonná jednotka počítače. Dalo by se říci, že je to vlastně malý počítač, který z paměti načte instrukci, z ní si "přečte" co má vykonat, a postará se o to aby se daná činnost provedla. Procesor se skládá z několika částí. Obsahuje tzv. registry, což jsou vnitřní paměti, které slouží pro práci s daty.

Čítač instrukcí je registr, který obsahuje adresu paměti, ze které se bude číst další instrukce. Po přečtení instrukce se "posune" na další instrukci. Je možné ho měnit pomocí instrukcí skoků, které zapříčiní, že se bude pokračovat od místa udaného v instrukci.

Akumulátor je registr, který je primárně určen pro výpočty. I když výpočty je možné provádět i s ostatními registry, akumulátor jich "umí" nejvíce. Samotné výpočty se provádí v tzv. ALU (aritmeticko logické jednotce), která je součástí procesoru. Společně s výpočtem proběhne i "vyhodnocení" výsledku a na základě toho je nastaven tzv. příznakový registr. Můžeme zde nalézt příznak (flag) nulovosti výsledku, přenosové bity (indikují, že výsledek není správný, protože došlo k přetečení nebo podtečení - "půjčení" bitu mimo registr)... Na základě těchto příznaků je možné například realizovat variantní průběh programu pomocí instrukcí podmíněných skoků - (ne)provedou se v případě že je daný příznak nastaven.

Jelikož se některé činnosti (části programu) opakují, je možné je realizovat pomocí tzv. podprogramů (funkcí, procedur ...). Podprogram je tedy část programu, která má definované vstupní hodnoty (je nutné popsat, kde se nacházejí a jakého jsou typu) a výstupní hodnoty a je možné ji využívat/volat vícenásobně. Kód podprogramu je v programu pouze jedenkrát ale využívá se vícekrát. K tomu slouží mechanizmus volání podprogramů pomocí instrukcí call (zavolání/skok do podprogramu) a return (který zajistí návrat z podprogramu). K této činnosti je zapotřebí ještě tzv. zásobník, což je speciálně vyhrazená část paměti (přístupná pomocí speciálních instrukcí) kde se ukládají data.

Činnost při volání podprogramu má následující kroky:

- "uklidíme" si registry, které by mohl podprogram změnit a jejichž hodnoty po návratu z něj budeme ještě potřebovat. To se nejčastěji provede uložením na zásobník.

- naplníme vstupní data do určených míst (registry, zásobník, paměť).

- zavoláme podprogram. Instrukce pro volání podprogramu zajistí pokračování/skok programu od adresy, která je jí udána v napsaném programu. Zároveň před provedením skoku uloží na zásobník adresu následující, aby bylo možné se z podprogramu vrátit a pokračovat od místa, ze kterého se "odskočilo".

- provede se činnost podprogramu (může volat i jiné podprogramy, nebo dokonce i sám sebe) - na konci podprogramu se zavolá instrukce return, která zajistí použití návratové adresy, kterou na zásobník uložila instrukce call, a pokračuje se od této adresy.

- poté co se vrátíme z podprogramu, vyzvedneme (vybereme všechna) data, která jsme si uložili na zásobníku a pokračujeme v chodu programu s daty stejnými jako před zavoláním podprogramu

Činnost podprogramu se skládá z vlastního kódu a režie (práce se zásobníkem, skoky ...). Použití podprogramu tedy prodlouží čas pro vykonání kódu (o režii), ale ušetří paměť programu (čím je podprogram delší, tím je jeho využití výhodnější - menší podíl režie v prováděném čase, a úspora kódu (režie při volání je kratší než vložení celého kódu podprogramu)).

Pokud máme instrukce zapsány pomocí čísel (v bitové reprezentaci), potom mluvíme o strojovém kódu. Pro lepší čitelnost programů byl realizován Jazyk symbolických adres, který pro instrukce (registry, místa v paměti ....) používá textové položky. Zápis programu je tak více přehledný, ale potřebujeme překladač - program, který ho převede do strojového kódu. Další tzv. vyšší jazyky už mají své příkazy/instrukce složitější, jsou dále od strojového kódu a proto se realizují několika instrukcemi strojového kódu. Jejich překladače jsou podstatně složitější.

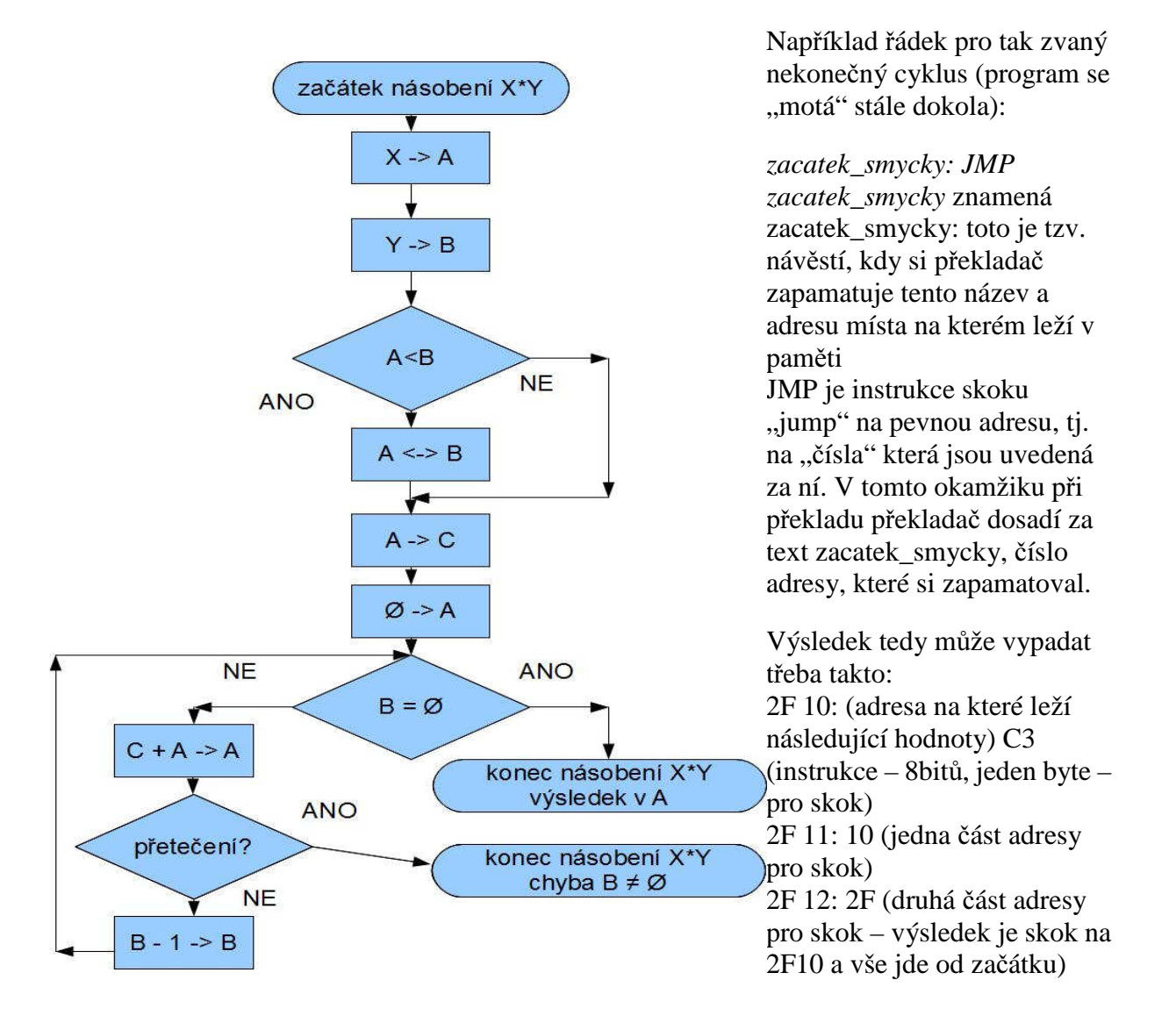

Příklad: popište proces (algoritmus) násobení dvou čísel v případě, že procesor nemá k dispozici instrukci pro násobení, ale umí sčítat

- načti první číslo do registru A (registry jsou pojmenovávány počátečními čísly abecedy)

- načti druhé číslo do registru B

(násobení B\*A znamená, kolikrát musíme sečíst druhé číslo. Tedy B-krát sečteme A (nebo A-krát sečteme B).

- Z důvodu zrychlení výpočtu je tedy výhodnější přičítat méněkrát větší číslo - proto přesuneme menší číslo do B a větší do A)

porovnej hodnoty v registru A a B (realizace podmínky - instrukce srovnání dvou hodnot nastaví se bit nulovosti, i bit pro větší menší ...)

- přeskoč následující řádek je-li hodnota uložená v registru B menší než v hodnota registru A (podmíněný skok - provede se podle výsledku minulé operace)

- vyměň hodnoty v A a B (výměna hodnot podle požadavku)

- zkopíruj hodnotu z registru A do C (příprava pro násobení - v registru A bude výsledek) - vynuluj registr A

(počátek násobení)

- je v registru B hodnota větší než nula (realizace podmínky)

- skoč na konec násobení, pokud je hodnota v B nulová (podmíněný skok v okamžiku dokončení násobení)

- přičti hodnotu z registru C do registru A

- zmenši hodnotu v registru B o jedničku

- skoč na počátek násobení (pevný skok do daného místa)

(konec násobení)

- v registru A by měl být výsledek násobení

Bude v registru A skutečně správný výsledek? Je nutné si uvědomit, že při násobení se číslo zvětšuje (100x100 = 10 000 - výsledek tedy potřebuje více pozic pro čísla než mají násobitelé. Pokud na uložení předchozího výsledku máme jen čtyři pozice, potom tento výsledek nedokážeme zapsat/uložit - jednička na počátku "zmizí"). Algoritmus tedy bude fungovat pouze pro čísla, jejich násobek se vleze svou přesností do přesnosti (počtu pozic = bitů) registru A. V případě, že bychom chtěli tuto chybu řešit (a asi bychom měli), je nutné za instrukci sečtení registru A a C vložit test na přetečení (nastavení bitu přetečení znamená, že výsledek byl větší než je možné uložit = výsledek přetekl mimo registr). V případě této chyby bychom provedli podmíněný skok na konec násobení. Výsledek v registru A by potom byl správný pouze v okamžiku, kdy by v registru B byla hodnota nula. Nenulová hodnota v registru B by signalizovala chybu.

Pozn.: program počítá pouze s kladnými čísly ...

Pozn.: pokud by mohlo dojít k záměně znaku 0 (nula) a O (velké o), potom je zvykem nulu (raději) přeškrtnout.

Pozn.: některé požadované činnosti nemusí mít přímo odpovídající instrukce (například B=0 nepůjde, pokud toto bude realizovatelné pouze s akumulátorem) - potom bude potřeba program doplnit - optimalizovat (napsat ho tak, aby byl úsporný - z hlediska času, místa, ...). Pozn.: v blokovém diagramu se používají: ovály pro vstupní a výstupní body, obdélníky pro příkazy (povely), kosočtverce pro podmínky a větvení, lichoběžník pro vstup a výstup, ... Tok programu postupuje většinou shora dolů (ve směru šipek).

[blíže například http://www.ikvalita.cz/download/kap2.pdf]

Příklad: realizujte násobení jako podprogram.

Jelikož násobení budeme asi používat častěji, je vhodné ho připravit ne jako součást kódu, ale ve formě, kterou budeme moci používat vícekrát = podprogram. Součástí podprogramu je jeho popis. V našem případě:

Vstupní hodnoty: registry A,B. Jsou to násobitelé, budou uloženi v registrech A a B. Výsledek: registry A, B. Hodnota výsledku bude uložena v registru A, je-li v registru B nenulová hodnota, došlo při výpočtu k chybě.

Modifikuje (mění): registr C (?). Při výpočtu se využije hodnota registru C a tím se ztratí hodnota, která tam byla uložena. V podprogramu máme tedy dvě možnosti - upozornit na přepis registru C (což jsme učinili) a nechat starost o jeho záchranu na uživateli podprogramu, který si ji (pokud ji bude ještě potřebovat) "zachrání" sám. Druhou možností je na začátku podprogramu hodnotu registru C uložit (na zásobník, do paměti) a před koncem ji obnovit.

(začátek podprogramu násobení - vstupní bod - adresa na kterou se bud "skákat" pomocí instrukce call)

ulož hodnotu z registru C na zásobník

(násobení B\*A znamená, kolikrát musíme sečíst druhé číslo. Tedy B-krát sečteme A (nebo A-krát sečteme B).

Z důvodu zrychlení výpočtu je tedy výhodnější přičítat méněkrát větší číslo - proto přesuneme menší číslo do B a větší do A)

porovnej hodnoty v registru A a B (realizace podmínky - instrukce srovnání dvou hodnot nastaví se bit nulovosti, i bit pro větší menší ...)

přeskoč následující řádek je-li hodnota uložená v registru B menší než v hodnota registru A (podmíněný skok - provede se podle výsledku minulé operace)

vyměň hodnoty v A a B (výměna hodnot podle požadavku)

zkopíruj hodnotu z registru A do C (příprava pro násobení - v registru A bude výsledek) vynuluj registr A

(počátek násobení)

je v registru B hodnota větší než nula (realizace podmínky)

skoč na konec násobení, pokud je hodnota v B nulová (podmíněný skok v okamžiku dokončení násobení)

přičti hodnotu z registru C do registru A

je-li nastaven bit přetečení, skoč na dokončení podprogramu (nesmíme zapomenout "oživit" hodnotu registru C - jinak bychom zde mohli dát podmíněný návrat)

zmenši hodnotu v registru B o jedničku

skoč na počátek násobení (pevný skok do daného místa)

(dokončení podprogramu)

vyzvedni ze zásobníku hodnotu a ulož ji do registru C (obnovení hodnoty C)

(konec násobení: v registru A by měl být výsledek násobení v B chyba)

proveď návrat z podprogramu (je realizován instrukcí return - návrat - na základě hodnoty adresy uložené na zásobníku při volání instrukcí call).

realizace programu s voláním násobení ulož registry A a B (pokud je chceme zachovat, protože budou změněny) načti první číslo do registru A

načti druhé číslo do registru B

zavolej podprogram (pomocí instrukce call se zadá adresa začátku podprogramu, instrukce call uloží na zásobník adresu následující instrukce

otestuj hodnotu v registru B (následující instrukce za call - její adresu call uloží na zásobník a na ni se vrátíme po instrukci return z podprogramu)

je-li hodnota v registru B nenulová, skoč někam, kde vyřešíš chybu (nemá smysl pokračovat, došlo-li k chybě)

(v registru A je správný výsledek násobení, s nímž se bude dále pracovat

Příklad: nakreslete blokový diagram pro tuto upravenou variantu

Otázky: Co je to program, paměť a procesor? Jaký je mezi nimi vztah (jak spolupracují) ? Co je to instrukce? Jak je vyjádřen program v paměti?

Co jsou to registry procesoru? K čemu slouží?

Co je to podprogram? Popište činnost při použití (volání) podprogramu?

Jaký je vztah mezi procesorem, asemblerem, strojovým kódem a jazykem symbolických adres? Pomocí blokového diagramu, jednoduchých instrukcí a slovního popisu zapište podprogram, který zjistí kolikrát je jedno číslo obsaženo v druhém (vrátí toto číslo a hodnotu která zbude. X  $= Y * V + W$  - zadané bude X, Y, vrátí se V a W. V značí kolikrát je Y v X, W je zbylá část (menší než Y).

#### **základní stavební prvky programovacího jazyka**

Většina (nižších) jazyků obsahuje základní stavební kameny, ze kterých se poskládá funkční celek - program. Tyto jsou samozřejmě navázány na možnosti využitého procesoru. Některé neimplementované instrukce lze složit z příkazů, které procesor obsahuje. "Vyšší" instrukce se skládají z instrukcí základních.

Mezi základní součásti patří:

- *prom*ě*nné a jejich datové typy* - udávají s jakými přesnostmi a typy (celé číslo, znak, desetinné číslo, řetězec ...) umí pracovat, reprezentují hodnoty s nimiž se pracuje. Základem je číslo celé, které je reprezentováno v binární formě (ve dvojkové soustavě). V tomto tvaru je uloženo v paměti a také se s ním pracuje v procesoru. Pro lepší přehlednost se binární číslo zapisuje v oktalové (osmičkové) nebo hexa (šestnáckové) soustavě, výjimečně jako desítkové. Registry (a paměti jsou osmibitové (či v násobcích 2, 4, ...) : 1101 1001 binárně = 217 dec = 331 oct = D9 hex. U hexadecimálního zápisu se pro číslice větší než devět používají písmena ze začátku abecedy A až F. Čtveřicím binárních číslic (jednomu hexa znaku) říkáme nible. Podle posledního (nejnižšího, pravého, nejméně významného, LSB (Least Significant Bit)) bitu lze určit zda-li je číslo liché nebo sudé. Zápis záporných čísel je možný v několika formátech (závislé na typu procesoru). U většiny platí, že záporné číslo poznáme podle toho, že nejvyšší (první, levý, nevíce významný, MSB) bit je nastaven na jedničku - u čísel se znaménkem je tedy jeden bit z rozsahu (8, 16, 32) bitů použit na vyjádření znaménka a zbytek pro vlastní číslo (pro které tedy není využit celý rozsah bitů).

U celočíselných proměnných tedy musíme rozlišovat jejich velikost (délku v bitech, či bytech) a to zda-li jsou znaménkové, nebo bezznaménkové (volí se pro ně různé instrukce). Ve vyšších jazycích potom podle toho vytváříme/pojmenováváme datové typy.

Další skupinou jsou neceločíselné datové typy (reálné, typy s posuvnou řádovou čárkou ...).

Tyto typy slouží k vyjádření "desetinného" čísla. Většinou se skládají z mantisy a exponentu. Mantisa určuje vlastní číslo, exponent potom velikost posunu (řád) desetinné tečky v mantise 2.345E-12. Tyto čísla se opět musí vlézt do násobků osmi (bitů). V závislosti na použitém počtu bytů (=8bitů) se potom zvětšuje použitý počet bitů pro mantisu a exponent (nemusí být nutně zarovnán na 8bitů). Formát těchto čísel se opět liší pro různé procesory.

Jelikož formáty čísel jsou na různých procesorech jiné, je někdy nutné při sdílení dat dvěma (či více) procesory toto respektovat a data převádět - například při spolupráce procesoru v PC a signálového procesoru na desce digitizéru (osciloskopu...).

Dalším problémem může být způsob uložení vícebytových čísel v paměti. Je-li například číslo 4-bytové (ABCD) v procesoru, může se do paměti uložit v několika kombinacích (ABCD,

DCBA, ADCB...) - liší se opět pro různé procesory a vyjadřuje se termínem endian. "Speciální" množinou dat jsou znaky (abecedy = písmena). Původně pro ně byl vyhrazen formát 8 bitů (ANSII) tabulka. S rozšířením počítačů do světa, kde se používají i jiné znaky než latinská abeceda bez háčků a čárek (jako v USA) došlo k rozšíření - dnes používané UNICODE (16bitů) - a možná ani to nebude stačit. Důležité je si uvědomit, že pro uložení znaků se (nejčastěji) využívá 8-mi (16-ti) bitové celé číslo bez znaménka. Tak ho vidí počítač. Při tisku (nebo načítání) dochází k reprezentaci této hodnoty "lidským" způsobem - to znamená, že tato hodnota je konvertována na znak=písmeno, které je pro člověka pochopitelnější než binární reprezentace, která vyhovuje počítači.

Pokud používáme v programu konstanty, měli by být správného typu - aa = 3.124 ; b = FFChex  $; c = 0100111B; e = 'z'.$ 

- *skoky* - umožňují změnit místo provádění programu. Jinak se program provádí sekvenčně (jde na následující operaci) skoky existují nepodmíněné (program se předá do pevně určeného místa v programu) a podmíněné (skok se provede pouze je-li splněna podmínka (vztažená většinou k poslednímu výpočtu). Skoky mohou být absolutní (na konkrétní místo) nebo relativní (vůči současné pozici). Pokud je to možné, doporučuje se (ve vyšších jazycích "čisté") skoky nepoužívat, a používat cykly (jejichž jsou skoky součástí) - toto má zamezit "proplétání" jednotlivých úseků programu (snažíme se, aby každý úsek programu měl pouze jeden vstup (abychom neskákali "doprostřed" programů a nezapomněli nastavit některé proměnné), ale může mít více výstupů).

- *volání podprogram*ů - podprogram je často opakovaná část programu. Zavoláním podprogramu dosáhneme toho, že se skočí na začátek podprogramu (kromě toho se zapamatuje místo (adresa) ze kterého jsme do něj byly přesměrováni (a někdy se uloží i další pomocné hodnoty). Na konci podprogramu se (zpět "vyberou" uložené pomocné hodnoty a) použije uložená adresa ke skoku do místa ze které se opustil předchozí program. Existují příkazy pro skok do podprogramu a pro návrat (nepodmíněné i podmíněné verze).

- *p*ř*erušení* - má podobné vlastnosti jako podprogram, je však vyvoláno (většinou) zdrojem/akcí mimo program (například HW).

- *cykly* - jedná se vlastně o podmíněný skok (dopředu, či zpět) - v těle cyklu se vykoná určená činnost (například výpočet a změna řídící proměnné cyklu), následně zhodnotí podmínku a podle výsledku provede skok opět na tělo cyklu, nebo mimo/za cyklus)

- *Matematické operace* - základem jsou "matematické" (bb \*cc + dd) a "logické" (XOR aa AND NOT bb OR cc , rotace, posuny) operátory (pracující s proměnnou jako celkem nebo po bitech) pracující s implementovanými datovými typy (pro které mají smysl).

Mezi základní matematické operace patří sčítání a odčítání (u některých procesorů je to vše), následuje násobení a dělení. Složitější matematické operace (mocnina, odmocnina, sin, cos, log, ...) jsou většinou výjimkou. Při použití je nutno rozlišovat na procesory, které umí (mají implementovány) pouze celočíselná, nebo i reálné čísla, pro která jsou instrukce různé. Z logických operací se nejčastěji používá porovnání (je rovno, větší, menší ...), AND, OR, XOR, NOT. Tyto instrukce se mohou používat ve dvou formách. V prvním případě se bere

operand jako celek (nenulový je pravda, nulový nepravda) a tak se s ním pracuje. Ve druhém případě se provádí tyto operace na tzv. bitovými řezy - výpočet je prováděn pro každou pozici bitů zvlášť. Pro práci s logickými operacemi preferujeme bezznaménkové celočíselné typy. Pravdivostní tabulka všech logických funkcí pro kombinace stavů dvou vstupních proměnných - první dva řádky jsou hodnoty kterých mohou nabývat vstupní proměnné. Další řádky ukazují jak může vypadat hodnota výstupní pro tyto kombinace a jak se nazývá výstup - co řádek to jedna funkce

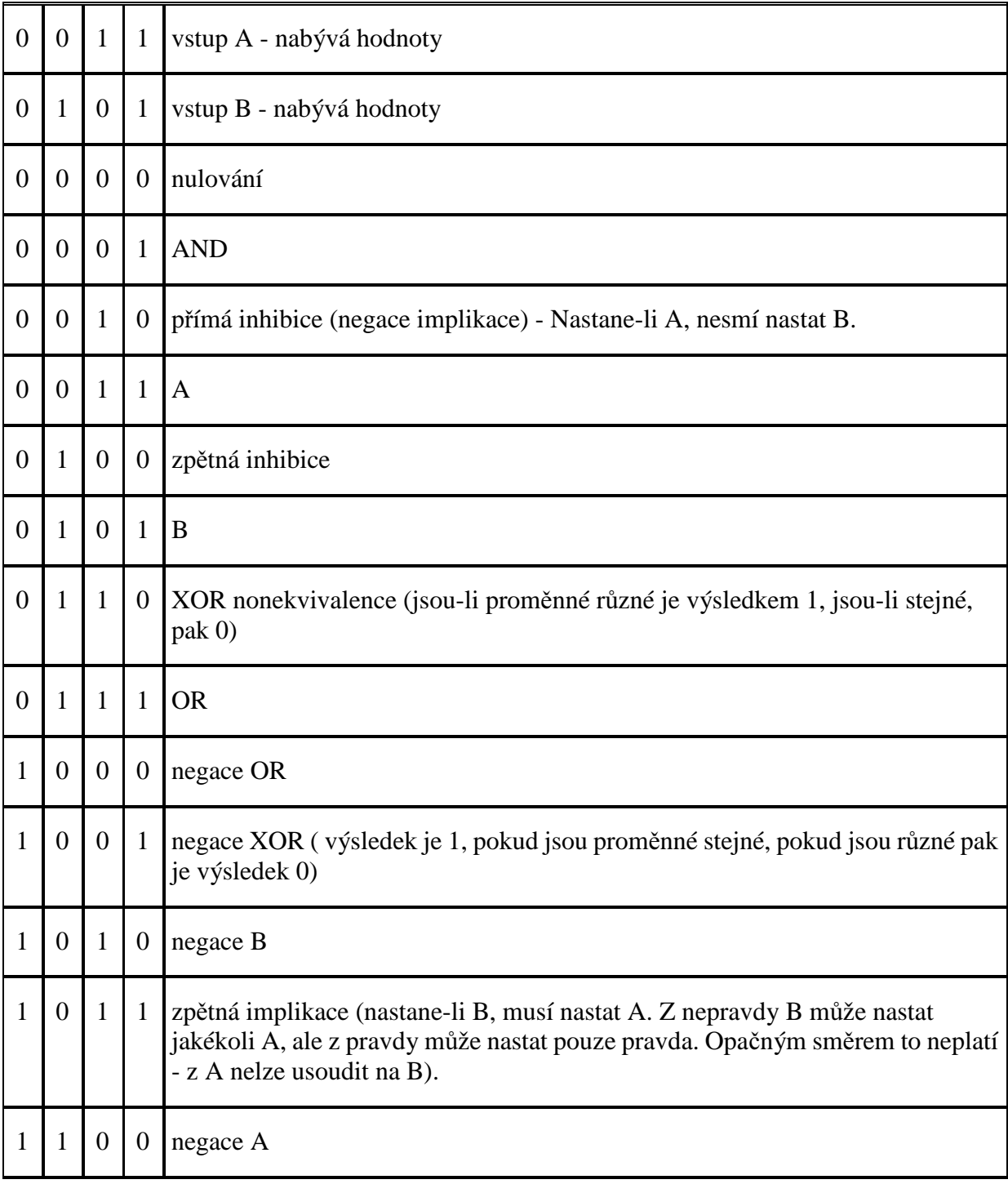

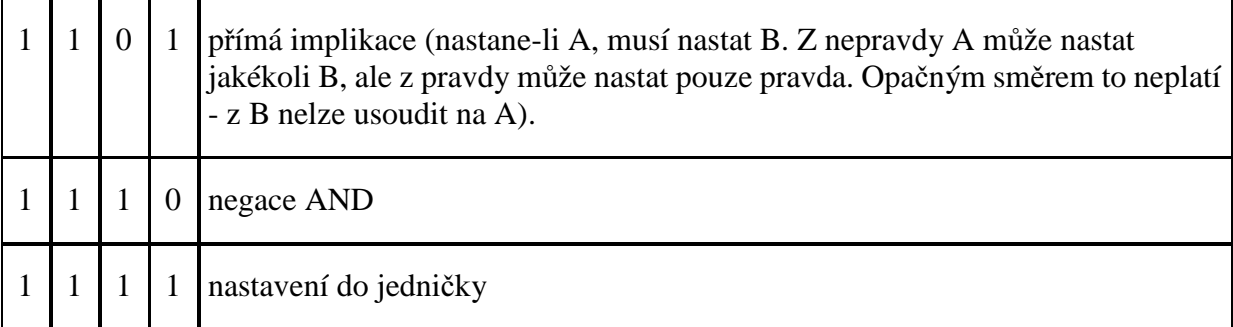

[http://www.copsu.cz/mikrop/didakticka\_pomucka/cislicova\_technika/logfce/dvepromenne/d ve\_promena.html]

Tyto operace můžeme využít například k určení lichosti celého čísla po provedení CISLO & 1 zůstane pouze nejnižší bit a ten určuje zda je číslo liché.

Dále je můžeme využít k tzv. maskování - to znamená k nastavení nebo nulování daného bitu v čísle.

Důležitou operací jsou (bitové) rotace - rotace znamená, že se bity v čísle posunou o daný počet bitů (doprava nebo doleva). Existuje několik typů rotací. "Rotace" při kterých dochází pouze k posuvu a krajní hodnota se doplňuje (LSB nulou, MSB buď nulou, nebo opakuje (nechává) MSB). Dále jsou zde skutečné rotace, kdy se krajní hodnota přepíše do druhé krajní hodnoty. Prosté rotace se využívá ke zrychlení výpočtů, protože bitový posun o jednu pozici je vlastně násobení/dělení dvěma.

- *p*ř*esuny dat* - data se mohou přesouvat mezi paměťovými lokacemi (registry) uvnitř procesoru, nebo do externí paměti. Existují i výměny dat mezi lokacemi, nebo přesuny celých bloků.

#### **Zp**ů**soby adresování**

Pro skok na určité místo paměti nebo pro určení se kterou proměnnou se pracuje, je možné použít několik způsobů určení tohoto místa - adresování tohoto místa.

Nejjednodušší způsob adresování je přímo v instrukci (INC A - přičtení jedničky k akumulátoru, MOV C,B - přesun hodnoty z registru C do B).

Další způsob je tzv. přímý operand, kdy se v instrukci objeví přímo hodnota (ADD A, FF přičtení přímého (konkrétního) čísla FF k registru A, JMP 3F45 - skok na přímo danou adresu, JMPR 3E skok o 3E dopředu relativně vůči současné pozici (instrukce je kratší než při "plném" adresování)).

Další způsob je, že adresa místa v paměti je v některém z registrů (PUSH A - uloží hodnotu z registru A na místo v paměti, které určuje registr zásobníku, MOV A,[X] - načtení hodnoty z adresy v registru X do registru A).

Pro získání adresy mohou být použity dva registry, první z nich udává počátek bloku a druhý tzv. offset, nebo-li index prvku vůči této adrese. Toto může být výhodné při práci s poli dat, která následují v paměti za sebou (MOVI A,[X+IX] - načtení hodnoty z adresy dané součtem hodnot v registrech X a IX do registru A).

V některých případech se instrukci udá adresa, na které je adresa (operandu, nebo místa skoku) - například v případě, že máme část programu společnou pro různé proměnné, ale některé funkce je potřeba realizovat odlišně, můžeme do funkce jako parametr poslat hodnotu počátku bloku, ve kterém jsou adresy funkcí, které se mají pro daný typ řešení volat. Funkce je potom stejná, ale skoky jsou realizovány různě, podle typu dodaných dat (tabulky skoků).

odkaz na předávání hodnotou, adresou a referencí (?)

#### **5.1.4 Stru**č**ná charakteristika C**

Jazyk C je programovací jazyk nízké úrovně umožňující strukturované programování s velmi efektivním a rychlým výstupním spustitelným kódem. Jeho základem je 32 klíčových slov (typy celočíselné a pracující v plovoucí řádové čárce, složený typ, podmíněné příkazy a příkazy cyklů, standardní matematické a logické operátory včetně možnosti úsporných zápisů). Důležitý je mechanizmus volání funkcí, především předávání parametrů, které je u C možné pouze hodnotou. Dalším významným prvkem je práce s adresami (ukazatele, anglicky pointery), která je mocným nástrojem pro práci, ale také výrazným zdrojem chyb.

Jazyk C nemá větší typovou kontrolu, či kontrolu mezí polí. Samostatný jazyk C neobsahuje povely pro vstup a výstup, jsou realizovány pomocí knihovních funkcí (jsou součástí normy jazyka).

Jazyk C se využívá v jednoduchých aplikacích, pro programování jednoduchých zařízení (signálové procesory, …), pro tvorbu "recyklovatelných" funkcí, které budeme chtít využít i v těchto zařízeních a vůbec pro lepší přenositelnost mezi platformami (ANSI/ISO C). Jedná se především o low-level funkce, ty, které zpracovávají data nebo tvoří vrstvu ovladačů konkrétního HW (Hardware Abstraction Layer).

Zde bych chtěl upozornit, že většina dnešních překladačů jsou vlastně překladače dva. Překladač C a překladač C++. To, kterým se překládá, většinou závisí na příponě překládaného souboru – např. přípona "c" vyvolá překladač C, pro C++ je potom určena přípona "cpp". U některých překladačů je možné pomocí přepínačů říci nejenom zda překládat pomocí C či C++, ale i typ C (většinou je možné zvolit "volnější" překlad nebo překlad striktně podle normy. U překladačů C je možné ještě volit překlad K&R, což je původní norma C z roku 1978 pojmenovaná po autorech Kernnighanovi a Ritchiem. Od současného C se liší především zápisem předávání parametrů funkcím a svou jednoduchostí).

#### **5.1.5 Stru**č**ná charakteristika C++,**

Jazyky C a C++ je třeba chápat odděleně. Nejedná se pouze o historické souvislosti, kdy je C předchůdcem C++. Důležitou vlastností zůstává to, že existuje celá řada aplikací, převážně v programovatelných obvodech, kde je použití jazyka C výhodnější. A tak, i když je C podmnožinou C++ a většina překladačů C++ umí, má stále smysl rozlišovat mezi C a C++ z důvodu přenositelnosti na platformy, či do programovacích prostředí, které C++ nepodporují. Proto uvádíme vlastnosti jazyka odděleně v kapitole 2 pro C a v kapitole 3 pro C++, aby bylo zřejmé, o které rozdíly se jedná.

Jazyk C++ sebou přináší rozšíření o neobjektové a objektové vlastnosti – rozšíření jazyka C. Přidává dalších 31 (na celkových 63) klíčových slov. Neobjektové vlastnosti jsou určeny ke zlepšení standardního programování, jako je možnost předávání hodnoty odkazem či překrývání názvů funkcí. Vlastnosti objektové dávají programování zcela nové možnosti stylu programování. Jedná se především o práci s datovými celky, možností ovládat přístupová práva k těmto datům a pracovat s nimi.

Objekty mají i výrazné možnosti kontroly vzniku a zániku objektu a možnost přetížení operátorů. Je rozšířena i možnost vstupu a výstupu, která je stále knihovní záležitostí realizovanou přetížením operátorů posunu, ale již je spojena s konkrétním typem.

C++ využíváme pro tvorbu prostředí, práci se složitými datovými strukturami, vizualizaci, při tvorbě kódu, který má společný základ a bude se využívat v několika (drobných) modifikacích …

Při programování či studiu je nutné nezaměňovat C++ s objektově orientovanými překladači (BORLAND Builder, Microsoft Visual C …), které sice značně využívají objektových vlastností, mají na objekty značnou vazbu, ale "tahání" ikonek by šlo realizovat i bez objektů, i když značně pracněji. Objektově programovat neznamená, že část aplikace "naprogramuje" překladač/prostředí na základě natahaných ikonek. Objektovým programováním rozumíme návrh objektů, jejich dat, metod, interface, jejich návaznosti a využití (což překladač/prostředí může zpříjemnit např. při grafické reprezentaci dat, ale jádro zůstává na programátorovi).

Objektové programování umožňuje logicky oddělit vlastní data a metody s nimi manipulující od zobrazení, vizualizace. K vizualizaci využíváme nadstavbové třídy určené k zobrazení dat. Známým je např. model DOC/VIEW (model / pohled), kdy dokumentem se myslí třída pro data a práci s nimi a view se myslí třídy, které zobrazují uvedená data. Těchto "pohledových" tříd může být několik pro jedna data (DOC). Např. u textu to může být pouze text, formátovaný text, text v barvách, nebo četnost slov či písmen … U obrázků např. zobrazení barevné, černobílé, v číselných hodnotách pixelů, připravené pro černobílý tisk … U souborů to může být jejich reprezentace v binární či textové formě, formátované zobrazení, statistika znaků nebo slov … U řady čísel – graf, statistika, čísla jako tabulka, proložená funkce, …

#### **5.1.6 Událostmi** ř**ízené programování**

Při "klasickém" (imperativním) stylu programování se předpokládalo, že běží základní větev programu, ze které se volají podprogramy, plnící požadovanou činnost. Většinou docházelo k jejich volání v logickém sledu a jejich vzájemné volání často předpokládalo, že předchozí část proběhla úspěšně a data jsou platná.

Návrh takovéhoto systému byl jednodušší než návrh programu řízeného událostmi, či dokonce programu, který umožňuje vícenásobné spuštění částí programu pracující nad stejnými daty (thready - vlákna). Při programu řízeném událostmi přicházejí události, které definují požadavky co a s jakými daty se má stát. Je proto potřeba ošetřit všechny možné stavy. Při vícenásobném spuštění výkonné části programu se může stát, že s daty bude naráz pracovat více podprogramů, či dojde k vícenásobnému současnému využití stejných dat pro různé procesy a tedy je nutné koncepci návrhu propracovat ještě lépe – např. o prioritní přístup, zamykání dat, nepoužívání globálních proměnných …. Připravit se na takovýto provoz algoritmů již v samém počátku rozboru úlohy a návrhu funkcí a datových celků však nemůže být na škodu a svědčí o zkušenostech programátora.

Dobře napsaná funkce by měla spolehlivě pracovat nezávisle na posloupnosti volání. S tím je spojen rozbor a ošetření chyb na vstupu a výstupu funkce. Při vstupu se kontroluje stav proměnných, které musí mít platná data a nesmí být v chybových kombinacích. Při chybě na vstupu i chybě na výstupu je nutné navrhnout mechanizmy oznámení chybového stavu dále. K předání chyby slouží nejčastěji návratová hodnota funkce nebo nastavení globální chybové proměnné, v C++ mechanizmus výjimek. Při nutnosti používat dále proměnnou, u které se vyskytla chyba, se tato nastaví do takového stavu, aby program mohl pracovat s co nejmenším počtem chyb v další činnosti.

#### **5.1.7 Odchylky C a C++**

Z výše uvedeného (5.1.3, 5.1.5) je zřejmé, že C je podmnožinou C++. Ve většině případů to bude platit. Bohužel však norma C někdy předejde poslední úpravy normy C++ a tak se může stát, že některé novější vlastnosti nejsou z C do C++ přenositelné. Profesionální programátor by na tyto případy měl být připraven, starší standardně napsaný kód by neměl být problémem.

K "odchylkám" je nutné připočítat i platformovou závislost jazyka C a C++, kdy nejsou pevně definovány velikosti typů a též některé operace mohou být rozdílně interpretovány pro různé platformy (např. posuny u jednoduchých procesorů)

Další odchylky mohou být způsobeny "specifickými" vlastnostmi danými autory překladačů. Jedná se o překladače, které se nedrží normy (předbíhají normu zaváděním nových vlastností, které se do normy nedostanou či dostanou pozměněné) nebo jsou určeny pro jednodušší zařízení, kde není možné realizovat všechny vlastnosti jazyka. Některé překladače např. nemusí část kódu přeložit korektně a při špatném nastavení warningů ani nezahlásí, že tak učinili. Např. u jednoduchých procesorů nemajících násobení se stává, že části kódu obsahující násobení jsou při překladu ignorovány (řešením je koupit si příslušnou knihovnu funkcí nebo si násobení pomocí funkce naprogramovat sami).

#### **5.1.8 Návrh programu**

Existuje řada cest, jak dojít k fungujícímu programu. Doporučuje se, aby vlastní návrh programu obsahoval např. následující fáze v daném pořadí: analýza -> návrh -> implementace. To odpovídá postupnému zjednodušování - metoda návrhu shora dolů.

Prvním bodem návrhu by měla být analýza úlohy, kdy jsou zjištěny a definovány úkoly a podúkoly, jsou stanoveny vstupní a výstupní hodnoty a probrány chybové stavy se způsobem jejich ošetření. Následně jsou stanoveny součásti (bloky) řešení s úkoly a návaznostmi.

Druhým bodem je vlastní návrh programu, kdy se pro bloky hledá vhodná reprezentace dat, jejich vazeb a komunikace. Jedná se o návrh datových struktur se stanovením obslužných uživatelských funkcí (interface) a funkcí pro práci s těmito daty. Dále potom návrh komunikace mezi jednotlivými datovými strukturami – bloky, kdy se stanoví např. hierarchie (podřízenost, nadřízenost, vlastnění …) a následně datové toky a řízení procesů. Zde je nutné přihlížet k možnostem zvoleného jazyka (viz. 5.1.9).

Posledním bodem je vlastní implementace, která sestává z napsání vlastního programu a jeho uvedení do funkční a bezchybné činnosti. K tomu slouží především ladění a testování programu s daty co nejvíce odpovídajícími skutečnému provozu (5.1.10).

Až poté se dá program bezpečně používat v běžné praxi.

#### **Programování jako** č**innost - psaní program**ů

Programování aplikace se skládá z několika činností. V první řadě je nutné promyslet co chceme dělat, jak to budeme dělat - hovoříme o návrhu (design). V této části si promyslíme základní části programu (funkce, procedury), jejich činnost (co budou dělat, počítat, ...), jak budou mezi sebou komunikovat (jaké si budou předávat informace - interface, datové toky), dále si musíme promyslet jakého typu (přesnost, velikost ...) budou data, která budou informace reprezentovat. K tomuto se hodí bloková schémata, vývojové diagramy .... Ucelenou část řešící problém nazýváme algoritmus.

Dalším krokem je vlastní psaní programu, neboli vyjádření návrhu pomocí možností zvoleného jazyka. K této části se váže tzv. překlad programu, jehož součástí je kontrola správnosti

zapsaného zdrojového kódu. Správnost se kontroluje z hlediska možností pravidel jazyka syntaktická kontrola, a z hlediska kolizí proměnných (každá použitá proměnná, funkce musí být fyzicky přítomna právě jedenkrát (nesmí chybět ani být přítomna vícekrát, protože pak by při jejím použití nebylo jasné s čím se má vlastně pracovat).

Další kontrolou je vlastní funkčnost programu (zda-li program dělá to co skutečně má). I když existují k programovacím prostředím "inteligentní" programy, které dokáží odhalit i chyby plynoucí s různých návazností, vždy zde zbývá část, kterou musí vyzkoušet a ověřit vlastní autor programu. Této části se říká testování a spočívá v tom, že autor si "vymyslí" běžné, méně běžné, limitní (okrajové) a krizové situace a k nim reakci programu. Program potom v daných situacích vyzkouší a ten musí dávat předpokládané výsledky.

V případě, že se program nechová podle předpokladů, je nutné najít chybu. Tuto chybu málokdy odhalíme prostým pohledem na zdrojový kód. Většinou je nutné ji postupně hledat, za pomoci postupného sledování činnosti programu a jeho (mezi)výsledků. Tento proces se nazývá ladění (debugging).

#### **Vlastnosti pro hodnocení programu**

Výkon a jeho efektivita - hodnotí se využití zdrojů a jeho kvalita (čas, souborový systém, využití paměti, sítě ...).

Spolehlivost - jak často dochází k chybám na úrovni software (špatné "výpočty") a hardware (zbytečné požadavky na zdroje, časování, ...)

Robustnost (odolnost) - jakým způsobem se program vypořádává s "neočekávanými" vstupy a daty. Tyto mohou být špatně zadány obsluhou nebo vzniknout chybami při příjmu z externích zařízení.

Použitelnost - která říká jak "příjemná" je práce s daným programem, jak je reprezentován navenek pro vstup dat a na výstup pro jejich prezentaci.

Přenositelnost - říká jak snadno lze program převést na jiný systém. Existuje celá řada operačních systémů (zde se jedná především o přenos Vstupů/Výstupů, které vyžadují spolupráci se systémovými funkcemi), HW - při změně vstupních nebo výstupních zařízení by měl být proces změny co nejrychlejší (snažíme se tzv. nejnižší úroveň komunikace s HW držet co nejvíce oddělenou a volat pouze funkce, které přepíšeme pro nový HW. Pokud píšeme v jazyce podle normy (ANSII/ISO), potom je přenositelnost zaručena. Norma obsahuje popis jazyka a základních funkcí. Funkce závislé na platformě (operační systém, processor) dělají problémy, protože závisí na procesoru (psaní kódu přímo v assembleru) nebo na operačním systému (volání funkcí pro přístup k zařízením - monitor, disk ...)

udržovatelnost - jak snadno lze program upravovat, jak je srozumitelný, jak se v něm orientuje autor, nebo nezávislý "údržbář". Úpravy mohou plynout z chybového chování programu, rozšíření nebo změny jeho funkčnosti, popřípadě pro odstranění bezpečnostních rizik.

Na předchozí nepřímo navazuje "kultura" programování, ke které patří čitelnost programu, grafická úprava, členění na funkce, pojmenování proměnných, komentáře.

#### **5.1.9 Algoritmizace**

K základu programátorských schopností patří kromě znalosti jazyka i logické (a někdy i selské) myšlení spočívající především v rozvržení úlohy (data a procesy) tak, aby se co nejlépe využívalo vlastností jazyka. Jazyk je pouze nástrojem, který lze využít lépe či hůře. Jeho znalost je nutná, ale sama o sobě fungování navržených algoritmů nezaručí. Základními kameny programování je jeho strukturovanost, jeho rozdělení na menší logické celky a jejich návaznosti. Z vlastního jazyka se využívá především tvorba a použití dat, funkční volání, strukturovanost programu a práce s pamětí a jinými zdroji.

#### **5.1.10 Lad**ě**ní program**ů

Je-li program napsán je nutné ho odladit – tj. zajistit jeho přeložení a následně bezchybnou činnost. Jedná se zde o odstranění chyb v programu a ne v jazyce. Zkušený programátor už s přihlédnutím k této etapě navrhuje vlastní algoritmy. Při ladění je nutné vyzkoušet co největší množství stavů, do kterých se program může dostat. Jelikož je nemožné pokrýt vše, snažíme se alespoň o definici tříd popisujících standardní množiny stavů. Provedeme proto základní rozbor a pro každou ze standardních možností si vytvoříme typizované vstupní hodnoty/sekvence. Tento rozbor a modelové situace nás dále vedou ve fázi návrhu, který musí být schopen pokrýt všechny možné situace. Ke zvoleným variantám vstupů si vytvoříme typizované výstupy. S pomocí dvojic vstup-správný výstup budeme dále zkoumat chování programu nejen při ladění ale též po jednotlivých úpravách, kdy musí odezvy-výstupy k příslušným vstupům zůstat stejné.

Vyskytuje-li se v navržených algoritmech chyba, je potřebné provést její lokalizaci, tj. určit ve kterém místě vzniká. To může být někdy dosti složité díky množství dat a jejich návaznosti. Proto se např. snažíme dosáhnout stanovení minimálního kódu, ve kterém se chyba ještě vyskytuje, pro snadnější lokalizaci chyby. Příčina chyby nemusí být vždy v místě, kde se projeví.

K ladění slouží nástroje preprocesoru a debuggeru. Nástroji preprocesoru je možné vložit do kódu "bonzáčky", které nás mohou informovat o tom, že nastala situace, která by nastat neměla. Zde ovšem musíme znát situaci, která je nevhodná. Debuger je mocnějším nástrojem v tom, že můžeme provádět krokování programu. Většina programů umožňuje provést jeden příkaz či jednu funkci nebo skočit na definovaný řádek. Zároveň máme možnost sledovat hodnoty proměnných v daných částech programu.

Ladící mechanizmy prodlužují kód a zpomalují chod programu. Pro správnou funkci programu je však ladění nezbytné. Současné programovací prostředky umožňují jejich vypnutí či zapnutí (nutno uvažovat, že se může jednat o předávání pomocných informací do obj kódu a do exe kódu – tj. zařídit pro překladač i linker), a to dokonce pro jednotlivé soubory. Debuger je možné používat z prostředí, kdy při správném nastavení přepínačů a po překladu jsou do obj a exe souboru vloženy informace o původní zdrojové podobě (které prodlužují kód a zpomalují běh programu), na základě kterých jsou potom možné sledovat hodnoty proměnných a volání funkcí. Některé debugery umožňují pouze procházení exe souboru ve strojovém jazyce bez návaznosti na původní kód.

Dalším pomocníkem mohou být různé "code guard" – hlídači kódu. Opět platí že nabobtná program a zpomalí se, dojde k přidání kódu kontrolních mechanizmů. Podle typu se potom kontrolují různé vlastnosti. (Např. memory management, kontrola přístupů do paměti mimo nadefinované proměnné a naalokované pole). Podle komfortu prostředí se zobrazí nejen

místo, kde k chybě došlo, ale i její historie (hodnoty proměnných při volání, způsob a místo definice či alokace …)

#### **5.1.11 Programátorský styl (kultura programování)**

K programování patří i jistá kultura programování – programátorský styl zápisu programů – který by měl usnadnit orientaci při čtení zapsaného kódu. Toto se týká především zápisu kódu, volby jmen proměnných a jejich značení, používání předdefinovaných proměnných (knihovny), uvádění komentářů a popisů souborů.

Existují doporučení, která prosazují programátorské firmy (Microsoft, Intel, Symbian, …), které se však firma od firmy liší, ale mohou sloužit k tomu, aby si programátor udělal představu o tom, jak je možné zlepšit přehlednost svých zdrojových textů.

U psaní kódu se například doporučuje uvádět pouze jeden příkaz na řádek, zanořené bloky odsazovat. Způsob odsazování se liší v počtu mezer, poloze počátečních a konečných označení bloků. Ke kódu dále patří přehledné a srozumitelné komentáře.

Klíčová slova jsou v C psána vždy malými písmeny. Pro předdefinované proměnné, makra a konstanty je zvykem používat názvy pouze z velkých písmen. Názvy ostatních proměnných je možné psát libovolně v rámci normy jazyka. Je vhodné zachovat jednotný styl, např. je-li pojmenování víceslovní, potom oddělovat např. jen velkými písmeny na začátku slov, nebo k oddělení používat podtržítek. Někdy se doporučuje do názvu proměnné zakomponovat i její typ, např. pro celé číslo začínat cc - ccCisloPopisne, pro text txt - txtJmeno, pro adresu, na které je cele číslo acc – accRok, …

Při práci, kdy je nutné uvažovat více prostředí, různé překladače, či kód společný pro C a C++ se často využívá předdefinovaných proměnných. Používá se zástupných jmen a předdefinovaných maker seskupených do bloků přepínaných podle aktuální situace pomocí předdefinovaných přepínačů (jejichž jména jsou definována podle zvoleného prostředí překladače, nebo volena programátorem) tak aby se pro každé prostředí přeložila (automaticky) správná varianta. Nevýhodou takovýchto řešení je jejich nepřenositelnost mezi různými skupinami, které si vytváří vlastní varianty, a také situace, kdy nejsou hlavičkové soubory, na které jsme zvyklí, k dispozici.

#### **5.1.12 Data v pam**ě**ti, volací konvence**

Důležitou znalostí pro pochopení mechanizmů volání funkcí a činnosti programů je uložení dat v paměti a volací konvence funkcí.

Proměnné jsou uloženy v paměti, kde proměnné s dlouhou dobou života – globální – se nacházejí v oblasti dat (datový segment), zatímco proměnné s dobou života v rámci jedné funkce či bloku – lokální – se vytvářejí na zásobníku. Z této vlastnosti plyne, že lokálními proměnnými by měly být jen proměnné s menším nárokem na paměť (protože velikost zásobníku bývá omezená – lze ji ovšem u překladačů nastavit – ale i tak nemusí stačit). Jelikož využívání globálních proměnných se nedoporučuje (z důvodů reentrantnosti, špatné čitelnosti …), je pro zbylé případy nutné používat dynamicky vytvářené proměnné – tj. proměnné, kterým se přiděluje paměť za chodu programu, ale z neobsazené paměti mimo zásobník.

Volací konvence funkcí vypadá obecně tak, že pro volání je nutné předat parametry do volané funkce ve správném pořadí, připravit prostor pro návratovou hodnotu z funkce, upravit vrchol, připravit lokální proměnné funkce, uklidit registry, zásobník a předat řízení funkci. Na konci funkce je nutno provést opačnou činnost, přepsat registry, předat výstupní proměnnou,

vrátit se do původní funkce. Tuto činnost provádí překladač, je však nutné, aby si jednotlivé moduly rozuměly. Jelikož způsobů jak toto udělat (volající nebo volaná funkce) a jak proměnné předat (pořadí proměnných) je několik, existuje pro C a C++ jeden základní způsob volání (ale pro každý jiný) a další odvozené (umožňující např. volat funkce psané pro PASCAL). Překladač lze "přinutit" pomocí klíčových slov (např. \_cdecl, PASCAL …) k tomu, aby použil volací konvenci, která je nutná, popř. mu oznámit, že daná funkce je psána v C či C++ (extern "C", extern "C++"). To je nutné respektovat i u volání cizích funkcí v obj či knihovních modulech.

#### **5.1.13 P**ř**enositelnost zdrojových text**ů

V případě, že chceme využít práci při tvorbě programových modulů vícenásobně (v rámci různých platforem či v rámci jedné platformy do budoucnosti) je nutné uvažovat o přenositelnosti zdrojových textů v C na jinou platformu (portabilita). Hlubší pochopení této kapitoly již vyžaduje znalosti vybraných vlastností jazyka C, a proto doporučujeme se s ní nyní seznámit a vrátit se k ní (jako i k ostatním "moudrostem" kapitoly 1) po zvládnutí kapitoly 2.

V této kapitole se budeme snažit lokalizovat a řešit ty problémy, které vznikají při přenosu (tzv. portaci) programu v C napsaného pro jednu platformu na platformu jinou (novou). Pod pojmem jiná platforma si lze představit jednak jiný cílový HW (např. jiný procesor: Intel, Motorola, ARM, PPC, DSP), jiný operační systém (např. Windows, Dos, Linux, MacOS a další), jiný překladač (GNU C, Microsoft C, Borland C, Watcom C, small C) nebo také jen jiný formát uložení textového řetězce (např. UNICODE).

V ideálním případě, díky tomu, že zdrojové texty programu píšeme ve vyšším programovacím jazyce (a ne přímo v platformě závislém assembleru), by měl vždy vzniknout tzv. zdrojový text nezávislý na platformě. Realita ovšem bývá na hony vzdálena tomu, co bychom si pod pojmem platformově nezávislý zdrojový text představovali. Zdrojové texty na nové platformě většinou nelze přeložit nebo výsledný program nepracuje správně. Abychom se k ideálnímu případu platformově nezávislého zdrojového textu alespoň přiblížili, je nutné při psaní programu mít na paměti tyto pravidla:

- 1. Velikosti standardních typů v C mohou být pro různé platformy různé.
- 2. Uspořádání bajtů v typu dle významnosti (tzv. Endian) může být pro různé platformy různé.
- 3. Řádky v textových souborech mohou být ukončeny jinými ukončovacími znaky.
- 4. Zarovnání proměnných v paměti (tzv. Alignment) může být pro různé platformy různé.
- 5. Implementace datových typů pro uložení čísel s plovoucí desetinou čárkou může být pro různé platformy různá.
- 6. Maximální velikost paměti určená pro uložení automatických, statických i dynamických datových typů může být pro různé platformy různá.
- 7. Souborový systém může využívat jiný způsob zápisu cesty k souborům (např. obracená lomítka).

ad 1) Velikosti standardních typů v C mohou být pro různé platformy různé.

Např. typ int může být definován jako 16 bitový nebo jako 32 bitový. Proto používejte vždy takový typ, který bude pro daná data vždy dostačující. Další možností je otestovaní velikosti typu při běhu programu pomocí operátoru *sizeof()*, nebo vytvoření maker pro nové označení typů, které bude platformě nezávislé. např. TInt16, TUint16.

#ifdef \_\_MSDOS\_\_ typedef int TInt16;

typedef unsigned int TUint16; #elif defined (\_\_WIN32\_\_) typedef short int TInt16; typedef unsigned short int TUint16; #else #error Unknown platform

#endif

ad 2) Uspořádání bajtů v typu dle významnosti (tzv. Endian) může být pro různé platformy různé.

Odlišné typy procesorů ukládají numerické hodnoty větší než jeden bajt (např. 0x01234567) do operační paměti (resp. tedy i do souboru) jako sekvence jednotlivých bajtů v různém pořadí. Tato nekompatibilita mezi jednotlivými typy procesorů se označuje jako problém endianu nebo tzv. NUXI problém. Celkem existuji čtyři typy endianů přičemž prakticky se dnes již vyskytují pouze dva. Moderní procesory navíc umožňují měnit typ endianu (např. ARM, PPC).

Ukažme si na příkladu konstanty 0x01234567 její uložení v paměti pro oba používané typy endianů.

• Little-endian platforma (Intel, Zilog)

addr: byte

0000: 0x67

0001: 0x45

- 0002: 0x23
- 0003: 0x01
- Big-endian platforma (Motorola, SPARC)
	- addr: byte
	- 0000: 0x01
	- 0001: 0x23
	- 0002: 0x45
	- 0003: 0x67

pozn.: V literatuře se uvádí jako typický přiklad Middle-endian platformy procesor PDP-11.

Řešení je několik:

- Podmíněný překlad různých částí zdrojového textu pomocí definovaných symbolu.
- Automatická detekce typu endianu za chodu programu.
- Využití postupů zabraňujících vzniku endian problému.

Jako příklad si uveďme dvě makra, jejichž použití zabezpečuje platformě nezávislé uložení 16 bitového čísla pro oba typy endianů (pro char velikosti 8bitů se berou jednotlivé osmice bitů z míst příslušného endianu a vypočte se z nich výsledné číslo INT pro danou platformu):

```
#define GET_LITTLEND_INT16(adr) \ 
     *((unsigned char *)adr) + \
     256 * *((unsigned char *)(adr + 1))
#define GET_BIGEND_INT16(adr) \
```

```
*((unsigned char *)(adr+1)) + \
256 * *((unsigned char *)adr)
```
ad 3) Řádky v textových souborech mohou být ukončeny jinými ukončovacími znaky.

Typickým příkladem jsou textové soubory vytvořené pod operačními systémy fy. Microsoft, kde je zvykem textový řádek ukončovat vždy dvojící bajtů 0x0D a 0x0A.

Naproti tomu v operačních systémech UNIX je textový řádek ukončen vždy pouze jedním bajtem (0x0A).

Následující program tedy vygeneruje v různých OS různě dlouhý soubor test.txt int main(void)

```
FILE *file; 
file = fopen("test.txt", "wt");fprintf(file, "\n\infty");
fclose(file); 
return(0); 
}
```
Řešení je opět několik:

{

- Podmíněný překlad různých částí zdrojového textu podle typu OS.
- Automatická detekce typu ukončovacích znaků za chodu programu.

ad 4) Zarovnání proměnných v paměti (tzv. Alignment) může být pro různé platformy různé.

Některé procesory (Motorola 68000, ARM) při 16 resp. 32 bitových operacích s operační pamětí mohou přistupovat pouze k operandům umístěným na adresách, které jsou dělitelné dvěma resp. čtyřmi. U jiných procesorů (x86, AMD) je přístup k operandu na jiných adresách umožněn, ale je to spojeno s větší časovou náročností operace (tzv. overhead). Proto překladač prakticky vždy optimalizuje umístění dat v paměti na takové adresy, aby k nim bylo možné procesorem přistupovat co nejrychleji.

Mějme v programu definovanou strukturu Ttest:

struct Ttest { int a; char b; int c; } t;

potom bude (podle typu překladače) platit následující podmínka.

```
sizeof(t) := (sizeof(t.a) + sizeof(t.b) + sizeof(t.c))
```
Řešení:

Tato vlastnost překladačů jazyka C se může projevit například při alokaci paměti. Je to také jeden z důvodů, proč nepoužívat ukládání celých struktur do binárních souborů, protože při přechodu na jinou platformu nebude dodržena binární kompatibilita (tj. soubory s daty budou závislé na platformě).

Jestliže tedy potřebujeme uložit do binárního souboru celou strukturu, je vždy nutné ji ukládat po jednotlivých položkách a nejlépe ještě ošetřit typ endianu ukládané položky.

ad 5) Implementace datových typů pro uložení čísel s plovoucí desetinou čárkou může být pro různé platformy různá.

Na některých platformách (např. platforma MARM u operačního systému Symbian) není dodržena IEEE norma pro uložení čísel s plovoucí desetinnou čárkou. Pokud bychom tedy například v rámci některého binárního datového souboru sdíleli data mezi stejným programem na různých platformách, dostaneme se do problémů.

Řešení:

Optimálním řešením pro uložení čísel s plovoucí desetinou čárkou je binární podobu takového čísla vůbec nepoužívat. Pokud jej chceme uložit do souboru je vždy vhodnější používat textový zápis desetinných čísel.

Pro sdílení čísel s plovoucí desetinou čárkou v reálném čase mezi různými procesory umístěnými na jedné sběrnici (typicky PC + DSP) je z hlediska rychlosti zpracování vhodnější použití konverzních knihoven mezi jednotlivými binárními podobami daného číselného typu.

ad 6) Maximální velikost paměti určená pro uložení automatických, statických i dynamických datových typů může být pro různé platformy různá.

Operační paměť (podobně jako ostatní zdroje) není nevyčerpatelná a má své limity. Tyto limity má samozřejmě nastavena každá platforma jinak. Námi vytvořené programy (pokud chceme, aby byly snadno přenositelné) by tedy měly využívat paměť hospodárně.

Pokusíme se nyní pro jednotlivé paměťové třídy lokalizovat nejčastější možné problémy dle vlivu na přenositelnost programu a zvolit vhodné řešení:

• automatické proměnné

Tyto proměnné jsou umístěny na zásobníku (stack), proto bývá nejčastěji přenositelnost programu přímo svázaná s velikostí zásobníku. Bohužel limit velikosti zásobníku bývá ze všech tří typů paměťových tříd nejpřísnější. Obecná zásada tedy zní: **omezit vznik rozsáhlých typ**ů **u automatických prom**ě**nných (pole, struktury) a jejích p**ř**edávání hodnotou do volaných funkcí** (kde budou vznikat jejich kopie). U jakéhokoliv typu automatické proměnné, která má velikost nad 500 bajtů je vhodné se zamyslet, zda by nebylo vhodnější ji alokovat dynamicky a pracovat pouze s odkazem.

Další problematickou programátorskou technikou z hlediska velikosti zásobníku je využívání rekurzivních algoritmů. **Každý rekurzivní algoritmus, u kterého nemá programátor p**ř**edstavu o po**č**tu zano**ř**ení p**ř**edstavuje obecn**ě **hrozbu nestability programu.** Navíc pokud je volání rekurzivní funkce kombinováno s předáváním rozsáhlých typu automatických proměnných hodnotou, narůstá potřebná velikost zásobníku do většinou programátorem netušeného rozsahu.

**P**ř**i psaní program**ů **využívající rekurze by si m**ě**l programátor vždy zodpov**ě**d**ě**t otázku, zda nelze úlohu** ř**ešit jinými metodami** (dekompozice, iterace), které nejsou tolik paměťově náročné. Pokud je využití rekurze nutností, měl by si programátor utvořit představu kolik zanoření bude potřebovat pro nejhorší případ a kolik paměti potřebuje pro jedno zanoření a to včetně velikosti návratových adres do rekurzivně volaných funkcí. Z těchto údajů po té určit nutnou minimální velikost zásobníku. V literatuře se uvádí doporučení tuto hodnotu ještě o 10 až 20 % "nadsadit", abychom eliminovali vliv ostatních automatických proměnných.

• statické proměnné

S omezením velikosti paměti pro statické proměnné se nejčastěji setkáte v překladačích C pro DOS, kde je celková velikost paměti určená pro statické proměnné stanovená velikostí jednoho segmentu (tj. 64Kb).

• dynamické proměnné Limit velikosti paměti určené pro dynamické proměnné (tzv. heap) bývá ze všech výš uvedených paměťových tříd nejvyšší. Zde pravděpodobně na omezení nenarazíte, a proto je vhodné všechny rozsáhlejší datové typy ukládat dynamicky. Ale i zde limity existuji (DOS cca. 600Kb, Symbian 2Mb).

ad 7) Souborový systém může využívat jiný způsob zápisu cesty k souborům. (např. MSDOS obracená lomítka, QDOS - podtržítka)

S tímto problémem se již patrně setkal každý uživatel Windows, který pracoval v Unix like systémech. Problém ale není na straně unixových systémů (ty totiž vznikly dávno před prvními PC). Za tuto nekompatibilitu vděčíme prvnímu MSDOSu, který zpětná lomítka zavedl. Pokud používáte Windows, DOS ,OS/2, ve vašem zdrojovém textu v jazyce C, musíte uvádět vždy dvě obrácená lomítka, neboť jedno obracené lomítko slouží pro opis speciálních netisknutelných znaků (tj. \n \r \a apod.).

sprintf(str, "\\PROJECT\\SRC\\MAIN.CFG");

Řešení:

- Podmíněný překlad různých částí zdrojového textu pomocí definovaných symbolů.
- Definice vhodných maker zastupující oddělovací znaky a jejich využívání místo nich.

```
#ifdef LINUX
   #define PATHSEP_'/' 
   #define SPATHSEP_ "/" 
#elif defined (__WIN32__) 
   #define PATHSEP_'\\' 
   #define SPATHSEP_ "\\" 
#else 
   #error Unknown platform 
#endif
```

```
char path[ ] = SPATHSEP_"PROJECT"SPATHSEP_"SRC"SPATHSEP_"MAIN.CFG"
```
Další zásady a doporučení:

- Pište program přímo tak, aby byl přenositelný. Pokud budete upravovat části programu později tak, aby se celek stal přenositelný, pravděpodobně některou část opomenete.
- Pamatujte na to, že přenos programu s velkou pravděpodobností nebudete provádět vy, ale někdo úplně jiný, kdo se ve vašem programu bude obtížněji orientovat. Proto bývá zvykem kritická místa označit komentářem.
- Řešte všechny warningy. Správně napsaný program končí hlášením: Warning(s): 0, Error(s): 0. Každé hlášení, které je na vaší platformě "jen" warning, bude dle zákona schválnosti na nové platformě vážný error.
- Některé překladače (gcc, VC) umožňují nastavit limit důležitosti warningů, které se mají vypisovat. Snažte se dosáhnout nulového počtu warningů i u nejpřísnějšího limitu.
- Svoje programy vždy pečlivě trasujte, mnohokrát se vám stane, že teprve přenosem programu na jinou platformu se projeví fatálně chyba, která se na původní platformě projevovala velmi nenápadně.
- Pokud program prohlásíte za přenositelný, měl by mít ošetřenu nekompatibilitu endianu. (použitím makra nebo alespoň redundantními funkcemi pro oba endiany)
- Pokud program prohlásíte za přenositelný, měl by obsahovat makefile. S největší pravděpodobností na nové platformě nebude existovat vývojové prostředí, které používáte

na platformě staré. Projektové soubory z vašeho oblíbeného vývojového prostředí tedy budou nepoužitelné v horším případě i nečitelné.

- Vždy oddělte část programu komunikující s uživatelem (tzv. UI) od samotných algoritmů zajišťující samotnou činnost programu (tzv. Engine). Mnohokrát totiž bude jednodušší přenést pouze engine a UI vytvořit zcela nové.
- Vždy se snažte využívat jen standardní knihovny C, nepoužívejte žádné platformě závislé speciality.
- Pokud ve zdrojovém textu programu musí být takové části, které jsou platformě závislé, umístěte je do samostatného modulu.
- Snažte se udržet binární kompatibilitu datových souborů mezi všemi platformami (tj. datové soubory jsou vždy společné pro všechny platformy)
- Nebojte se podívat (nebo se zeptat), jak váš problém řeší ostatní. U mnoho open-source projektů je dnes otázka přenositelnosti zdrojového textu nutnou součástí image.

## **5.2 C**

#### **5.2.1 Struktura programu v C**

Jazyk C podporuje modulární programování (tj. umožňuje rozdělit zdrojový text programu do více souborů tzv. modulů). Rozdělení programu na moduly přináší mnoho výhod – souběžnou práci několika programátorů, jednodušší údržba textů, rychlejší opakovaný překlad, atd. Všechny uvedené výhody opakovatelného využití dříve vytvořených modulů pro nové programy lze sjednotit do jedné - **"p**ř**i op**ě**tovném využívání již hotových modul**ů **dochází k výraznému zkrácení doby pot**ř**ebné k návrhu, implementaci a odlad**ě**ní nového programu"**. Velmi často se vám při psaní stane, že budete opětovně využívat nejen svoje (dříve) vytvořené moduly, ale i moduly, které vytvořil někdo jiný a nabídl je ostatním k využití. Aby bylo možné využívat modularitu zdrojových textů v jazyce C, vznikly určitá pravidla a zásady. Většina těchto zásad je definována normou jazyka C (norma ANSI C), a proto vám jejich dodržování mohu jen doporučit.

Každý soubor se zdrojovým textem programu psaného v jazyce C je obyčejný textový soubor, který je možné psát např. pomocí textových editorů jako je notepad nebo vi. Existují i speciální editory, které jsou součástí prostředí pro překlad, které umožňují zvýraznit, či barevně odlišit klíčová slova, proměnné, konstanty, komentáře atd. Každý zdrojový soubor je opatřen názvem a doplněn příponou .c nebo .h. Je doporučeno normou jazyka využívat v příponě pouze malá písmena (velká písmena jsou určena pro soubory se zdrojovým textem v jazyce  $C_{++}$ ).

Význam obou typů zdrojových souborů je následující:

- Základní soubory se zdrojovým kódem typické značení .c ( např. hlavni.c )
- Hlavičkové soubory s propojením (interface) typické značení.h (např.hlavni.h)

Tyto dva soubory tvoří dohromady celek, který nazýváme modul. Celý program tedy sestává z několika modulů ( .h a .c souborů ), které umožňují sdílení svých funkcí a proměnných s ostatními moduly za pomoci hlavičkových souborů. Tak jak je naznačeno na obrázku:

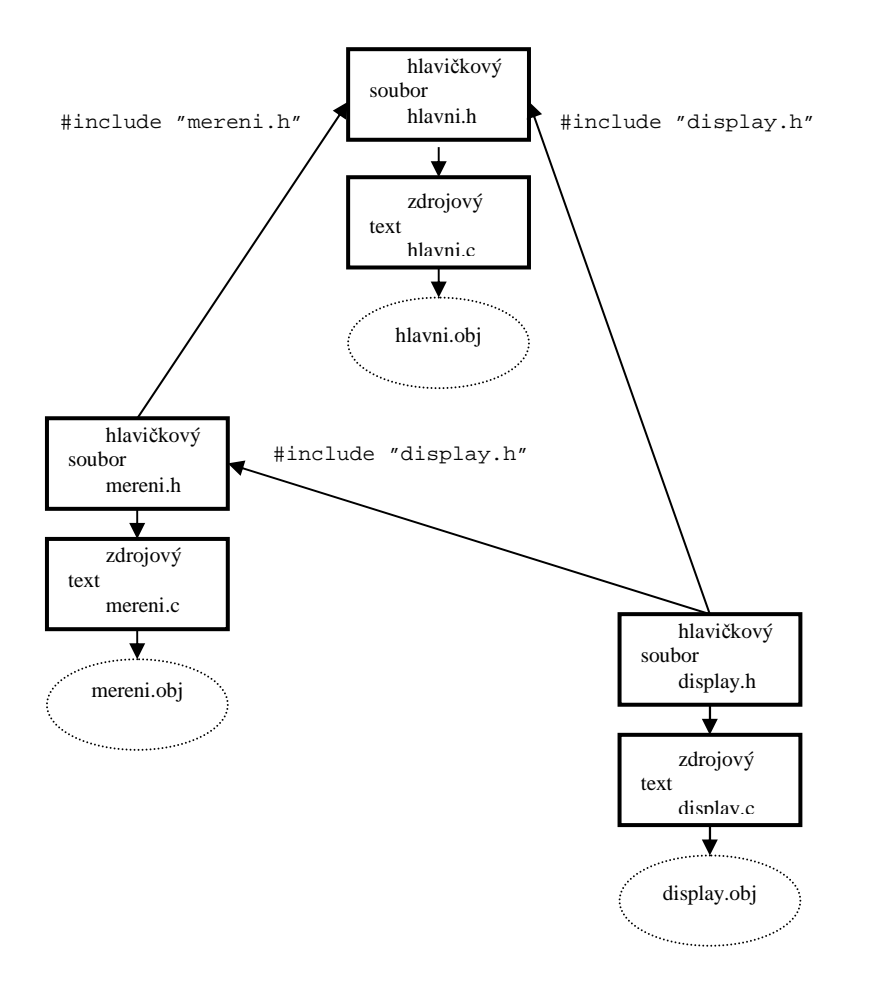

Program uvedený na obrázku se skládá ze tří modulů (tj. šesti souborů), každému modulu bylo přiřazeno jméno, které popisuje jeho funkci a je společné pro hlavičkový a zdrojový soubor. Mohlo by se například jednat o program vypisující na připojeném LCD displeji aktuální čas. Modul display by obsahoval obslužné funkce pro vypsání jednoho znaku na LCD displej, smazaní displeje a přesun kurzoru na danou pozici. V modulu měření by byly vytvořeny funkce pro výpočet aktuálního času a jeho výpis na displej. Modul hlavní obsahuje hlavní funkci spouštěnou při startu programu a umožňující inicializaci displeje a ruční nastavení aktuálního času při startu. Všechny tyto funkce by byly zapsány do zdrojových souborů (\*.c)

Nyní se zaměřme na význam hlavičkových souborů.

**P**ř**eklada**č **jazyka C p**ř**ekládá každý zdrojový soubor .c samostatn**ě a proto překladač nemá v daný okamžik informace o obsahu ostatních zdrojových souborů (\*.c). Teprve poté co jsou úspěšně přeloženy všechny zdrojové soubory (\*.c), je ze všech přeložených souborů sestaven jeden výsledný spustitelný soubor. Z tohoto pravidla o samostatném překladu .c souboru plyne, že **v každém zdrojovém souboru (\*.c) je nutné provést "oznámení" o všech využívaných funkcích a prom**ě**nných, které nejsou sou**č**ástí tohoto modulu,** tj. jsou implementovány externě (v jiném modulu). K tomuto "oznámení" slouží právě hlavičkové soubory.

Hlavičkový soubor obsahuje "oznámení" vstupů a výstupů z daného modulu (tzv. prototypy). V těchto souborech mohou být obsaženy i další povely pro překladač (viz. 5.2.9). Snahou je, aby ke každému souboru se zdrojovým textem (\*.c) existoval hlavičkový soubor se stejným názvem a příponou (\*.h).

Každý soubor se zdrojovým textem (\*.c) obsahuje na svém začátku speciální příkaz pro vložení (#include) obsahu hlavičkových souborů těch modulů, jejichž funkce nebo proměnné využívá. Tím je překladač "obeznámen" s prototypem daných externích funkcí či proměnných. Díky této znalosti může provést kontrolu správnosti využívání těchto externích funkcí a proměnných v právě překládaném modulu a správně provést překlad volání těchto funkcí v celém modulu. Je třeba si uvědomit, že k překladu volání externích funkcí a využití externích proměnných není třeba znát obsah těchto funkcí ani jejich absolutní umístění v paměti, neboť tyto informace lze doplnit až při sestavování (linkování) spustitelného programu.

Hlavičkové soubory tedy obsahují pouze prototyp, který představuje tyto informace:

Pro funkci: název, seznam typů argumentů a typ návratové hodnoty funkce.

Pro proměnnou: název a typ proměnné.

Deklaraci nově vytvořených typů.

Nikdy nevkládejte do hlavičkových souborů takové části textu, které tvoří inicializaci, nebo ze kterých vznikne ve spustitelném programu kód. Proč? Ukažme si důsledek takového počínání na příkladu programu uvedeném na obrázku v této kapitole.

Vytvoříme v modulu display například funkci, která vrací jako svůj výsledek větší ze dvou vstupních argumentů. Tuto funkci pojmenujeme Maximum. Při tvorbě ostatních modulů zjistíme, že tuto funkci budeme potřebovat i jinde, a proto vložíme celé její tělo do souboru display.h. Všechny zdrojové texty s příponou (\*.c) obsahují na svém začátku příkaz:

#include "display.h"

Tento příkaz vloží při překladu celý obsah souboru display.h (tedy včetně deklarace a těla funkce Maximum) na začátek překládaného (\*.c) souboru. Vše probíhá korektně, všechny zdrojové soubory (\*.c) jsou samostatně přeloženy v pořádku, funkce maximum je totiž skutečně součástí každého z modulů.

Problém ale nastane v okamžiku, kdy má dojít k vytvoření výsledného spustitelného souboru ze tří přeložených zdrojových souborů (hlavni, mereni, display). Pomocný program překladače provádějící sestavení (tzv. linker) nalezne tři identické funkce s názvem Maximum, zastaví překlad a zahlásí chybu popisující situaci která nastala. V programu existuje více funkcí Maximum, které se stejně jmenují (tj. vícenásobně vytvořená funkce).

Řešením je umístit do hlavičkového souboru pouze "oznámení" tj. prototyp funkce Maximum.

A celou funkci Maximum umístit do souboru display.c.

Výsledkem bude nejen správné přeložení jednotlivých modulu, ale i bezchybné sestavení spustitelného programu. Funkce Maximum nyní existuje pouze v jednom exempláři a v jednom modulu (display). Jelikož však lze předpokládat širší využití funkce pro určení maxima, bylo by vhodné pro tuto funkci vytvořit vlastní modul a navázat ho na modul display (opět pomocí direktivy include).

Další důležitou skutečností je fakt, že při překladu zdrojového souboru hlavní.c je z obrázku patrné, že hlavičkový soubor je vložen opakovaně dvěmi nezávislými cestami. Ošetřením vícenásobného vložení pomocí příkazů preprocesoru se zabývá kapitola 5.2.9. Příklad použití je uveden v kapitole 5.2.10.

#### **5.2.2 P**ř**eklad a sestavení programu v jazyce C**

Základní pojmy: preprocessing – předzpracování kompilace – přeložení, překlad linkovaní – sestavení building – vytvoření (tj.všechny tři předchozí procesy).

Následující obrázek zachycuje jednotlivé fáze vytvoření spustitelného souboru včetně všech typů souborů, které se mohou na překladu podílet. V závorkách jsou uvedeny přípony souborů používané na platformách jiných než MS Windows.

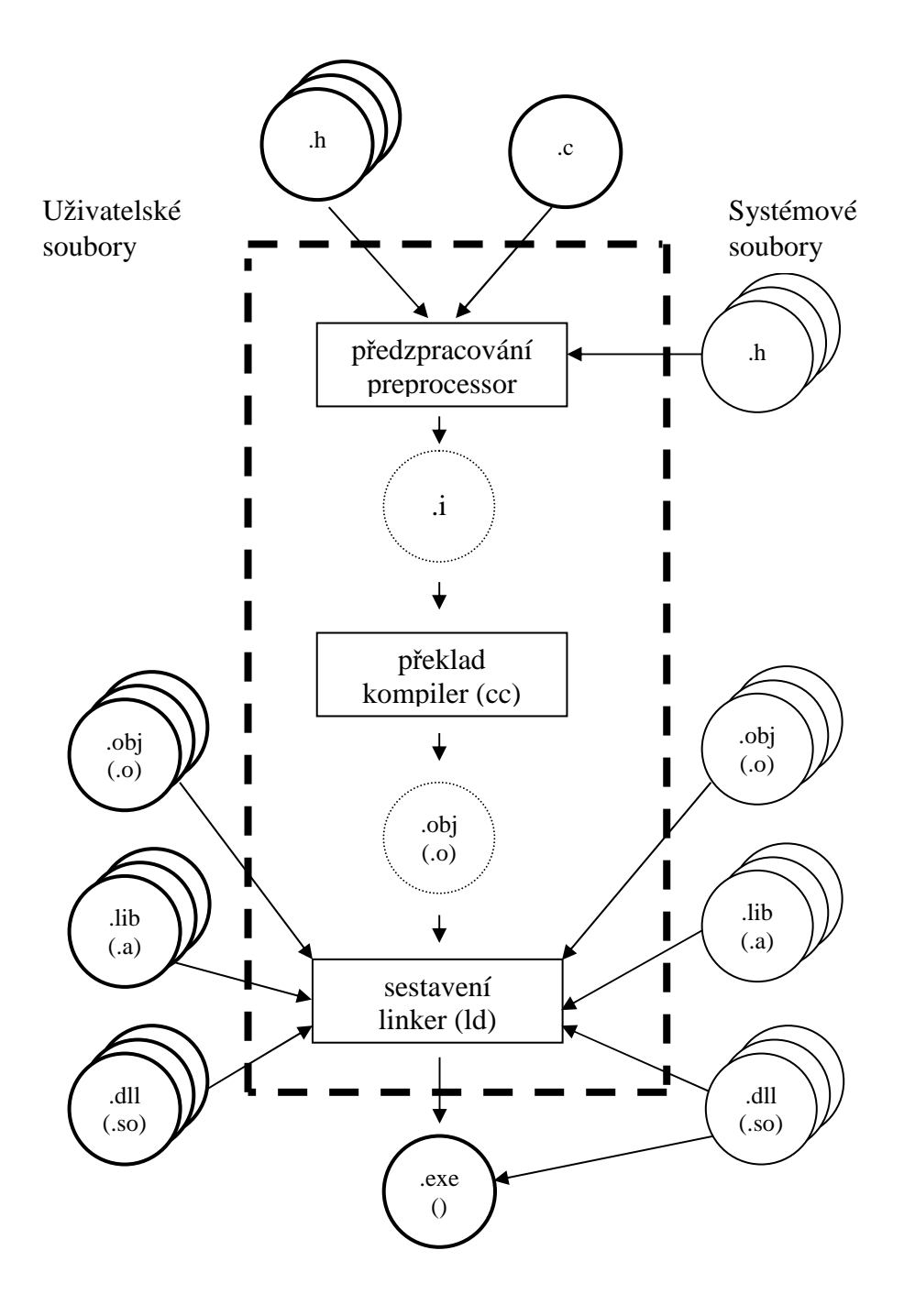

Vlastní vytvoření programu je většinou řízeno pomocí projektového souboru nebo souboru pro příkaz **make** (tzv. Makefile).

V prvním kroku překladu dochází k předzpracování zdrojových a hlavičkových souborů preprocesorem (5.2.9). Výsledek předzpracování je uložen do dočasného souboru (např. s koncovkou .i). Úkolem preprocesoru je ze vstupního textu odstranit komentáře, provést rozvoj maker, případně vložit další (hlavičkové) soubory, které obsahují prototypy funkcí a proměnných používané v právě překládaném zdrojovém souboru (\*.c). Hlavičkové soubory (\*.h) slouží k "oznámení" prototypů systémových nebo uživatelských funkcí a proměnných (umístěných v souborech \*.c, \*.obj, \*.lib, \*.dll)

V druhém kroku je výsledek z předchozího kroku (tj.předzpracování) použit jako vstup pro překladač (kompilátor). Výstupem překladače (kompileru) je tzv. object soubor obsahující již přeložený kód, ale zatím bez relokačních tabulek a dalších náležitostí nutných k tomu, abychom mohli tento soubor spustit. Object soubor mívá nejčastěji koncovku .obj nebo .o. První a druhý krok je prováděn opakovaně dokud nejsou do object souborů přeloženy všechny zdrojové soubory uvedené v projektovém nebo Makefile souboru. Tato fáze má své volby pro překlad, kde je možné nastavit požadavek na vytváření dalších doplňkových souborů s protokoly o překladu (např. protokol s chybovými hlášeními, mezivýsledek překladu, tj. zdrojových textů pro překladač assembleru (.s), atd.).

Ve třetím kroku jsou pomocí programu pro sestavení (linker), sloučeny/sestaveny všechny object soubory uvedené v projektovém nebo Makefile souboru do výsledného spustitelného programu/souboru. Hlavním úkolem linkeru je přidělit relativním vazbám v object souborech skutečné–absolutní adresy funkcí a proměnných z ostatních object souborů tak, aby bylo možné výsledný soubor spustit jako program. Do výsledného spustitelného souboru jsou navíc prakticky vždy přidány tzv. knihovní object soubory obsažené v knihovních souborech (nejčastěji s koncovkou .lib nebo .a). Knihovny obsahují základní funkce pro práci se vstupy/výstupy, se soubory atd. Je možné zvolit, zda bude výsledný program sestaven tak, že všechny potřebné knihovní funkce budou do výsledného programu celé vloženy (tzv. statické sestavení) nebo zda budou vloženy do výsledného programu pouze odkazy na funkce dynamické knihovny, kterou bude program ke své práci potřebovat (tzv. dynamické sestavení). Výhodou dynamického sestavení je výrazně menší délka výsledného spustitelného souboru. Nevýhodou je závislost na dalších souborech (dynamických knihovnách), které musí operační systém obsahovat. Další nevýhodou může být pomalejší spouštění programu dané "dosestavováním" celého spustitelného souboru s dynamickými knihovnami v okamžiku spouštění programu.

Dalším úkolem linkeru je vložení tzv. prologu a epilogu. Prolog (uvaděč) je speciální kód spouštěný ještě před začátkem programu napsaného v jazyce C. Analogicky epilog je kód spouštěný po ukončení programu v jazyce C. Obsah a funkce prologu a epilogu je nejčastěji závislá na cílovém operačním systému, pro který je spustitelný soubor určen. Zcela jistě bude jiný prolog u překladače pro Windows a jiný pro některý z mikrokontrolerů. Stejně tak, epilog může například vracet systém do stavu před spuštěním programu, ale také nemusí. Může tedy odevzdat systému programem nevrácené prostředky (např. alokovanou paměť, odblokovat myš, klávesnici nebo některý z výstupů) nebo naopak zabránit systému v jejich dalším použití.

Celý proces předzpracování, překladu a sestavení je možné řídit za pomoci velkého množství voleb a přepínačů a je možné v jeho průběhu nechat vytvářet soubory s protokoly o překladu (mapy paměti a rozložení funkcí a proměnných, …). Bohužel tyto volby a přepínače jsou vždy typické pro daný překladač a proto je vždy nutné nahlédnout do dokumentace k používanému překladači.

Základem tvorby programu v C je projektový soubor (nebo soubor makefile). Tento soubor v sobě sdružuje data o jednotlivých součástech, kterými jsou soubory se zdrojovým kódem, a pokyny pro překlad a sestavení výsledného programu. Součástí jsou i názvy výstupních souborů. Projekt je možné vytvořit v prostředí a zároveň lze v tomto prostředí v sekcích nastavení (options) nastavit i parametry pro překlad včetně linkování. Je také možné napsat makefile v textovém editoru. V tomto makefile je popsáno volání řádkových překladačů a linkerů včetně nastavení přepínačů pro typ překladu. Se soubory Makefile se nejčastěji setkáte u unix like operačních systémů, neboť zajištují větší možnosti nastavení překladu a zároveň nejsou svazány s žádným programátorským prostředím, a proto jsou lépe přenositelné.

Minimální možná sestava pro spustitelný program je jeden soubor se zdrojovým kódem. I když některá prostředí jsou schopna překladu takovéhoto souboru bez vytvoření projektu, je lépe projekt vytvořit, protože součástí projektu jsou nastavení nutná pro překlad a je lépe je mít vytvořena pro jednotlivé programy a nepoužívat defaultní nastavení prostředí, které nemusí být pro zvolený kód vhodné.

K tomu, abychom pomocí programovacího jazyka C vytvořili spustitelný program, musíme udělat několik kroků:

1.Vytvořit jednotlivé moduly se zdrojovým kódem, které realizují požadované funkce.

2. Vytvořit projekt nebo makefile, do kterého zaznamenáme názvy souborů jednotlivých modulů případně další informace nutné k překladu a sestavení.

3. Spustit překlad a sestavení těchto modulů do výsledného spustitelného souboru.

Překlad zdrojového textu jazyka C je časově náročná operace. Proto byl zaveden mechanizmus minimalizující čas nutný k opakované kompilaci stejného programu zajišťující vždy překlad pouze těch zdrojových textů, u kterých došlo k modifikaci. Ostatní zdrojové soubory se nepřekládají, protože v nich nedošlo k žádné změně. Všechny object soubory jsou znovu sestaveny (linkovány) a tím je zajištěn vznik aktuálního spustitelného souboru. Proto je důležité zbytečně nevkládat takové hlavičkové soubory, které nejsou v daném zdrojovém souboru potřeba. Dále se nedoporučuje vkládat zdrojové soubory, protože se zbytečně překládají dva zdrojové soubory při změně jednoho.

Vytvoření makefile souboru.

Soubor makefile představuje textový soubor s definovanými pravidly jak z daných vstupních souborů (zdrojů) za pomoci příkazů vytvořit výstupní soubor (tzv. cíl). Samotný příkaz make, který soubor Makefile zpracovává, automaticky prochází zadaná pravidla skládající se z podmínkové a příkazové části. Příkazová část pravidla je vykonána pouze pokud není splněna podmínka. Podmínka se skládá z cíle a dvoutečkou odděleného seznamu zdrojů. Podmínka není splněna jestliže:

- Cíl (výstupní soubor) neexistuje vůbec (je tedy potřeba ho vytvořit).
- Některý ze zdrojů (vstupních souborů) byl modifikován (tj. cíl je nutno aktualizovat).

Ukažme si, jak by vypadal zjednodušeně projektový soubor pro program hlavni.exe uvedený na obrázku v kapitole 5.2.1.

```
# Makefile hlavni.exe 
# Compiler definition 
CC=gcc 
# Delete file definition 
DEL=rm -fhlavni.exe: hlavni.o mereni.o display.o 
  (tab) $(CC) -o hlavni.exe hlavni.o mereni.o display.o 
hlavni.o: hlavni.c hlavni.h mereni.h display.h 
  (tab) $(CC) -c hlavni.c
mereni.o: mereni.c mereni.h 
  (tab) $(CC) -c mereni.c 
display.o: display.c display.h 
  (tab) $(CC) -c display.c 
clean: 
  (tab) - $(DEL) hlavni.exe 
  (tab) - \zeta(DEL) *.o
```
Texty uvedené za znakem # až do konce řádku program make ignoruje a jsou určeny pro poznámky.

Na třetím řádku definujeme makro CC jehož hodnota bude název překladače jazyka C, v našem případě GNU C Compiler (tj. gcc). Kdykoliv bude v dalším textu uvedeno \$(CC) program make doplní místo něj text gcc.

Na dalších řádcích jsou definována jednotlivá pravidla pro příkaz make. Samotný příkaz se od podmínky odlišuje pomocí znaku tabulátoru (tab) na začátku řádku, který informuje program make o tom, že na řádku je uveden příkaz vážící se k podmínce. Jako příklad uveďme pravidlo pro cíl clean, které obsahuje dva příkazy. Pravidlo pro cíl clean je zároveň jediné pravidlo, jehož název není názvem žádného vytvářeného souboru. Cíl s názvem clean je tedy tzv. předstíraný cíl, který slouží pouze k vymazání všech souborů, které vznikly při překladu.

Pravidlo hlavni.exe slouží k sestavení spustitelného programu z jednotlivých object souborů.

Ostatní pravidla jsou pravidla pro překlad jednotlivých zdrojových textů do samostatných object souborů.

Všimněte si, že zatímco v podmínce pro překlad např. cíle hlavni.o je uvedeno mnoho zdrojů, v samotném příkazu kompilátoru je uveden pouze soubor hlavni.c (všechny ostatní jsou totiž vkládány až při překladu preprocesorem na základě příkazů #include).

Nyní by vám měl již být postup překladu pomocí příkazu make patrný. Syntaxe parametrů programu make je následující:

make <požadovaný-cíl>

Program make se pokusí automaticky vyhledat a načíst soubor s názvem Makefile nebo makefile.

Spustíme-li tedy program s parametrem hlavni.exe tj.
#### make hlavni.exe

program make vyhledá a načte v aktuálním adresáři soubor s názvem Makefile a začne postupně procházet jednotlivá pravidla, spouštět příkazy překladače gcc a tím překládat jednotlivé zdrojové texty, zároveň bude make kontrolovat, zda spouštěný program/příkaz korektně skončil (návratová hodnota musí být nula). Pokud některý příkaz vrátí jinou návratovou hodnotu, je vykonávání programu make ukončeno s výpisem kde k chybě došlo. Pokud chceme ignorovat návratovou hodnotu spouštěného příkazu, napíšeme před příkaz znak - , tak jak je uvedeno u příkazů smazání souborů u klamného cílu clean, kde neexistence souboru hlavni.exe neznamená ukončení mazání ostatních souborů.

Jak je patrné, program make lze použít nejen k překladu zdrojových textů jazyka C, ale jeho možnosti jsou daleko větší. V podstatě lze říci, že make je obecným program pro překlad, konverzi nebo vytváření libovolných textových souborů na základě definice pravidel a spouštění příkazů. Na druhou stranu k jeho nevýhodám patří poměrně složitý zápis a vytváření pravidel u větších projektů. Na soubory Makefile nejčastěji narazíte v unix like systémech nebo u projektů, kde je kladen velký důraz na přenositelnost programu mezi platformami, neboť program make existuje prakticky pro všechny platformy.

#### Vytvoření projektového souboru.

Jak bylo napsáno výše, je projektový soubor prakticky vždy svázán s konkrétním vývojovým prostředím, někdy i s jednou konkrétní verzí takového prostředí. Často se jedná o binární soubory s neznámou vnitřní strukturou. Lepší vývojová prostředí ukládají projektový soubor v textovém formátu (např. XML) nebo umožňují konverzi vlastních projektových souborů do Makefile souborů. Tyto Makefile soubory jsou ovšem velmi často špatně čitelné, nefungují vůbec nebo mají speciální syntaxi vázanou opět jen na program make dodávaný s vývojovým prostředím.

Velkou výhodou práce v některém z vývojových prostředí je prakticky absolutní izolovanost programátora od tvorby pravidel pro překlad (známých z programu make kapitola 0). Vývojová prostředí vytvářejí tato pravidla sama, což zjednodušuje tvorbu programu, ale na druhou stranu neumožňují tvorbu nových/speciálních pravidel (např. formátování dokumentace do různých formátů html/txt/tex).

Další výhodou vývojových prostředí je možnost použití různých pomocníků (wizards), které programátorovi na základě několika dotazů vytvoří projektový soubor pro daný typ aplikace (konzolová aplikace, MDI aplikace, atd.) včetně vhodných nastavení všech přepínačů překladače, takže začínající programátor je schopen velmi rychle tvořit a překládat vlastní program.

Samotný projektový soubor se ve vývojovém prostředí nejčastěji zobrazuje jako seznam zdrojových souborů (\*.c), do kterých programátor přidává při tvorbě programu další zdrojové soubory a ze kterých jsou automaticky sestaveny i závislosti na hlavičkových souborech (\*.h).

Využití vývojových prostředí s projektovými soubory je tedy vždy zrychlení práce, zvláště u velkých projektů, protože zbavuje programátora "otrockého" vytváření pravidel pro překlad. Mezi nevýhody patří nepřenositelnost projektových souborů mezi platformami a izolovanost programátora od samotného procesu překladu, kdy velmi často tvůrce programu ani nemá přehled o tom, kolik dynamických knihoven jeho vytvořený program potřebuje ke své činnosti.

#### **5.2.3 Komentá**ř**e**

Komentáře slouží k psaní poznámek do souborů, ze kterých je sestaven program. Poznámky slouží k lepší čitelnosti a orientaci v programu. Neměly by popisovat to, co je zřejmé z textu – např. "násobím dvěma" - což zůstává zřejmé stále, ale vysvětlovat proč tomu tak je – např. "je nutné uvažovat i cestu zpět" – znovu zjistit proč je to právě takhle nás, po nějakém čase může stát značnou námahu. Poznámka by měla být psána na začátku bloku, nebo vedle příkazu, ke kterému se vztahuje. Psaní poznámek uprostřed příkazů či výrazů zhoršuje čtení textů.

Vlastní komentář je možné v C napsat jediným možným způsobem a to tak, že má začátek " /\* " a konec " \*/ " . Vše co je mezi těmito znaky je komentář, který může obsahovat i více řádků a může začínat i končit na libovolné pozici řádku (a to i vůči psanému programu).

Úvodní i konečný znak komentáře patří do kategorie dvojznaků – skládají se ze dvou znaků, které je nutné psát bez mezery mezi nimi a interpretují se jako jedna akce, v tomto případě začátek a konec komentáře.

/\*v tomto místě je komentář\*/

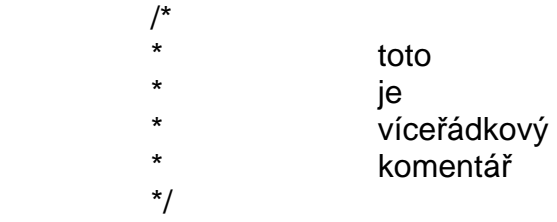

V textu poznámky se tedy může vyskytovat i hvězdička, nesmí však být následována lomítkem. Některé překladače umožňují tzv. vhnízděné komentáře, což jsou komentáře ve více úrovních. Překladač potom sleduje počty začátků komentáře a hledá jim příslušné konce. Nemá-li překladač tento mechanizmus implementovaný, potom je problémem např. zakomentovat celou komentovanou část programu, protože první ukončení komentáře ukončí všechny předchozí komentáře (počátky dalších jsou součástí komentáře). Jelikož využití této vlastnosti, i když je k dispozici, zhoršuje přenositelnost, je lepší použít řízeného překladu pomocí direktivy #define a #if preprocesoru.

#### /\* nepovoluje /\***vhnízd**ě**né** \*/ komentáře \*/

### **5.2.4 Funkce main – základ**

Základním stavebním kamenem pro tvorbu programu jsou funkce. Funkce se skládá z hlavičky (která obsahuje typ návratové hodnoty, jméno funkce a předávané parametry) a z vlastního těla funkce – v tomto případě se jedná o definici funkce. Pokud je uvedena pouze hlavička (následovaná středníkem), potom se jedná pouze o deklaraci ("oznámení") funkce, které slouží k tomu, aby překladač znal jméno funkce a aby věděl jakého typu jsou předávané parametry (viz. konverze 5.2.6, 5.2.7). Hlavička funkce má standardní tvar:

Návratová hodnota jméno funkce(seznam parametrů) např. int faktorial(int ceho) { }

návratová\_hodnota – udává typ návratové hodnoty, je pouze jedna

jméno\_funkce – unikátní jméno pro volání funkce

seznam\_parametrů – seznam předávaných parametrů, obsahuje typ a název pro každou z předávaných proměnných.

Výše uvedený princip volání je jediný možný v jazyce C, kde se nerozlišuje mezi procedurou a funkcí ve smyslu typu návratových či předávaných hodnot. Funkce může, ale nemusí vrátit jednu hodnotu jako návratovou. Další hodnoty je možné vrátit za pomocí seznamu parametrů. K tomuto předání však musí existovat předávané proměnné – jde o jiný mechanismus než v předchozím případě.

První funkcí, která je v C volána je funkce **main**. Tato funkce proto musí být v programu vždy obsažena. Návratovou hodnotou je celočíselná hodnota, pro kterou má C typ int (kapitola 5.2.5). Seznam parametrů umožňuje předat do programu parametry z řádky při spuštění programu (kapitola 5.2.25), ale je možné ho nechat prázdný a předávané parametry nevyužít.

Tělo funkce je tvořeno blokem programu, který je ohraničen složenými závorkami " **{** " a " **}** ", které jsou určeny pro začátek a konec bloku. Těmito závorkami může být uzavřen také složený příkaz.

Má-li funkce návratovou hodnotu, je potřebné ji předat. K tomuto předání slouží klíčové slovo **return**, následované předávanou hodnotou. Tímto příkazem tedy končí provádění funkce a výsledek i činnost programu je předána předchozí funkci. V případě funkce main se návratová hodnota vrací procesu, který spustil program (v DOS je zjistitelná např. pomocí proměnné prostředí ERRORLEVEL). Každý příkaz v jazyce C musí být ukončen středníkem. Středník je zde povinný, neslouží jako oddělovač ale opravdu jako ukončení, pokyn k provedení příkazu.

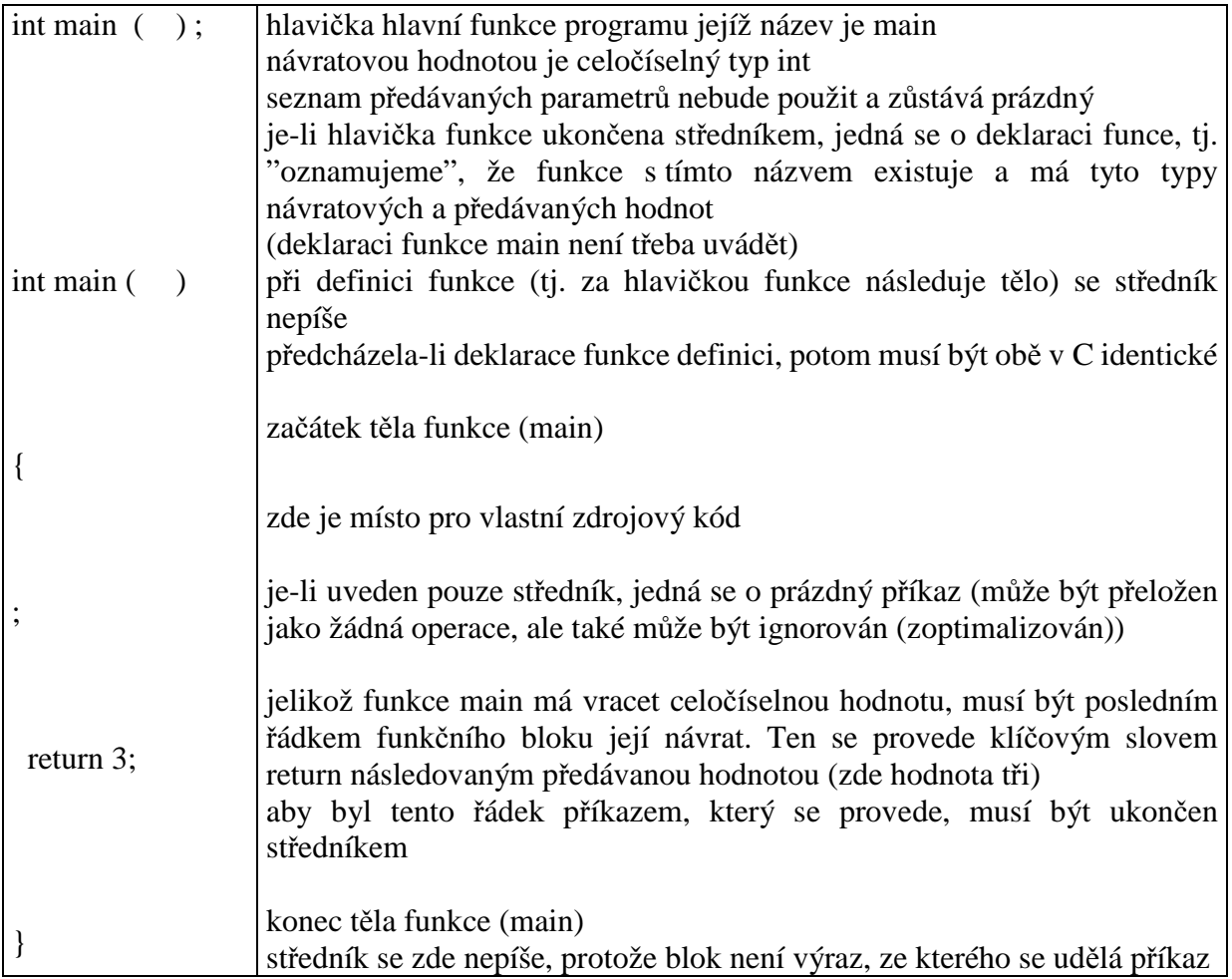

Počet prázdných řádků, nebo mezer nemá vliv na překlad, pokud tyto nerozdělí identifikátor (klíčové slovo, název proměnné, název funkce a jiné) na dvě části.

# **5.2.5 identifikátory, základní datové typy, konstanty**

Identifikátory

Pro zápis programu jsou důležité názvy proměnných a funkcí, které je možné tvořit z povolených znaků. C rozlišuje malá a velká písmena. Podtržítko se povoluje užívat uprostřed, nedoporučuje se s ním název začínat (je to možné ale názvy s lichým počtem podtržítek slouží jako pomocné proměnné při překladu a mohlo by docházet ke kolizím). Délka identifikátoru není omezena, ANSI C však rozeznává pouze prvních 31 znaků (zbytek ignoruje). Názvy klíčových slov se píší pouze malými písmeny.

## Základní datové typy a příslušné konstanty

Mezi základní typy patří typy celočíselné a typy s plovoucí řádovou čárkou. Kromě těchto typů jsou zde ještě typ void (5.2.8), ukazatele (5.2.15) a složené datové typy. Typy v C nemají z normy danou přesnost (tj. velikost kterou zabírají v paměti), ale velikost typů je závislá na platformě, pro kterou je program přeložen. Jsou zde pouze stanoveny relace mezi typy. Je určeno, který typ se do kterého typu vejde, aniž by došlo ke ztrátě dat. Velikost typu lze zjistit v C pouze pomocí klíčového slova **sizeof**, které určí kolik bytů je potřeba k uložení daného typu (u složených datových typů vrací hodnotu skutečné paměti, včetně prázdných míst (mezer) na zarovnání počátečních adres jednotlivých proměnných). Parametrem **sizeof** může být název daného typu nebo proměnná daného typu.

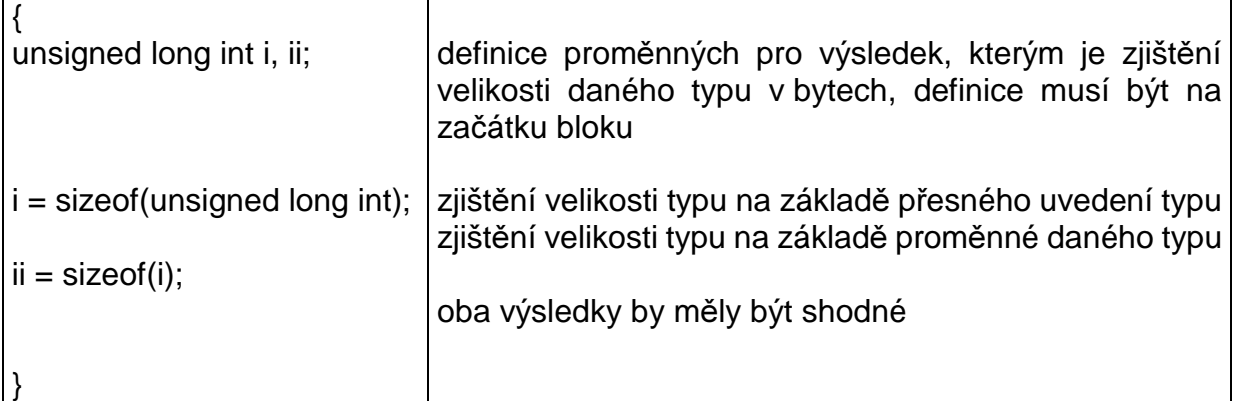

# **Celo**č**íselné typy mají v jazyce C tyto názvy**

char short int se zkráceným zápisem short int long int se zkráceným zápisem long a pro velikosti těchto typů platí relace  $sizeof(char) \leq sizeof(short int) \leq sizeof(int) \leq sizeof(long int)$ 

Celočíselné typy mohou být znaménkové a bezznaménkové. Ke stanovení, zda se má jednat o bezznaménkový respektive znaménkový typ slouží klíčové slovo unsigned respektive signed předřazené danému typu např. signed char, unsigned short, signed long int. Uvádění klíčového slova signed je nepovinné (typ bez uvedení je signed). Výjimkou je typ char, který se bez uvedení signed / unsigned řídí nastavením překladače a může tedy být signed nebo unsigned v závislosti na nastavení v projektu, make file nebo překladače.

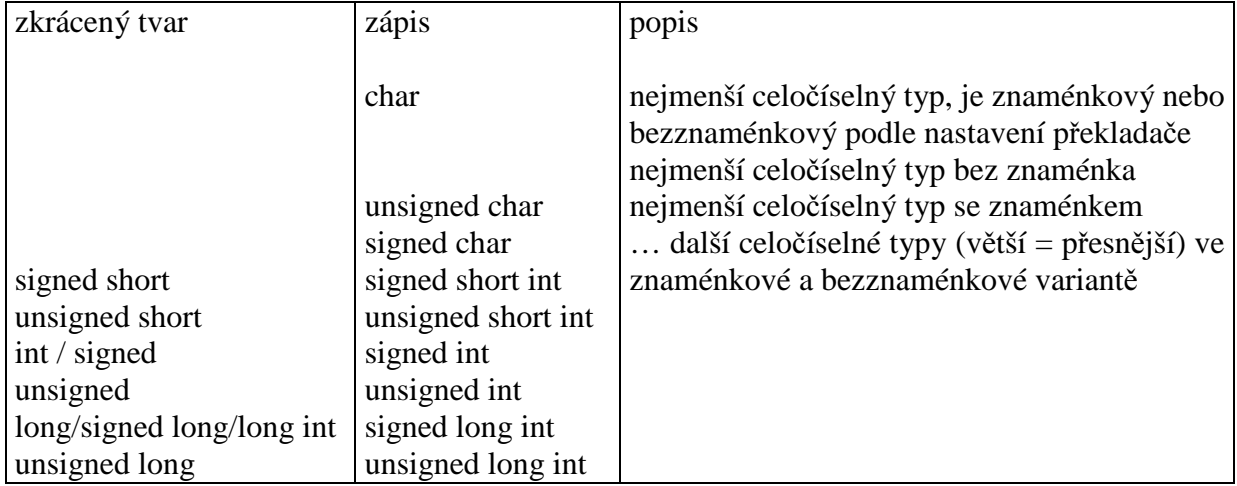

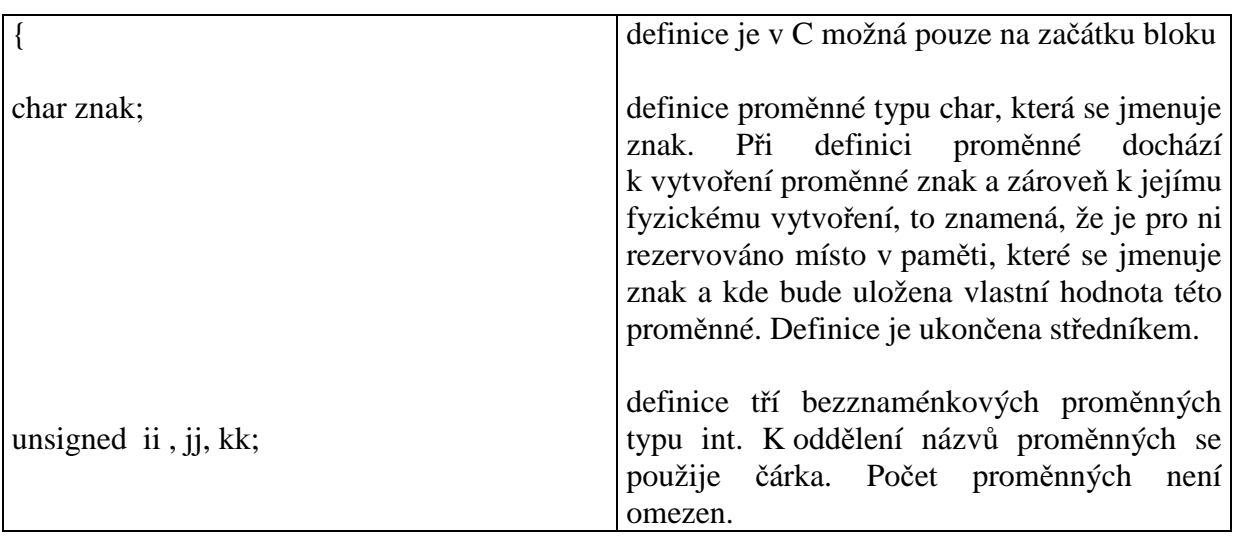

Jazyk C nemá typ reprezentující přímo znaky (písmena, číslice, …). Nejmenší celočíselný typ char se nejlépe hodí k ukládání znaků, a byl tedy vybrán jako typ vhodný pro manipulaci se znaky. Platí pro něj pravidla a pracuje se s ním stejně jako s ostatními celočíselnými typy a navíc slouží k ukládání znaků. Až vhodnou reprezentací celočíselného čísla zapsaného do typu char se zobrazí znak.

# **Celo**č**íselné konstanty**

Jejich hodnotou je ordinární číslo. Celočíselné konstanty je možné zapisovat jako znaky, které je možné psát jako alfanumerické znaky nebo jako escape sekvence, nebo jako čísla, která je možné zapisovat v osmičkové, nebo desítkové nebo šestnáctkové soustavě. Všechny tyto konstanty je možné použít pro jakýkoli celočíselný typ. Při pokusu přiřadit číslo typu, do kterého se nevejde, by mělo dojít k chybovému hlášení, každopádně však bude přiřazeno jen tolik kolik lze (to platí i pro typy v plovoucí čárce a převody mezi plovoucí čárkou a celočíselnými typy).

### **Znakové konstanty**

Znakovou konstantou rozumíme znak, který je uveden v jednoduchých apostrofech 'a', '0', ' ', ´\$´ (ekvivalentní přímému zápisu v ASCI - 97, 48, 32 …). Při překladu je takto uvedený znak převeden na ASCII hodnotu, se kterou se dále počítá. Znakovou konstantu je možné též zapsat pomocí osmičkové nebo šestnáckové soustavy, kdy hodnota v této soustavě je opět uvedena v apostrofech a za prvním je zpětné lomítko

'\012', '\0x0B'. Zpětné lomítko představuje tzv. escape charakter. Některé často používané escape sekvence, které jsou v práci s texty často používány, mají své zástupné vyjádření

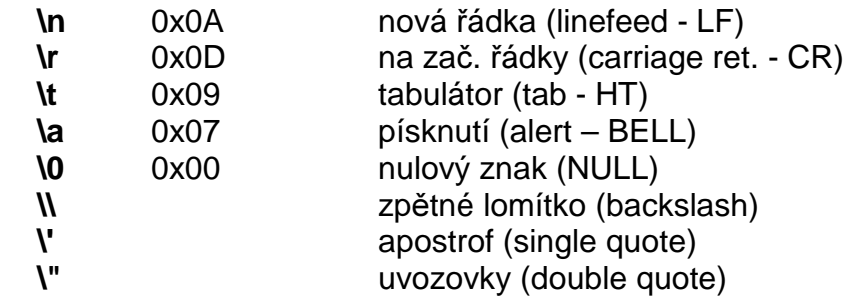

Poslední tři slouží k zápisu znaků, kterých by jinak nebylo možno dosáhnout. Důležité je nezapomínat na to, že chceme-li zapsat zpětné lomítko, je nutno jej zapsat dvakrát (např. uvádíme-li cestu k souboru ve zdrojovém textu), protože první lomítko je interpretováno jako "následující znak je znakem speciálním", a tudíž se netiskne.

### **vlastní ASCII tabulka**

- znaková sada popsaná ordinálními čísly 0 až 255
- jazyk C nepoužívá jiný systém (např. EBCDIC)

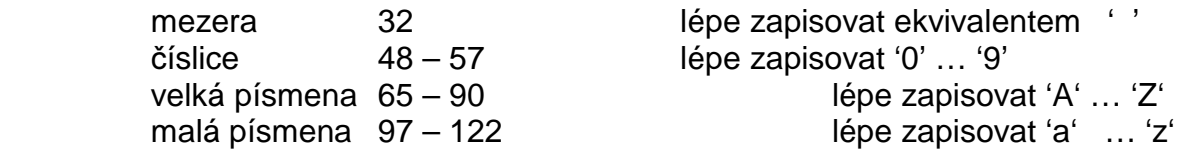

Zápis celočíselných hodnot je možný v desítkové soustavě, v osmičkové soustavě, kdy je první číslicí povinně nula, v šestnáctkové soustavě, kdy je prvními znaky povinně *nula* a *x*. Před toto číslo je možné předřadit znaménko **+** nebo **-**. Znaménko + je nepovinné. Tyto konstanty jsou ve standardním tvaru brány jako signed int. Chceme-li je v long, musíme za poslední číslici přidat "l" (malé písmeno eL) nebo "L". Pokud chceme, aby byla konstanta unsigned, přidáme na konec znak "u" nebo "U".

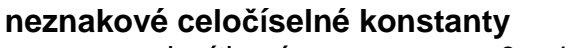

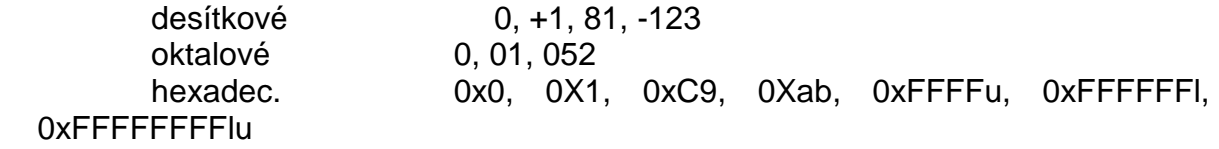

Máme-li danou proměnnou je možné ji v definici inicializovat. K inicializaci může sloužit konstanta nebo jiná proměnná. K inicializaci se používá znaménko =, které je zde třeba chápat ve smyslu "proměnná je vytvořena na základě dodané hodnoty" a ne "proměnné je přiřazena hodnota" (jinými slovy: k inicializaci se používají jiné mechanizmy než k přiřazení, i když se pro oboje používá stejné znaménko =).

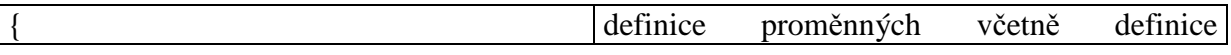

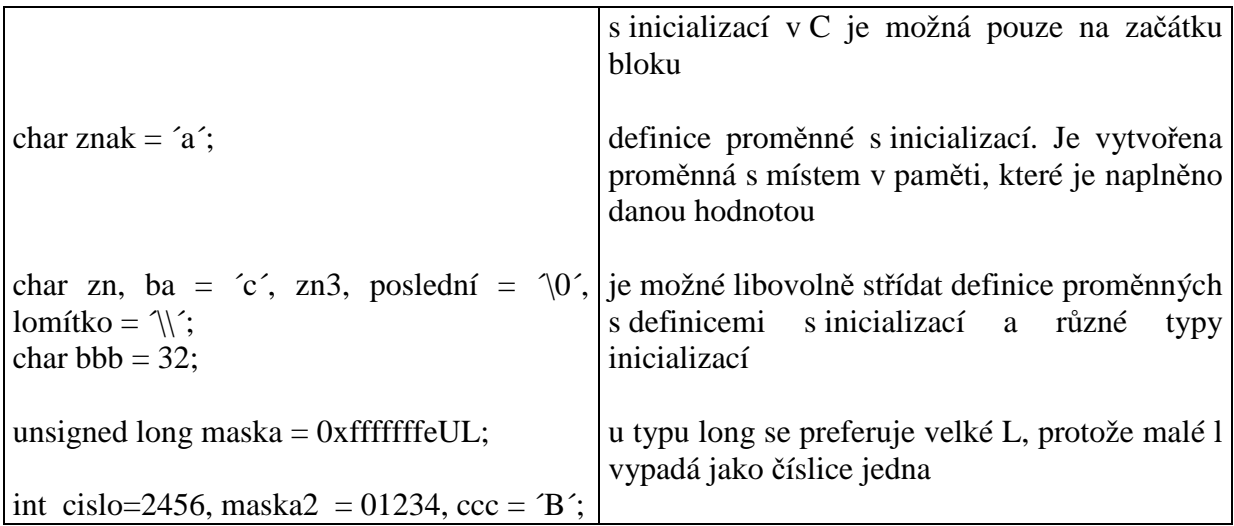

## **Plovoucí** ř**ádová** č**árka – pro reálné prom**ě**nné v jazyce C jsou ur**č**eny typy**

float double long double Pro velikost opět platí relace a přesná velikost (přesnost) je závislá na prostředí sizeof (float)  $\leq$  sizeof(double)  $\leq$  sizeof(long double)

Reálné konstanty jsou čísla s desetinnou tečkou nebo s exponentem (norma IEEE). Exponent je uveden znakem "e" nebo "E". Rozlišuje se mezi celočíselnou a reálnou nulou – reálná má u sebe desetinnou tečku. Reálné proměnné jsou reprezentovány mantisou a exponentem (ordinální typy skládající reálné číslo). Jednotlivé typy se liší velikostí mantisy a exponentu. Např. přičtení jedničky k velké hodnotě float se neprovede v případě, že mantisa neobsahuje řád jednotek – obsahuje velké řády a je krátká.

### zápis reálných konstant

typu double 0., 23. , -54.3, .65, 8e4, 7E-12

typu float 1.234f, 8.45f (je jen v novější normě, starší překladače nemusí tento typ konstanty umět, pak je nutné použít konverzi (float) 3.34)

typ long double 2.45L

Minimální a maximální hodnoty pro dané typy bývají předdefinovány a jsou součástí některého z knihovních hlavičkových souborů (values.h, float.h, cfloat - mívají jména MAX\_INT, INT\_MAX, MAXINT …)

### **Logické hodnoty**

V jazyce C jsou logické hodnoty false a true reprezentovány nulou pro false a jiné hodnoty než nula jsou true. Pro true lze tedy použít jakoukoli hodnotu různou od nuly a naopak se může stát, že výsledek logické operace bude 0 pro false a libovolné číslo pro true. Nové překladače se snaží o výsledky 0 a 1, ale jsou schopny provádět i konverze z nula a nenula.

#### **5.2.6 Typová konverze (p**ř**etypování)**

Při výpočtech je někdy nutné převést jeden typ proměnné na jiný. K tomuto převodu dochází buď automaticky – implicitní konverze, nebo je možné si převod vynutit – explicitní konverze. K automatickému přetypování dochází ze strany překladače, k vynucenému ze

strany programátora. Jazyk C je v možnostech kombinací typů ve výpočtech dosti benevolentní. Pokud existuje možnost jak převést jeden typ na druhý, potom to automaticky udělá. Obě tyto konverze jsou realizovány během překladu – již překladač ví, jaký bude výsledný typ.

Implicitní konverze (automatická, samovolná)

Dochází k ní pro samostatné operandy při předávání do funkcí, kdy typy "menší" než int jsou konvertovány na int, typ float je konvertován na double.

Dále k automatické konverzi dochází při vyčíslování operací s operandy, kdy se typy převádějí na typ s nejvyšší přesností, která je v operacích použita.

Dále je použita při přiřazení, kdy se **výsledná** hodnota na pravé straně konvertuje na typ kterému bude přiřazena – to je na typ stejný jako má proměnná na levé straně. (viz. kapitola 5.2.7)

Hierarchie priorit typů od nejnižší je:

char =>int => unsigned int => long =>unsigned long =>  $float = > double = >$  long double

Explicitní konverze (požadovaná, vynucená)

Použijeme ji v situacích, kdy máme proměnnou daného typu a potřebujeme s ní pracovat jako s proměnnou jiného typu a zároveň nedojde k automatické konverzi. Explicitní konverze se provede vždy a to i v případě, že dochází ke ztrátě dat

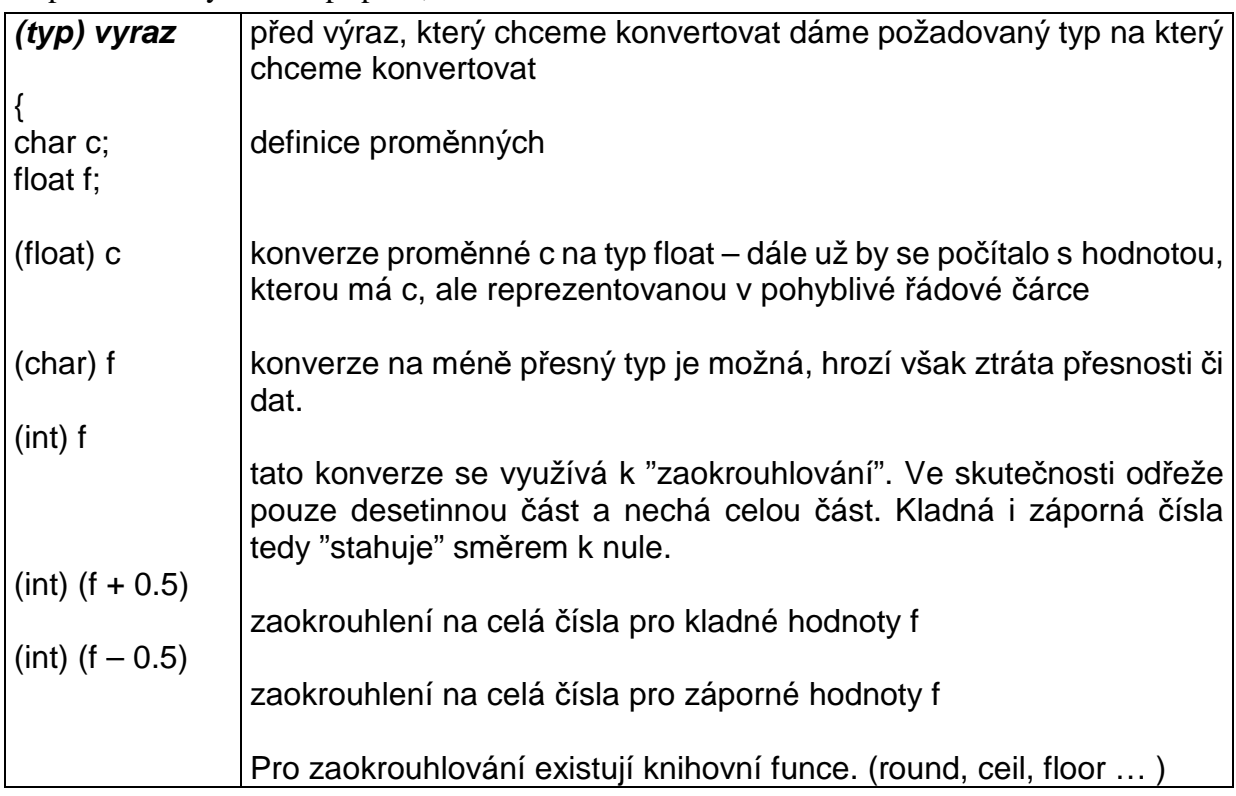

### **5.2.7 Operace s prom**ě**nnými, operátory**

K operacím s proměnnými patří přiřazení, unární a binární operátory, logické a matematické operátory. V jazyce C najdeme i speciální operátory pro přičítání a odečítání jedničky a rozšířené přiřazovací operátory.

## **P**ř**i**ř**azení**

Přiřazení je realizováno operátorem "=" a slouží k přiřazení hodnoty, která se nachází napravo do proměnné, které se nachází nalevo. Postup přiřazení je takový, že se vezme (výsledná) hodnota na pravé straně, ta se zkonvertuje na typ výsledku (proměnné na levé straně) a přiřadí se. Navíc je možné v C operátory "=" zřetězit, takže po přiřazení "zůstává" přiřazená hodnota k dispozici pro další použití.

Aby mohlo dojít k přiřazení, musí se na levé straně nacházet proměnná, do které je možné výsledek uložit, tj. místo v paměti kam přijde výsledek. V C se nazývá l-hodnota (l-value - tj. to co může být vlevo od = a dá se tam uložit hodnota).

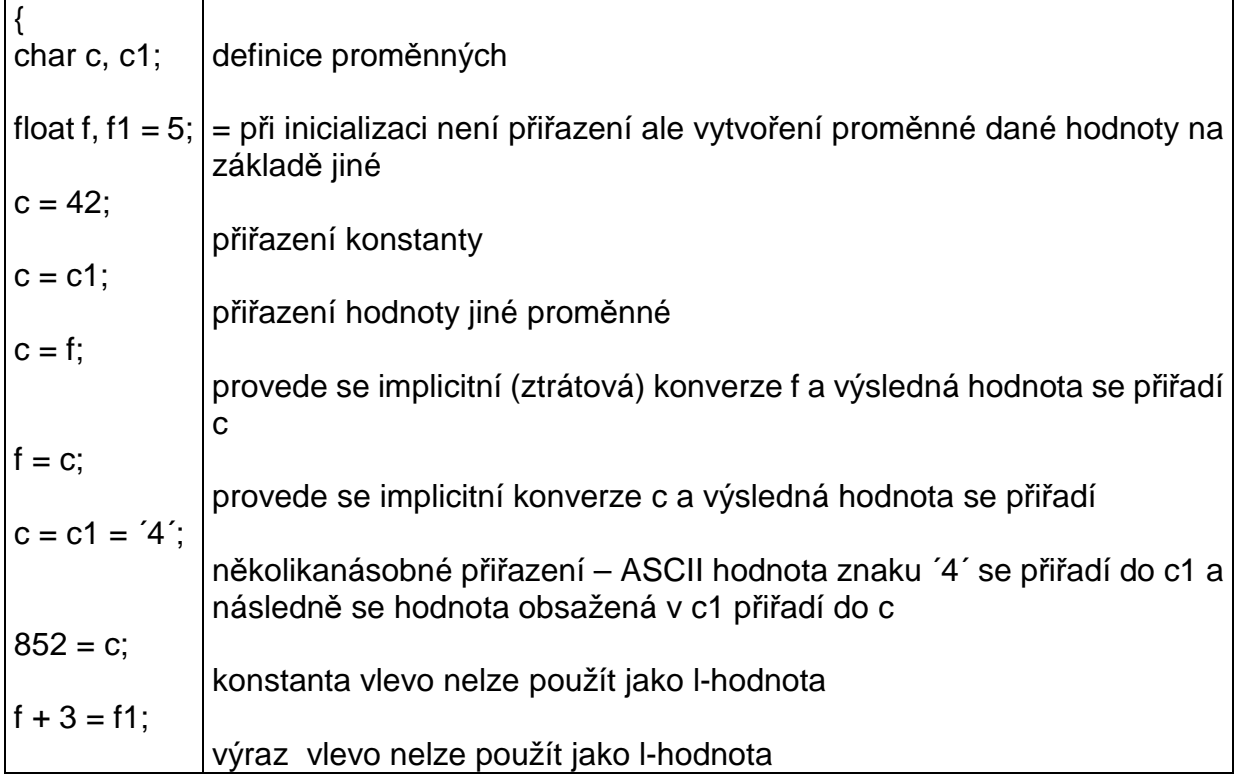

# **Aritmetické operátory**

# **Unární**

Patří sem operátory plus a mínus. Plus nemění hodnotu a jeho psaní je nepovinné. Mínus mění znaménko použité proměnné (proměnnou samu nemění).

př. +56, -8.3 +c1 -f

# **Binární operátory**

+ operátor sčítání

- operátor odečítání
- \* operátor násobení

/ operátor dělení

## % operátor modulo (zbytek po celočíselném dělení)

Jak bylo uvedeno výše, typ, ve kterém se provádí výpočty, je nejpřesnějším typem, který do operace vstupuje. Proto např. násobíme-li dvě celočíselné proměnné, které způsobí přetečení výsledku, je výsledek chybný (bez výrazného upozornění – u některých typů chyb bývá nastavena interní chybová proměnná). Řešením této situace je buď změnit typ jednoho parametru v definici, kdy se pro výpočet provede implicitní konverze, nebo provést přímo explicitní konverzi.

K podobným problémům může dojít i u dělení. Jsou-li parametry celočíselné, jedná se o celočíselné dělení. Je-li jeden z parametrů reálný, potom je i výsledek reálný se stejnou přesností.

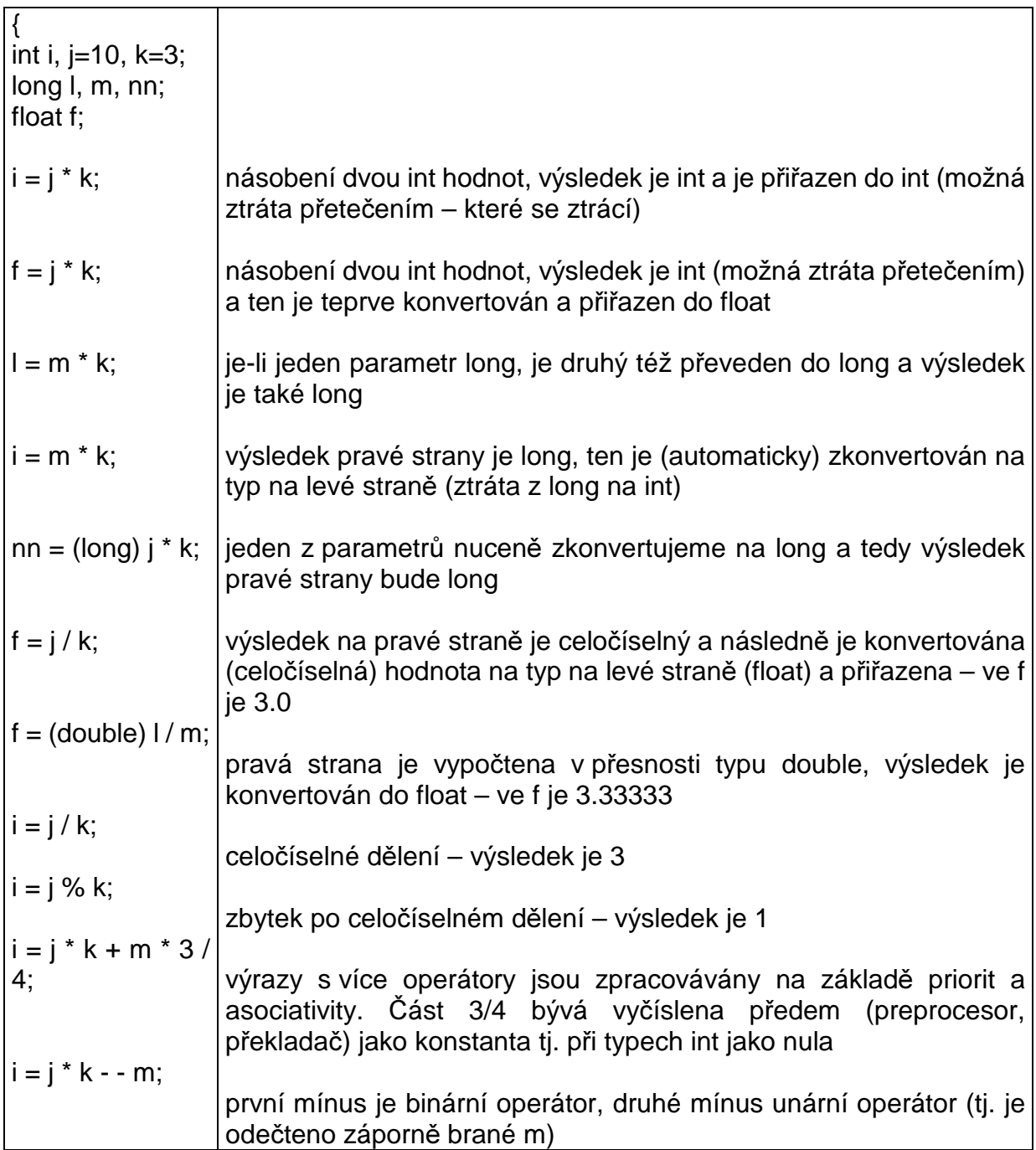

# **Speciální unární operátory ++, --**

Z důvodu zjednodušení zápisu (a patrně z důvodu výběru instrukcí) jsou v C implementovány operátory pro přičtení a odečtení jedničky (instrukce pro přičtení a odečtení jedničky je kratší a rychlejší než totéž, je-li jednička jako přímý operátor instrukce – v současné době už oba zápisy při použití optimalizací dopadnou stejně). Oba tyto operátory mají prefixovou a postfixovou notaci (mohou stát před nebo za proměnnou, se kterou pracují). Jedná se o dvojznaky takže mezi znaménky nesmí být mezera.

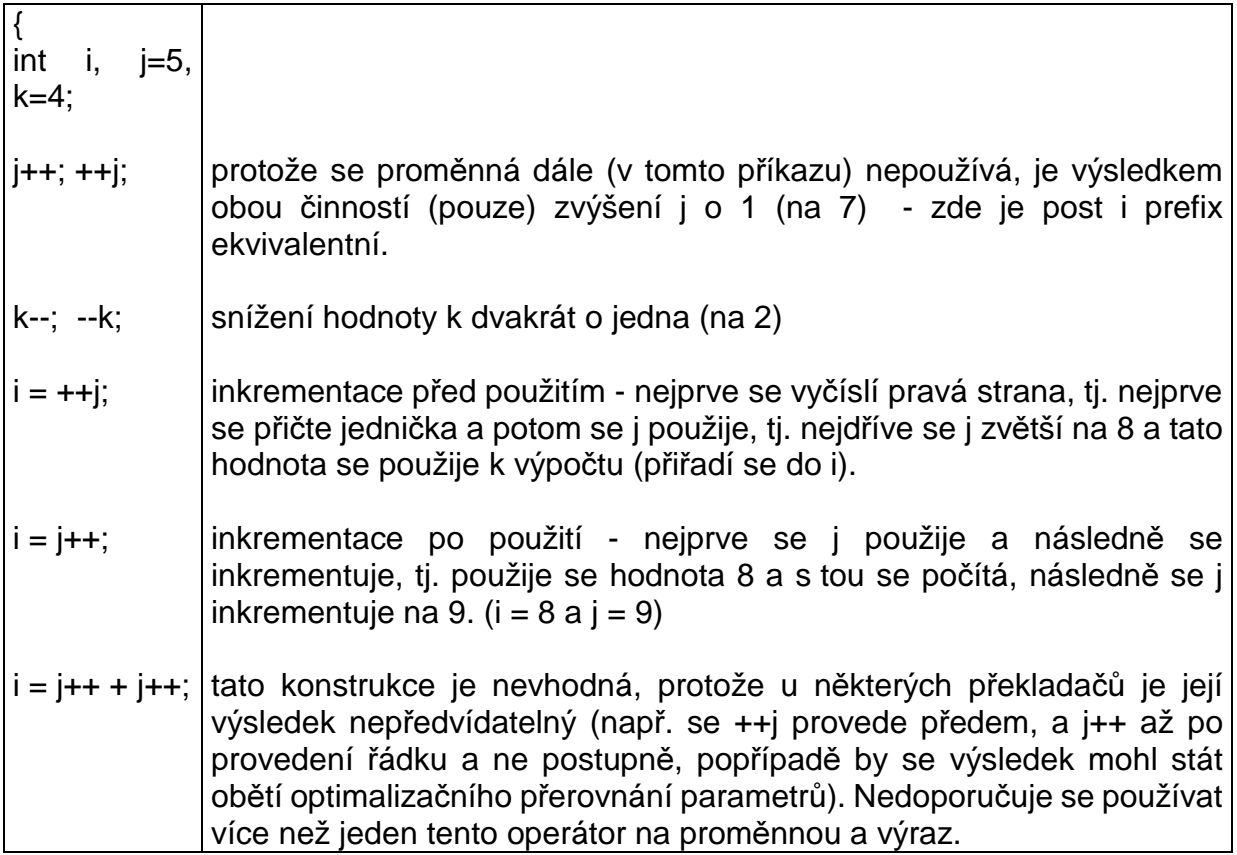

# **Bitové posuny (shift)**

Operátory bitových posunů jsou << a >>. Slouží pro posun proměnné (celočíselného typu) o daný počet bitů doleva nebo doprava. Na prázdná místa se doplňují 0 (pokud je na daném HW tento posun implementován).

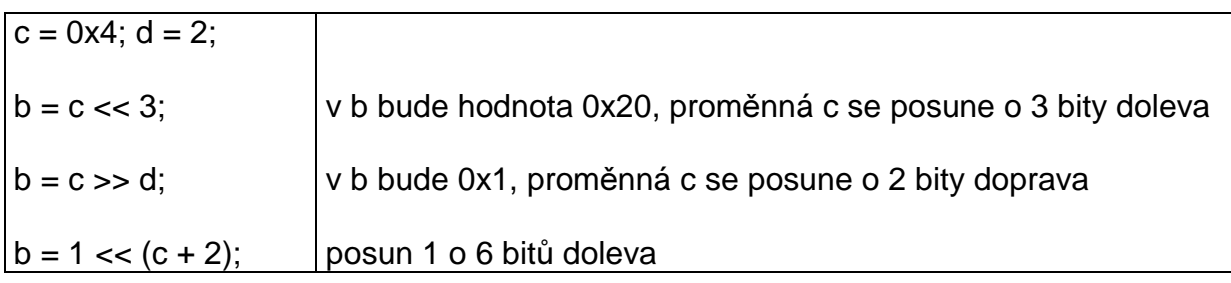

# **Logické operátory**

Logické operátory mají verzi matematickou (bitovou) a logickou. U bitové verze se daná operace provádí pro každý bit samostatně, zatímco u logické operace se pracuje s hodnotou jako celkem (pracuje se tedy s proměnnou jako s hodnotou false, true). Logické operátory jsou většinou zdvojené operátory bitové. Dvojznaky opět nutno psát bez mezer mezi znaky.

Při vyhodnocování logických výrazů opět dochází k implicitní konverzi tak, aby k porovnávání docházelo v maximální možné přesnosti.

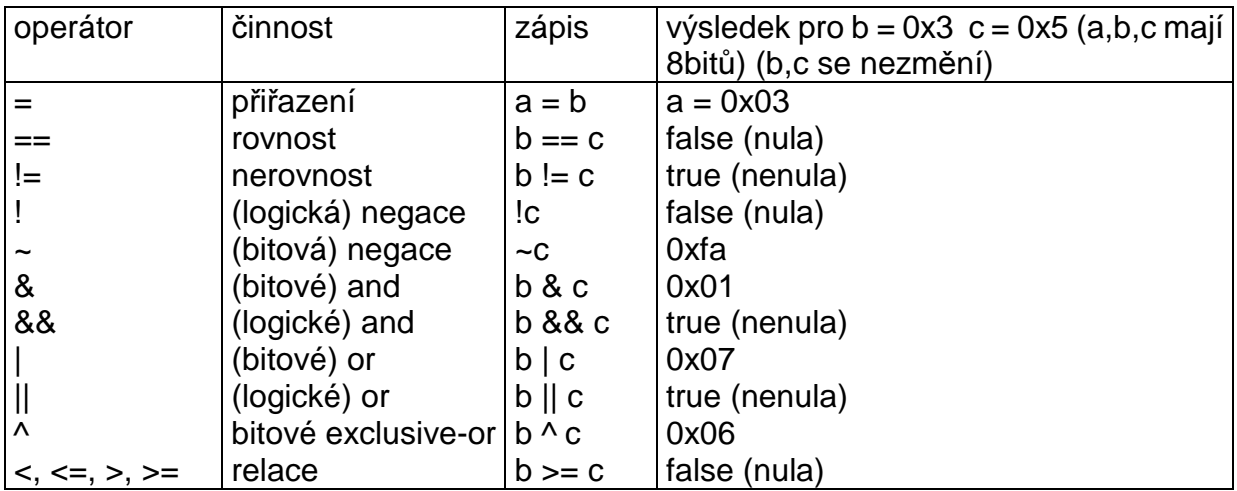

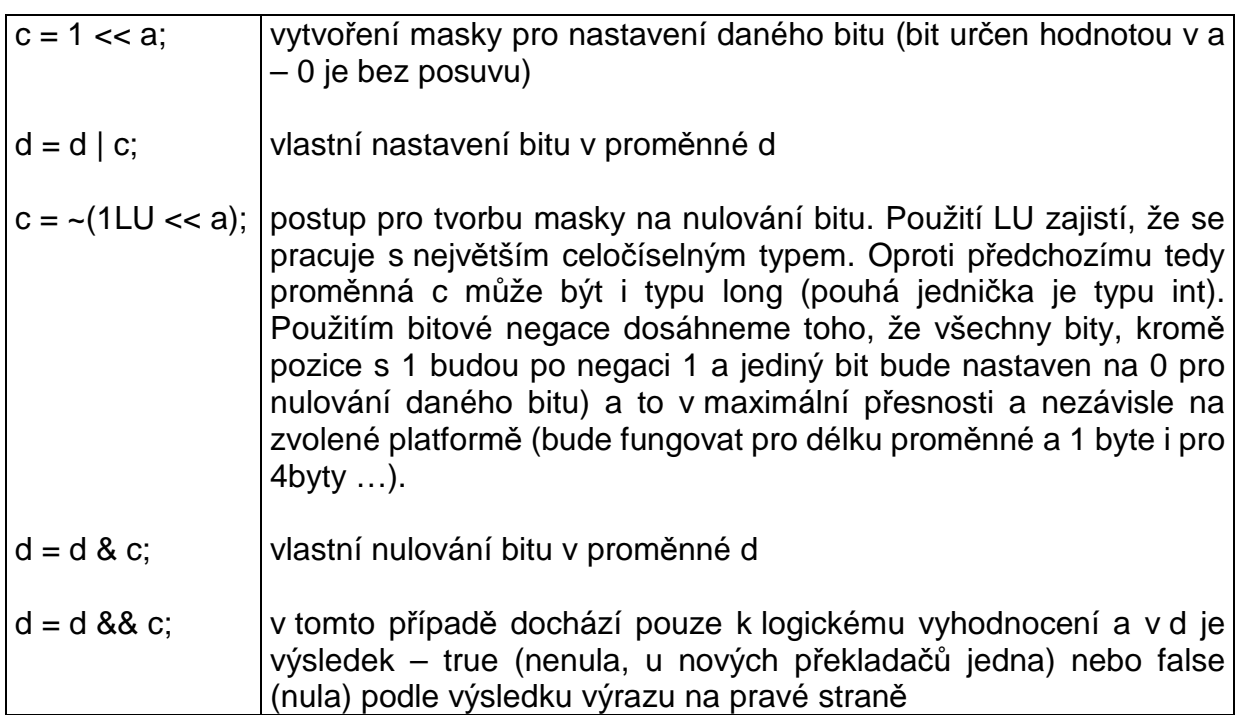

# **Rozší**ř**ené p**ř**i**ř**azovací operátory**

Slouží ke zjednodušenému zápisu přiřazení, kdy je proměnná určená pro výsledek zároveň prvním operandem. Uvede se tedy pouze jako výsledná proměnná, následovaná rozšířeným přiřazovacím operátorem, který sestává s operátoru požadované operace a znaku = a následuje druhý operand.

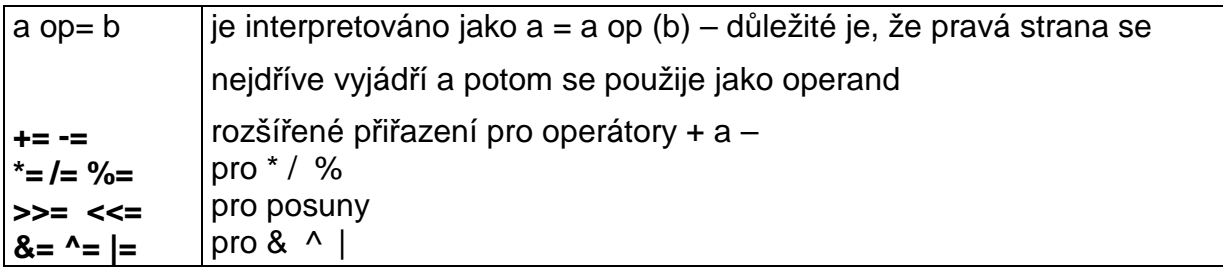

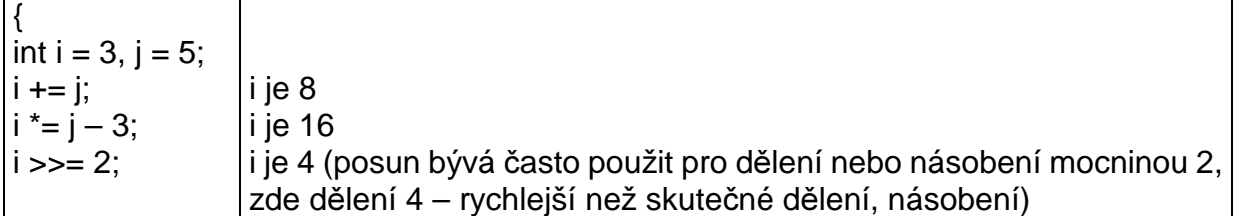

# **Vyhodnocování výraz**ů

Výrazy se vyhodnocují podle pravidel o prioritě a asociativitě, která jsou uvedena v tabulce preferencí tab. 1. V logických výrazech se však výpočet může zastavit (část se nemusí ani dopočítat) v případě, že je jasný výsledek false nebo true a zbylá část ho již nemůže ovlivnit. Proto se do nich nedoporučuje dávat operátory ++, --, přiřazení, které mění hodnotu použitých proměnných, a které by se nemusely v tomto případě provést.

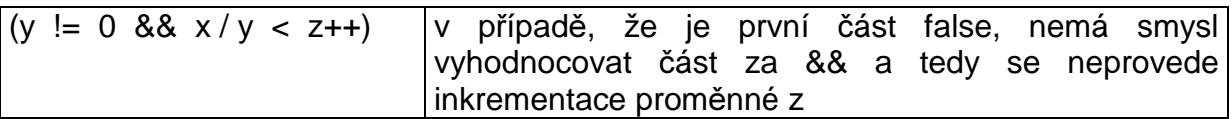

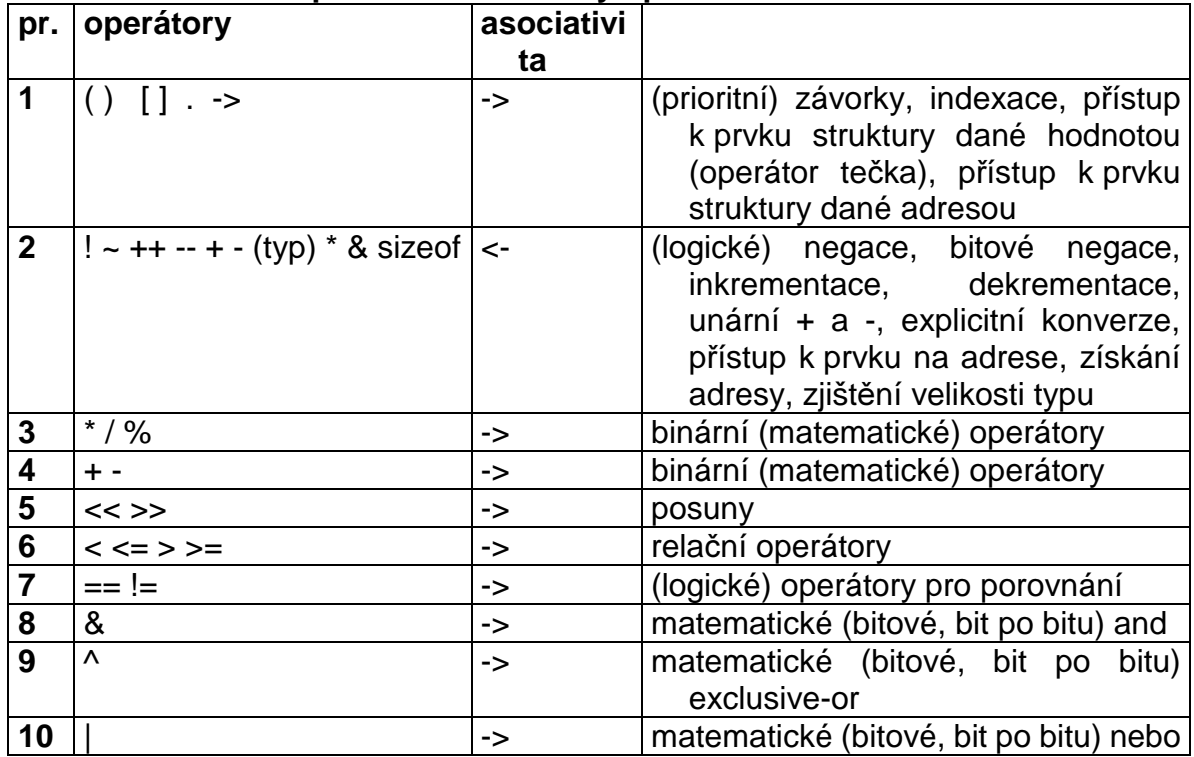

# **Tabulka 1. – tabulka priorit a asociativity operátor**ů

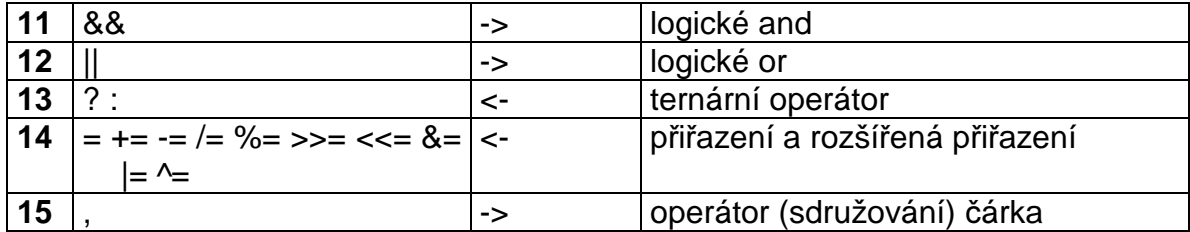

#### **-> asociativita zleva doprava <- asociativita zprava doleva**

Asociativita říká, jak se vyčíslují operace stejné priority (při 10/4\*2 mají znaménka stejnou prioritu, ale asociativita říká, že se nejprve použije první z nich. U 8/4+4\*2 může být kterákoli část vyčíslena dříve a závisí na optimalizacích překladače.)

Pro psaní složitějších výrazů platí poučka "Máš-li pochyby, závorkuj". Je to proto, že závorky svou vysokou prioritou zajistí přednostní provedení svého obsahu. Závorky zároveň usnadní čtení a urychlí orientaci díky rozdělení na menší celky.

#### **Pozn.**

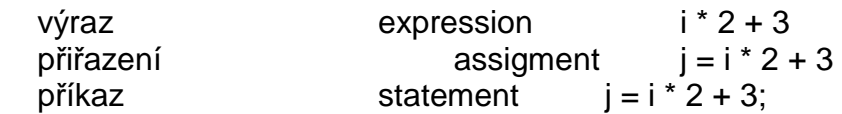

#### **5.2.8 Funkce**

Funkce jsou základem programu. Tvorba funkcí a jejich volání je základem pro přehlednost programu. Základní vlastnosti funkce byly zmíněny v 5.2.4. Funkce se skládá z hlavičky a těla. V hlavičce je stanovena návratová hodnota, jméno funkce a seznam parametrů. Návratová hodnota je jedna, jméno funkce musí být unikátní (v rámci celého programu), parametry jsou uvedeny svým typem a názvem a jsou odděleny čárkami. V jazyce C dochází vždy k předávání parametrů hodnotou. Z hlediska mechanizmů volání funkce z toho plyne, že proměnná uvedená v hlavičce funkce je vždy lokální hodnotou (kopií, jejíž změna nemá vliv vně funkce). V případě, že potřebujeme zajistit předání hodnot z funkce v poli parametrů, použijeme k tomu ukazatele (5.2.17).

Úplný funkční prototyp je:

```
typ_výstupní_hodnoty Název_funkce(typ1 parametr1, typ2 
          parametr2);
```
Pro případy, kdy nepotřebujeme vrátit žádnou hodnotu, nebo funkce nevyžaduje žádný parametr je k dispozici typ *void*, který nemá rozměr a proměnná tohoto typu neexistuje.

Pro předání návratové hodnoty se používá klíčové slovo *return.* Hodnota parametru tohoto klíčového slova je přepsána do návratové hodnoty funkce. Můžeme použít zápis **return (vracený\_parametr)** , který je přehlednější, závorky však nejsou povinné.

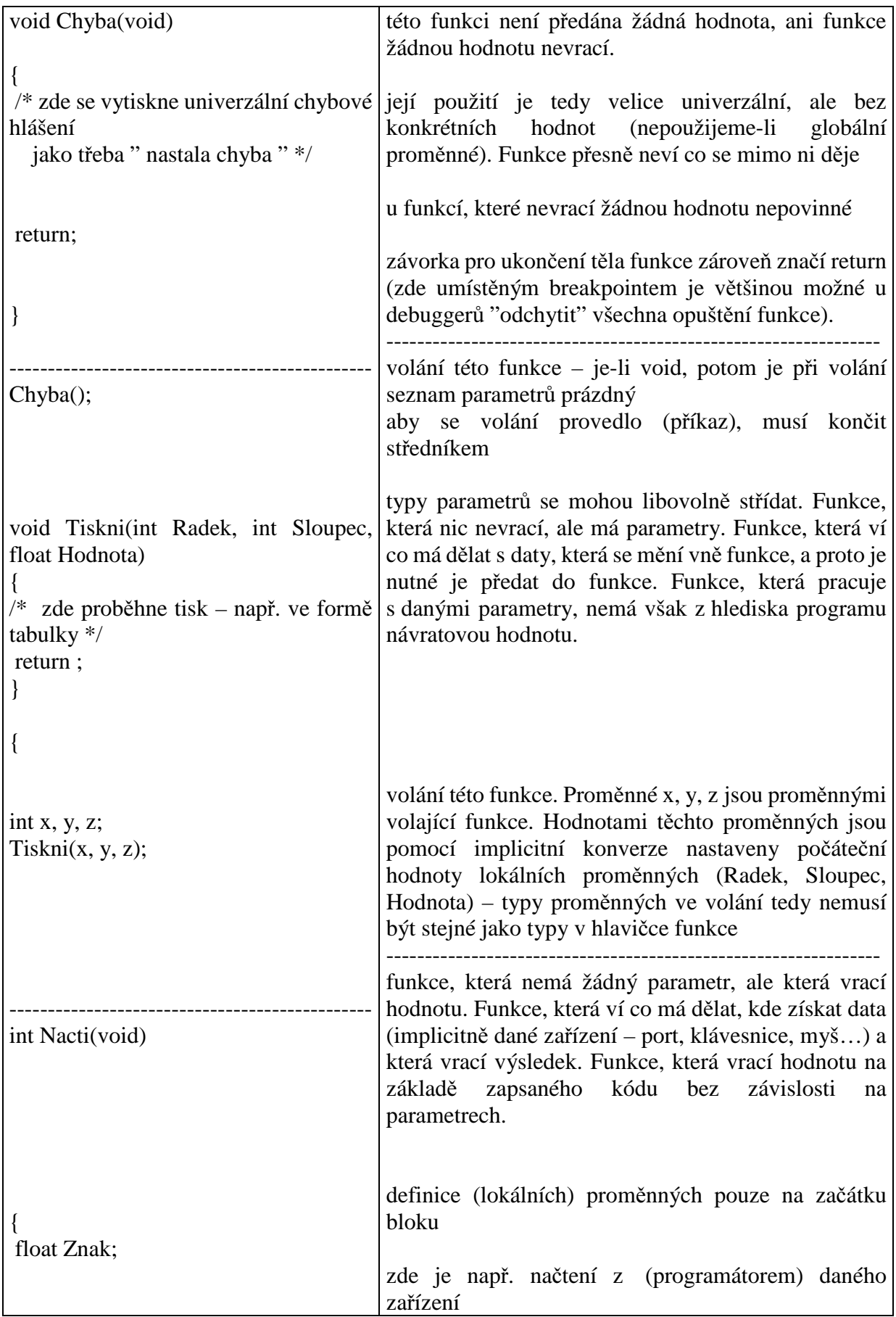

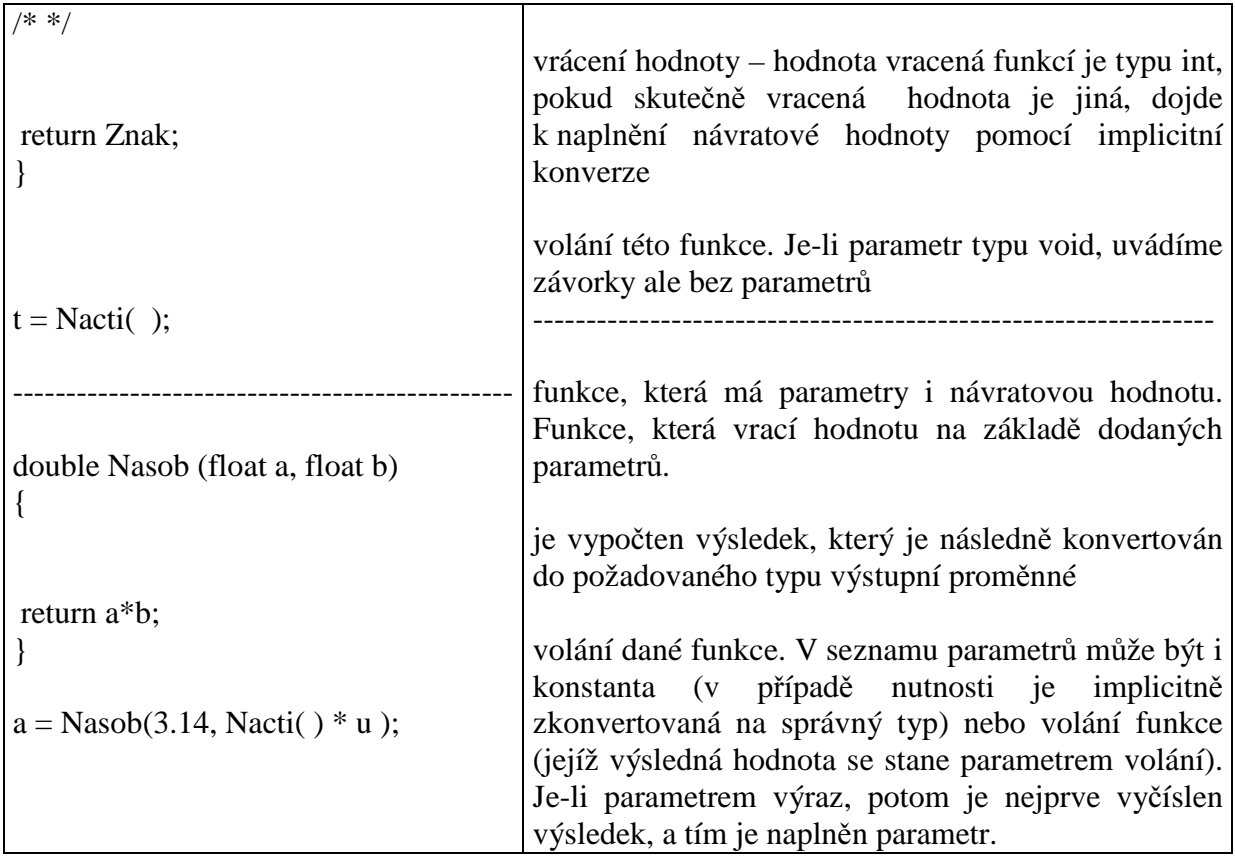

# **Rekurzivní funkce**

Je funkce, která volá sama sebe. V jazyce C je možná.

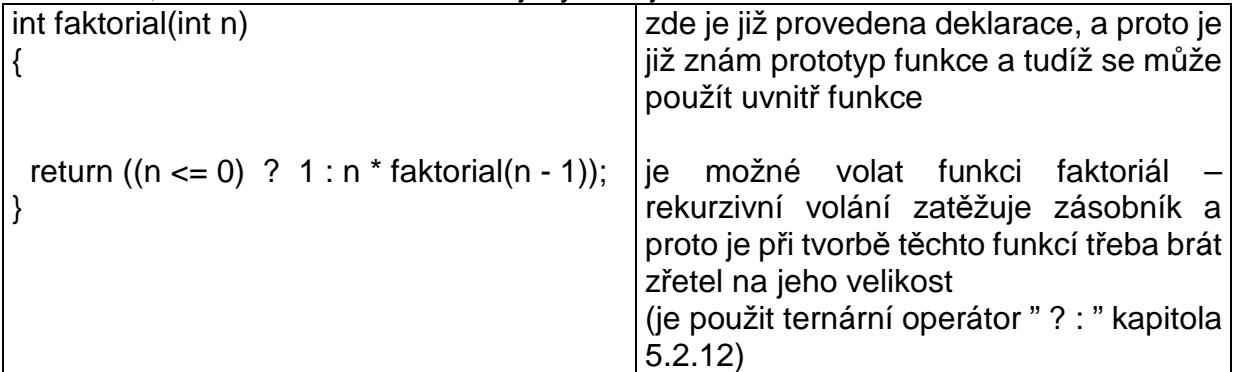

# **5.2.9 P**ř**íkazy preprocesoru, makra**

Preprocesor je mechanizmus, kterým prochází zdrojový kód ještě předtím, než je tento zpracován překladačem. Příkazy preprocesoru by měly začínat na prvním znaku řádku znakem #. Tento znak je potom následován vlastním příkazem preprocesoru.

# *#define*

Má několik možností použití. Slouží k definici konstant, nebo maker, nebo k definici proměnných pro řízení překladu. V případě konstant a maker se jedná o nahrazování řetězce řetězcem. Programátor vidí první řetězec, překladač zpracovává druhý řetězec.

Makra bez parametrů, umožňují nadefinovat text, kterým se nahradí jiný text. V případě, že preprocesor narazí na symbolický název (text, řetězec znaků) shodný s prvním parametrem, nahradí ho textem (řetězcem), který je uveden jako druhý parametr. Slouží převážně k definici konstant, kdy název je jednodušší na zápis či na zapamatování a dále je možné zjednodušit zápisy dlouhých řetězců kratším zápisem. Bývá zvykem zástupný název, první parametr, psát pouze velkými písmeny. Oddělovačem prvního a druhého parametru je mezera. Nedoporučuje se pokračovat komentářem na tomto řádku.

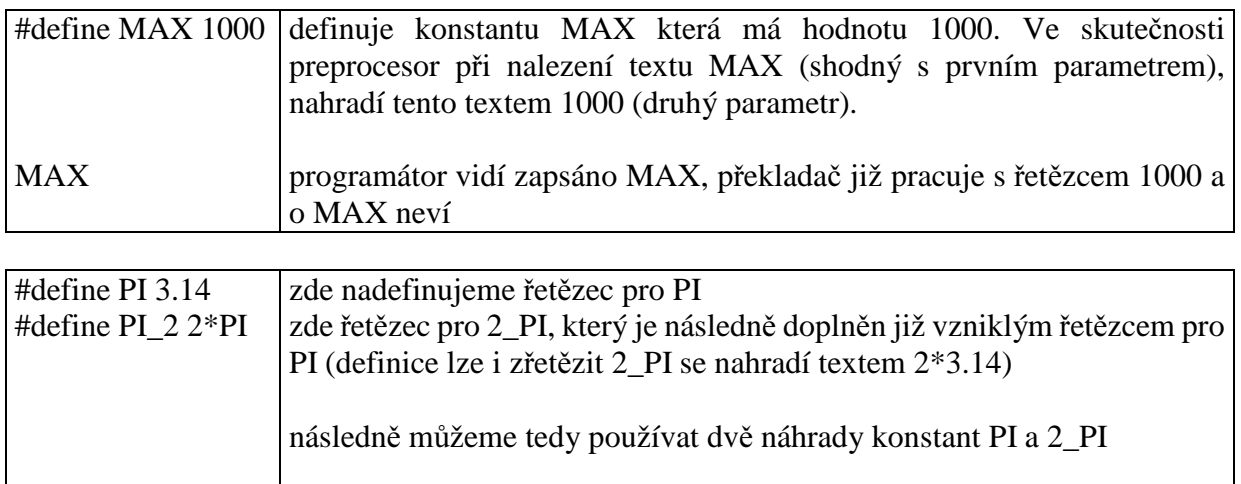

Jazyk C "neumí" pokračovat v rozděleném textu příkazu na dalším řádku. I když u normálních zdrojových textů již překladače toto spojení řádků umí, pro použití víceřádkových maker a při slušném psaní zdrojových textů je nutné použít standardní postup a to znak " \ " na konci řádku, který říká, že tento řádek není ukončen a pokračuje na řádku dalším. Tento mechanizmus zlepší čitelnost nebo zamezí psaní textu za hranici zobrazené stránky.

je nahrazeno textem 3.14 je nahrazeno textem 2\*3.14

PI PI\_2

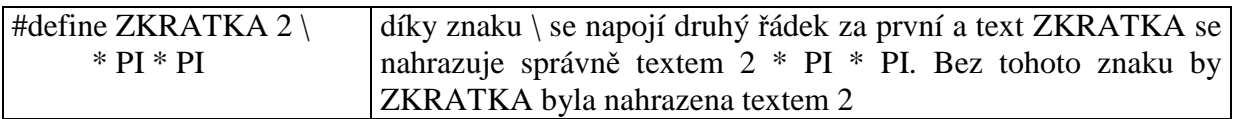

Druhou možností použití příkazu **define** jsou makra s parametry – umožňují podle předpisu vygenerovat (opakující se) kód. Stejně jako v minulém případě dochází k nahrazení řetězce řetězcem, ale je možné předat jako parametry řetězce, kterými se nahradí příslušné řetězce ve druhém textu.

Např. používáme-li často součet čtverců dvou proměnných, potom k tomu můžeme použít makro definované pomocí define. Objeví-li se v textu název tohoto makra s parametry, potom makro slouží jako předpis pro rozvinutí (nahrazení) textu podle předpisu, kde parametry jsou opět nahrazeny dodanými řetězci.

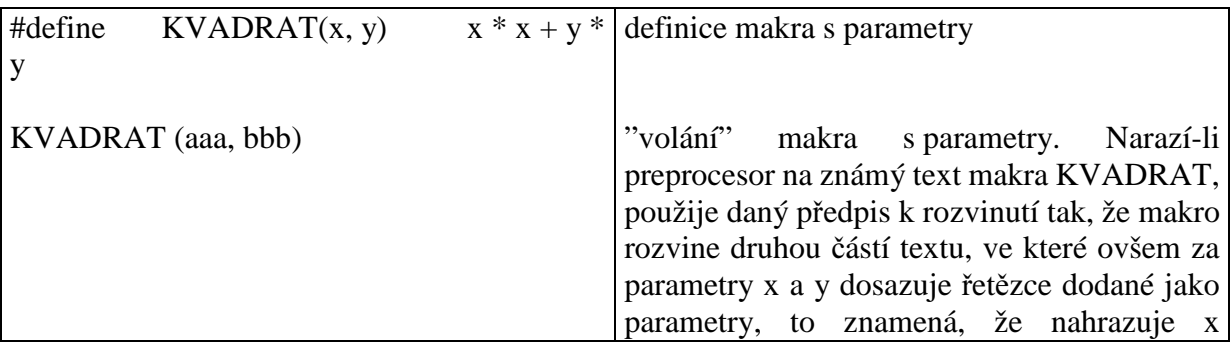

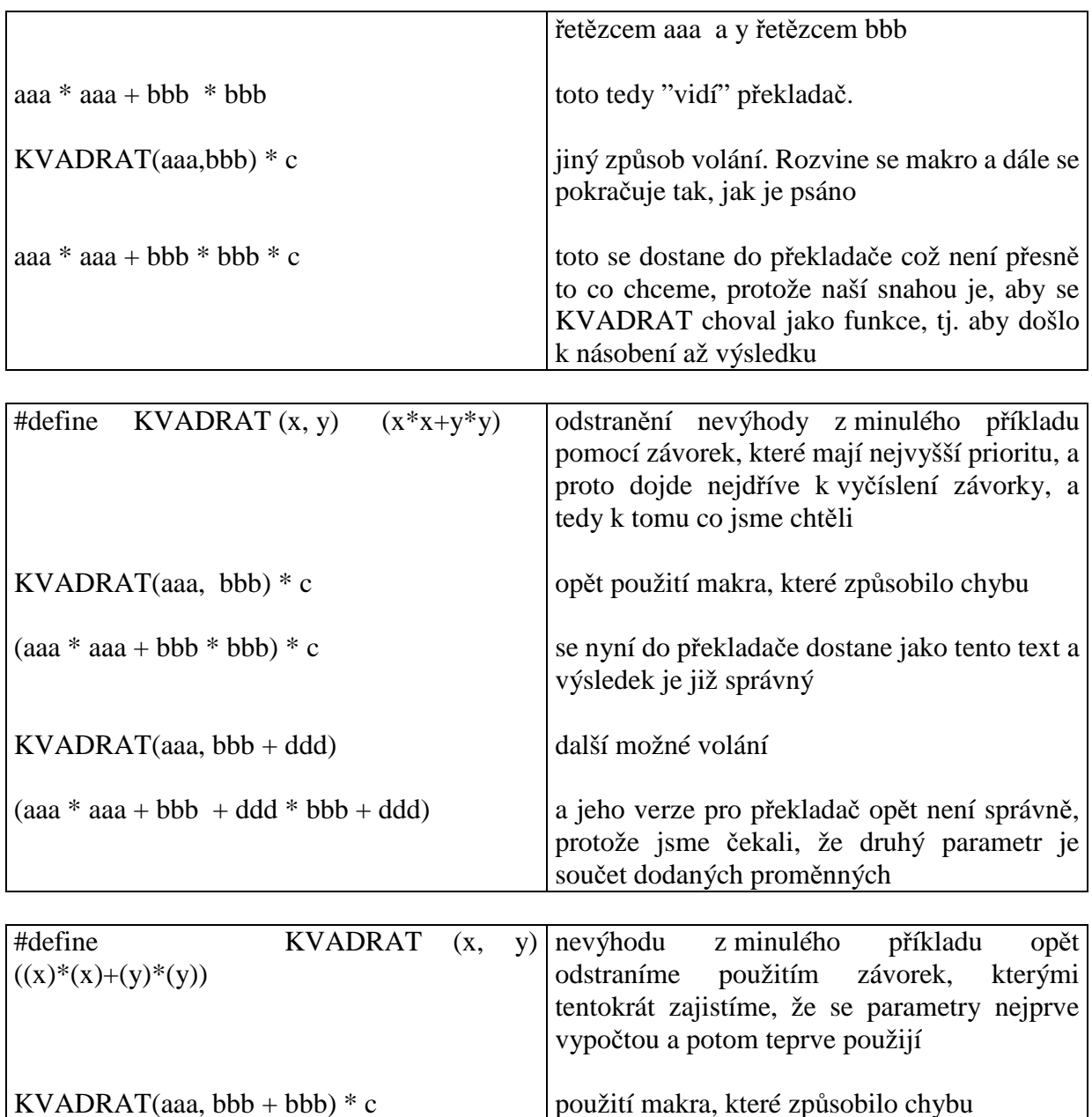

 $((aaa)*(aaa) + (bbb + ddd)*(bbb + ddd))*c|a$  verze pro překladač, která již dělá to co po ní chceme

Z uvedeného plyne, že správný přístup k makru je ozávorkovat používané parametry makra a zároveň ozávorkovat makro. Makro se zdá složité, ale je nutné si uvědomit, že to s čím nadále budeme pracovat je použití volání makra, které nám zjednoduší práci v tom, že tento složitý zápis nemusíme vždy psát, napíše ho za nás preprocesor na základě našeho předpisu skrytého v makru a jemu dodaných parametrů.

Třetí použití #define používáme k definování symbolů, které umožní řízený překlad. Řízení překladu znamená, že máme možnost říci, která část kódu se přeloží a která ne. Nejčastěji se tímto způsobem mohou povolit kontrolní výpisy, které oznamují kudy program chodí nebo jaké hodnoty mají hlavní proměnné, nebo zobrazování výsledků či grafické výstupy. Tyto přepínače se také používají, jsou-li části kódu odlišné pro různé překladače. Překládá se pak vždy kód upraven pro práci v daném prostředí. Tyto části jsou trvalou součástí souboru ale volitelnou součástí programu.

#define TEST

Tímto příkazem se pouze nadefinuje "přítomnost" proměnné bez dané hodnoty.

*#ifdef, #ifndef, #endif, #else, #elseif, #undef* 

jsou příkazy, kterými se můžeme na přítomnost či nepřítomnost definované proměnné ptát a podle jejího výskytu např. větvit překlad programu – tzv. podmíněný překlad.

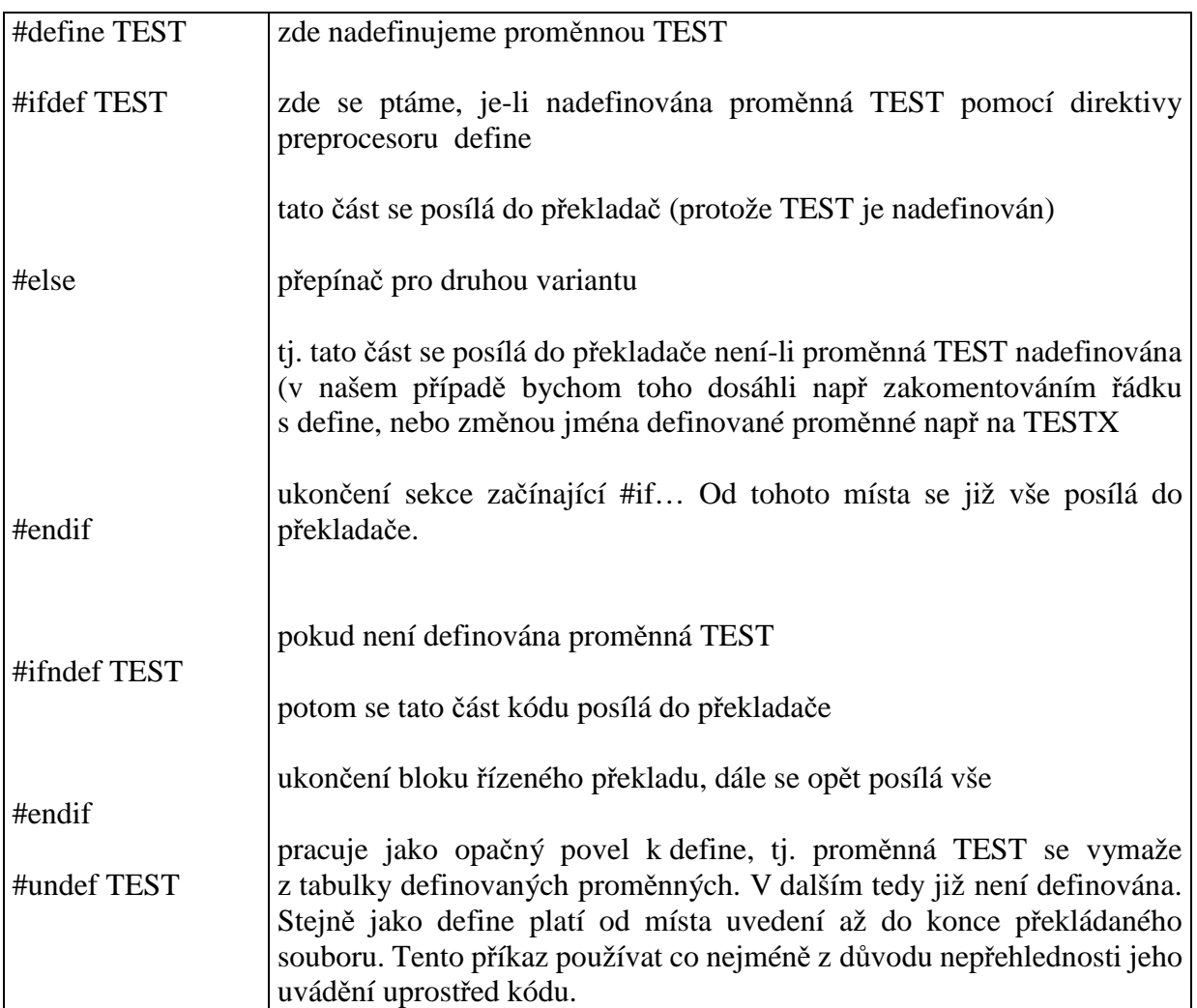

Podmíněný překlad lze i vícenásobně větvit pomocí spojení příkazu #else a #if do #elif.

Výše uvedený princip je možné použít pouze pro jednu proměnnou. Pokud je podmíněný překlad závislý na více proměnných, potom se použije #if v kombinaci s defined

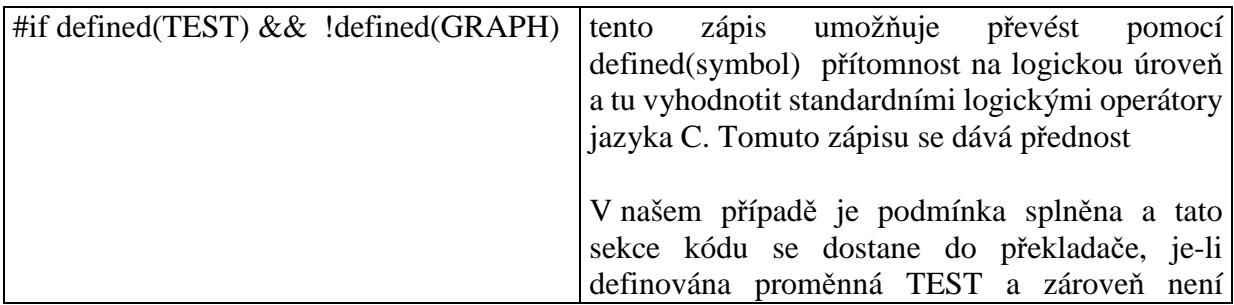

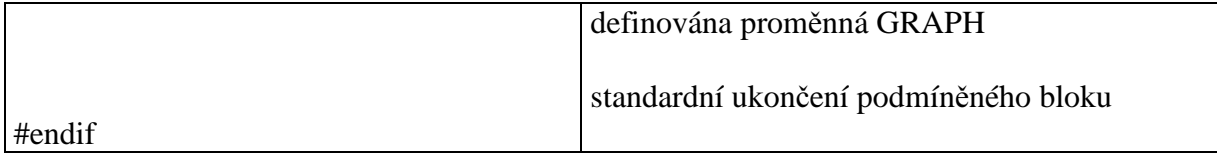

Předdefinovaná makra jsou v systémovém hlavičkovém souboru ctype.h

Pozn.: častou chybou je, že makra nelze v některých konstrukcích použít, např. je zajímavé zkusit tento typ použití - if (MAKRO() … ) MAKRO(); else Něco; kdy může dojít k chybě. Vyrobíme-li takováto makra měli bychom u nich upozornit na tato omezení.

#include

Direktiva #include umožňuje vložit preprocesorem do daného místa uvedený soubor. To znamená, že překladači se jeví, jakoby byl do tohoto místa zkopírován (vložen) soubor s daným jménem. Tímto způsobem se vkládají hlavičkové soubory. Nedoporučuje se vkládat soubory, které obsahují kód.

#include <jmeno\_souboru>

#include "jmeno\_souboru"

Je-li jméno souboru ohraničeno ostrými závorkami, potom se soubor hledá v adresářích překladače (systémové hlavičkové soubory). Je-li název souboru v uvozovkách, hledá se v adresářích, ve kterém je zdrojový kód, tzn. v adresáři, ze kterého je čten aktuální soubor (uživatelské hlavičkové soubory).

Z důvodu možného vícenásobného načítání, které by mohlo vést ke zpomalení překladu, nebo k jeho zacyklení v případě, že by se dva hlavičkové soubory načítaly navzájem je doporučen následující postup

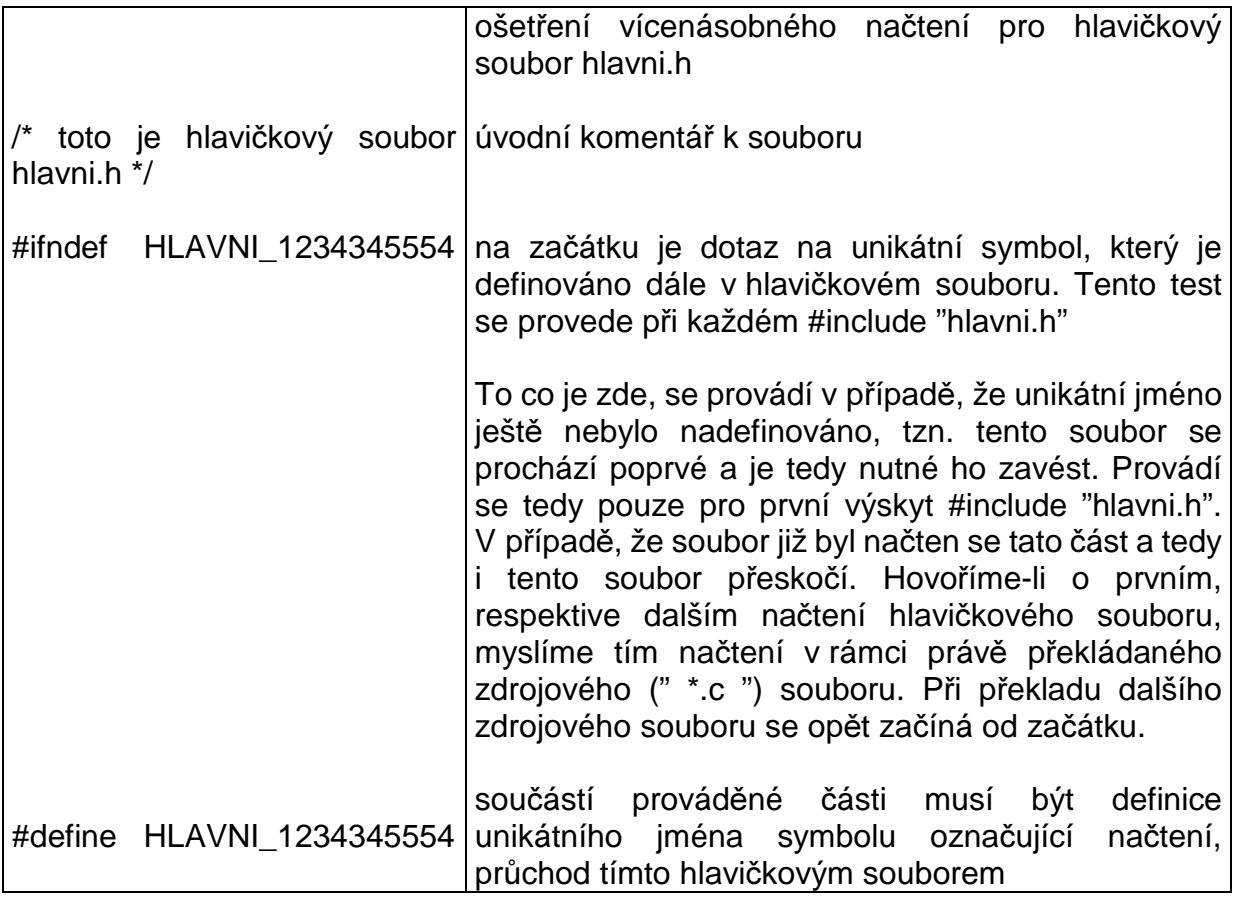

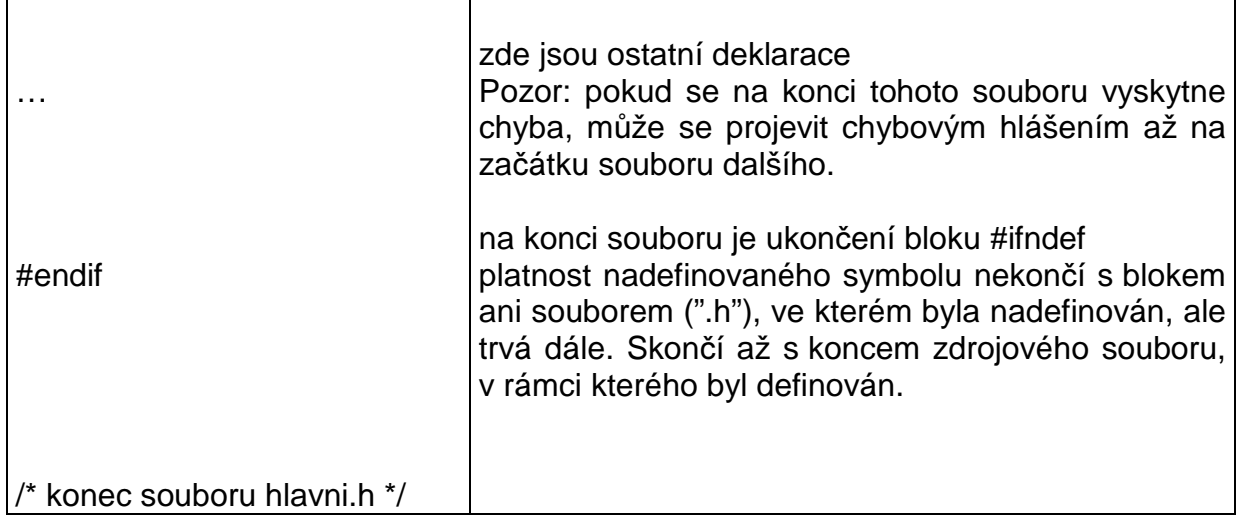

Pozn.: následující direktivy preprocesoru se mohou lišit v závislosti na použitém překladači. Překladače mohou mít ještě další direktivy preprocesoru.

### *#asm*

Tato direktiva umožňuje vkládat přímo strojový kód. V současnosti se nedoporučuje. Optimalizace jazyka C je na takové úrovni, že "ruční" práce už se nevyplatí. C má jednoduchý a rychlý kód.

### #error HLASENI

Umožňuje vytištění chybového hlášení. V místě, kde je uvedeno, je vytištěno hlášení včetně souboru a čísla řádku, kde se vyskytlo. Používá se např. v kombinaci s #if, kdy je uvedeno ve větvi, která by teoreticky neměla probíhat (např. grafický výstup v ladícím režimu). Pokud takováto situace nastane, jsme na ni upozorněni.

# **5.2.10 Platnost identifikátor**ů**, globální a lokální prom**ě**nné a funkce**

V případě, že vytvoříme identifikátor (proměnnou, funkci), musíme vědět, kde jej můžeme použít. Použití může být omezeno od části funkce až po práci ve všech zdrojových textech projektu. Pomocí klíčových slov a umístěním definice ve zdrojových textech můžeme ovlivňovat umístění proměnné v paměti, její viditelnost (možnost použití, přístupu) v programu a délku jejího trvání. Obecně se snažíme identifikátory co nejvíce skrýt, aby při velkých projektech nedocházelo k jejich kolizím.

Důležité je rozlišovat mezi deklarací a definicí. Deklarace je pouze oznámení o existenci zatímco definice je spojena s vyhrazením paměti. Definice je (pro proměnné a funkce) zároveň i deklarací. Deklarace u funkce znamená, že uvedeme dané jméno funkce společně s typem předávaných parametrů a typem návratové hodnoty. Definice navíc obsahuje tělo funkce. Deklarace proměnné říká, že proměnná daného typu existuje, ale nepřidělí se jí paměť. Při definici je také uveden typ a název, ale dochází i k přidělení paměti (pro umístění proměnné a funkce).

Zde je nutné si uvědomit, že program v C se skládá z modulů a pro jejich spolupráci je nutné mezi nimi zveřejnit společné proměnné a funkce s oznámením jejich typů (různé typy zabírají různé množství paměti a pro práci s nimi se používají rozdílné instrukce). Deklarace je určena pro překladač, který musí (v okamžiku použití) vědět, jakého typu je proměnná, se kterou má pracovat, nebo jak předat parametry do funkce a z funkce (popřípadě z důvodu případných implicitních konverzí). Překladač nezajímá, kde (funkce či proměnná) skutečně leží, či zda fyzicky existuje. Deklarace plně dostačuje k použití identifikátoru. **Deklarací m**ů**že být uvedeno n**ě**kolik pro stejný identifikátor, nesm**ě**jí si však odporovat.** Definice je důležitá z hlediska umístění v paměti (na úrovni jednoho souboru kontroluje kolize či nepřítomnost (identifikátorů) překladač, na úrovni projektu linker) – **pro každý identifikátor musí dojít** v rámci dané úrovně (tj. na nejvyšší úrovni v rámci celého projektu) **práv**ě **k jedné definici** – vyhrazení paměti (pro proměnnou a pro tělo funkce). Pokud definice chybí, nebo je jich několik není možné zajistit správnou práci s proměnnou a dojde k chybě při tvorbě programu.

"Viditelnost" (tj. možnost použít daný identifikátor z hlediska překladače) je vždy od místa deklarace do konce bloku, ve kterém je deklarován. Na globální úrovni je identifikátor platný do konce souboru, ve kterém je deklarován (pro nový soubor (\*.c) se začíná od začátku tj. není deklarován žádný identifikátor). Ve vnořeném bloku může být definována proměnná stejného jména. Tato po dobu trvání bloku "překryje" proměnnou z nadřazeného bloku – vybírá se vždy nejbližší proměnná daného jména.

Paměťové třídy slouží k určení umístění v paměti. Jazyk C nezná funkci definovanou uvnitř jiné funkce. Proto jsou všechny funkce na stejné úrovni v paměti. U proměnných je možné nastavit jejich umístění do datové oblasti, do oblasti zásobníku nebo do registrů. Pro volbu umístění jsou definovány paměťové třídy auto, register, static, extern.

Třída auto znamená automatickou třídu a je implicitní třídou pro lokální proměnné (tj. proměnné definované na začátku programových bloků). Proměnné tohoto typu jsou umístěny na zásobníku a jejich trvání je ukončeno s koncem bloku ve kterém jsou definovány. Po ukončení bloku proměnná zaniká. Tento typ není v jazyce C implicitně inicializován. Klíčové slovo **auto** není nutno uvádět.

Třída **register** je určena pro často používané proměnné, které umísťuje do registrů. Je to alternativa pro lokální proměnné ke třídě auto. Proměnné opět trvají od definice do konce bloku ve kterém jsou definovány. Výhodou je rychlejší přístup a práce s proměnnou. Používá se nejčastěji pro řídící proměnné cyklů. Konkrétní registr je přidělen překladačem. Není–li možné přiřadit registr, zůstává proměnná v paměti. U některých překladačů je možné pomocí přepínačů překladu zvolit typ registrové třídy. A to buď vše do registrů, nic do registrů, nebo podle určení programátora tj. (pouze v tomto režimu) na základě klíčového slova register. Klíčové slovo register má tedy spíše charakter doporučení pro kompilátor.

Třída **static** slouží k umístění proměnných do oblasti dat. To znamená, že proměnná v průběhu programu nezaniká, existuje trvale. Třída static se používá pro lokální a globální proměnné. Static pro lokální proměnné umísťuje proměnnou do oblasti dat, její viditelnost je však omezena blokem kde je definována. Proměnná existuje stále a při návratu do bloku má stejnou hodnotu jako při jeho minulém opuštění. Je-li definice spojena s inicializací, pak se provede pouze jednou při prvním průchodu funkcí (někdy již před startem programu). Pro globální identifikátory (proměnné i funkce) omezuje třída static jejich působnost na modul, ve kterém byly definovány (v ostatních modulech nedochází ke kolizi se stejně pojmenovanými identifikátory). Někdy se tento způsob nazývá vnitřní vazba vzhledem k souboru. Klíčové slovo static musí být uvedeno.

Třída **extern** je implicitní třídou pro globální identifikátory (funkce a proměnné). U deklarací funkcí a definicí funkcí i proměnných není nutno uvádět. U deklarací proměnných je to povinné. Identifikátory této třídy jsou přístupné pro všechny moduly projektu a jsou umístěny v oblasti dat. Tento způsob se nazývá vnější vazba vzhledem k souboru. Používat globálních proměnných by se mělo co nejméně z důvodu kolize mezi moduly.

Zvláštní paměťovou třídou je dynamická paměťová třída – viz 5.2.16.

# Typové modifikátory

Libovolná proměnná určitého datového typu (př. **unsigned int**) zařazená do určité paměťové třídy (např. **static**), může být navíc modifikována typovým modifikátorem

Modifikátor **const** je náhradou za symbolickou konstantu definovanou pomocí define. Dává se jí přednost a má výhodu, že jí může být dán přesně požadovaný typ. Po inicializaci již její hodnota nesmí být měněna. Překladač většinou v místech použití nepoužívá proměnnou, ale dosazuje (v rámci optimalizace) přímo její hodnotu. Lze získat i adresu, kde je uložena.

Modifikátor **volatile** se využívá u proměnných, které mohou být měněny asynchronní událostí např. přerušením. V praxi to znamená, že každá práce s touto proměnnou se uskuteční přes její místo v paměti (při jejím optimalizovaném umístění do registrů by při případné změně hodnoty v paměti při přerušení nebyla tato změna zaznamenána běžícím programem). Dále může nastat změna proměnné při současném spuštění více procesů – při spolupráci programů

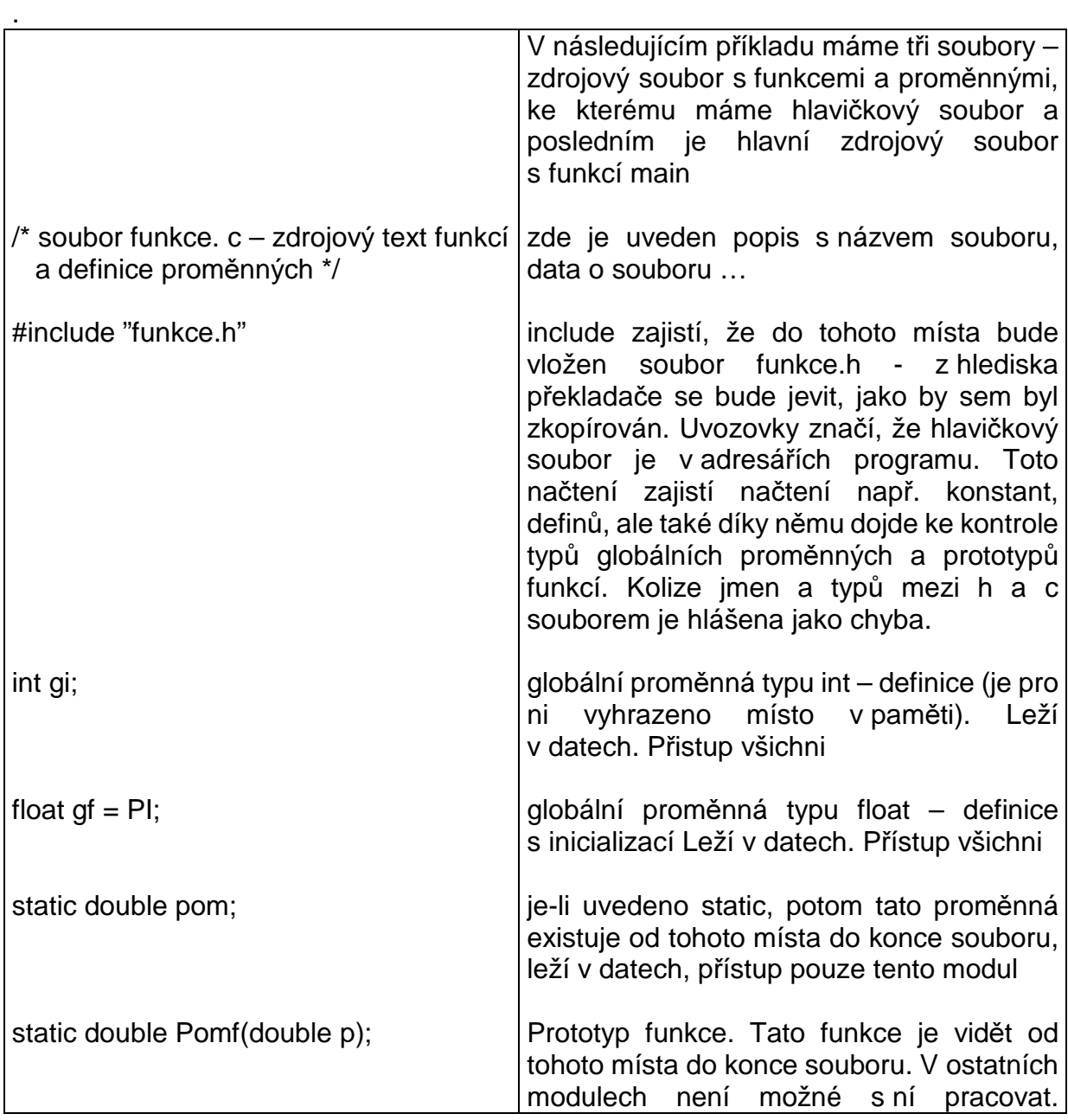

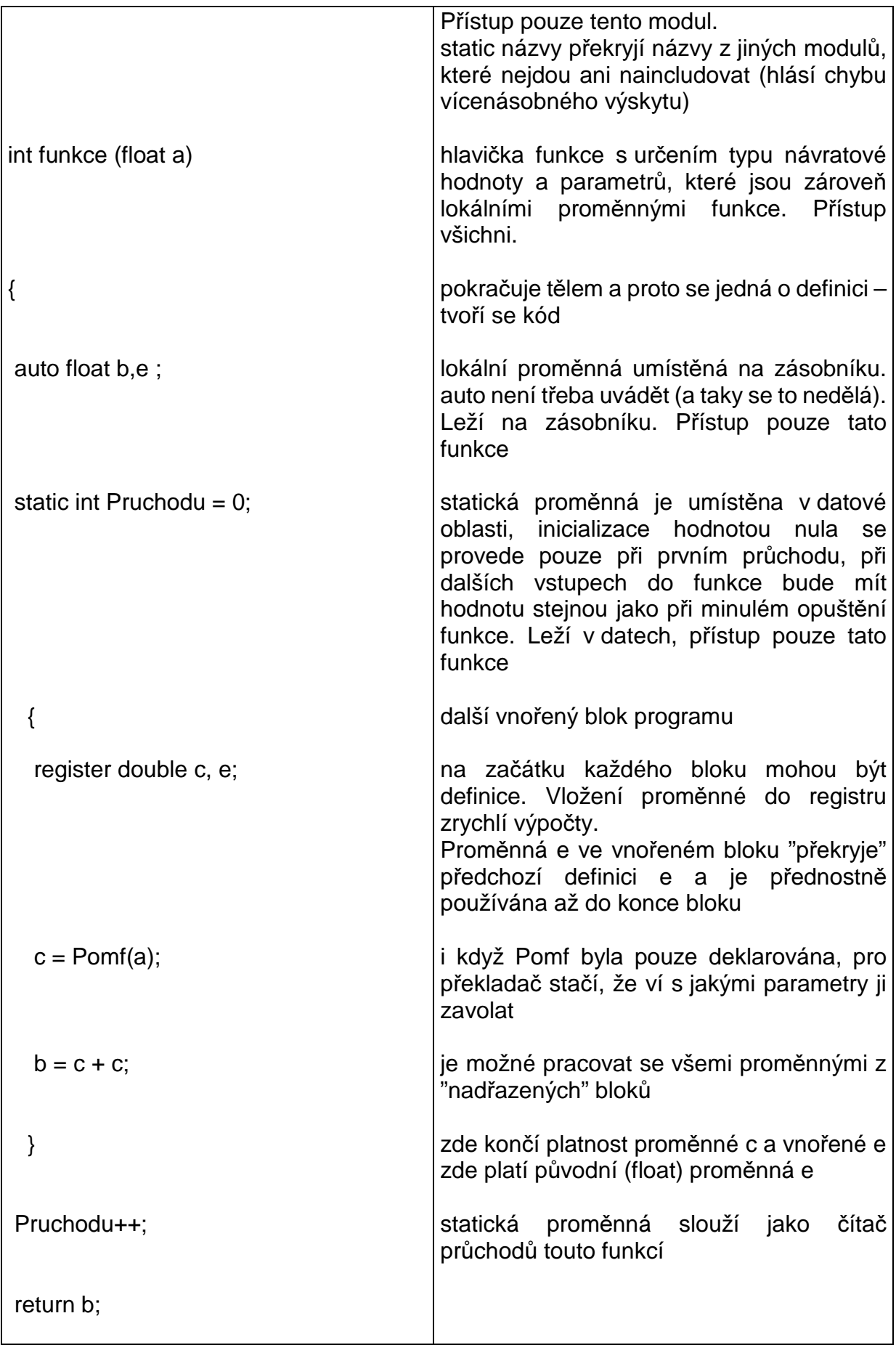

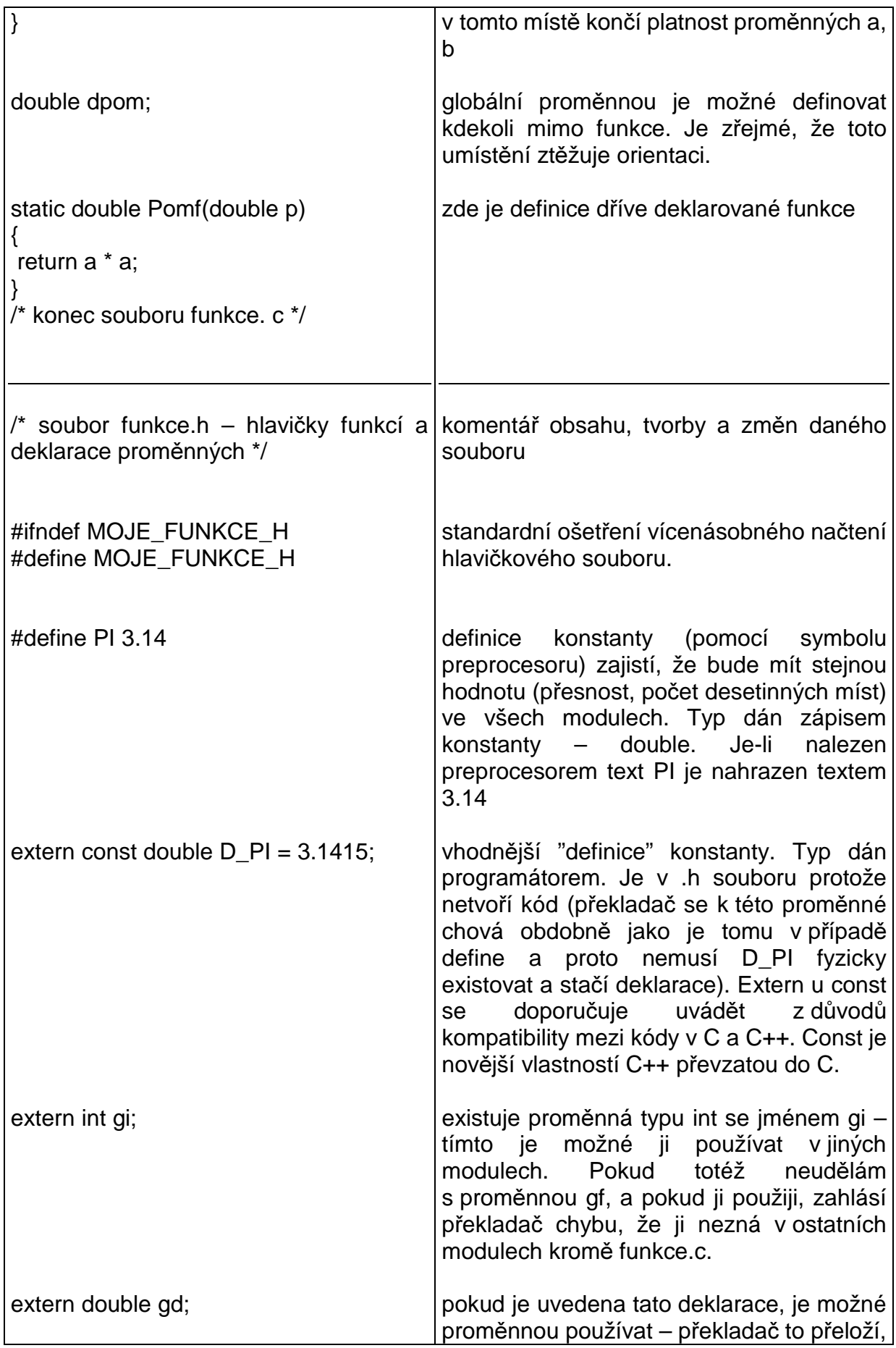

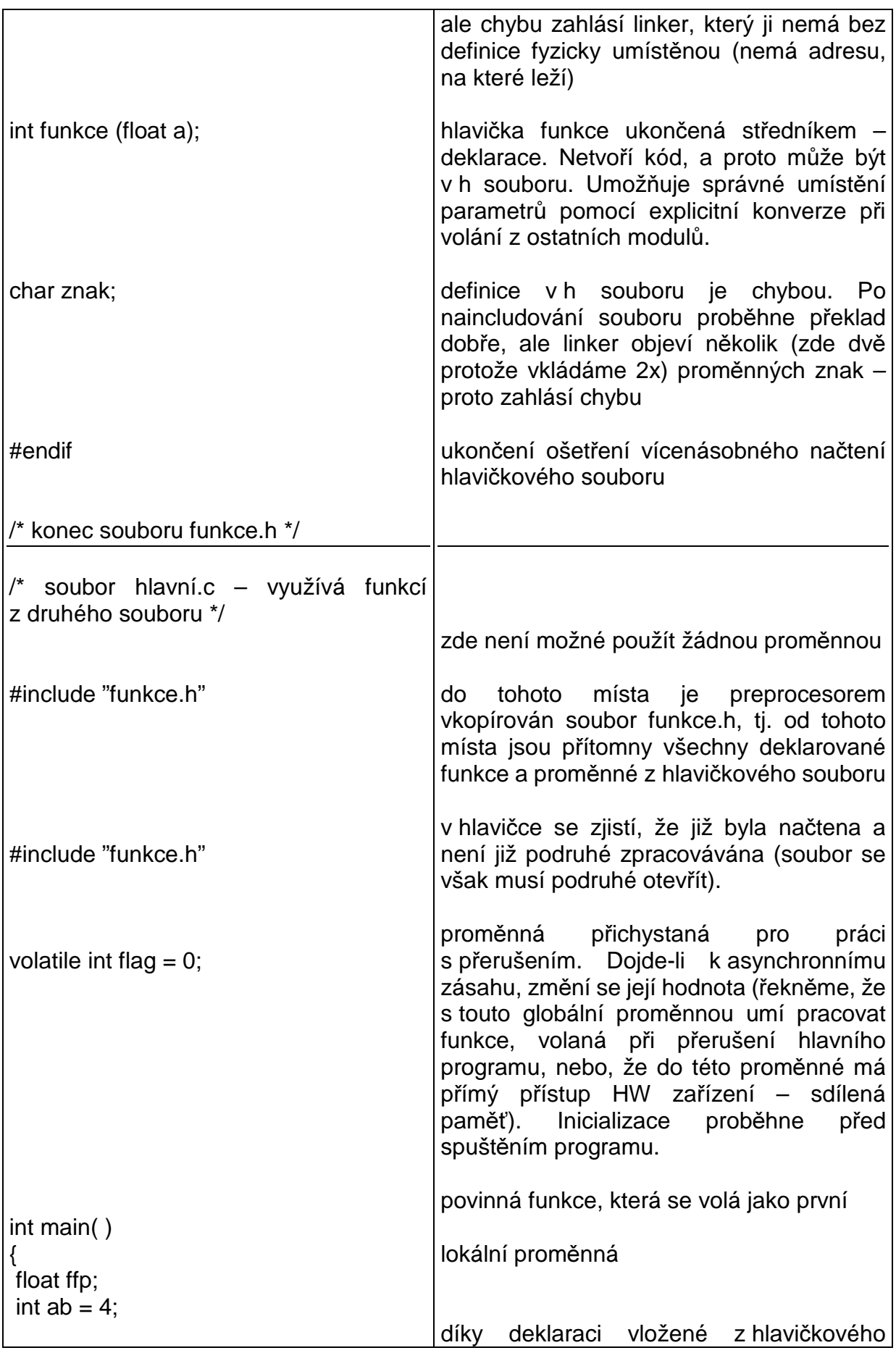

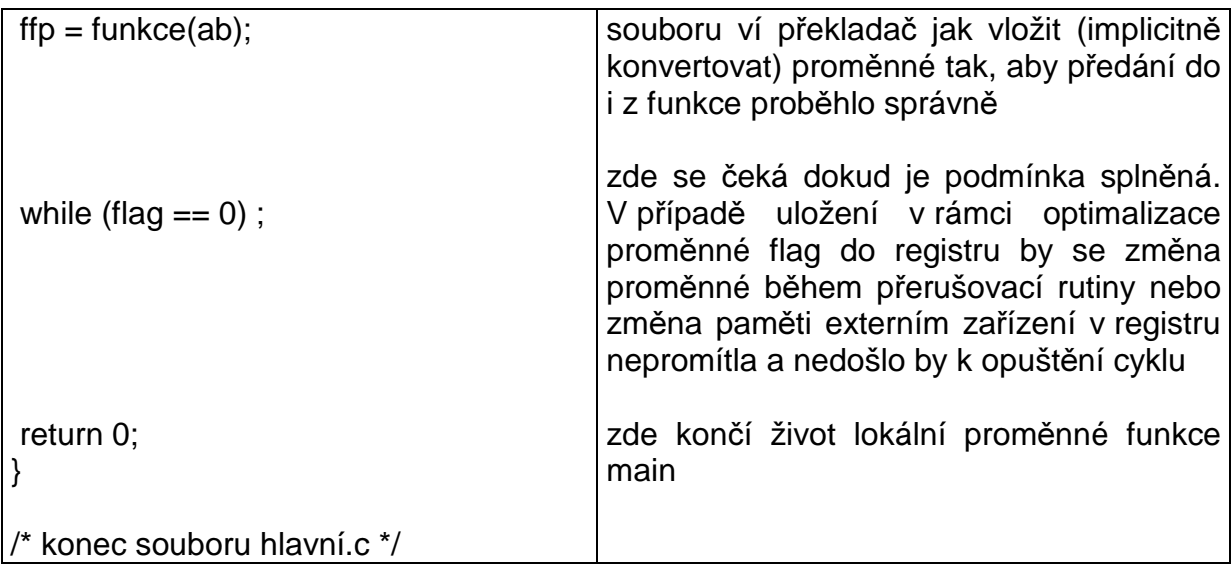

# **5.2.11 Standardní znakový (terminálový) výstup / vstup**

Vstup a výstup v C není součástí jazyka, ale je možné ho realizovat pomocí knihovních funkcí. Dělíme ho na znakový, kdy se pracuje se znaky a formátovaný, který umožňuje složitější vstup a výstup podle typu proměnné a typu jejího zobrazení.

Prototypy funkcí (některé z nich jsou vlastně makra), které realizují vstup a výstup jsou v hlavičkovém souboru stdio.h.

Funkce pro vstup a výstup z terminálu jsou odvozené z funkcí pro obecnou práci se streamy, které pracují defaultně s předdefinovanými streamy pro standardní vstup, nejčastěji klávesnici, který se jmenuje stdin, pro standardní výstup, nejčastěji monitor, který se jmenuje stdout, a standardní chybový výstup, nejčastěji monitor, který se jmenuje stderr.

Pro vstup jednoho znaku ze standardního vstupu se využívá getchar(), getch(), getche(). Načítaný znak je návratovou hodnotou funkce. Použití getche je stejné, jako getch, ale navíc k načtení znaku provede i jeho tisk – echo – na standardní výstup. Rozdíl mezi getchar a getch je ten, že getch vyčte ze vstupního bufferu první znak, není-li přítomen, čeká na jeho zadání a poté ho ihned vrátí a ukončí se. Funkce getchar vyčítá opět jeden znak ze vstupního bufferu, je-li přítomen (načten v minulosti do bufferu). Pokud je buffer prázdný, načítá znaky do bufferu až do doby dokud není zadán bílý znak, poté vrátí první zadaný (ostatní vrátí v pořadí jak byly zadány až při dalších voláních funkce getchar), nejsou-li znaky zadávány čeká. Pro ukládání načítané hodnoty se využívá proměnné typu int – speciální znaky s informací o streamu mohou nabývat záporných hodnot, u nichž by při ukládání do (unsigned) char mohlo dojít ke ztrátě informace.

Pro výstup znaku na standardní výstup se používá funkce putchar jejímž argumentem je tištěný znak. K odřádkování nedochází automaticky, ale je nutné vyslat escape sekvenci pro odřádkování. Podle typu zařízení je to ´\n´ nebo ´\n´ a ´\r´.

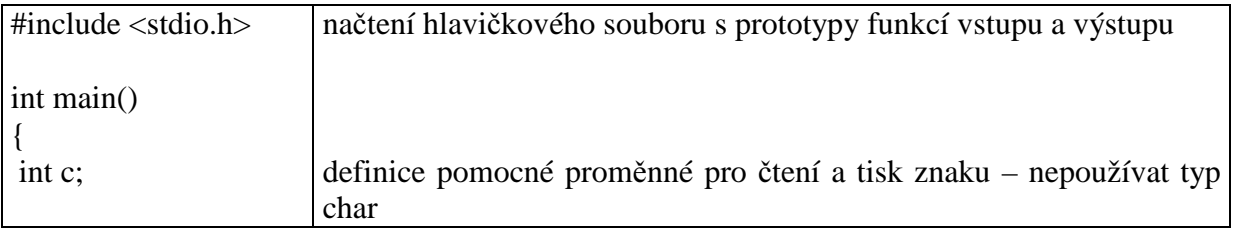

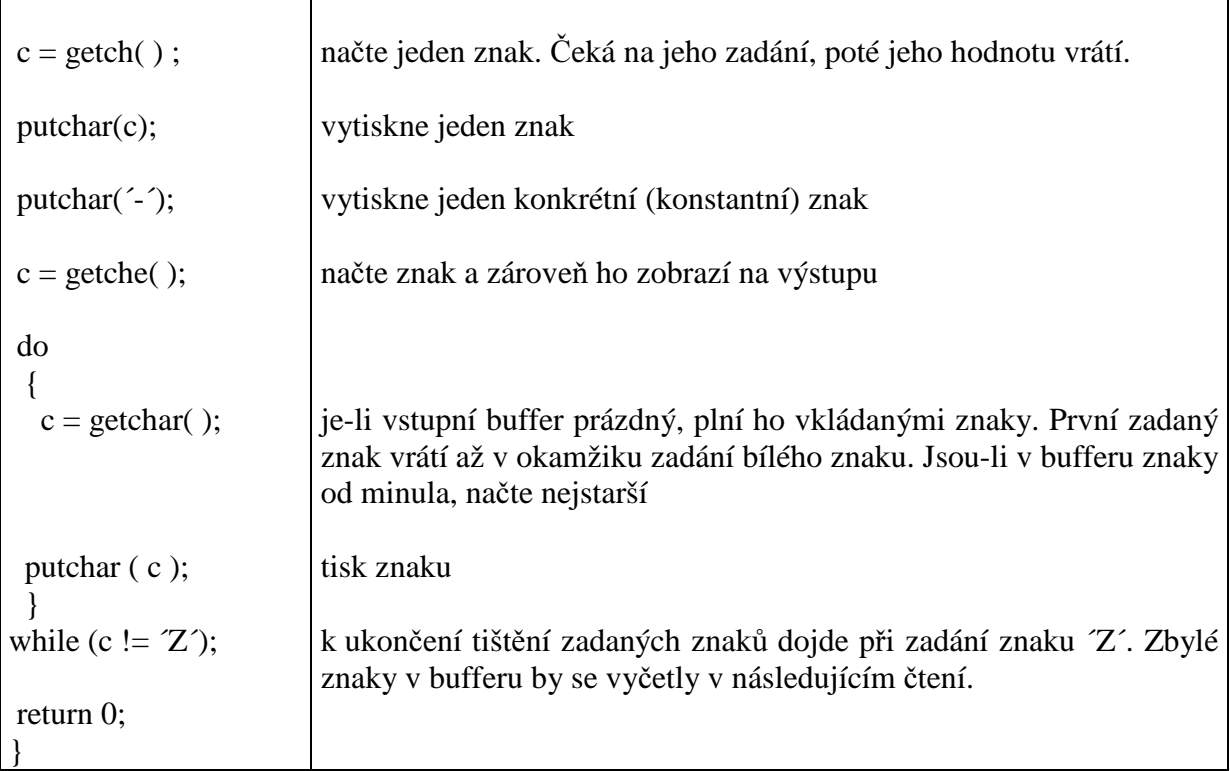

# **5.2.12 If – else, ternární operátor**

Důležitým nástrojem při tvorbě programu je možnost větvení na základě splnění nebo nesplnění určitých podmínek. V jazyce C k tomu slouží příkaz **if** pro případ vykonání činnosti pouze při splnění podmínky nebo příkazy **if – else**, kdy se sekce po if provede při splnění podmínky, zatímco druhá větev při nesplnění. Podmínka je splněna v případě, že logický výraz nabývá hodnoty true (nenula), nebo přítomný matematický výraz je různý od nuly.

Obecně platí, že **else** patří k nejbližšímu **if.** Tento zápis však bývá nepřehledný a proto se doporučuje raději používat programové bloky.

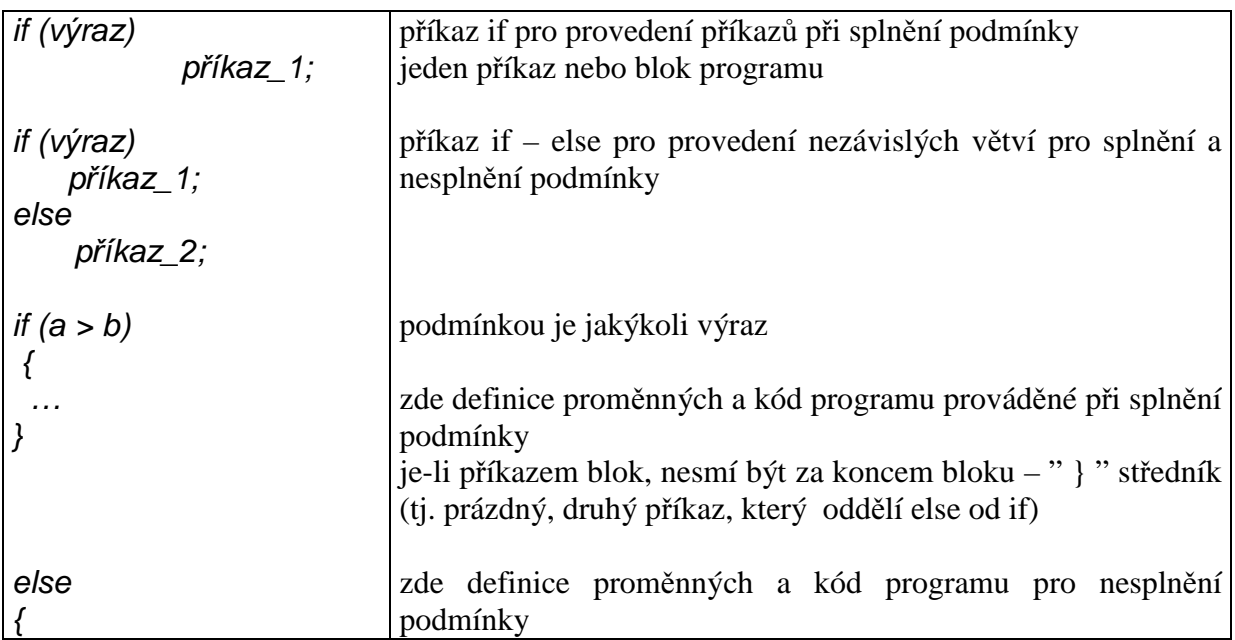

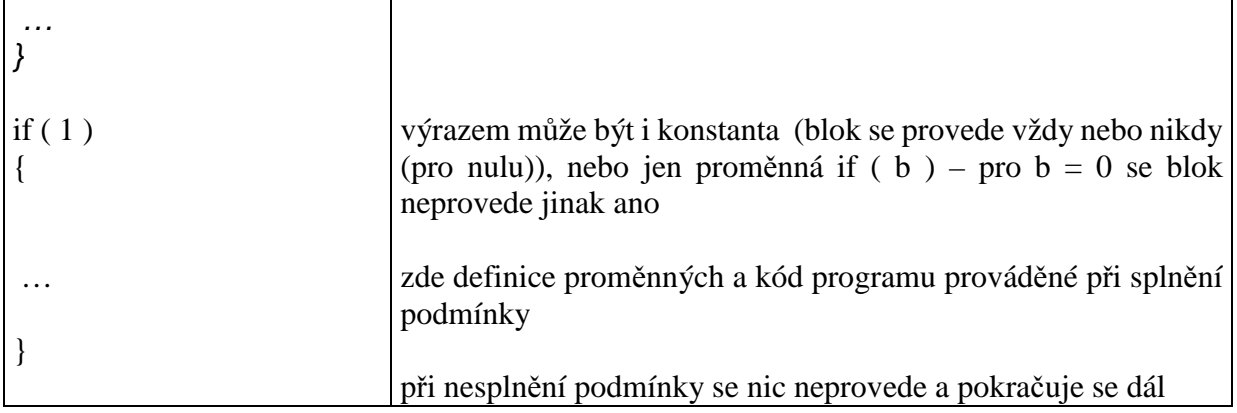

Alternativou k if - else je ternární operátor. Dá se použít pro jednodušší rozhodnutí typu podmíněné přiřazení. Je vhodnější při použití v makrech a díky tomu, že jeho výsledkem je hodnota, dá se použít i k volbě argumentu přímo při volání funkcí.

Zápis ternárního operátoru je podm ? výraz\_1 : výraz\_2 . Je-li podmínka splněna, provede se výraz\_1, není-li splněna, provede se výraz\_2.

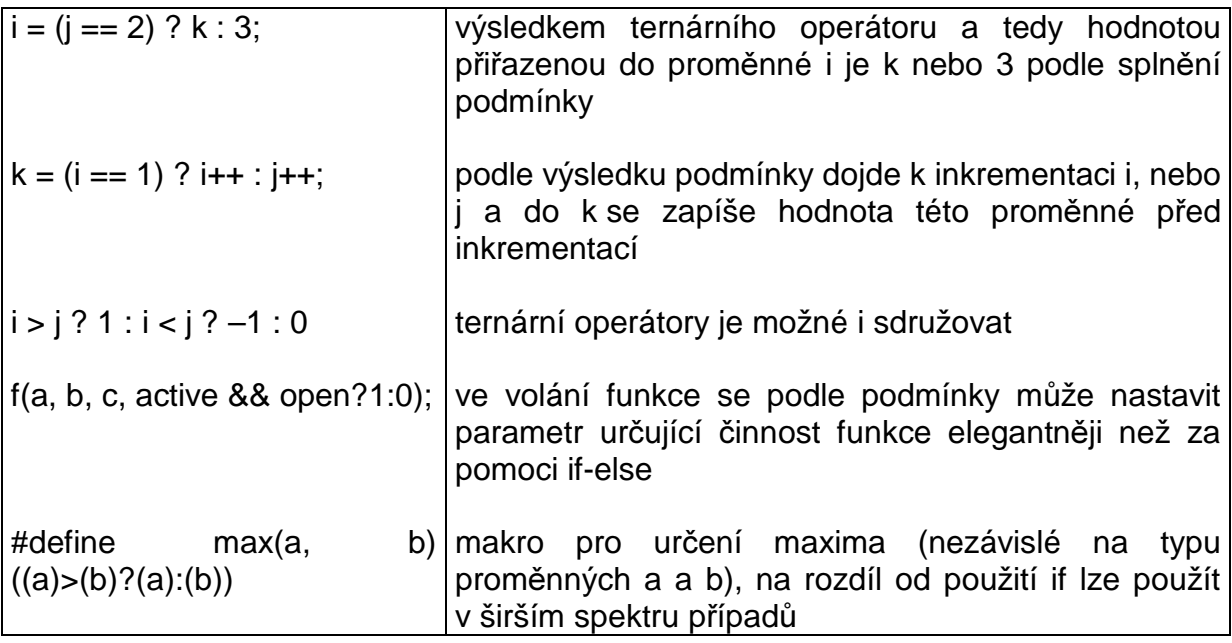

### **5.2.13 Cykly, opušt**ě**ní cyklu - for, while, do-while, continue, break**

Cykly se používají k opakování činnosti. V C platí, že k opakování vždy dojde v případě, že je podmínka splněna. Podmínka může být na začátku – cyklus **while**, na konci – cyklus **do – while**. Dále je možné použít cyklus **for**, který má inicializační část, následuje podmínka, blok programu a závěrečná část.

Pro všechny cykly platí, že musí obsahovat činnost, která ovlivňuje podmínku. Jinak by nebylo možné cyklus opustit. Jsou zde však ještě další klíčová slova související z cykly. Cyklus se dá opustit pomocí **return**, protože ten opouští celou funkci. Klíčové slovo **continue** způsobí, že se neprovede zbytek těla cyklu (tj. skočí se před konec bloku – závorku, který patří k nejvnitřnějšímu, nejbližšímu cyklu – tedy ne k závorce nejbližšího konce bloku) – a prakticky se ihned pokračuje opět podmínkou, pouze u cyklu for se provede před podmínkou sekce iterace. Klíčové slovo **break** způsobí ukončení (jednoho) nejvnitřnějšího cyklu – tj. skáče se ihned za konec bloku náležející k nejvnitřnějšímu cyklu. Opustit cyklus lze tedy při nesplnění podmínky, nebo příkazem **break**. Příkaz ukončení celé funkce **return** samozřejmě cyklus také přeruší.

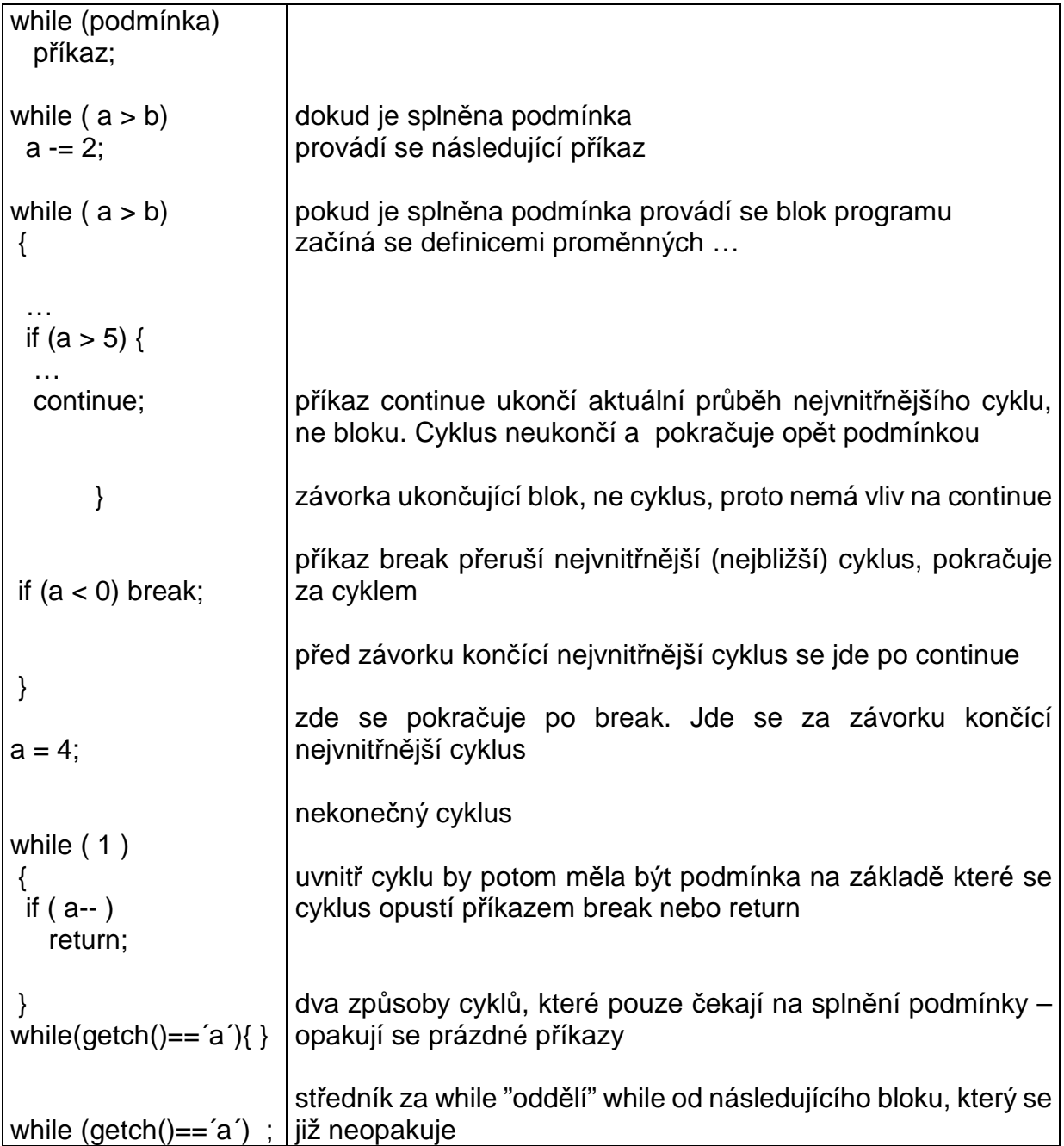

Cyklus while se používá, je-li potřeba provést test na podmínku na začátku cyklu.

Cyklus **do-while** se používá, je-li nutný test podmínky na konci cyklu, tedy v případě, kdy je nutné aby tělo cyklu proběhlo alespoň jednou.

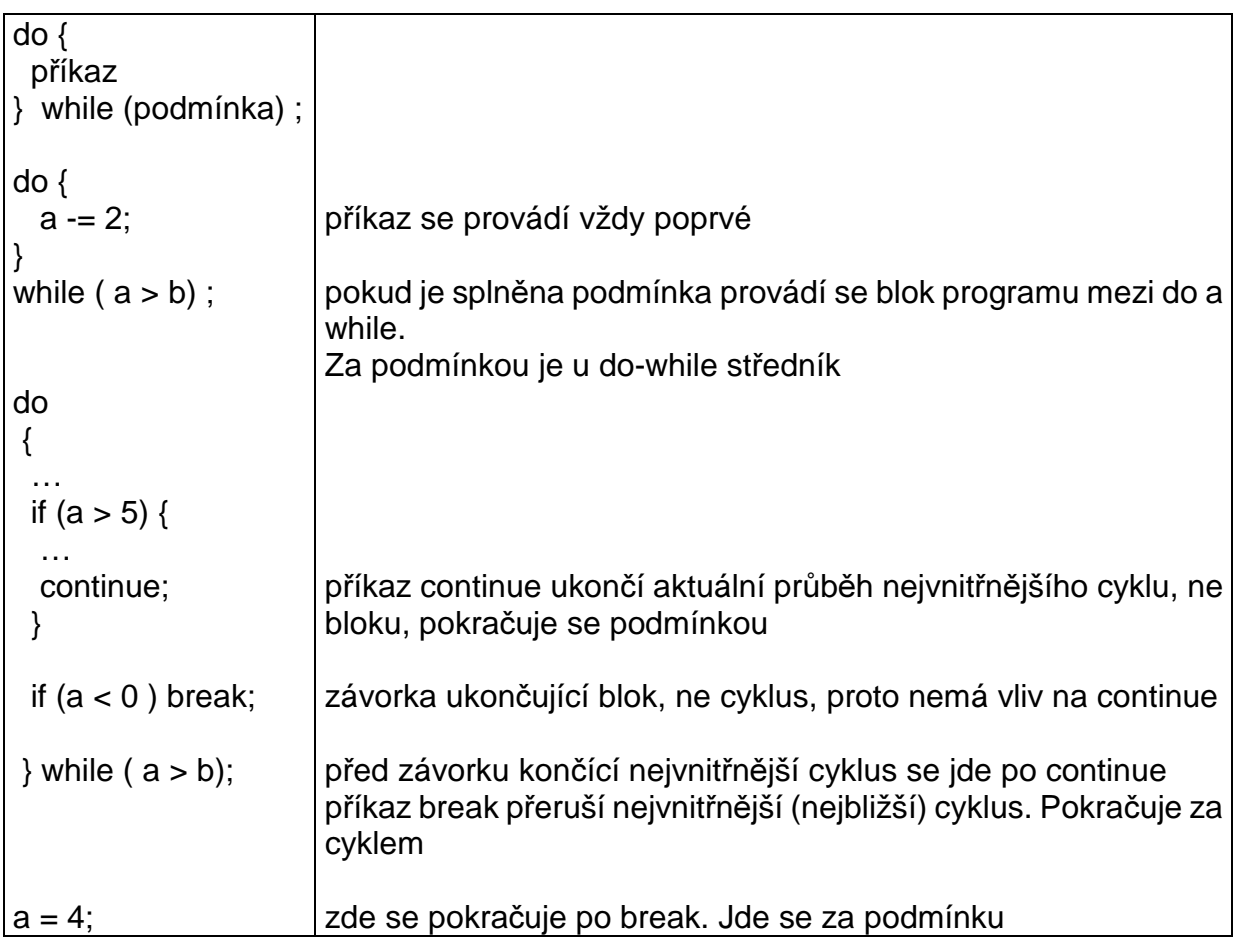

Cyklus **for** je cyklus, který umožňuje provést inicializaci, má podmínku na začátku podobně jako while a zároveň sekci iterací. Z těchto důvodů je vhodný pro cykly s řídícími proměnnými, protože máme přehled o jejich počáteční hodnotě a jejich kroku – změně, i o testovací podmínce přímo v "hlavičce" cyklu. "Klasická" definice, že cyklus for se hodí pro cykly se známým počtem iterací platí stejně i pro while – použití cyklu for v C je podstatně komplexnější.

# **for (inicializace; podmínka; iterace)**

# **p**ř**íkaz;**

Pro oddělení jednotlivých sekcí v příkazu for se používá středník. Všechny sekce jsou nepovinné a mohou zůstat prázdné. Podmínka je jakákoliv podmínka, kterou je možné použít např. u if, s tím rozdílem, že ponecháme-li toto pole volné, potom se má za to, že podmínka je splněna. V rámci sekcí se u cyklu for často používá operátor sdružování čárka, který slouží k zřetězení příkazů. Máme tak možnost v jedné sekci použít více výrazů.

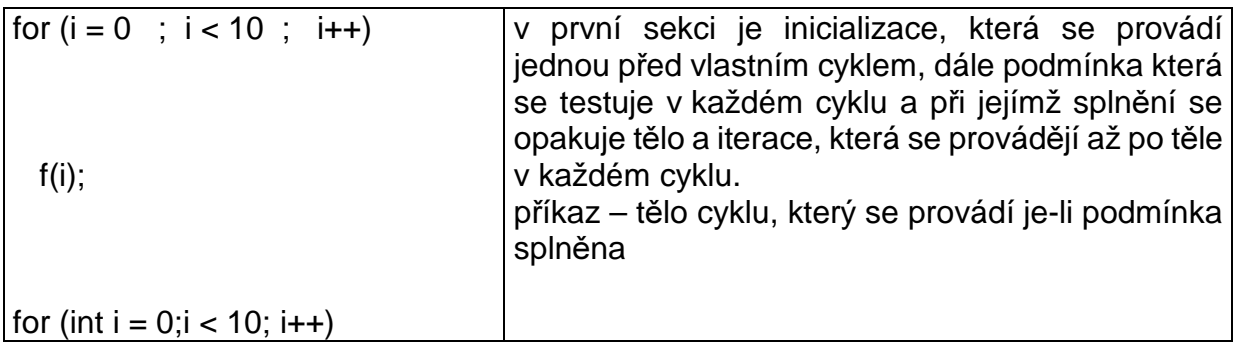

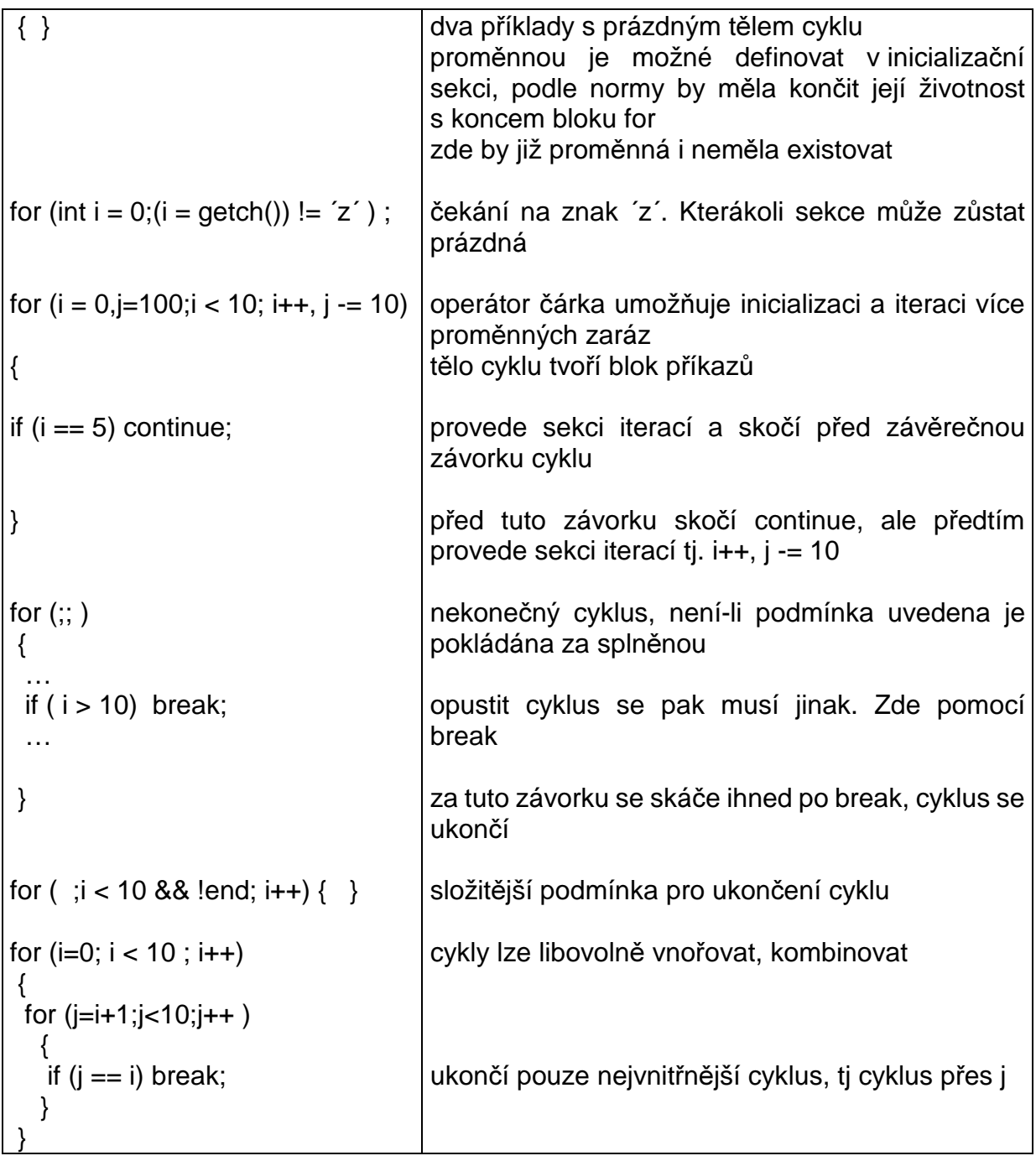

# **5.2.14 Switch**

Příkaz **switch** slouží k vícenásobnému větvení a je vhodný pro konstrukci konečných stavových automatů. Jeho nevýhodou je, že pro výběr větve je nutná přesná shoda celočíselného parametru a nedá se použít např. interval. Pokud nedojde k přesné shodě, je použita implicitní větev.

Klíčové slovo switch je následováno výrazem, jehož výsledek musí být celočíselnou hodnotou. Je-li tato uvedena v těle přepínače za klíčovým slovem **case**, potom se pokračuje od tohoto místa. Není-li shoda, pokračuje se od klíčového slova **default** – tato sekce je nepovinná. Sekce přepínače začínající **case** je lépe chápat jako návěští, od kterých pokračuje tok programu, a které neznamenají ukončení jeho provádění. Chceme-li opustit switch, musíme to udělat příkazem break. Příkazy switch je možné vnořovat.

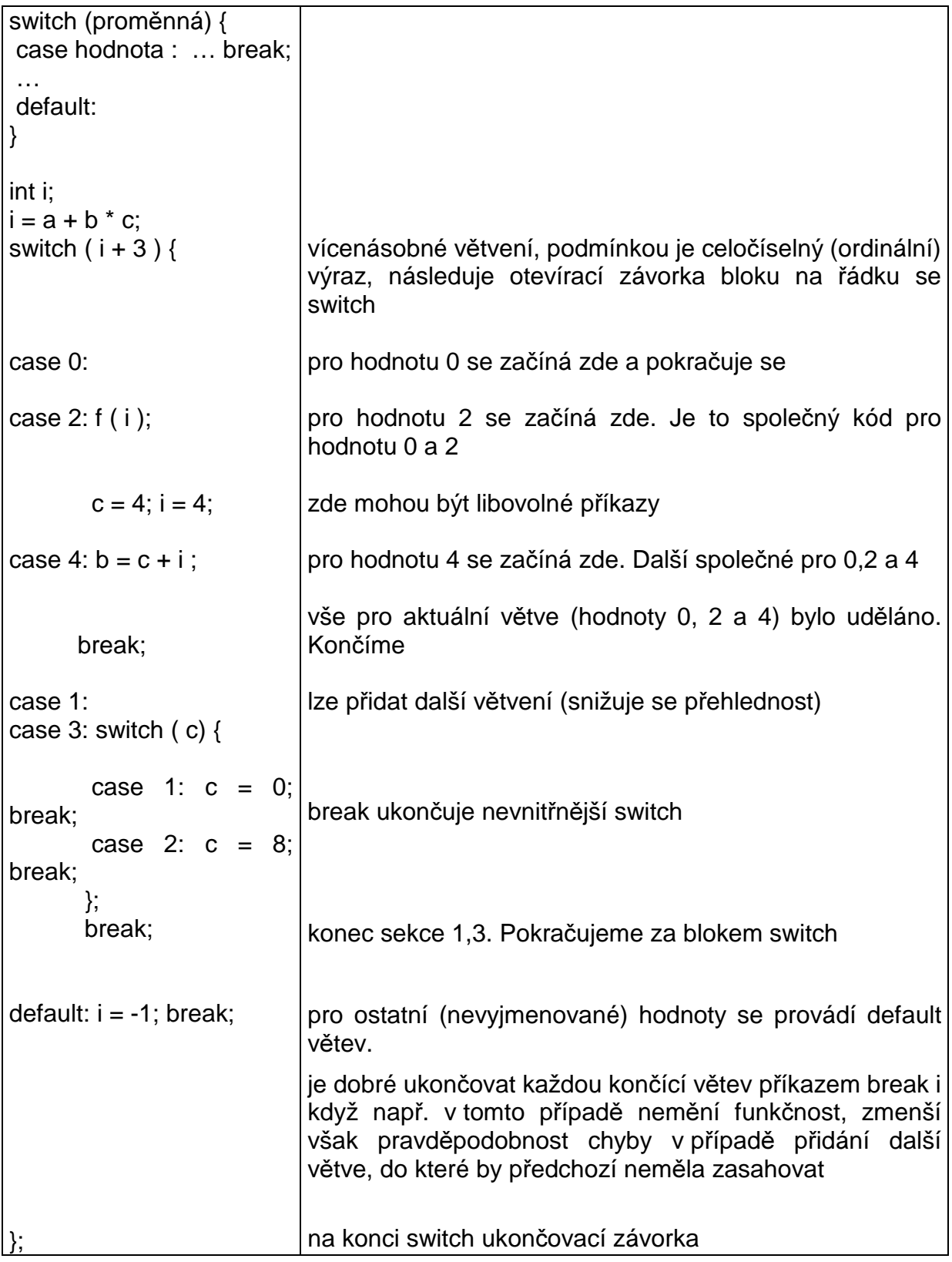

## **5.2.15 Ukazatele , typedef**

Významným prvkem jazyka C je využití adres – v C nazývaných ukazatel (aglicky též pointer.)

Zde je dobré říci, že chceme-li pracovat s informací, je nutné ji někam uložit. Musíme dále vědět kolik informace je kvůli rezervaci místa potřeba na jejich uložení.

Pokud použijeme definici int iii  $= 4$ ; potom int svým rozsahem (od minimální do maximální hodnoty) říká kolik místa bude potřeba k jeho uložení (to je zabudováno v překladači). Umístění je dáno dalšími klíčovými slovy, popř. umístěním definice – např. globální a statické proměnné v datech, lokální proměnné na zásobníku. Hodnota 4 potom říká, že do rezervovaného místa v paměti (reprezentované adresou na které leží proměnná iii) bude uložena hodnota 4. Název iii od nynějška slouží pro práci s obsahem dané paměti – tj. hodnotou, která zde je, nebo kterou sem uložíme.

Často potřebujeme pracovat s proměnnou prostřednictvím adresy na které leží. V jazyce C jsou k tomuto určeny právě ukazatele. Protože ukazatele slouží k práci s proměnnou, jsou spojeny s daným typem. Nereprezentují tedy pouze adresu ale i daný typ, který na ní leží (soulad mezi typem ukazatele a typem hodnoty na dané adrese musí zajistit programátor).

Je dobré si uvědomit, že proměnná typu pointer, stejně jako proměnné ostatních typů, je umístěna v paměti na nějaké adrese, a přístup k hodnotě v tomto místě zastupuje její název. V případě ukazatele je na tomto místě uložena adresa.

To že se jedná o ukazatel se v definici zapíše pomocí \* tj. int \*u\_iii; Hvězdička slouží jako přepínač tj. platí pouze k následující proměnné. Pro všechny proměnné lze použít typedef pro nový typ ukazatel.

**Typedef** slouží k vytvoření nového typu a většinou se používá ke zjednodušení čtení. Například při vícenásobných ukazatelích je přístup pomocí typedef velice výhodný. Typedef vytváří nový typ, ale ten je ekvivalentní typu původnímu – pracuje se s nimi stejně a jsou plně zaměnitelné a přiřaditelné.

Každý ukazatel by měl být inicializován, protože práce s neinicializovaným ukazatelem znamená přístup do paměti "která nám nepatří", na které mohou být data, kód programu … jejichž přepsání vede k chybě či zhroucení systému. Inicializace je možná přiřazením již "vlastněné" paměti, tj. existující proměnné nebo požádáním systemu o paměť se kterou se bude dále pracovat (5.2.16).

Byla zavedena speciální hodnota ukazatele NULL (definovaná v stdio.h (v některých překladačích nahrazeno přímo psaním 0 (číslice nula)), který značí, že daný ukazatel je neinicializován, nebo že při minulé práci s ním došlo k chybě. Při dalších použitích ukazatele je nutné testovat, zda nemá tuto hodnotu a pokud ano, potom s ním nepracovat (např. u některých systémů je na této adrese tabulka přerušení a její nastavení na náhodné adresy dává zajímavé a nebezpečné výsledky a fatální důsledky).

K získání adresy slouží operátor &. K práci s hodnotou na kterou ukazatel ukazuje potom používáme operátor \* (všimněte si, že operátor \* má již tři významy – operátor násobení, v definici říká, že se jedná o adresu a před ukazatelem znamená, že se jedná o přístup k proměnné). Typ ukazatele a typ proměnné, na kterou ukazuje by měl být stejný (nemá smysl přistupovat int-ově k proměnné float …)

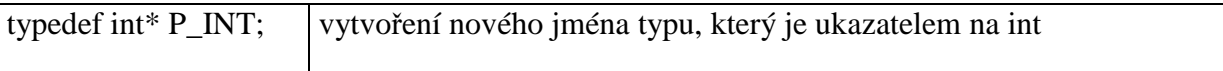

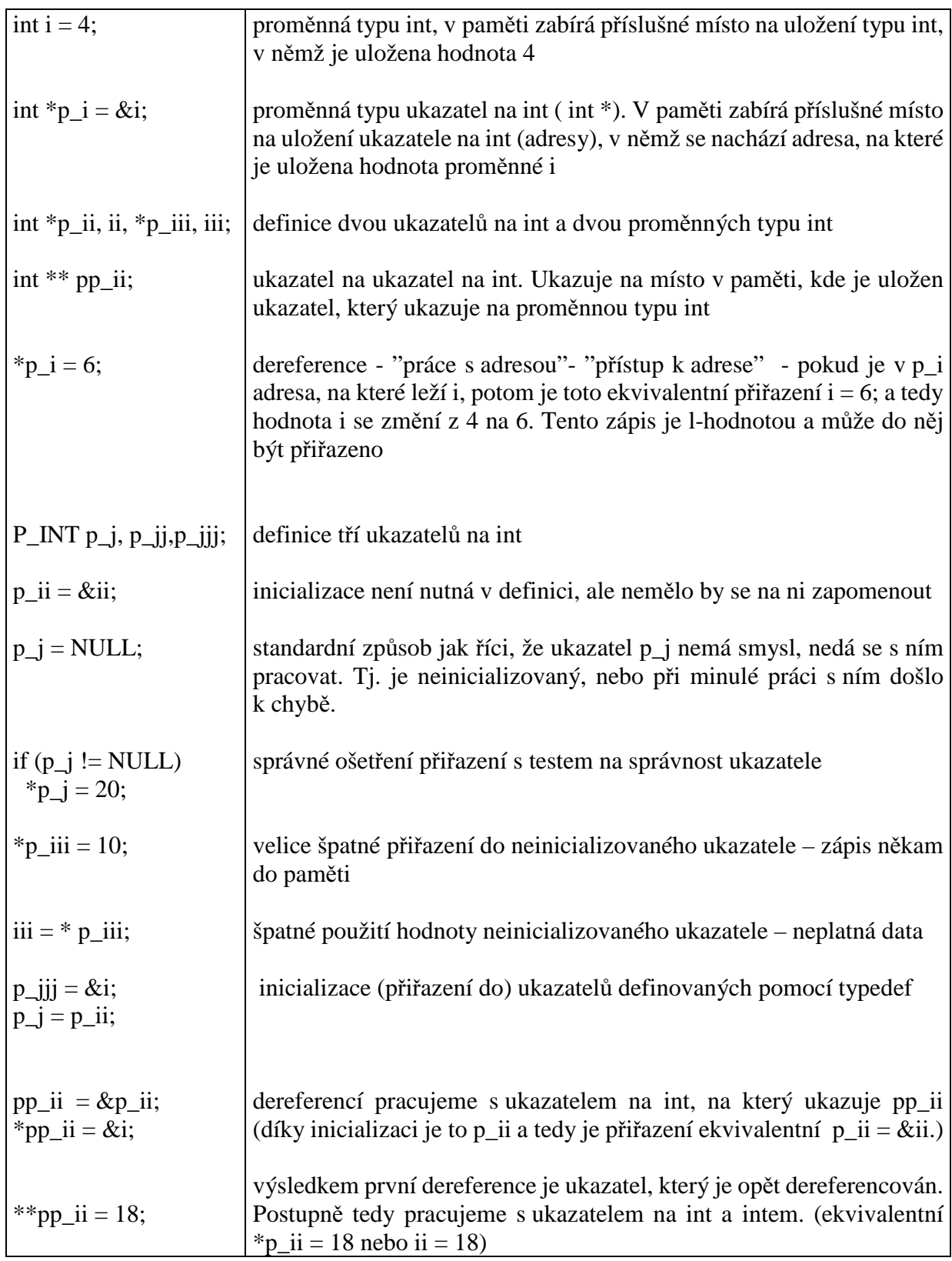

# **5.2.16 Dynamická pam**ěť

Při práci s většími proměnnými jako je pole, nebo větší datové typy je nutné též větší množství paměti, ve které budou tyto proměnné umístěny. Problémem je, že lokální proměnné vznikají na zásobníku, jehož velikost bývá omezená a zároveň se nedoporučuje využití

globálních proměnných. Řešením je tzv. dynamická allokace proměnných, při které požádáme za chodu programu systém o přidělení potřebné paměti z oblasti dat. Velikost může být prakticky libovolná, pokud je paměť fyzicky přítomna. Tato oblast je nadále reprezentována počáteční adresou této oblasti, kterou nám systém přidělí. V případě, že již s touto pamětí nepracujeme musíme ji vrátit (pomocí přidělené adresy) systému, protože C nemá automatické mechanizmy na vrácení nepotřebných zdrojů (Java – garbage collection).

K práci s přidělenou pamětí se používají ukazatele a alokace je tedy druhou možností jak dosáhnout toho, že ukazatel ukazuje na platná data (vyhrazenou paměť).

K získání paměti a jejímu vrácení slouží knihovní funkce (z knihovny alloc.h). Tyto funkce jsou závislé i na použitém systému, takže se mohou jejich názvy měnit. Některé vlastnosti však mají společné. Předně jsou to run-time precedury, tzn. že přidělují a odebírají paměť za běhu programu podle potřeb programu bez předem známé velikosti.

Pro získání paměti je nutné vědět kolik jí chceme. Alokace se provádí v bytech (základní jednotka paměti) a proto je nutné počet bytů zjišťovat pomocí sizeof(typ) \* potřebný\_počet\_prvků. Některé algoritmy mají pro určení velikosti paměti dva parametry. První říká počet prvků a druhý velikost typu těchto prvků. Funkce malloc, calloc, farmalloc. Konkrétní jména se mohou lišit v různých systémech.

Další důležitou vlastností těchto funkcí je, že přidělená paměť je typu ukazatel na void a na příslušný typ je nutné ji přetypovat.

Návrat paměti se uskutečňuje pomocí funkcí, které mají jako parametr ukazatel, který vrátila funkce pro přidělení paměti – jejich jména mohou být free, cfree, farfree a většinou nemodifikují předávaný ukazatel. Funkce pro naalokování a odalokování paměti jsou párové, tj. při určité alokaci je nutné použít příslušnou funkci pro odalokování.

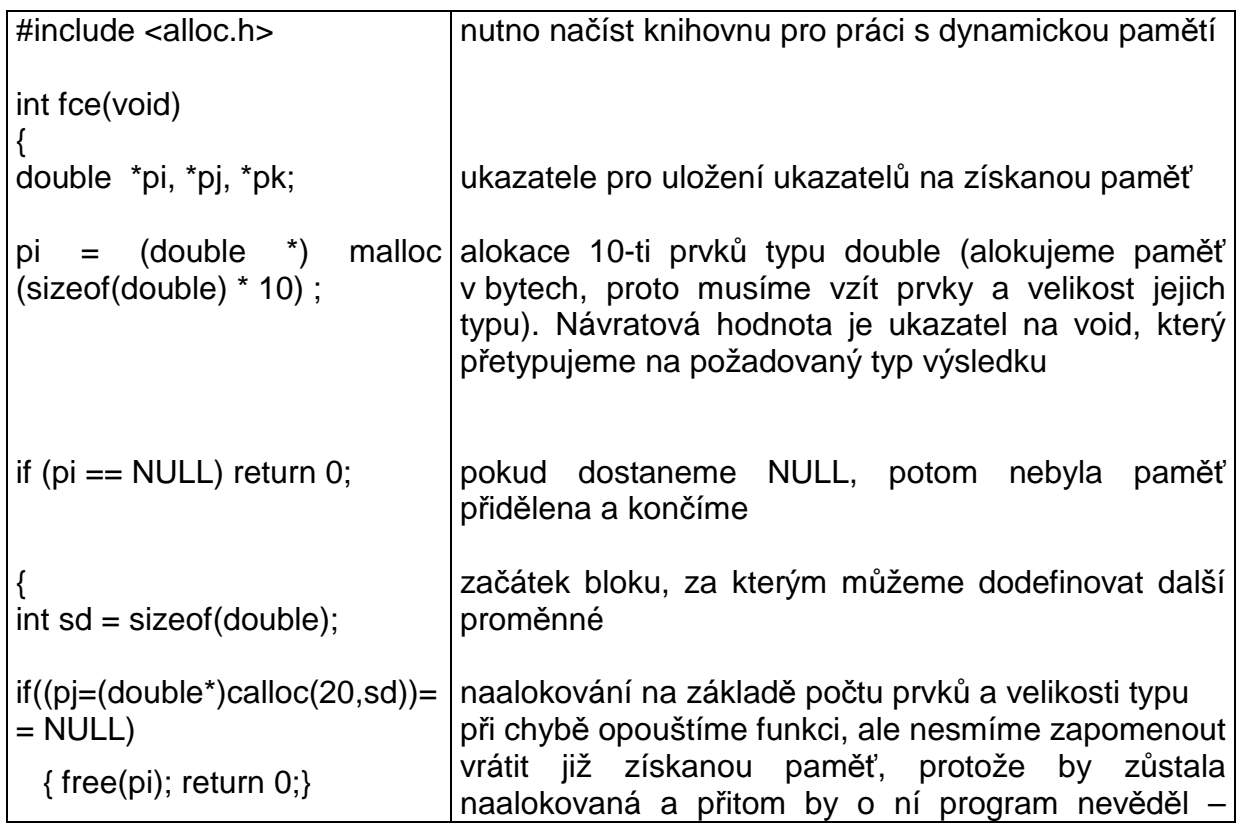

Pokud se alokace nezdaří, vrací se NULL.
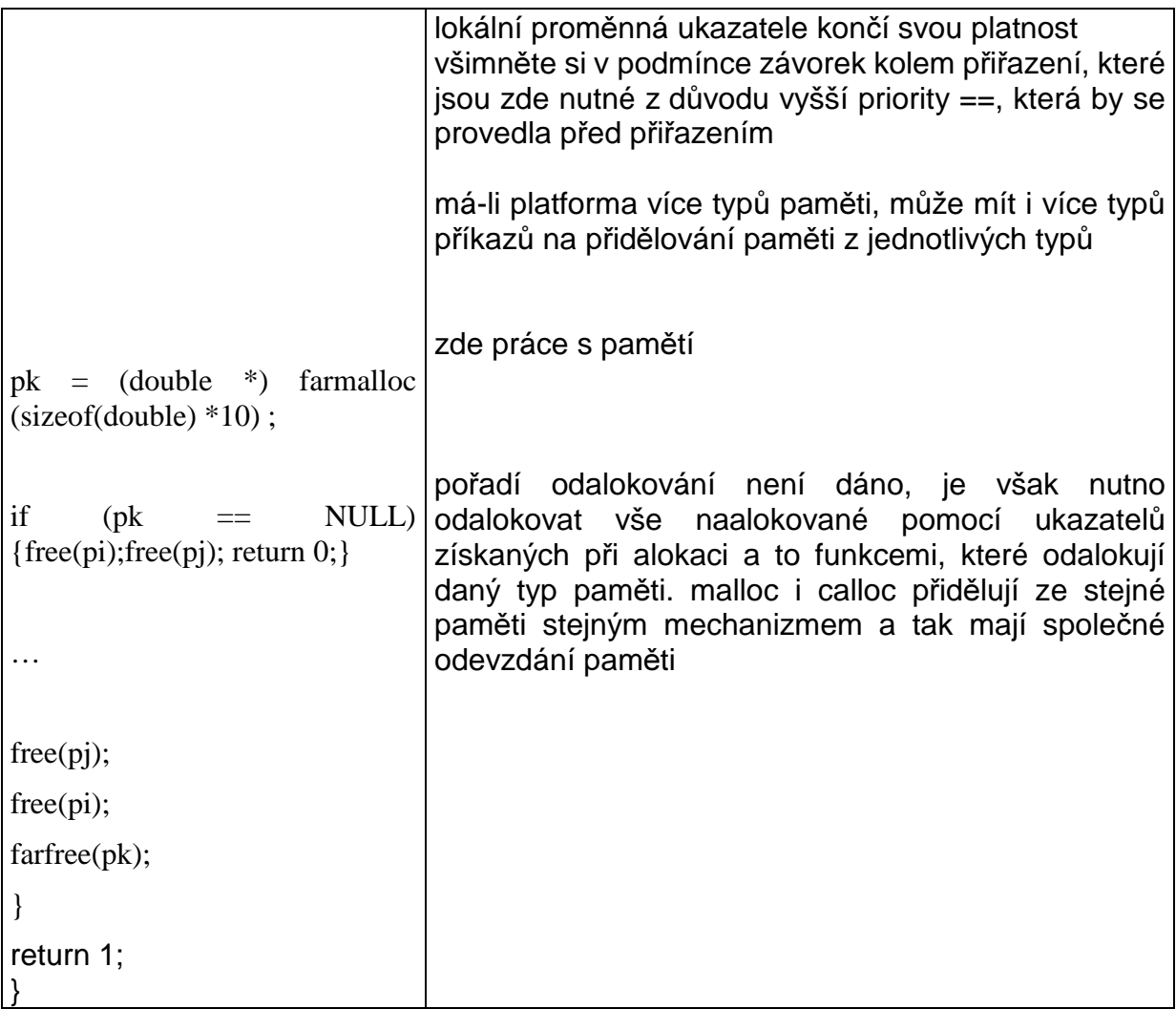

## **5.2.17 Funkce a ukazatele**

Ukazatel a funkce spolu souvisí dvěma způsoby. Zaprvé je to možnost předávání ukazatelů jako parametrů z funkce a do funkce, a za druhé funkce leží v paměti a je tedy také možno ji reprezentovat ukazatelem.

Jak již bylo uvedeno, jazyk C umí předávat parametry do funkcí pouze hodnotou. Z toho plyne, že předávaná hodnota je lokální proměnnou ve funkci a její změna se neprojeví vně funkce. Ke změně proměnné vně funkce se proto používá ukazatelů. Ukazatel je předán opět hodnotou, ale ta reprezentuje adresu, na které leží hodnota, se kterou se pracuje. Proto se změna provedená přes ukazatel ve funkci promítne i mimo funkci.

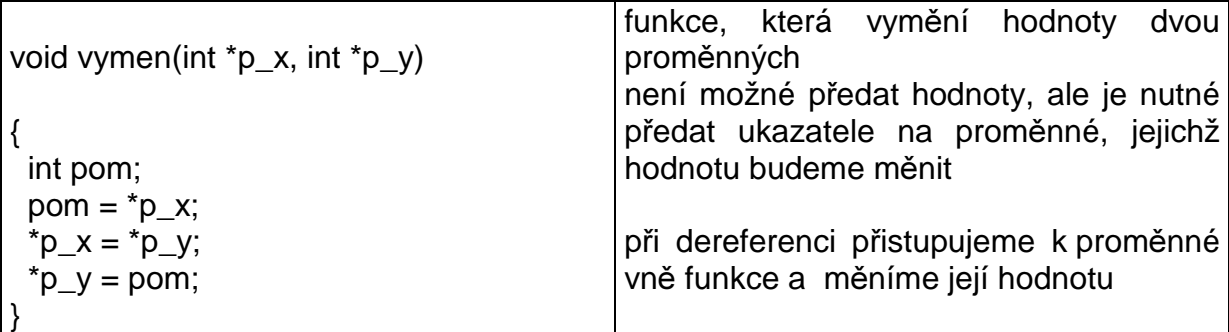

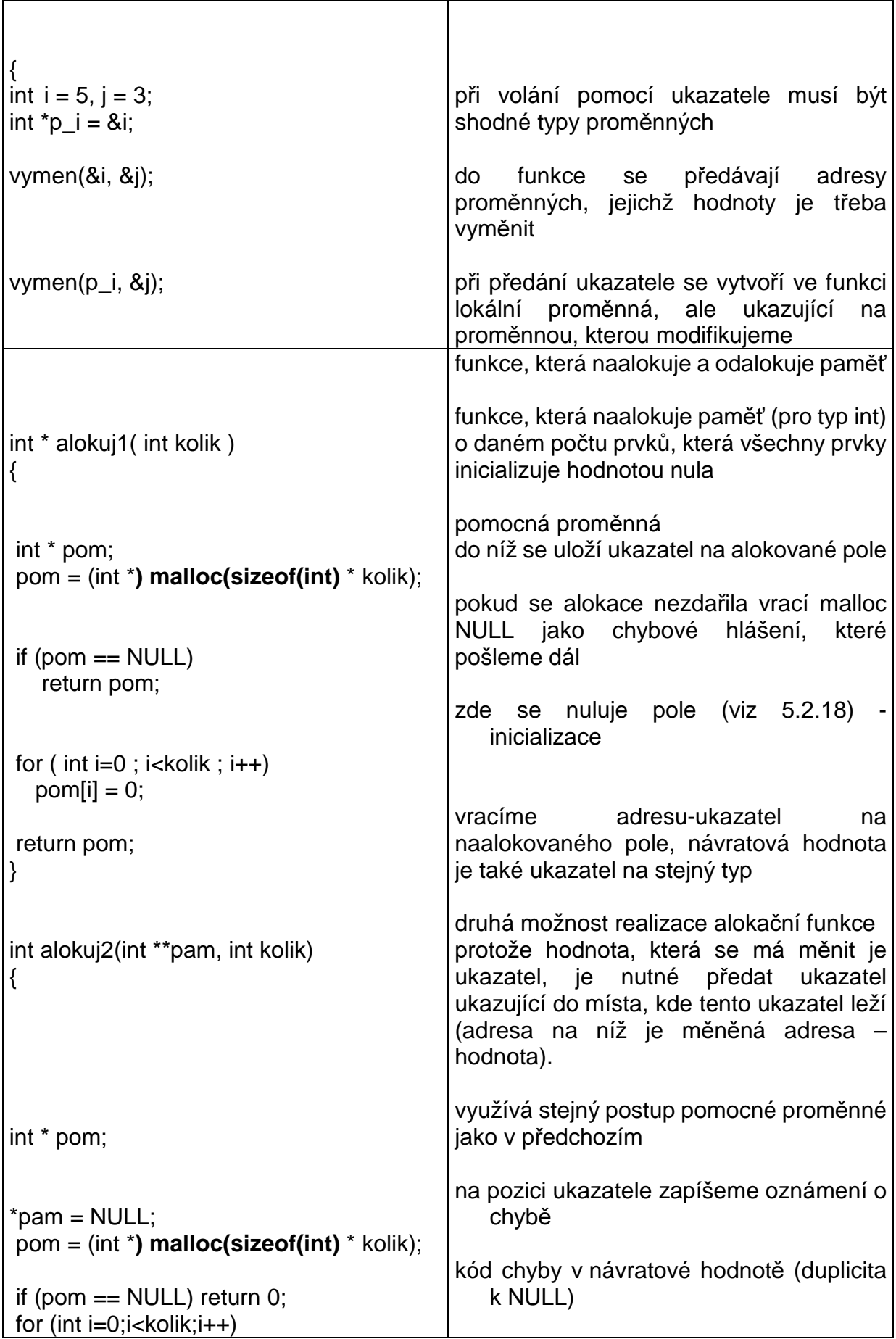

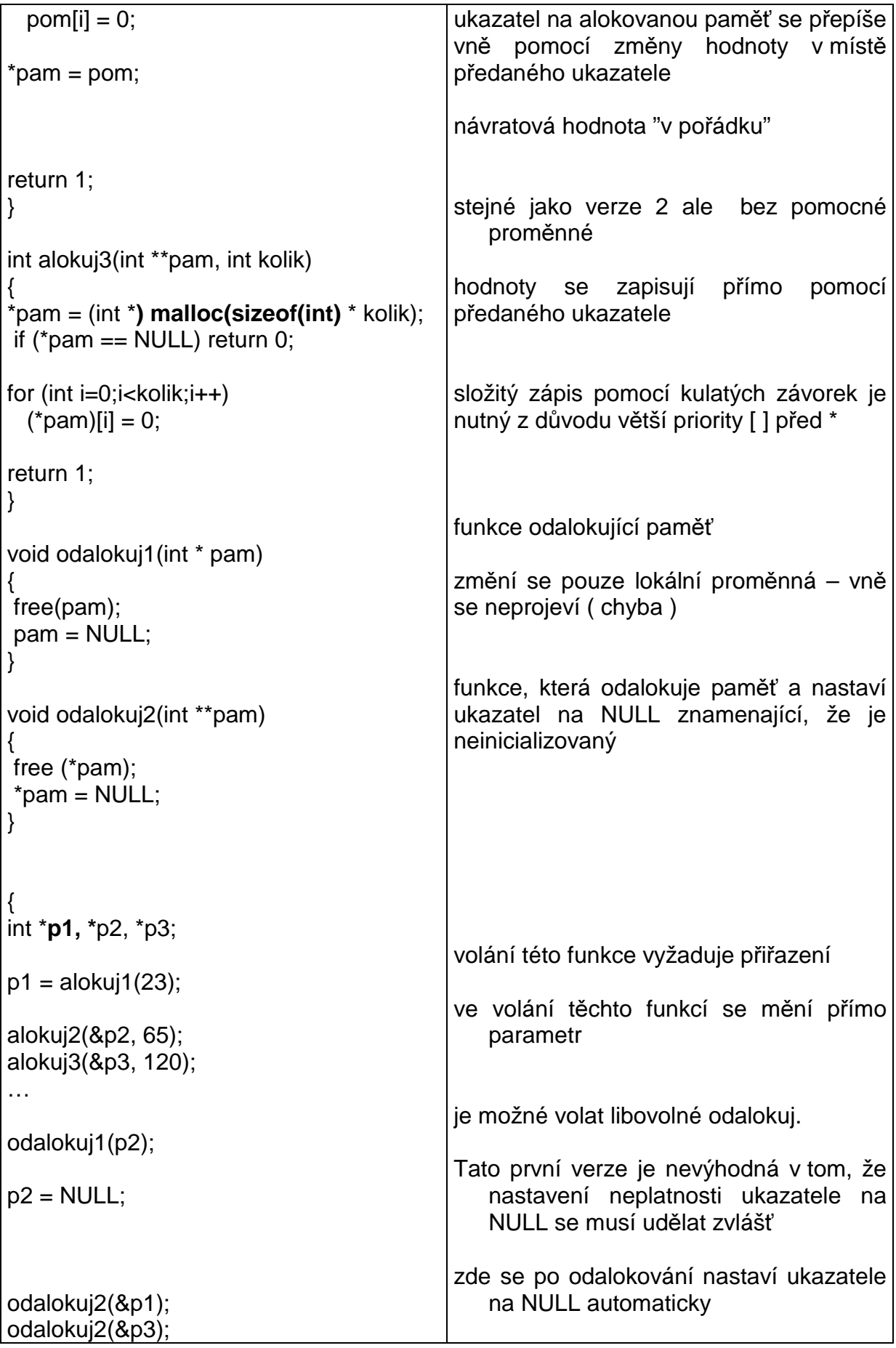

Již při alokování paměti jsme si všimli použití ukazatele na typ void. Tento ukazatel se používá v okamžiku, kdy je možné použít ukazatel na libovolný typ. Vrátí se blok paměti o daném rozsahu, což je univerzální, a následně se přetypuje na požadovaný typ. Dále se používá v místech kdy, se mohou předávat různé typy ukazatelů přes společný parametr.

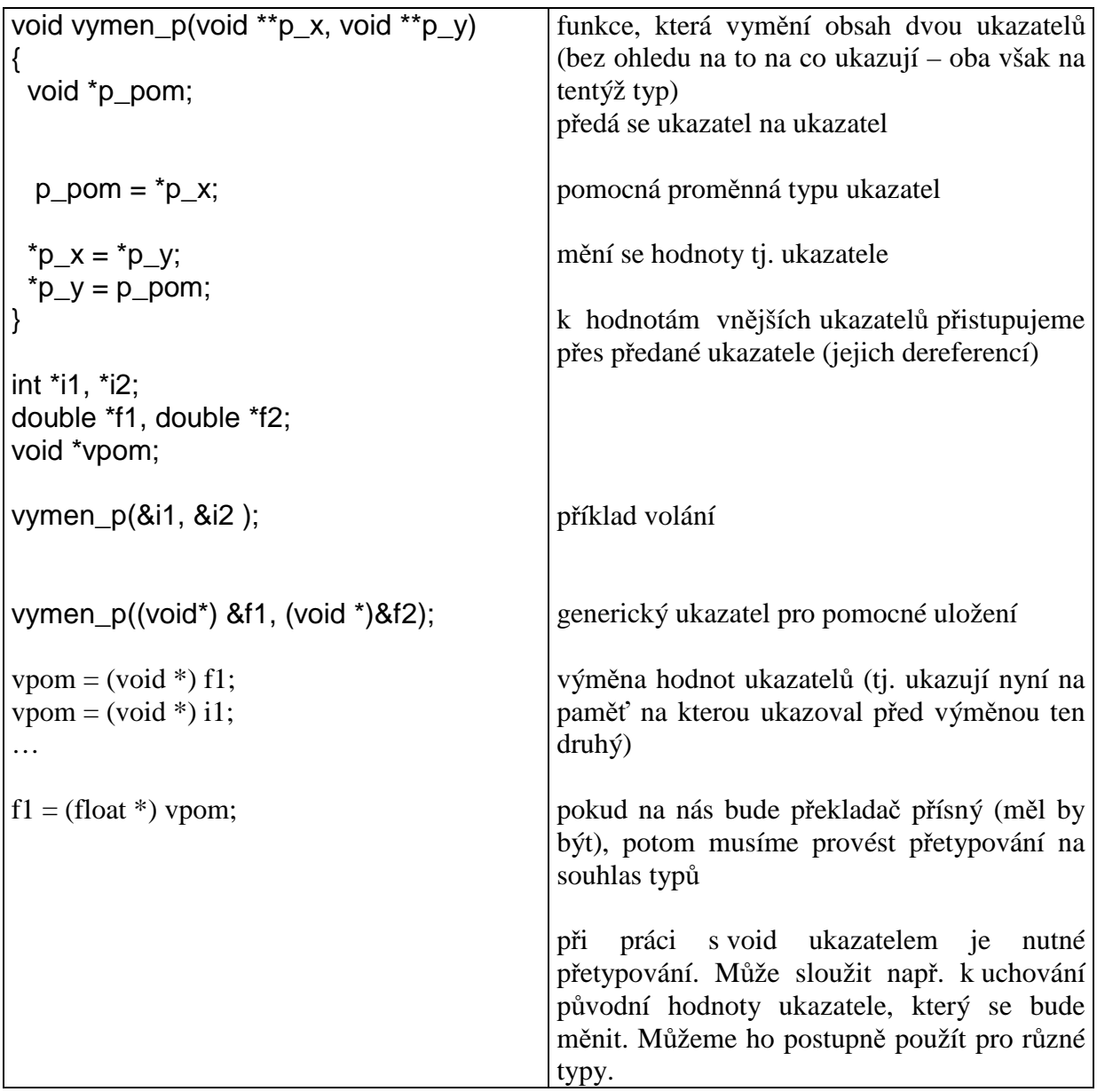

Ukazatel je též spojen s funkcí. Jméno funkce je v C vlastně ukazatel na "vstupní bod" funkce a dá se tedy použít k jejímu volání. Dá se tedy použít i k předání do jiné funkce.

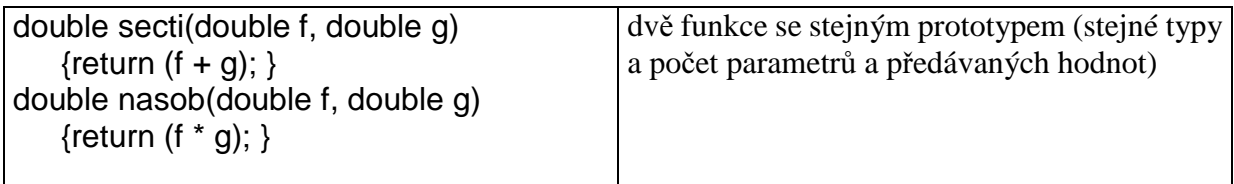

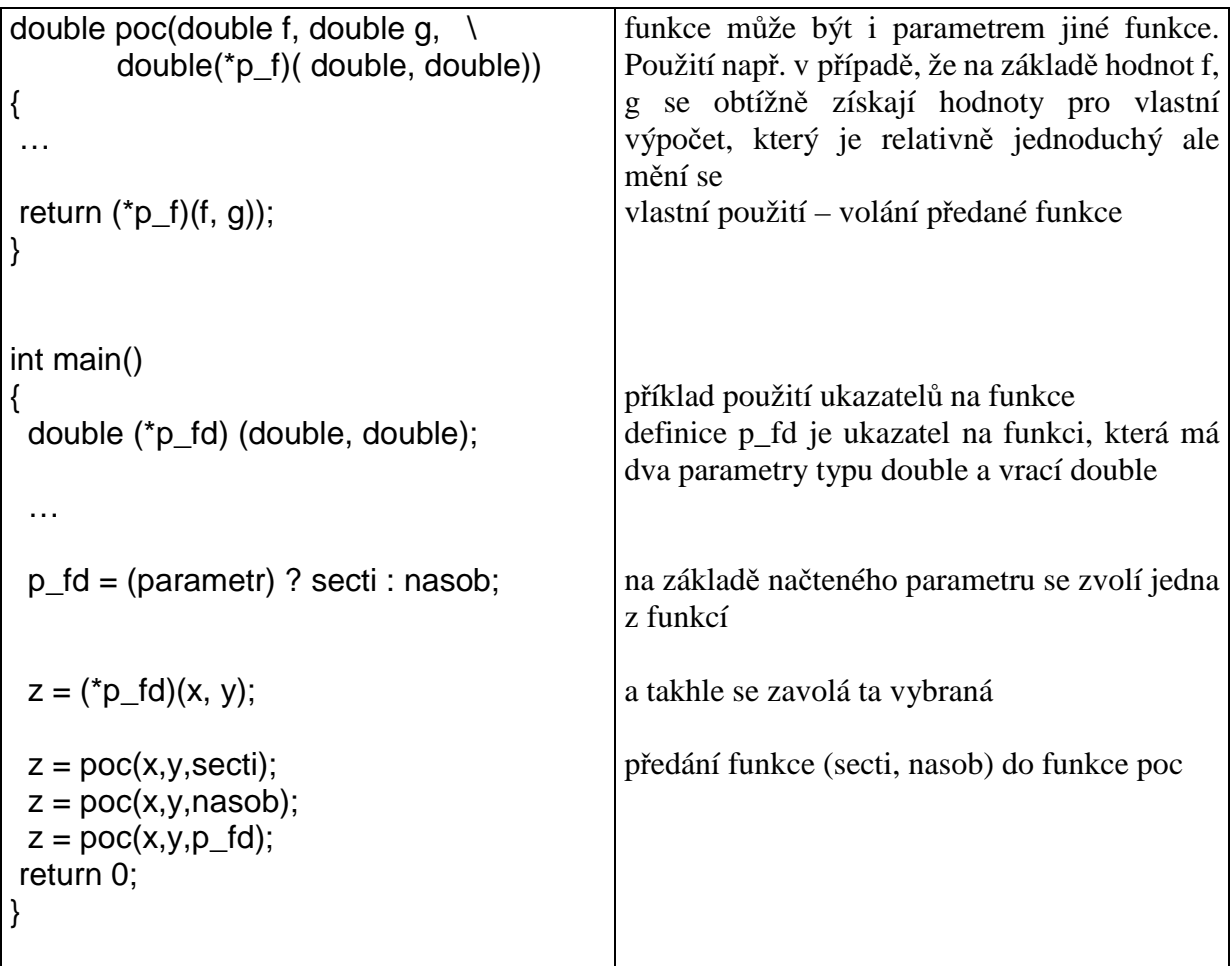

#### **5.2.18 Jednorozm**ě**rné pole, ukazatelová aritmetika**

Častým požadavkem při programování je přístup k hodnotám stejného typu pomocí indexu - pole hodnot. V jazyce C je pojem pole úzce spojen s ukazateli, na které se práce s polem konvertuje.

Pole mohou být statická – tj. vytvořená jako lokální proměnné, a dynamická – tj. alokovaná v datové paměti v době běhu programu. Protože se lokální statická pole vytvářejí na zásobníku, který má omezenou velikost, doporučuje se využívat především pole dynamická (s přihlédnutím k rozsahu pole v paměti). S oběma typy polí se pracuje podobně.

Jak již bylo ukázáno při alokaci dynamické paměti, kdy jsme alokovali místo pro více než jen jeden prvek, je možné tento blok přiřadit jedinému ukazateli.

Přístup k prvku v poli se dá chápat tak, že k ukazateli, který reprezentuje počátek, je pomocí indexu přidán offset kterým se dostáváme k požadovanému prvku. Zde se opět objevuje vazba na to, že ukazatel je svázán s typem proměnné. Díky této vlastnosti index udává počet prvků a ne fyzickou vzdálenost v paměti. Indexy mohou být kladné i záporné a jejich použití nebo práce s nimi mimo pole není v C nikterak kontrolováno. Tato kontrola je plně v kompetenci programátora. Z důvodu indexace je rozsah pole od nultého prvku, protože první (a spíše tedy nultý) prvek pole leží přímo v místě ukazatele reprezentujícího pole. Posledním prvkem pole o délce NN je tedy prvek s indexem NN-1.

S indexací ukazatelů souvisí pointerová nebo ukazatelová aritmetika. Znamená to, že k ukazateli je možné přičíst nebo odečíst celé číslo a výsledkem je to, že máme ukazatel, který ukazuje o daný počet prvků dál (blíž). Dále pak můžeme při odečtu dvou ukazatelů (stejného typu, nad stejným polem) zjistit jaká vzdálenost – kolik prvků daného typu – je mezi nimi. Potřebujeme-li znát skutečnou vzdálenost v paměti, musíme násobit získaný počet prvků velikostí daného typu. Sčítání ukazatelů není definováno. Je však možné ukazatele porovnávat a testovat na shodu pomocí logických operací  $\langle , \rangle, \langle =, \rangle =, ==, !=.$ 

I když je použití polí a ukazatelů úzce spojeno může, překladač mezi jednotlivými reprezentacemi rozlišovat a proto je nutné uvádět stejně definici a deklaraci (např int y[3][4] nedeklarovat jako extern int \*\*y).

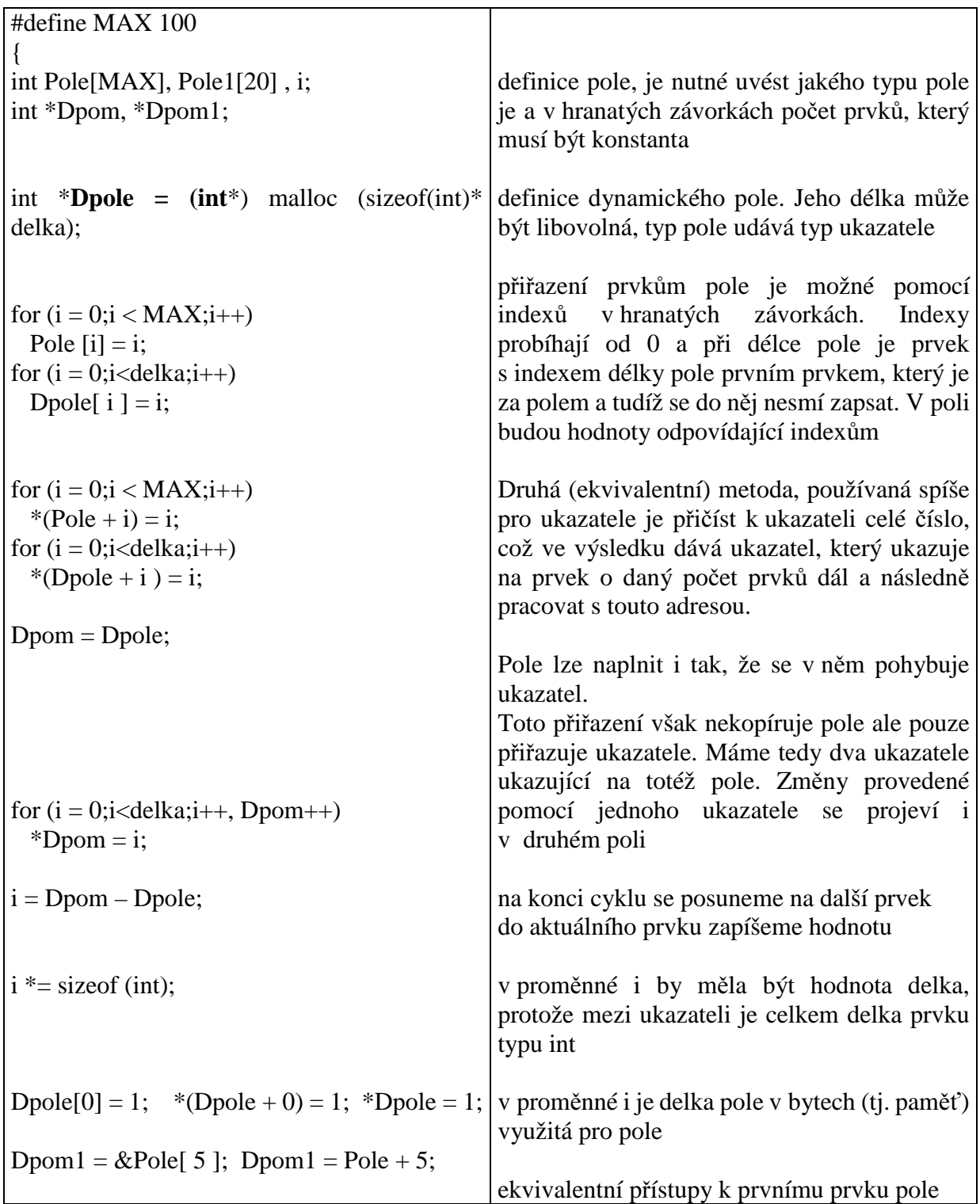

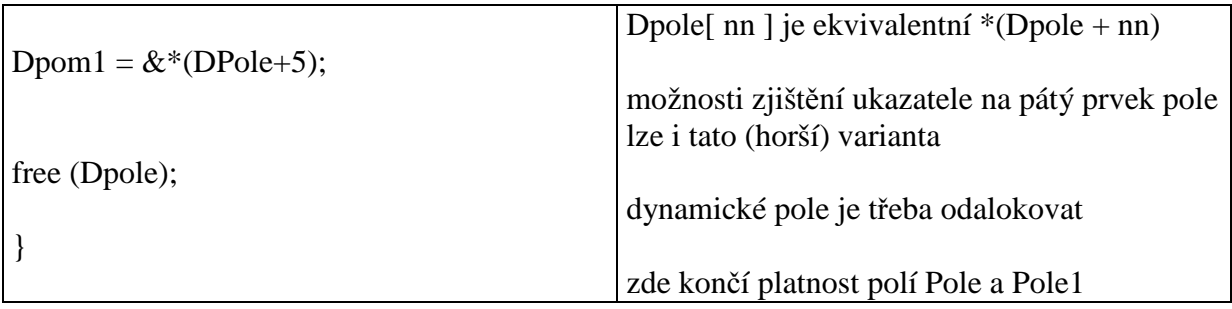

Při použití sizeof na statické lokální pole by mělo dojít u nové implementace k vrácení délky pole v bajtech, stará implementace může vrátit velikost ukazatele. U dynamických polí je výsledek sizeof vždy rozměr ukazatele.

# **5.2.19** Ř**et**ě**zce**

Speciálním případem jednorozměrného pole je tak zvaný řetězec. Jedná se o jednorozměrné pole typu char, které má tu vlastnost, že obsahuje znak '\0' , který řetězec ukončuje. Pro řetězec je tedy nutné naalokovat prostor o jeho délce plus jeden bajt na ukončovací znak ('\0').

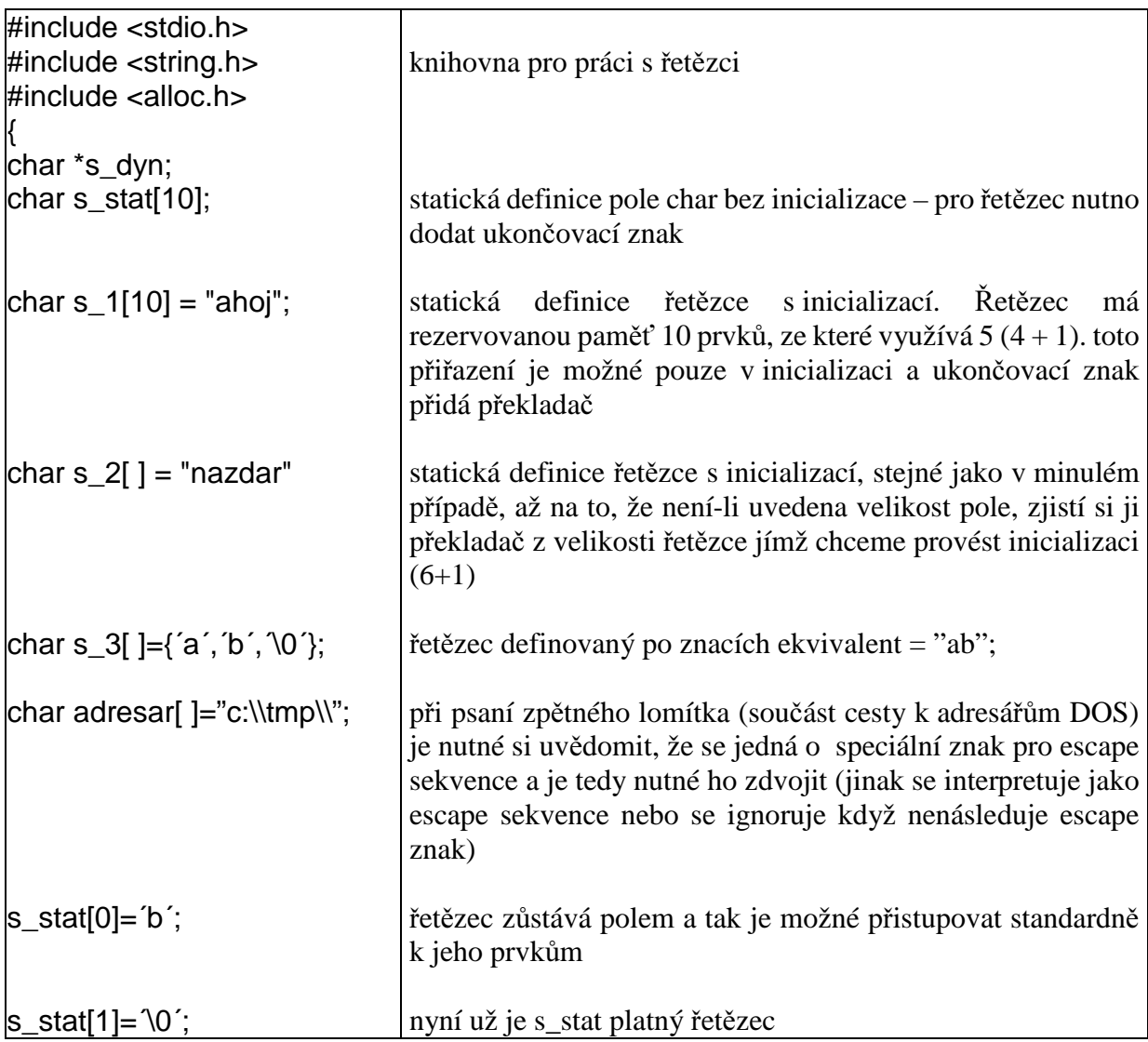

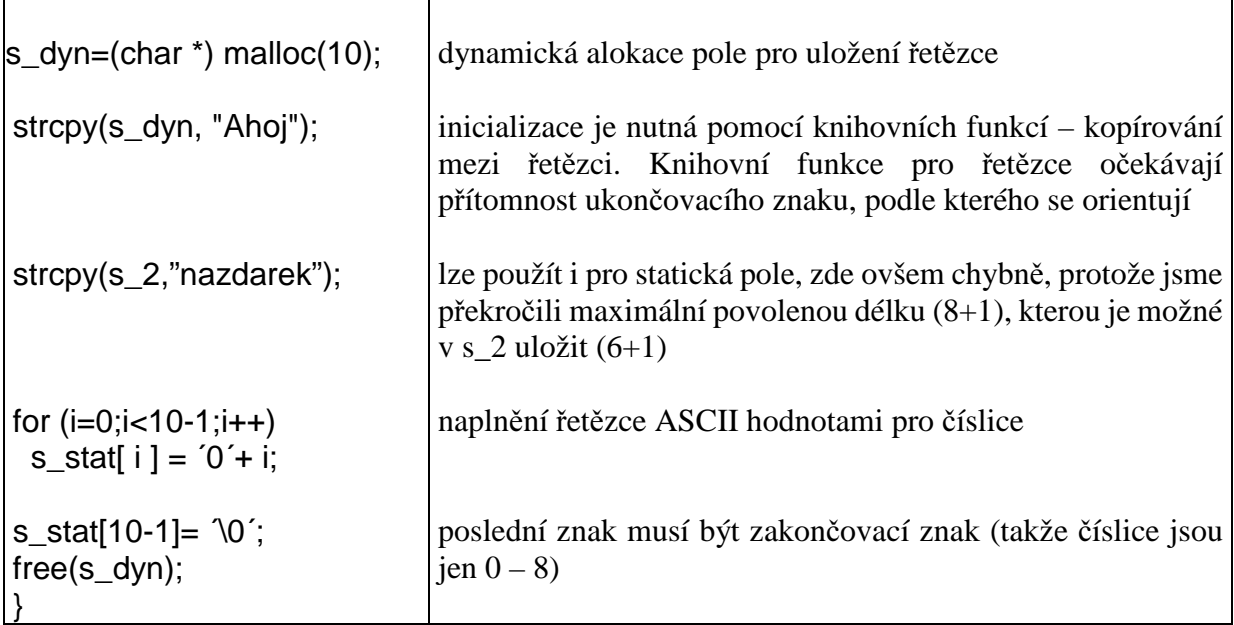

Pro práci s řetězci je možné použít standardních knihovních funkcí (viz. 5.2.22).

## **5.2.20 Funkce a pole**

Pole jako parametry funkcí

Předáváme-li pole jako parametr funkce, potom můžeme uvést rovnocenný zápis s hranatými závorkami, nebo ukazatelem. Při použití hranatých závorek nemá smysl uvádět rozměr (necháme je prázdné), protože pro C nemá tento rozměr žádný význam. V obou případech se předává hodnota. Protože však tato hodnota reprezentuje ukazatel, je možné přistupovat k prvkům v poli i uvnitř funkce (není ovšem možné změnit parametry pole jako je jeho umístění nebo délka). Je samozřejmé, že typ předávané proměnné by měl být shodný s typem, který je uveden v deklaraci funkce.

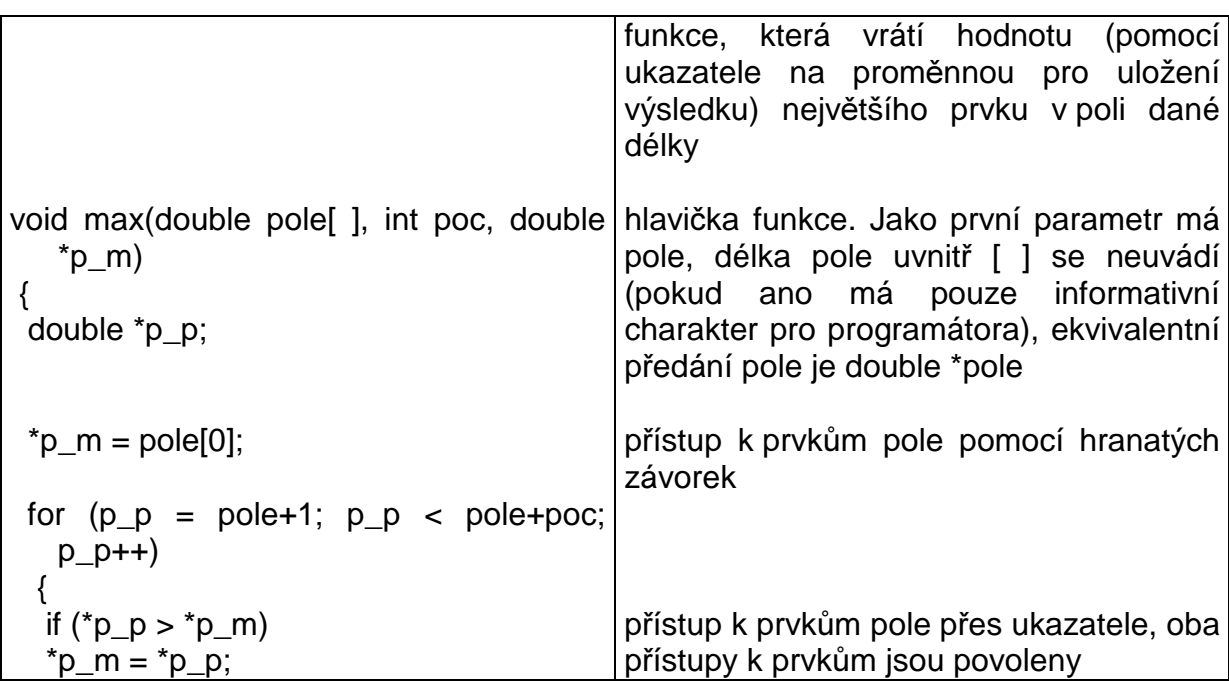

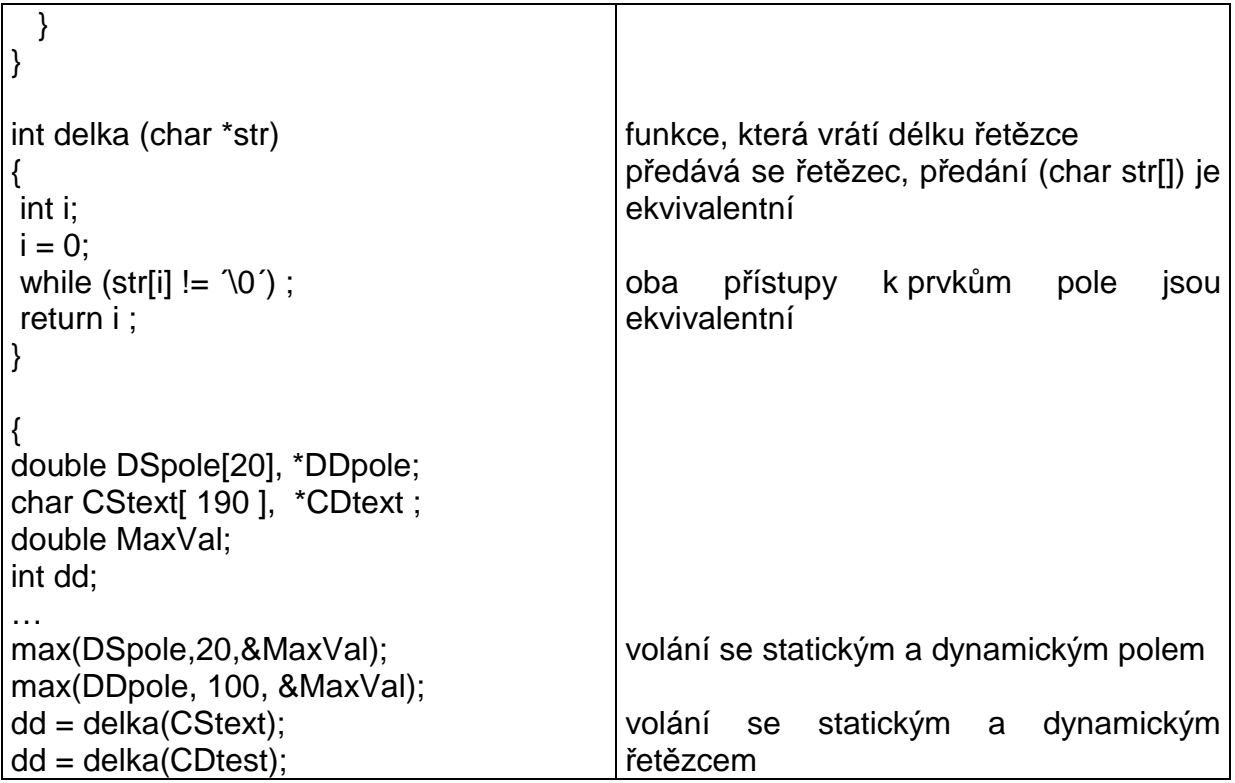

Pole pointerů na funkce

Prvkem pole může být jakýkoli typ a tedy i ukazatel (5.2.24) nebo i ukazatel na funkci (stejného prototypu).

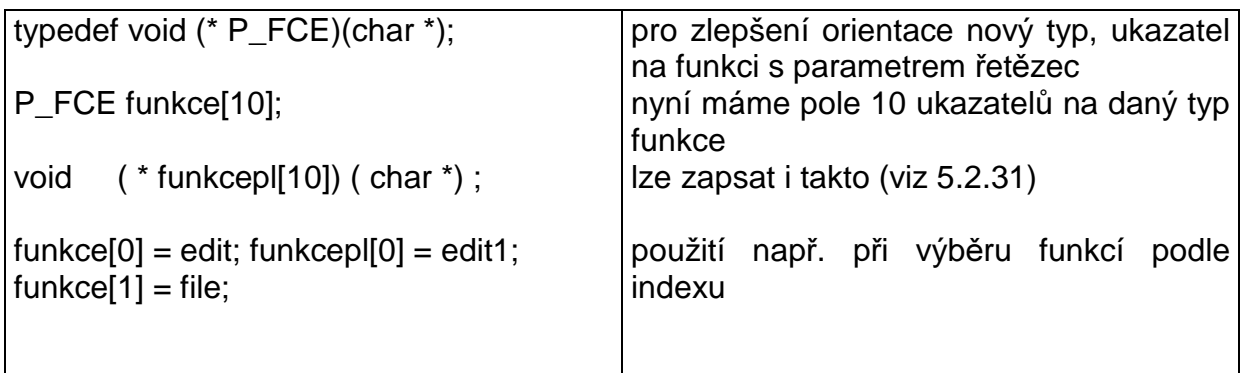

## **5.2.21 Formátovaný vstup a výstup**

Kromě znakově orientovaného vstupu a výstupu je v C (opět jako knihovní funkce) implementován i vstup a výstup složitějších typů. Není ovšem čistě typově orientován – funkcím realizujícím vstup a výstup je nutné sdělit jakého typu jsou vstupní či výstupní proměnné.

Pro načítání se využívá funkcí s proměnným počtem parametrů. První parametr udává, kde nebo co je zdrojem, popř. výstupem dat – může to být standardní vstup/výstup, soubor, paměť … Tento parametr je u některých funkcí volen implicitně (např. obrazovka) a proto se nepředává (není uveden v hlavičce). Druhým a jediným povinným parametrem je řídící řetězec formátu, který udává co a jakým způsobem se bude tisknout. Dalšími parametry jsou proměnné, které se budou tisknout, a o nichž se předpokládá, že jejich počet je proměnný a není znám ani jejich typ (z hlediska prototypu a návrhu funkce. Programátor při jejich použití počet a typ zná).

Funkce podle své hlavičky neví, co je jí předáno a jak z toho má vytvořit výstup. Tyto informace jsou jí dodány pomocí řídícího řetězce formátu, za jehož úplnost a shodu s předávanými parametry (počtem a typem) nese odpovědnost programátor (některé překladače umí kontrolovat při překladu).

Řídící řetězec formátu je řetězec, který obsahuje tři typy informace. Ty mohou být použity v libovolném pořadí. Jsou to:

- tisknutelné znaky znaky se přímo tisknou do výstupního zařízení. U vstupního zařízení se čeká na shodu (je-li uvedena čárka, čeká se na načtení čárky ze vstupu).
- escape sekvence vybrané znaky uvozené zpětným lomítkem sloužící především k formátování a tisku "problematických" znaků jako ´, ", \
- formátové specifikace jsou uvozeny znakem % a následující znaky nesou informaci o tom, jakého typu je předávaná proměnná (typ proměnné na zásobníku) a jak ji zobrazit. Formátová specifikace uvádí typ, šířku pole pro tisk a formát tisku.

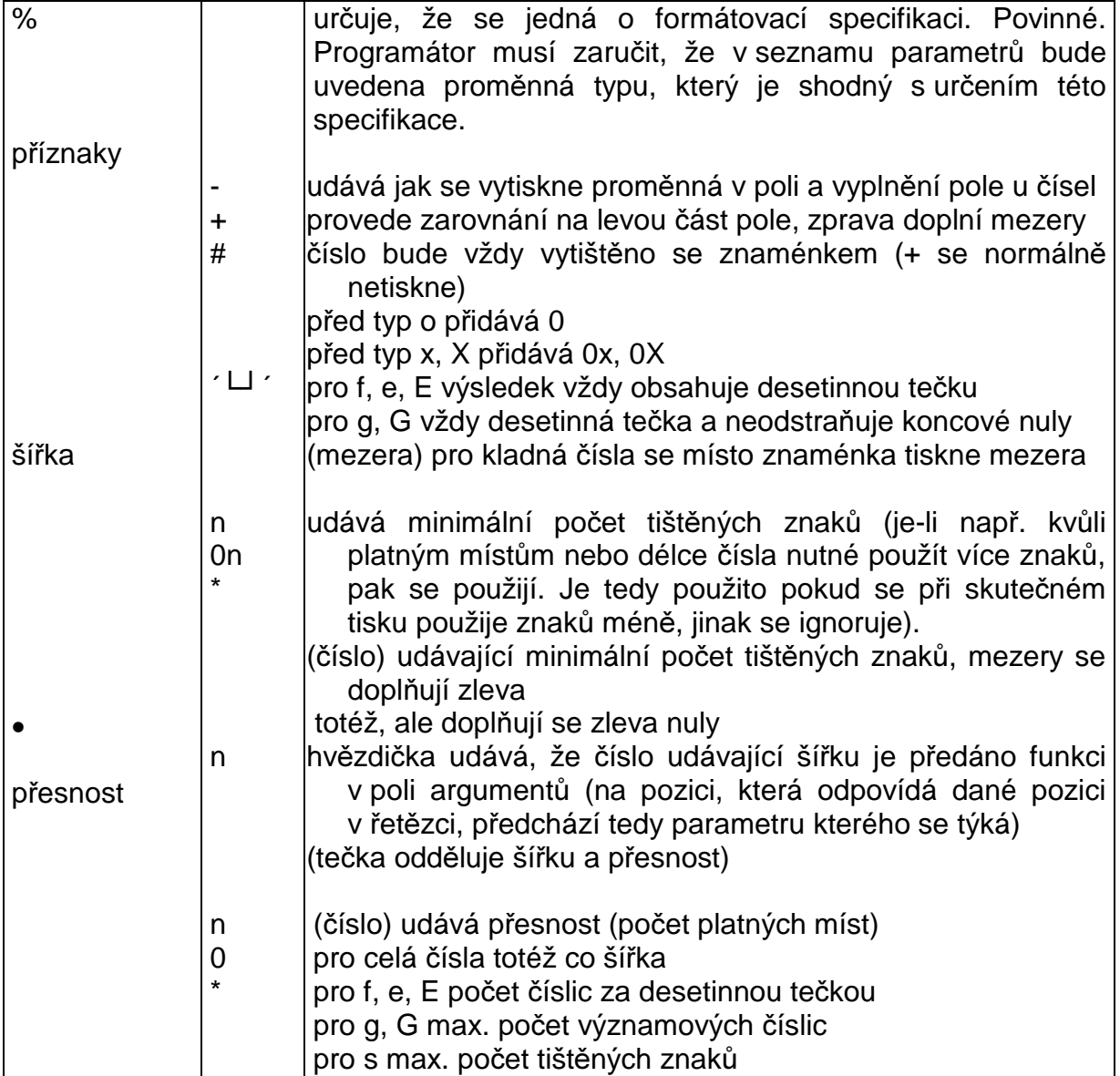

Formátová specifikace má tvar (některé sekce nemají smysl pro načítání)

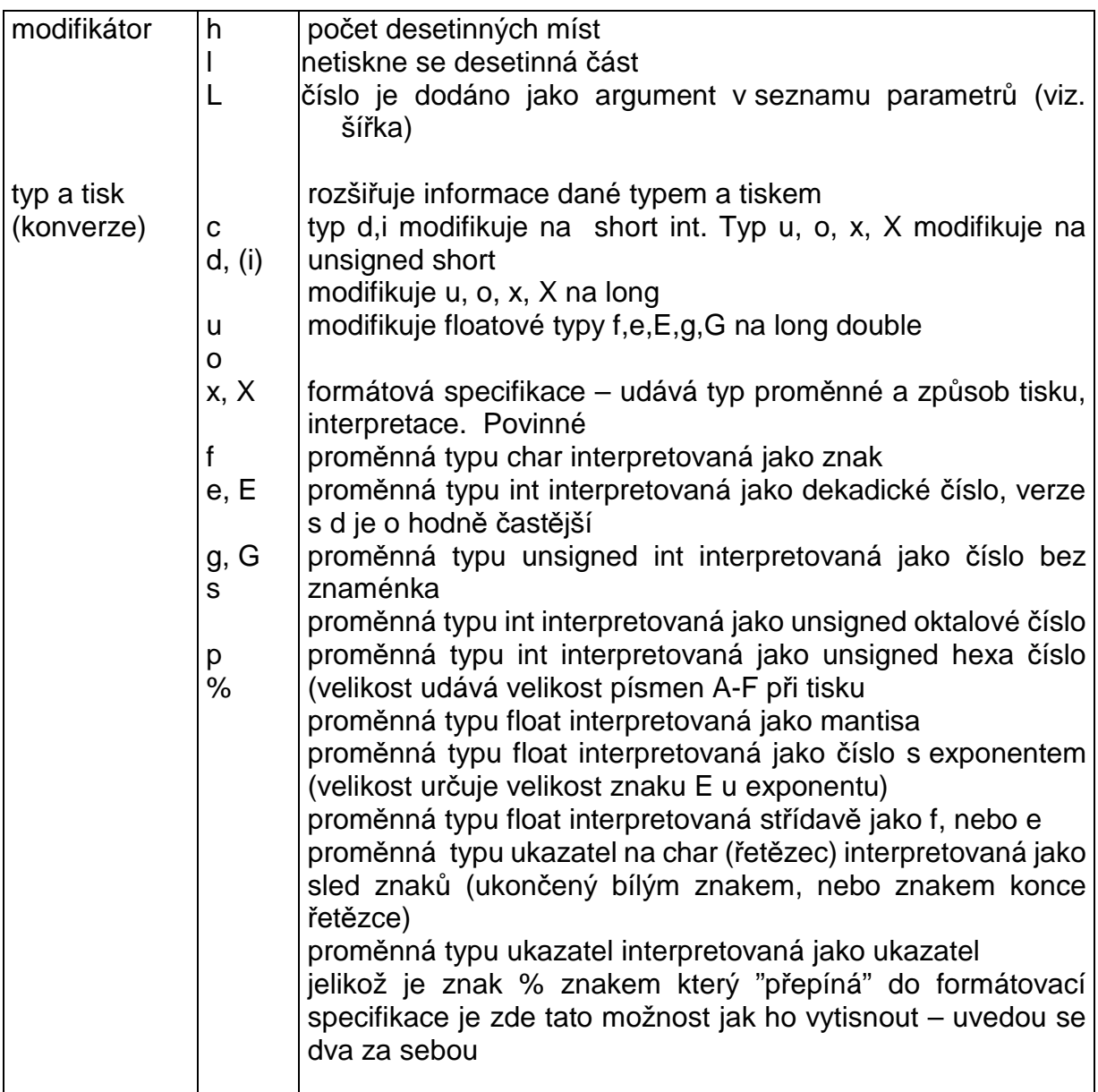

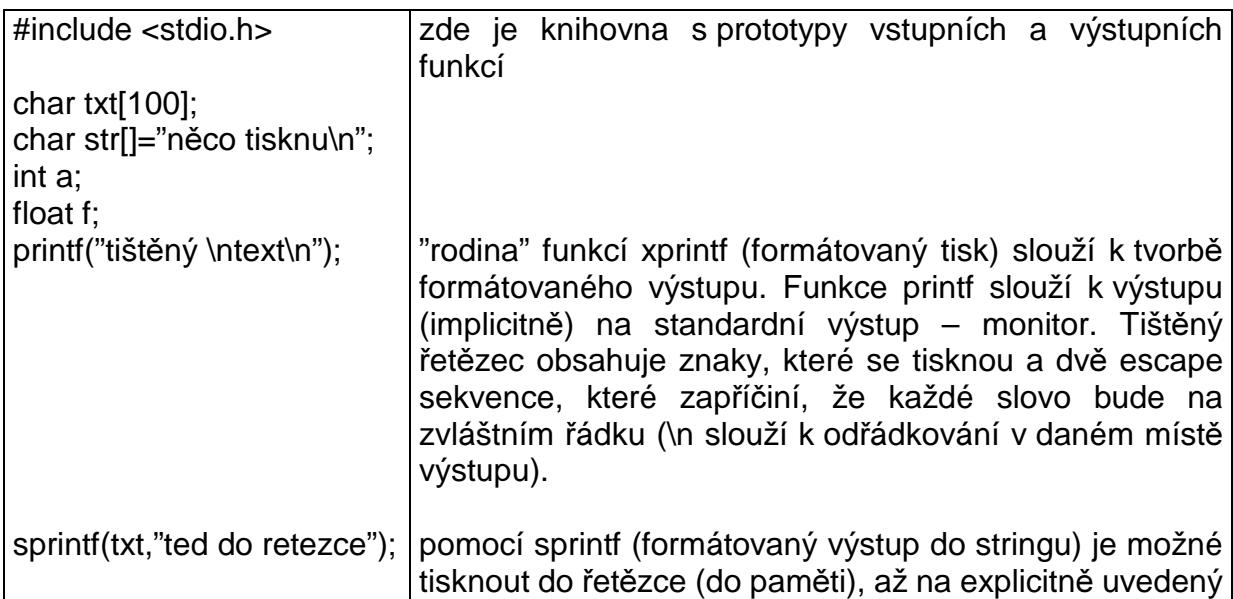

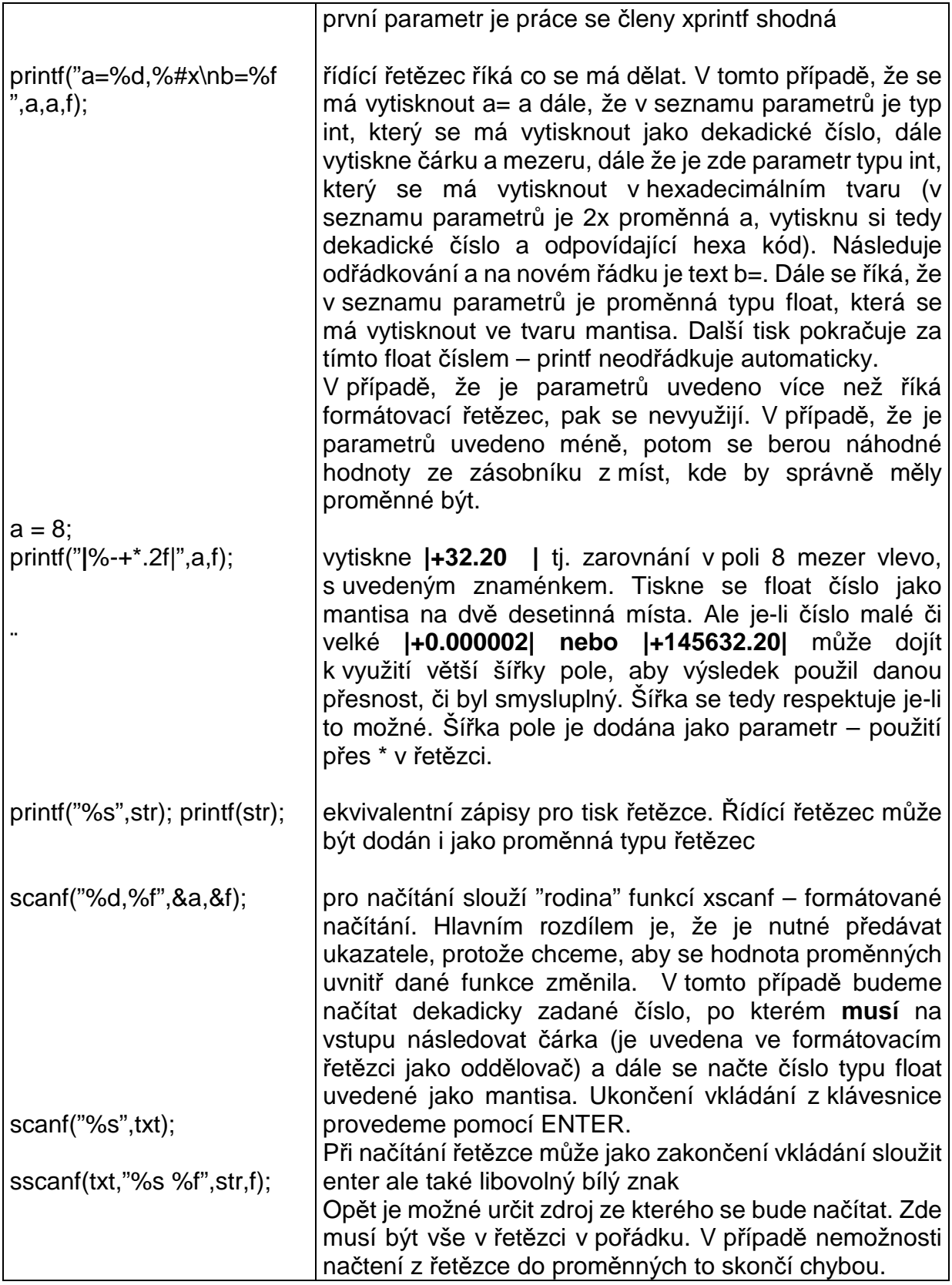

K tisku a načítání je možné použít další knihovní funkce pro převody řetězců a to např. atoi– ascii to integer itoa – integer to ascii ltoa, atol, atof, ftoa - …

gcvt – pro float ve Windows a další …

#### **5.2.22 Standardní funkce pro práci s** ř**et**ě**zci**

Pro práci s řetězci je navržena knihovna string.h. Jsou zde funkce pro práci s řetězci přímo, pro práci s částmi řetězců (končí se buď při dosažení konce řetězce nebo limitu znaků) popř. pro práci "z opačné strany" řetězce. Většina těchto funkcí nemění naalokovaný prostor pro práci s řetězci a proto je nutné (např. při spojování dvou řetězců) navrhnout vstupní parametry funkcí (délky řetězců) i s ohledem na předpokládaný výsledek.

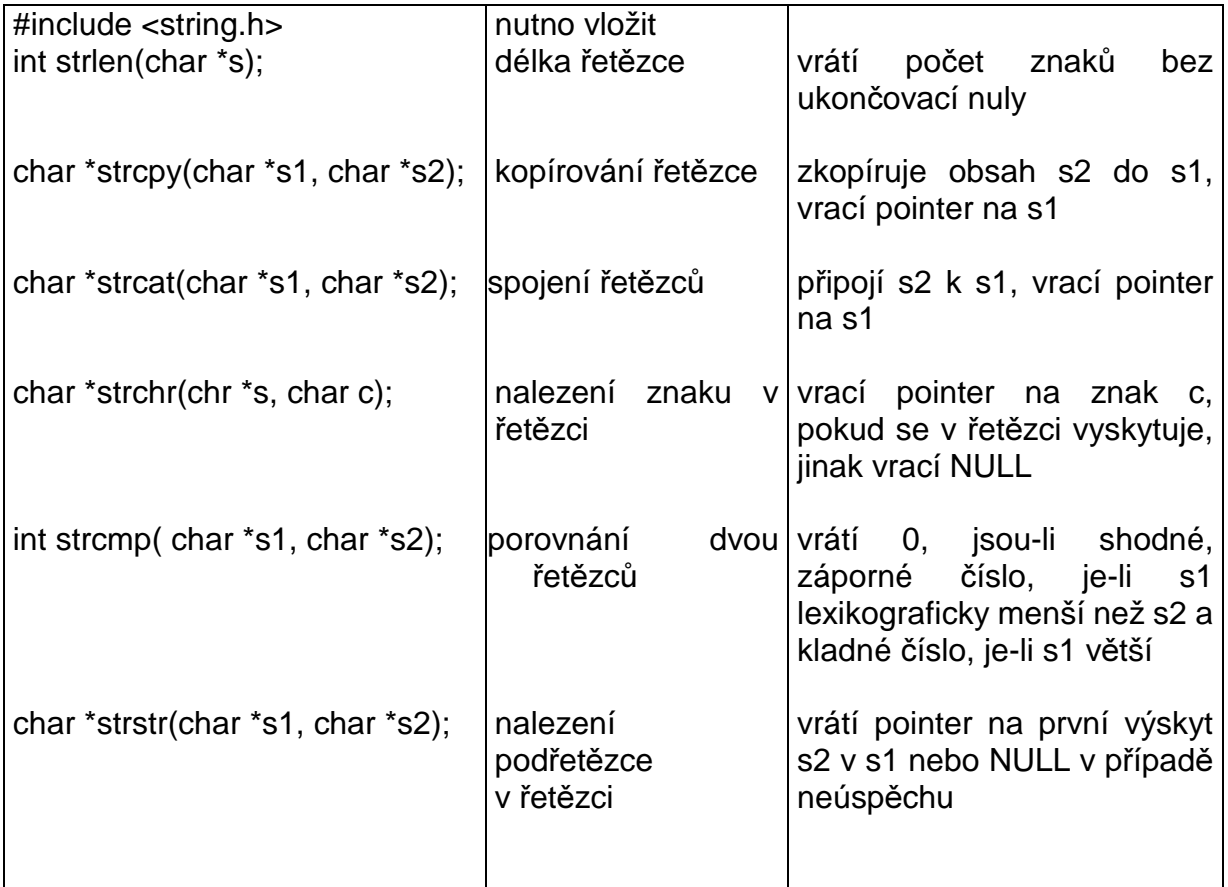

## **Práce s omezenou** č**ástí** ř**et**ě**zce**

Práce je podobná jako u funkci předchozích., V názvu funkce se však vyskytuje písmeno **n** a předává se navíc maximální počet zpracovávaných znaků

př. char \*strncpy(char \*s1, char \*s2, int max);

bude kopírovat po **max-tý** znak **s2** 

## **Práce s** ř**et**ě**zcem pozpátku**

V názvu funkce písmeno **r** (př. **strrcpy**)

#### **5.2.23 Práce se soubory, standardní soubory vstupu a výstupu a err**

Častým případem je potřeba načítání a ukládání dat. Je možné použít funkcí pro práci se soubory přímo pomocí handlů, ale v C je častější přístup pomocí struktury FILE. S touto

strukturou už se pracovalo při vstupu a výstupu na standardní zařízení – stdin, stdout a stderr jsou tohoto typu a jsou implicitně zastoupeny v příslušných funkcích. Obecně se mluví o proudu, kterým může být paměť, soubor či jiné vstupně / výstupní zařízení. Nezávisle na typu zařízení se pracuje s proudem a je tedy možný společný přístup.

S vlastním proudem se pracuje prostřednictvím struktury FILE. Programátor však pouze předává adresu, na které jsou data o otevřeném proudu, zbytek provádí knihovní funkce. Standardní postup je pokusit se proud otevřít ve zvoleném modu. Poté se otestuje, zda došlo k otevření. Pokud ano můžeme se s proudem pracovat. Po ukončení práce je nutné proud uzavřít – není děláno automaticky.

Pro otevření souboru slouží funkce fopen, která má jako parametry název otevíraného souboru a mod otevření – oba uvedené jako řetězce. Vrací adresu struktury obsahující data o otevřeném souboru. V případě, že se otevření neprovede, je vrácena hodnota NULL, která tedy slouží i k detekci chybného otevření.

Mod otevření je dán řetězcem obsahujícím znaky pro daný mod např. "rb"

- $r \check{c}$ tení
- $w z$ ápis
- a přidání na konec souboru
- t textový mód práce se souborem (implicitní nastavení)
- b binární přístup k souboru

Pro práci s proudem je možné použít jak znakový tak formátovaný přístup.

## **práce se souborem**

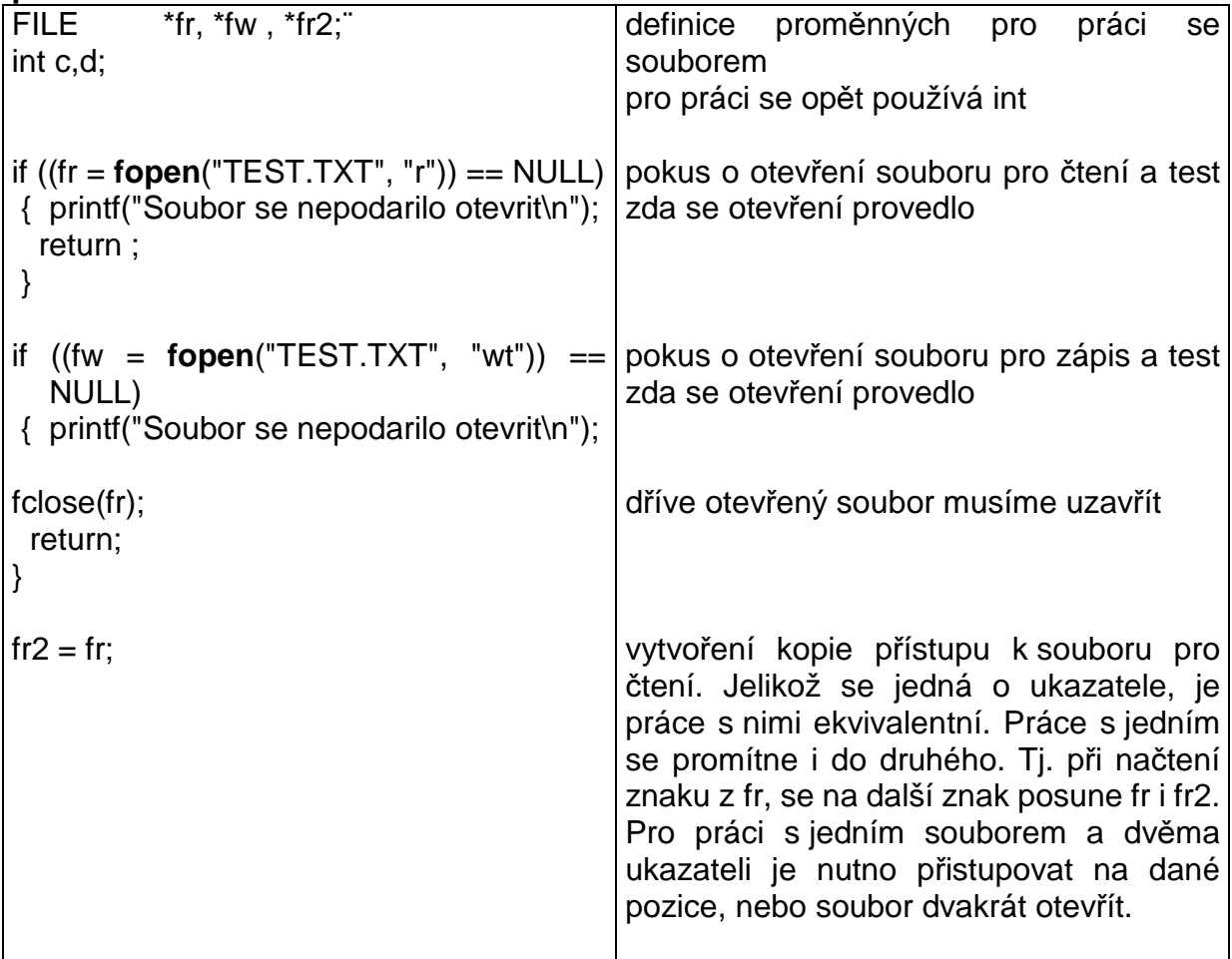

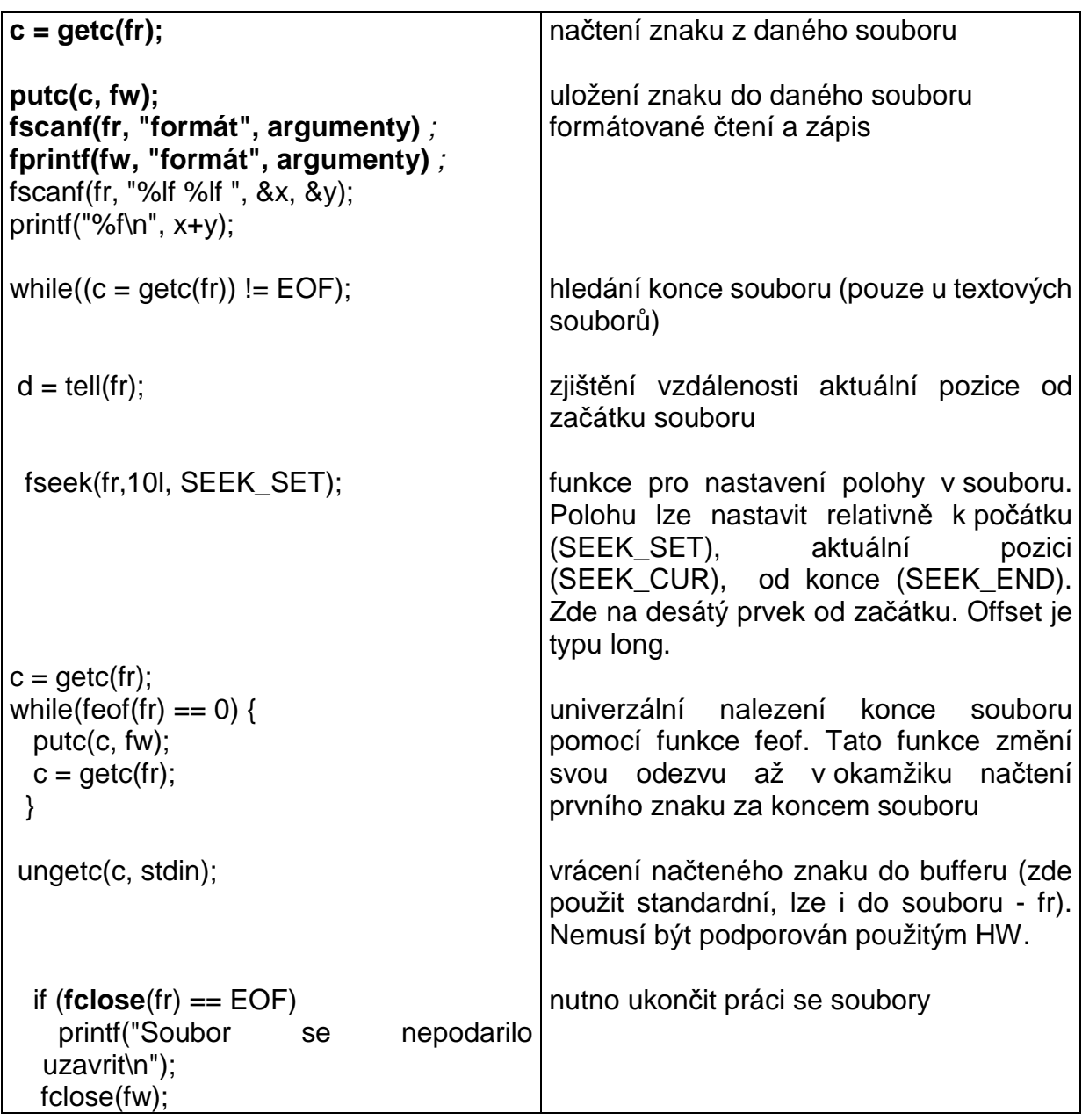

Pozn: Standardní vstup a výstup

Ve stdio.h jsou definovány konstantní pointery představující standardní vstupní, výstupní a chybový proud

 FILE \*stdin; FILE \*stdout; FILE \*stderr;

pak je ekvivalentní getc(stdin) ~ getchar()

 $putc(c, stdout)$   $\sim$  putchar(c)

U některých prostředí a překladačů mohou být i jiné proudy (např. pro vstupní/výstupní zařízení jako seriový či paralelní port …)

Pozn.: Řádkově orientovaná práce s řetězci char \*gets(char \*str);

oproti scanf přečte celý řádek do str, včetně bílých znaků až do znaku '\n', který už nečte. Řetězec ukončí znakem '\0'

char \*fgets(char \*str, int max, FILE \*fr);

podobně pro čtení ze souboru fr až do konce řádky, nejvýše však max znaků

int puts(char \*str);

vytiskne řetězec a sama odřádkuje

int fputs(char \*s, FILE \*fw);

zapíše řetězec do souboru, neodřádkuje ani jej neukončí nulou, vrací nezáporné číslo, když neuspěje, vrací EOF

Pozn: Binární soubory

- v binárním souboru je přesně to, co do něj zapíšeme; do textového souboru jsou na konce řádků automaticky přidávány znaky '\r' (MS DOS Windows)

- pro čtení a zápis se používají funkce fread() a fwrite(), pracující s bloky paměti, lze přistupovat i znakově

- pro pohyb v binárním souboru slouží funkce fseek() a ftell()

## **5.2.24 Pole – vícerozm**ě**rné, typedef**

V minulých kapitolách jsme se již seznámili s jednorozměrnými poli. V jazyce C je možné realizovat i pole vícerozměrná. Základním principem práce s vícerozměrným polem je postupná indexace. To znamená, že začínáme s ukazatelem, jehož indexací se dostáváme na pozici, na které leží opět ukazatel, který lze samozřejmě opět indexovat. To můžeme opakovat několikrát, až do posledního kroku, kdy se dostaneme k výsledné hodnotě uložené v tomto poli.

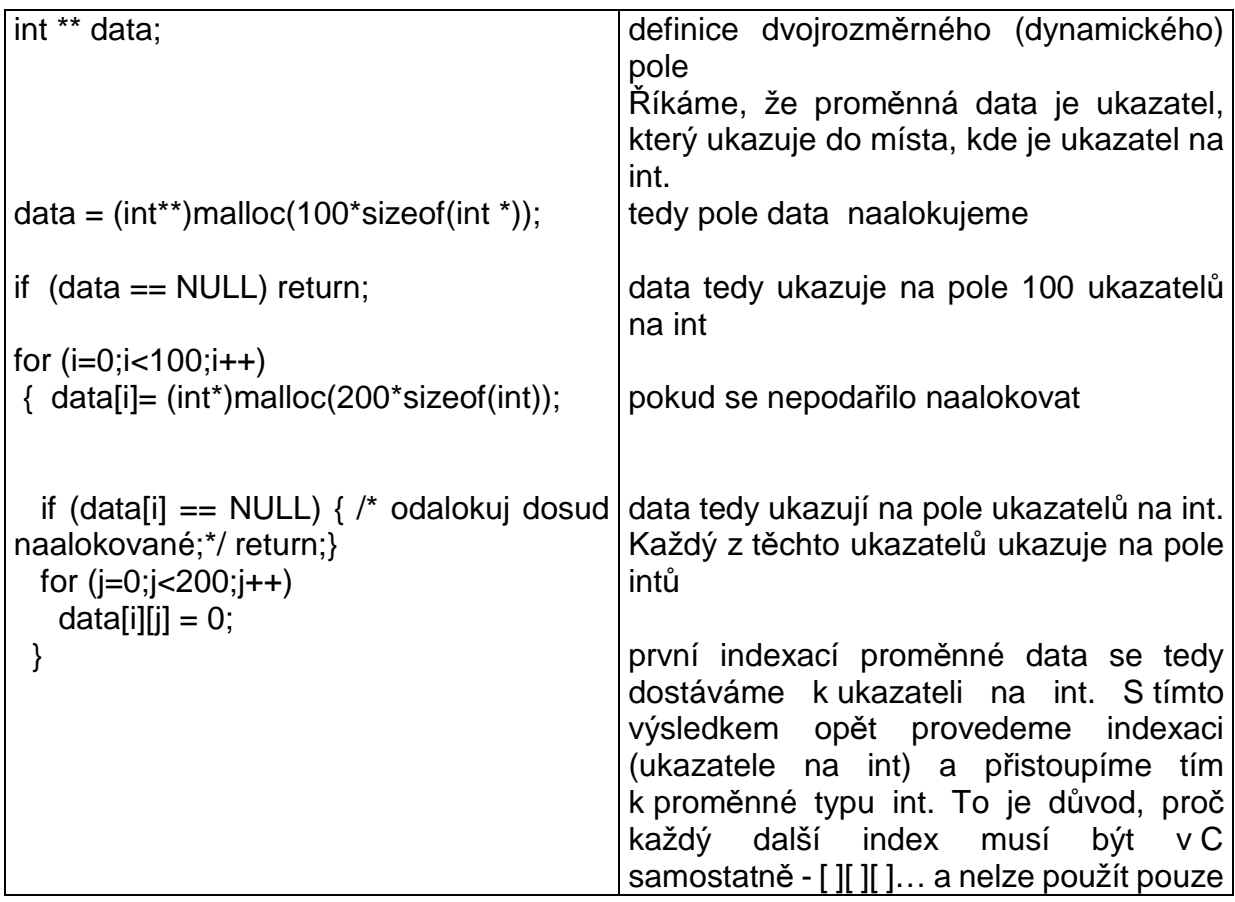

Pole je možné definovat několika způsoby. Podle toho jak zkombinujeme statickou a dynamickou (ukazatelovou) složku.

## **a) statické pole** int xa[2][3];

je definováno při překladu. xa je konstantní ukazatel a nedá se měnit. Lze vytvořit pouze pravoúhlé pole, které nelze za běhu programu měnit. Vznikne jako celek za pomoci překladače.

**b) pole ukazatel**ů int \*xb[2];

naalokujeme pole dvou ukazatelů, které ukazují na pole int. Z toho plyne, že pevně je dán počet 2 (první rozměr) a druhý rozměr je libovolný a měnitelný. Druhé parametry je nutno dynamicky naalokovat (postupně). Nemusí fyzicky zaujímat jeden blok v paměti.

> $xb[0] = (int *)malloc(3 * sizeof(int));$  $xb[1] = (int^*)$ malloc $(10 * sizeof(int))$ :

**c) ukazatel na pole** int (\*xc)[3];

 $xc = (int^*)$ malloc(2  $*$  3  $*$  sizeof(int));

první rozměr je libovolný, druhý rozměr určuje délku řádku (krok pro přechod na další řádek). Místo pro celé pole je nutné naalokovat (v celku)

## **d) ukazatel na ukazatel**

int \*\*xd;  $xd = (int **)*malloc*(2 * sizeof(int *));$  $xd[0] = (int *)malloc(3 * sizeof(int))$ ;  $xd[1] = (int *)malloc(4 * sizeof(int))$ ;

Oba rozměry je možné modifikovat za běhu programu. Každý řádek / sloupec může být jinak velký. Nemusí v paměti zaujímat celistvý blok.

Počátky řádků lze zjistit např. x[1] (ukazatel na počátek prvního řádku), &x[2][0] (ukazatel na prvek o souřadnicích 2,0 tj. třetí řádek první prvek).

## **Inicializace polí všech rozm**ě**r**ů

Statické pole je možné také definovat s inicializací.

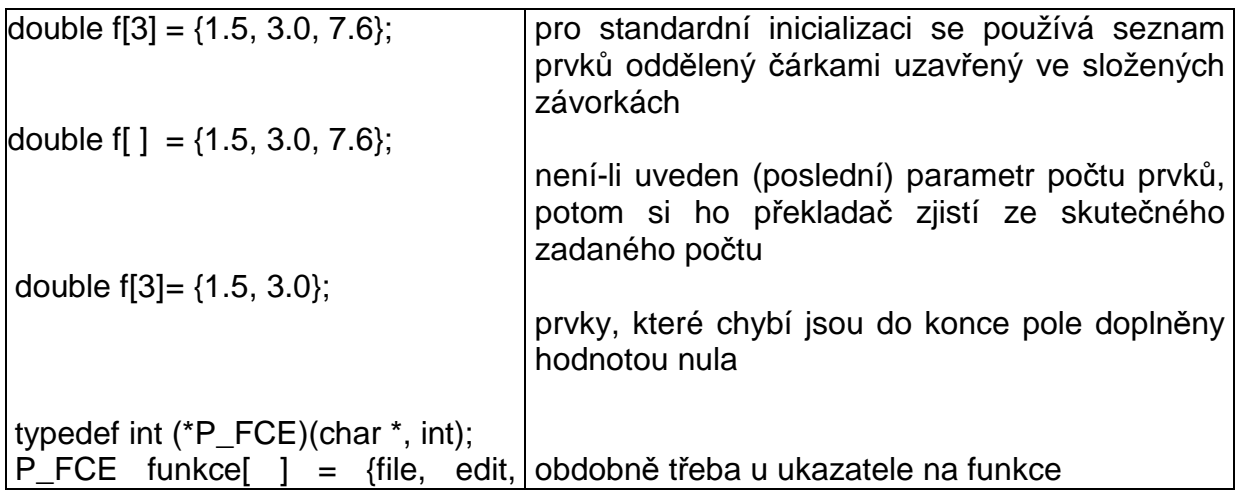

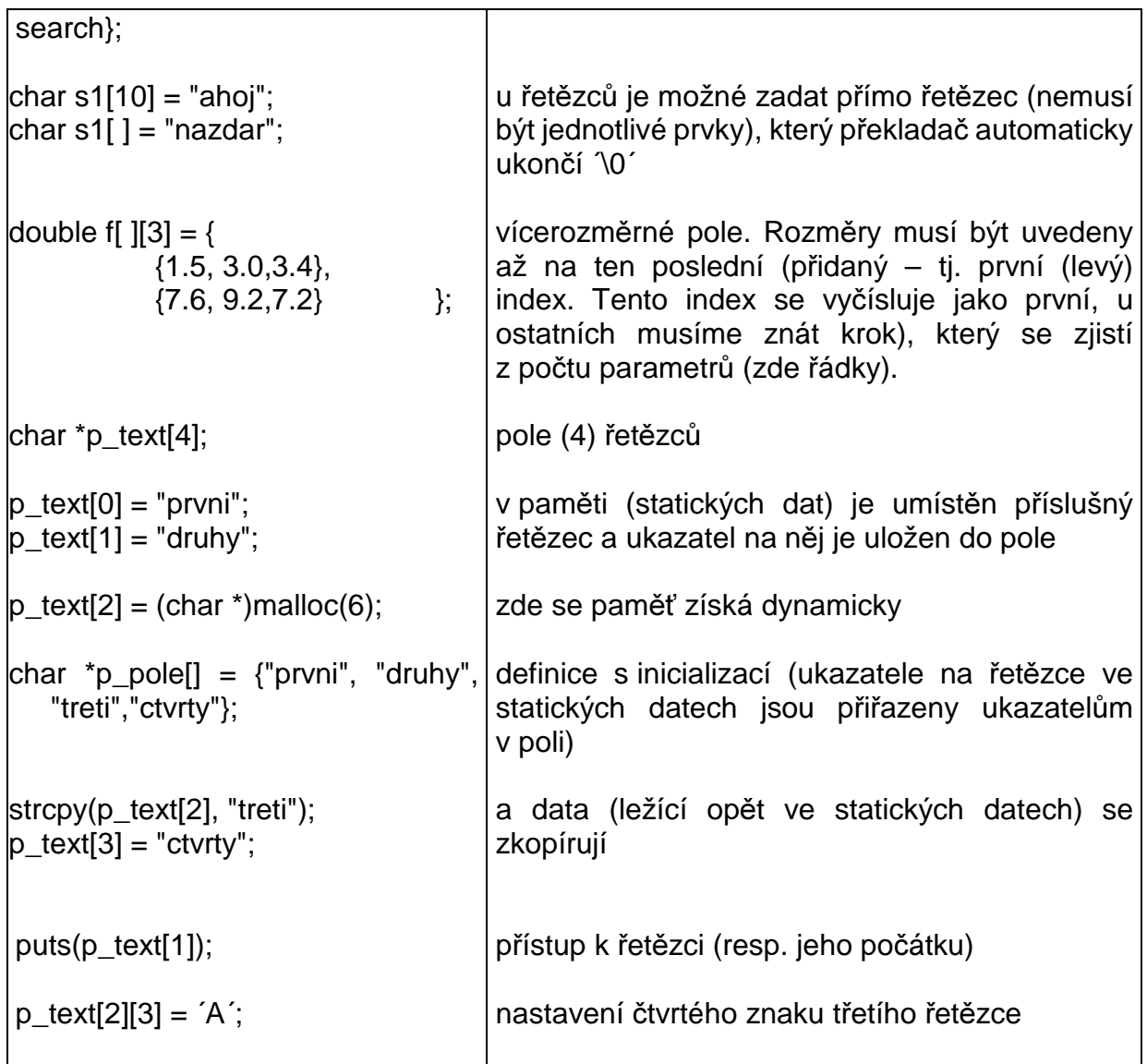

Uvedené inicializace přiřazením jsou možné pouze při definici a ne později. Kromě toho můžeme pole naplnit v příslušném cyklu např. daty ze souboru. Tento způsob je nutný u dynamických polí.

Při deklaraci externích polí se přidává klíčové slovo extern. I když, jak bylo uvedeno výše, existuje více zápisů s ekvivalentním přístupem k poli, je nutné aby deklarace byla stejná jako definice. (Souvisí to s umístěním lokálních a statických či dynamických proměnných a rozdílností práce s nimi u některých překladačů).

k float y[2][3]; uvádět extern float y[2][3] a ne float \*\*y;

Práci s vícerozměrnými poli může zpříjemnit operátor typedef, který vytvoří nové jméno pro daný typ (je to spíše alias - přezdívka). Úvodní příklad by potom vypadal takto

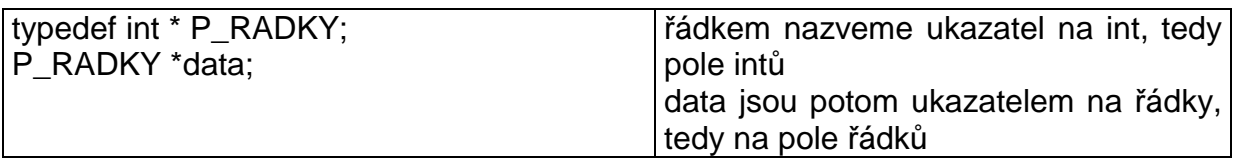

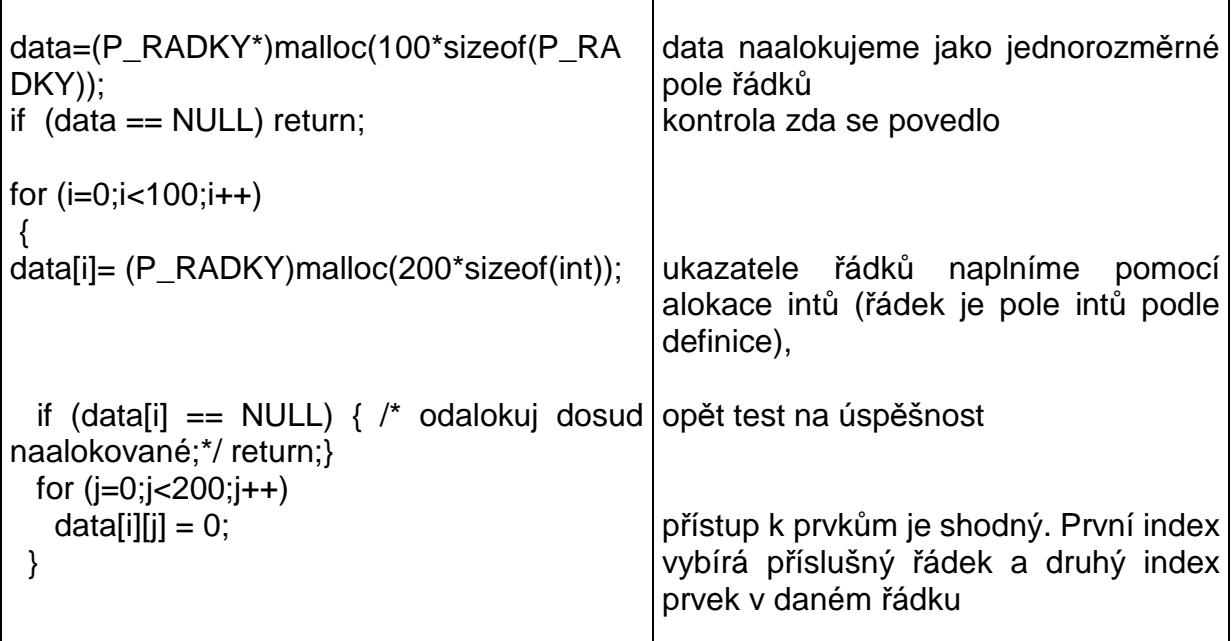

## **5.2.25 Funkce main – plné volání**

U funkce main jsme dosud nechávali část pro parametry prázdnou. Ve skutečnosti i funkce main může přijímat parametry od volajícího procesu (nejčastěji systému). Pokud parametry neuvedeme, znamená to, že je nepoužíváme. Předávanými parametry je systémová řádka, která způsobila spuštění, ve formátu počet slov na řádku a jednotlivá slova.

Návratová hodnota funkce main je podle nové normy povinná a je možné ji použít v systému (v DOS např. proměnná ERRORLEVEL)

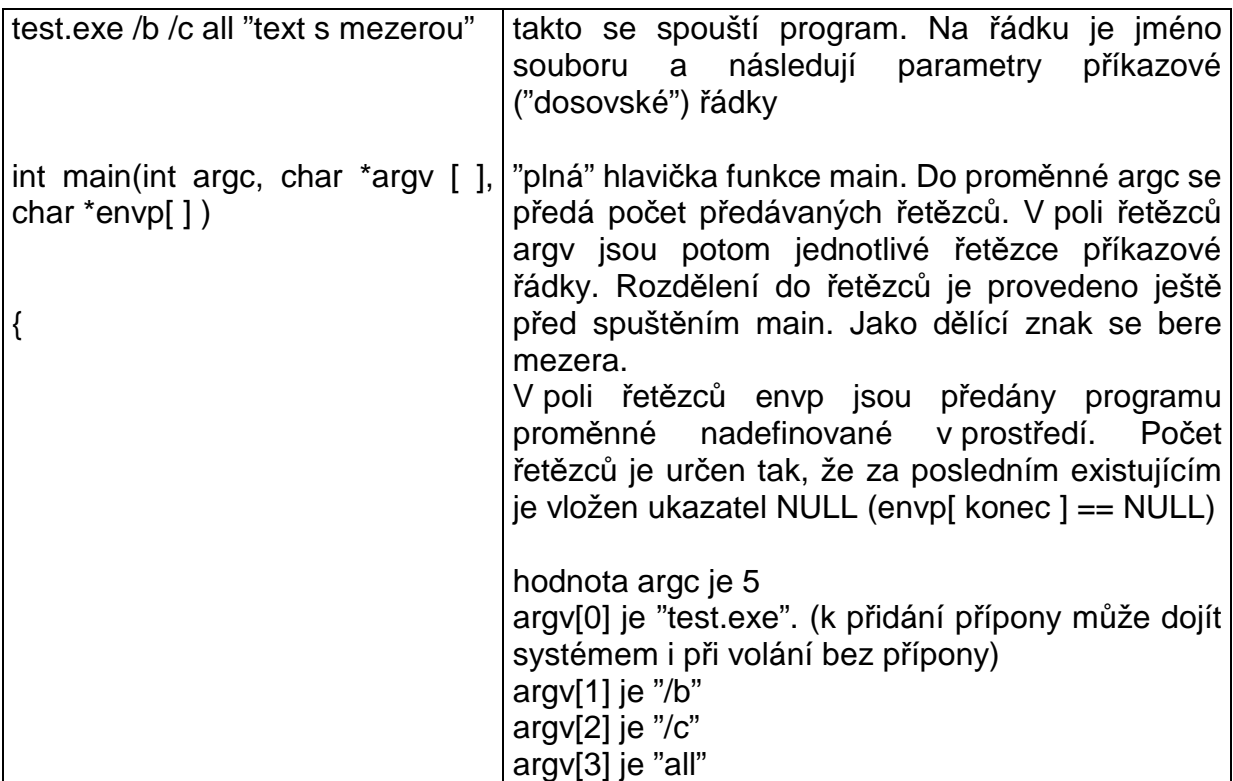

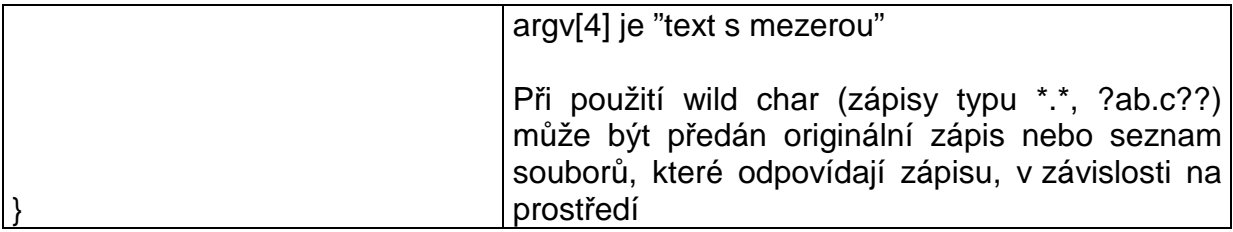

Některé překladače umožňují vložit parametry až "v programu", kdy se po provedení argc = ccomand(&argv); zobrazí dialogové okno pro zadání textu příkazového řádku.

#### **5.2.26 Struktury**

Jazyk C kromě základních typů podporuje i typy složené, které mohou obsahovat typy jednoduché i další typy složené. V případě jazyka C mluvíme nejčastěji o struktuře. Se strukturou pracujeme jako s jedním prvkem, ale máme možnost přistupovat k jednotlivým jejím složkám – prvkům.

Pro práci se strukturami je velice výhodný přístup pomocí ukazatelů, zvláště pak předávání do funkcí je při předání ukazatele podstatně rychlejší a méně paměťově náročné než předání hodnotou. Při předání hodnotou je totiž na zásobníku vytvořena kopie prvku. Stejné zákonitosti platí pro předání parametru typu struktura jako návratové hodnoty – i zde se vytváří kopie prvku. Přístup k prvkům struktury vyjádřené jako objekt je pomocí tečky. Bohužel při použití ukazatele má tečka větší prioritu než přístup k adrese a proto musíme použít závorky. To je nešikovné a proto je pro přístup k prvkům struktury vyjádřené ukazatelem zvolen nový operátor ->.

Jazyk C nedovoluje použití typu nedefinované struktury (pro její použití potřebuje znát velikost typu). Je možné ovšem použít ukazatel na strukturu, který má rozměr obecný a je možné ho získat již při pouhé deklaraci struktury, která spočívá v tom, že nemá "tělo".

Struktura se stává dalším typem a je možné ji používat jako jiné typy. Z operátorů je pro ni definován operátor přiřazení =. Při přiřazení se vytváří přesná kopie. To je výhodné, pokud je prvkem statické pole, které samostatně nelze zkopírovat, jako součást struktury při jejich přiřazení však dojde ke kopii obsahu statického pole. Problémy jsou ovšem s proměnnými dynamickými – ukazateli. Každý ukazatel ukazuje do nějakého místa v paměti, které se většinou musí odalokovat. V případě, že provedeme přiřazení struktur, míří do stejného místa několik ukazatelů a z toho plynou chyby vícenásobného odalokování nebo v případě odalokování prostoru jedním prvkem je paměť stále využívána prvkem jiným. Proto pro přiřazování struktur s ukazateli volíme raději přiřazení/konstrukci přes volání vhodné funkce než pomocí =.

Definici struktury (bez definic konkrétních proměnných – objektů) je výhodné umisťovat do hlavičkových souborů, protože chceme-li ji použít ve více souborech, musíme jim dodat plnou definici. Definice struktury netvoří kód ani objekt daného typu.

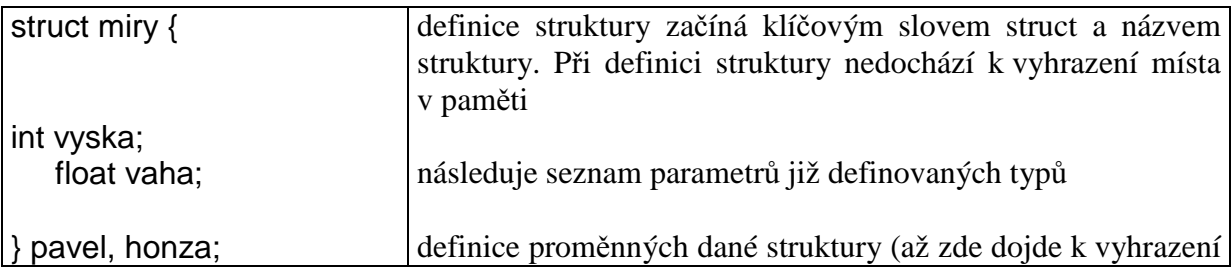

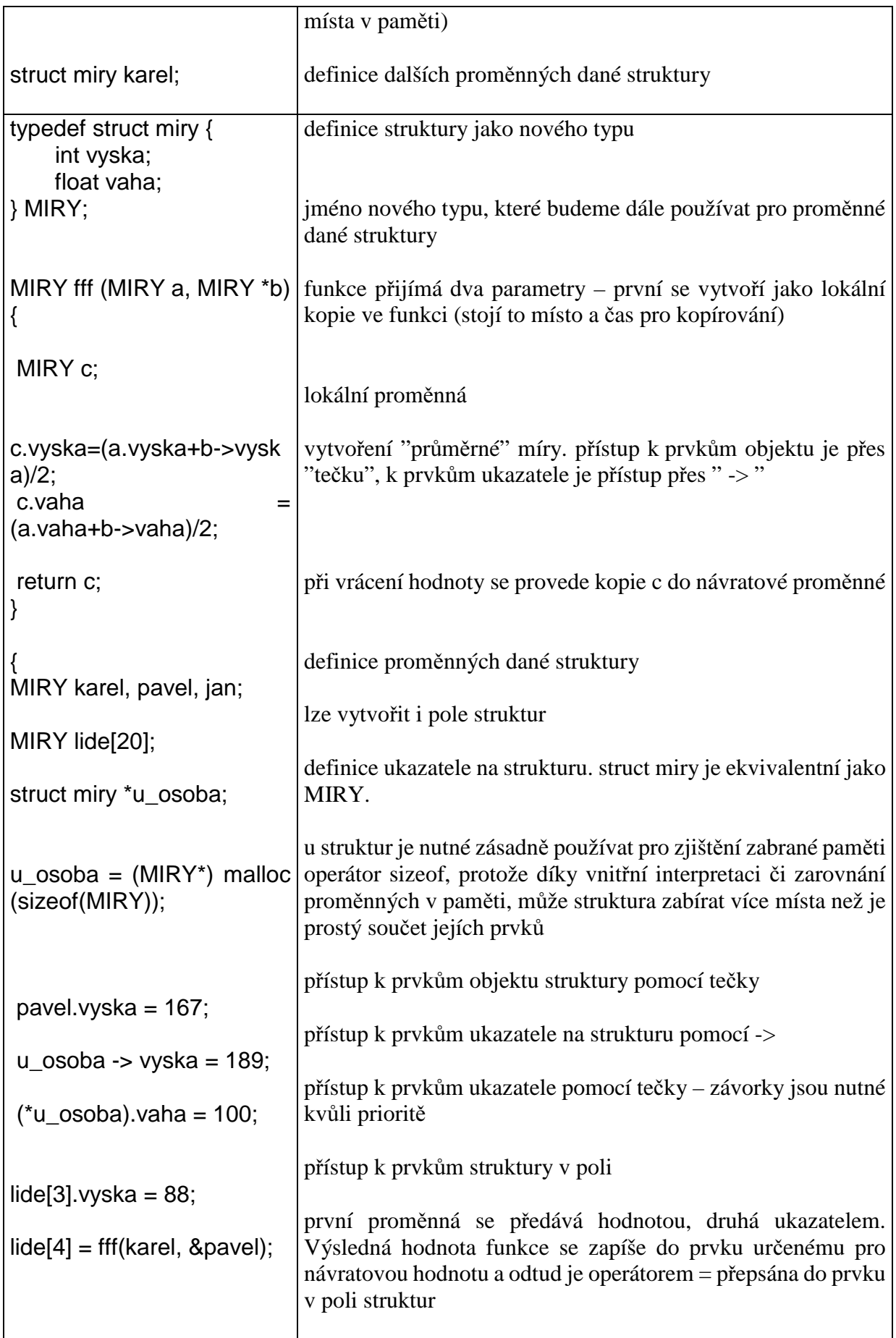

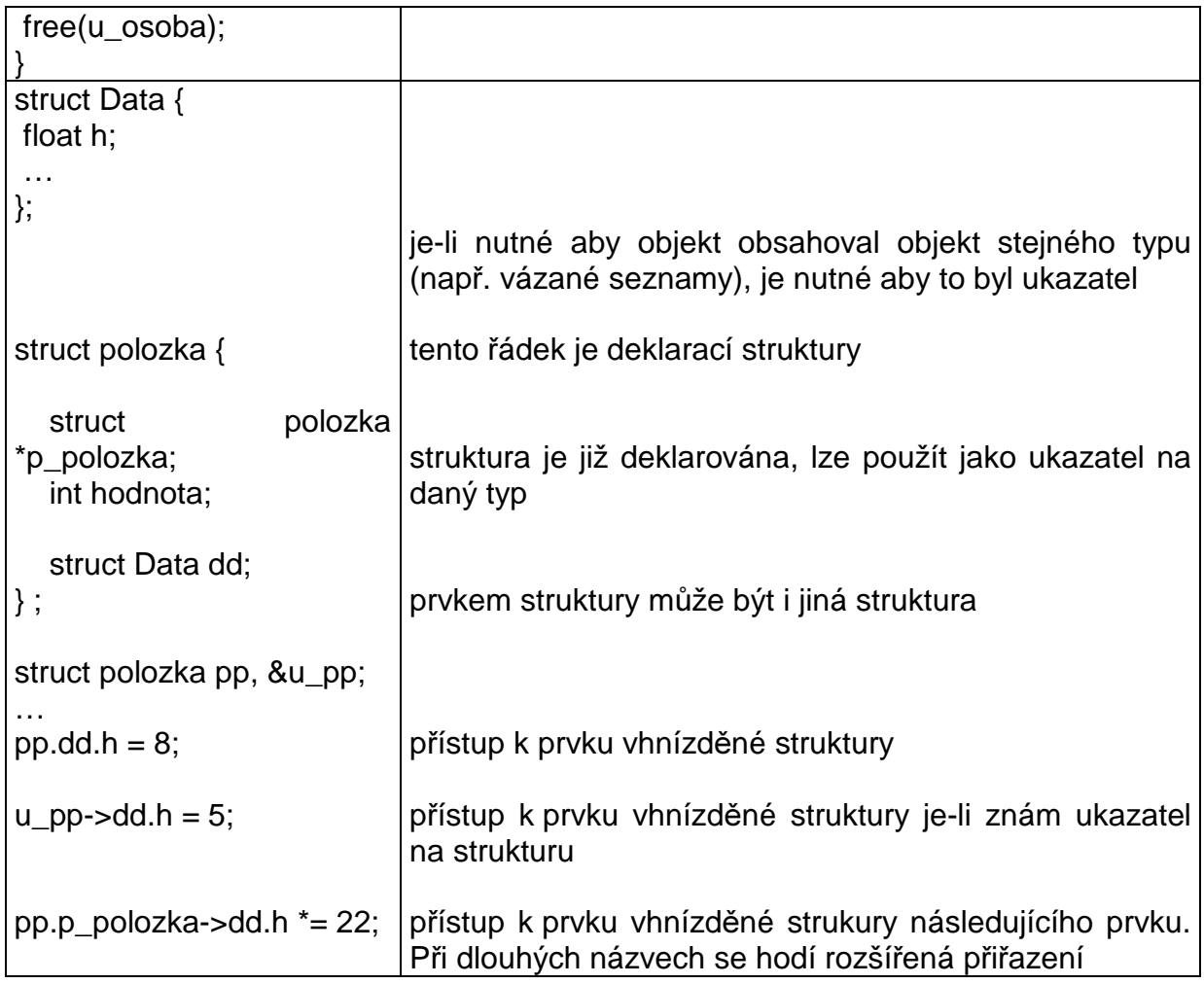

## **5.2.27 Union**

Podobný struktuře je typ union. Rozdílem ovšem je, že jeho prvky se v paměti překrývají a tedy může v každém okamžiku existovat pouze jeden vnitřní prvek, položka, unionu. K ostatním položkám je možné libovolně přistupovat, ale smysl má pouze přístup k prvku naposledy uloženému. Zároveň neexistuje standardní (v jazyce C) mechanizmus, jak zjistit, která položka je zrovna uložena. Tuto informaci je nutné mít mimo union a je v režii programátora. Union má v paměti rozměr největšího z vnitřních prvků, opět je ale bezpečnější stanovit jeho velikost pomocí sizeof (t\_union).

Používá se zřídka, nejčastěji pro šetření pamětí nebo je-li nutno do funkce předávat různé parametry na jednom místě definice funkce (např. funkce může mít mnoho typů parametrů, ale nikdy ne vždy více jak 2 současně. Proto volíme funkci se třemi parametry, první určuje aktuální typy parametrů na dalších místech a tyto parametry jsou uloženy v unionu.) Další možné použití je při přechodech mezi starými a novými verzemi – jedna proměnná pak může podle verze obsahovat různý typ.

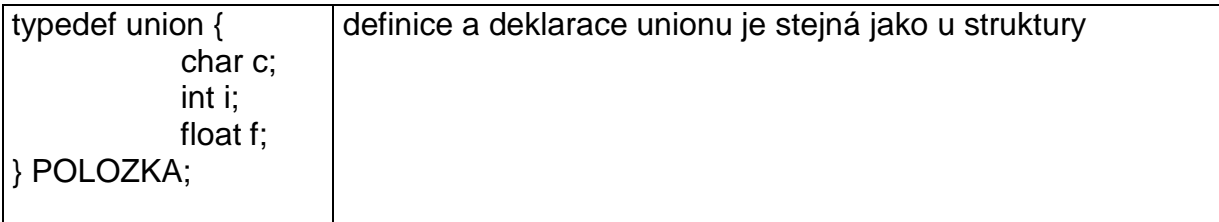

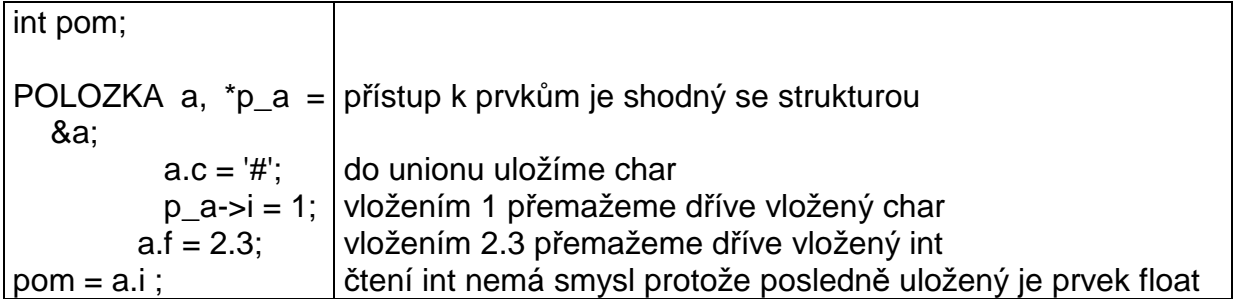

## **5.2.28 Vý**č**tový typ (enum)**

Umožňuje zpřehlednit program definicí souvisejících symbolických konstant, které jsou pro programátora textové, vnitřní reprezentace je celočíselná, kdy je každé symbolické konstantě přiřazena unikátní hodnota (0, 1, 2 …). Tuto hodnotu lze i explicitně určit (ovšem pouze v definici, dále by se mělo pracovat pouze se symbolickými konstantami).

K definici je výhodné použít typedef.

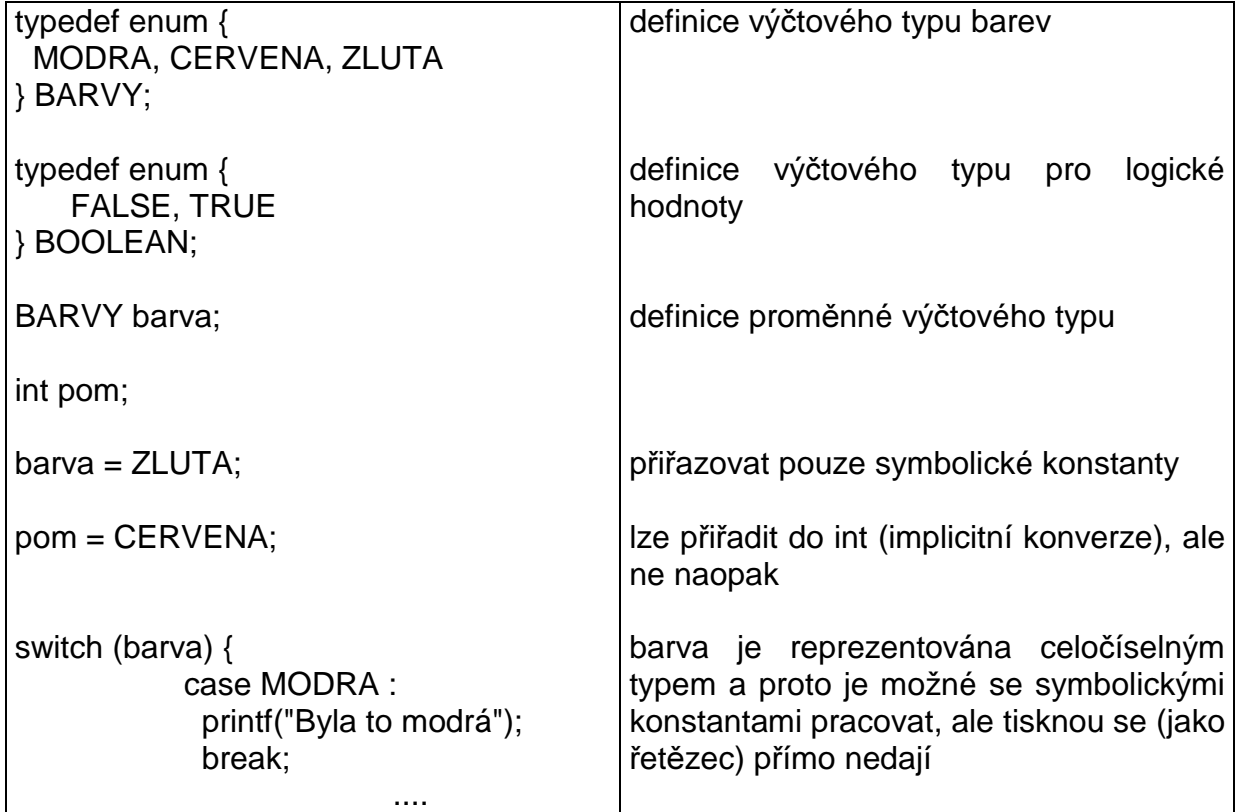

#### **5.2.29 Bitová pole**

Bitové pole je pole bitů v paměti, nejčastěji využívané k práci s příznaky nebo stavy dvouhodnotové logiky. Pro bitové pole můžeme použít zápis přímo pomocí bitového pole implementovaného v jazyku nebo si vytvořit vlastní bitové pole z (pole) prvků celočíselného typu.

## Bitové pole v jazyce C

Je definováno jako struktura, s tím rozdílem, že každá definovaná položka má určen počet bitů. Používá se při potřebě přistupovat k jednotlivým bitům pomocí identifikátoru nebo z důvodu úspory paměti. Není možné přistupovat k jednotlivým proměnným pomocí ukazatele ani získat jejich adresy. Položky jsou ukládány od LSB k MSB. Využíváno např. v návaznosti na HW, na "konverzi" na vnitřní bitovou reprezentaci (strukturu) registrů HW zařízení. Zde např. datum a čas:

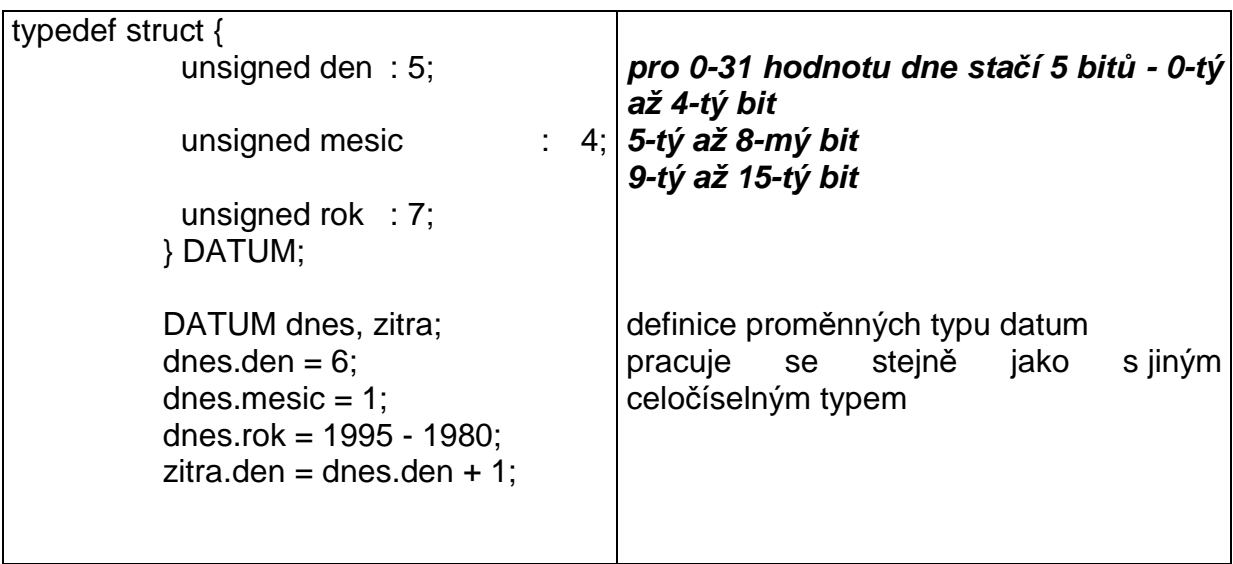

Druhým případem je realizace polem celočíselného typu. Potřebujeme-li např. 1000 bitů, potom zvolíme jako základní typ typ long a pomocí počtu bitů v bajtu a bajtů v typu long zjistíme jak veliké pole potřebujeme. Při práci s bitem určíme ve kterém longu leží a zbývající hodnota určí bit uvnitř tohoto longu. K nastavení bitu používáme matematické or s jedničkou, k nulování matematické and s bitovým doplňkem jedničky, ke změně exkluzive or (XOR) s jedničkou v místě daného bitu.

## **5.2.30 Funkce s prom**ě**nným po**č**tem parametr**ů**, "…" (výpustka)**

Používá se v situacích, kdy chceme napsat funkci, o které předem nevíme, kolik bude používat parametrů. U prototypu funkce se sekce parametrů skládá z první části, kde jsou uvedeny "přesné" parametry (tj. definované typem a názvem), a z druhé části, kde je možné uvést parametry libovolně (ty jsou v deklaraci zastoupeny výpustkou). Parametry v první části musíme při volání funkce uvádět povinně, alespoň jeden z nich většinou nese informaci o parametrech volitelných. V druhé části mohou být libovolné parametry. Příkladem těchto funkcí jsou knihovní funkce xprintf, xscanf.

Při práci musíme dávat pozor na implicitní konverze (předávaný char se konvertuje na (tj. je umístěn na zásobník jako) int (a je tedy nutno přijímat int), float se konvertuje na double …)

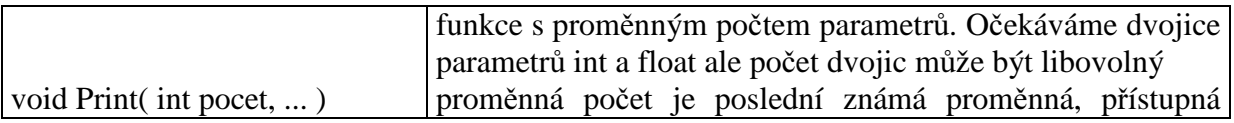

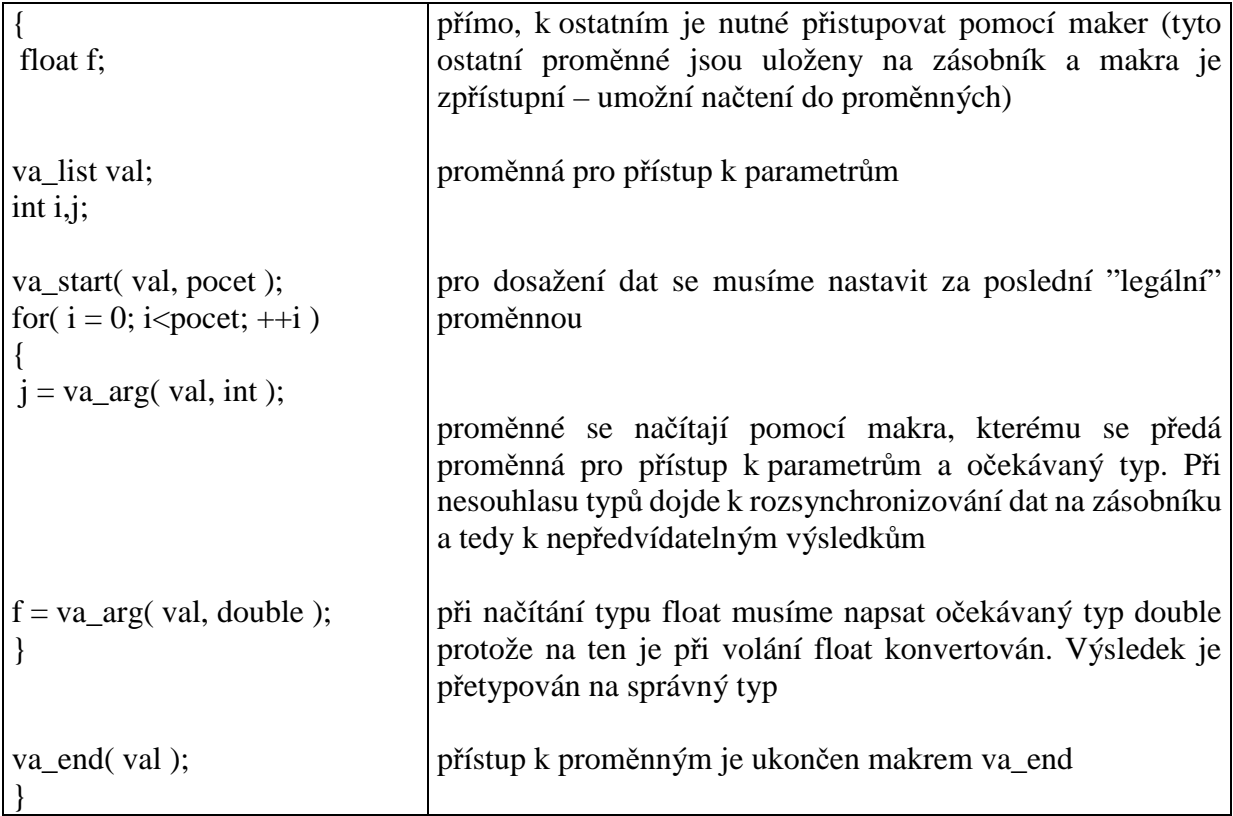

## **5.2.31** Č**tení komplikovaných definic**

**1.**Najdeme identifikátor a od něho čteme doprava

- **2.**Narazíme-li na pravou samostatnou závorku **)**, vracíme se na odpovídající levou závorku **(**, od níž čteme opět doprava vyjma již přečteného
- **3.**Narazíme-li na ukončující středník, vracíme se na nejlevější dosud zpracované místo a od něj čteme doleva

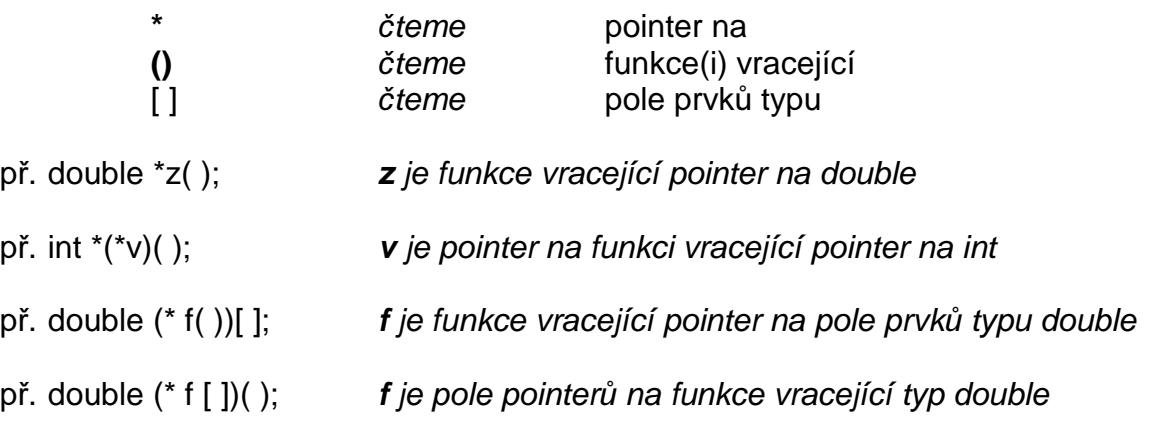

## **5.2.32 P**ř**íkaz goto**

Je příkazem skoku, který se používá v rámci jedné funkce. Není však povoleno přeskočit definice proměnných. Používat tento příkaz by se mělo jen v nejnutnějších případech. Nejčastější využití je skok z vícenásobně vnořených cyklů ven.

Skáče se na návěstí, za kterým musí následovat kód (jehož adresa je potom adresou skoku).

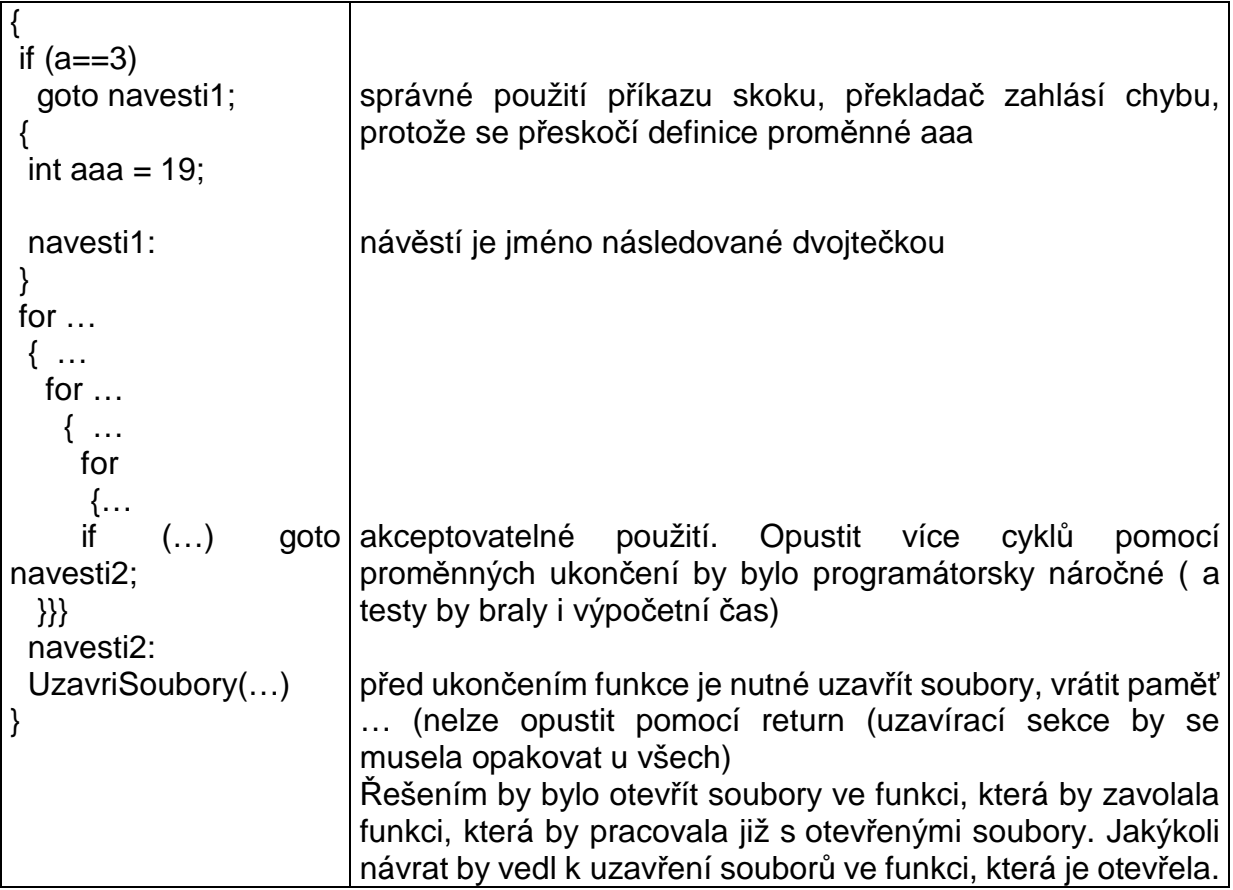

## **5.2.33 Assembler**

V některých případech je nutné či vhodné vložit do kódu jazyka C přímo strojový kód. K tomu slouží sekce předznačená asm a kód je dále uveden jako tělo. Je možné uvést i instrukční sadu která se bude používat. Některé překladače mají pro tento případ jiný překladač, který se znovu spustí v okamžiku, kdy se dojde na tento příkaz. Proto je vhodné na přítomnost příkazu asm upozornit příkazem pragma asm preprocesoru na začátku souboru.

Používání assembleru by mělo být poslední možností a ne standardem. U novějších překladačů s optimalizací je výsledný kód většinou lepší z hlediska místa i rychlosti než při optimalizaci člověkem a pro volání přerušení a dalších low-level funkcí existují knihovní obdoby.

Některé překladače v asm sekci nezvládají skoky na návěští, kterými ještě neprošly (tj. skoky dopředu). Umějí však skákat dopředu na návěští v C.

# **6 P**ř**íloha 2 – P**ř**íkladová** č**ást**

# **6.1 Úvod**

## **6.1.1 Jak p**ř**eložit program**

Tvorba projektu – projekt je výhoda, všechna nastavení nese v sobě, propojení pomocí include, souboru v příslušných adresářích, překlad, link.

U překladačů je možné určit, které Warningy se zobrazují – nejlepší je zobrazovat všechny, protože jsou to potencionální skryté chyby – a zda tyto warningy nehlásit jako Errory (pak není zbytí a musí se opravit).

## **6.1.2 P**ř**ekládání**

compile – přeloží zdrojové soubory do objektového kódu

link – spojí objektové soubory a knihovní soubory do spustitelného kódu

make, build – provede compile a link, pouze pro soubory změněné (nebo při změně souborů, které načítají) od minulé kompilace či link (při některých změnách zdrojového kódu (v některých překladačích) může dojít ke změnám v objektovém kódu nových souborů, takže si přestanou se starými ostatními rozumět)

build all – provede se compile a link pro všechny soubory (začíná se od počátku pro všechny soubory – trvá podstatně déle než make, build, ale celý překlad je proveden za stejných podmínek – nastavení přepínačů)

run, execute – spuštění programu (někdy vyvolá i make, build v případě, že je toho potřeba)

Každý warning je skrytá chyba.

Odstraňujte vždy první chybu.

Při odstraňování chyby se podívejte i na předcházející řádky, které mohou být i v includovaných souborech.

## **6.1.3 Doporu**č**ení pro tvorbu p**ř**íklad**ů

Před odpovědí si důkladně pročtěte zadání a promyslete si řešení. Zkuste přeložit v C a C++, uvědomte si rozdíly.

Trasujte po jednotlivých krocích a sledujte tok programu a hodnoty proměnných.

#### **6.1.4 Assert**

Při ladění programů je možné využít makro assert z knihovny assert.h, které slouží k odladění situací, které "nemohou nastat". V případě, že známe situaci, kdy například číslo musí být kladné (například výraz  $z = x^*x$  na první pohled tuto podmínku splňuje, ale díky přetečení může nastat situace, kdy je jeho výsledek záporný, což je chyba) a chceme zjistit, zda tomu tak opravdu je, pak použitím makra assert s danou podmínkou assert (z>=0) dojde při **nespln**ě**ní** podmínky k tisku této podmínky, jména souboru a číslo řádku na kterém nastala. Vypnutí lze zajistit přepínačem, nebo definováním proměnné NDEBUG.

# **6.2 P**ř**íklady pro C**

## **6.2.1 Struktura programu v C**

Otázky:

- jaká je struktura programováni v jazyce C
- co je to modul
- co jsou a jaký název se volí pro zdrojové a hlavičkové soubory
- co dělá překladač
- jak překladač zachází se zdrojovými a hlavičkovými soubory
- co dělá preprocesor
- proč se do hlavičkového souboru nesmí ukládat části tvořící kód
- k čemu slouží hlavičkové soubory, co mohou a co nesmí obsahovat.
- co se píše do zdrojových souborů

## **6.2.2 P**ř**eklad a sestavení programu**

Otázky:

- co dělá linker
- k čemu jsou knihovny
- jaké jsou fáze vytvoření spustitelného programu
- co je to trasování a jaké má možnosti
- k čemu je tvorba projektu, co obsahuje, jaké má výhody jeho použití
- co je a k čemu slouží projektový soubor
- co je a k čemu slouží makefile
- co dělá program make
- jak se tvoří projektový soubor

Příklad: Založte si projekt, který bude mít jeden soubor se zdrojovým kódem. Projekt nazvěte fc, soubor pro zdrojový kód mainfc.c. Příklad zkuste přeložit. K jakým došlo chybám a proč.

## **6.2.3 Komentá**ř**e**

- k čemu slouží a co by měly obsahovat komentáře
- jak se zapíše komentář do textu a jaká pro jeho psaní platí pravidla
- co jsou to vnořené komentáře, jak je nahradit
- co se stane, je-li v těle poznámky dvojice znaků " /\* "

Příklad: Vložte do zdrojových a hlavičkových souborů na úvod komentář, který uvede jméno souboru, datum jeho založení a poslední změny, číslo verze, pro jaký překladač je odladěn, kdo je autorem, později stručnou charakteristiku k čemu slouží funkce a proměnné v tomto souboru, popř. jejich přehled a jednořádkový popis … Zkuste přeložit – neměly by se objevit nové chyby.

## **6.2.4 Funkce main – základ**

Otázky:

- k čemu slouží funkce
- jaké náležitosti musí mít hlavička funkce
- co je to prototyp funkce, předveďte na funkci main
- jak se pozná a k čemu slouží definice a deklarace funkce
- která je první funkce volaná v C
- co je a jaké parametry má funkce main
- k čemu slouží návratová hodnota funkce main a jakého je typu
- k čemu slouží klíčové slovo return
- které klíčové slovo slouží k předání návratové hodnoty funkce
- jakou funkci má v C středník a kdy se používá
- jak se v C realizuje prázdný příkaz, uveďte příklad
- co je ohraničením bloku programu

Příklad: Doplňte do projektu funkci main, která v případě svého úspěšného průběhu vrátí hodnotu 8.

## **6.2.5 Identifikátory, základní datové typy**

- jaká pravidla platí pro identifikátory (jména proměnných a funkcí)
- jak se píší klíčová slova v C
- které základní datové typy znáte
- jaké jsou celočíselné datové typy a jejich varianty
- jaké jsou reálné datové typy
- jakou přesnost mají datové typy v C, co platí pro velikosti jednotlivých typů
- jak zjistíme velikost datového typu v paměti
- k čemu slouží klíčové slovo sizeof a jak se používá
- co znamenají klíčová slova signed a unsigned, jak a k čemu se používají
- jaký je rozdíl mezi definicí, deklarací a definicí s inicializací (uveďte příklady)
- který typ se nejčastěji používá pro práci se znaky a proč
- jak se zapisují znakové konstanty, escape sekvence, escape znaky
- jak se zapisují celočíselné konstanty
- jak se zapisují reálné konstanty
- logické hodnoty
- co je bráno jako false a co jako true

## **6.2.6 Typová konverze**

Otázky:

- co je to typová konverze a k čemu se používá
- implicitní typová konverze co je to, kdy se používá
- explicitní typová konverze co je to, kdy se používá, jak se provád

## **6.2.7 Operace s prom**ě**nnými, operátory**

## Otázky:

- jaké operátory v C znáte, popište jejich činnost, co o jednotlivých víte
- do jakých skupin lze rozdělit operátory v C
- jak funguje operátor přiřazení
- co je to l-hodnota
- jak se pozná kdy je výsledek dělení celočíselný a kdy reálný
- jak ovlivňuje typ proměnné na levé straně = přesnost výpočtu výrazu na pravé straně
- jak fungují operátory  $++$ ,  $-$
- jaký je rozdíl mezi použitím výrazů typu  $++$ j a j $++$
- jakými (třemi různými) způsoby lze přičíst jedničku v C
- co jsou a k čemu slouží operátory posuvu
- jaký je výsledek a  $* = b + c$
- jaké jsou logické operátory, jaký je rozdíl mezi bitovými a logickými verzemi
- jaký je rozdíl v činnosti operátorů ! a ~
- které operátory slouží k porovnávání velikosti proměnných
- jak se vyhodnocují složité matematické a logické výrazy
- co je to priorita a asociativita operátorů
- proč se ve složitých výrazech doporučuje používat závorky

## Příklady:

- vyzkoušejte si přiřazení char do float a float do char pro různé hodnoty jak probíhá konverze
- vyzkoušejte vícenásobná přiřazení včetně použití rozšířeného přiřazení
- vyzkoušejte dělení int / int, float / float, int / float, float / int s přiřazením do int a float. Jaké výsledky dostáváte a proč. Popište mechanizmus výpočtu. Zkuste (pomocí explicitní konverze) opravit dělení tak aby výsledek přiřazený float byl vždy správný (neceločíselný).
- použijte operátor posuvu k násobení 8 a dělení 16
- zjistěte (načtěte do proměnné) ASCII hodnotu pro  $\overline{P}$ , tuto proměnnou srovnejte s proměnnou jejíž hodnota je 59. Výsledek srovnání zapište do další proměnné.
- převeďte int s hodnotou 0-9 do proměnné char aby obsahovala znak, který je reprezentuje

## **6.2.8 Funkce**

- jak vypadá funkční prototyp funkce
- jaký je rozdíl mezi definicí a deklarací funkce
- k čemu slouží typ void
- který typ použijeme v případě, že nepotřebujeme předávat parametry
- k čemu slouží klíčové slovo return.
- jaký je mechanizmus předání parametrů do a z funkce
- co je to rekurzivní funkce a lze ji v C realizovat

## Příklady:

- napište funkci, která provede zaokrouhlení na celá čísla
- napište funkci, která provede zaokrouhlení na zvolený řád
- vytvořte funkci, která nastaví, vynuluje, změní hodnotu, zjistí hodnotu daného bitu v proměnné. Uvažujte použití pro různé celočíselné typy

## **6.2.9 P**ř**íkazy preprocesoru, makra**

## Otázky:

- co je a k čemu slouží preprocesor
- které hlavní příkazy preprocesoru znáte
- jak poznáte příkazy preprocesoru
- jaký je vztah preprocesoru a překladače
- co dělá preprocesor se soubory (zdrojovými, hlavičkovými)
- k čemu slouží direktiva define
- co jsou a k čemu se používají makra bez parametrů
- jaký je mechanismus makra bez parametrů
- nadefinujte si pro výpočet eulerovo číslo EULER ...
- kolik řádků může mít makro ve zdrojovém kódu, v případě že více než jeden jak se dostat na další řádek
- co jsou a k čemu slouží makra s parametry
- jaký mechanismus se využívá pro interpretaci maker s parametry, k jakým chybám může vést a jak tyto chyby odstranit
- co je to řízený překlad, uveďte příklad a vysvětlete použité direktivy
- k čemu slouží #ifdef, #ifndef, #if, #else, #elif, #undef, defined. Uveďte definice a příklady s popisem
- co je a k čemu slouží direktiva include
- jak zabránit vícenásobnému načtení vkládaných souborů

## Příklady:

- napište makro pro nulování, nastavení, změnu a zjištění stavu bitu v celočíselné proměnné. Uvažujte možnost použití pro všechny celočíselné typy. Jaký je rozdíl mezi funkcí a makrem?
- využijte makro k podmíněnému překladu části kódu např. při ladění vrací main 0 jinak 1

## **6.2.10 Platnost indentifikátor**ů**, globální a lokální prom**ě**nné**

- co platí pro platnost identifikátoru
- liší se z hlediska platnosti identifikátoru definice od deklarace
- co znamená klíčové slovo static při použití s funkcí, globální a lokální proměnnou
- k čemu slouží klíčové slovo extern
- co způsobí definice v hlavičkovém souboru
- proč dáváme deklarace do hlavičkového souboru
- co (ne)umisťujeme do hlavičkového souboru
- kde můžeme definovat funkce a proměnné
- co jsou paměťové třídy
- co značí paměťová třída auto, register, extern co platí pro tyto proměnné
- co jsou typové modifikátory a k čemu slouží
- k čemu slouží typový modifikátor const
- jaký je rozdíl mezi použitím const a define pro konstantní proměnné
- k čemu slouží modifikátor volatile

Příklad: Vytvořte modul s funkcí main a modul kvadraty.c. modul funkce.c bude obsahovat funkci, která vypočte obvod kruhu. Vypočtenou hodnotu vrátí dvěma způsoby, jako návratovou hodnotu funkce a přes globální proměnnou. Pro PI použijte předdefinovanou konstantu. Srovnejte tyto vrácené hodnoty. Oznámení do hlavního modulu proveďte pomocí hlavičkové funkce. Co se stane, nebudou-li typy proměnných použitých při volání stejné jako typy v prototypu?

#### **6.2.11 Standardní znakový (terminálový) výstup, vstup**

Otázky:

- ve kterém hlavičkovém souboru jsou prototypy funkcí pro standardní znakový vstup a výstup
- která klíčová slova slouží v C pro vstup a výstup znaku
- jak je v C realizován vstup a výstup znaku
- co je to stdin, stdout, stderr
- k čemu slouží getch, getchar, putchar.
- jaký typ se využívá pro práci se standardními znakovými vstupy a výstupy
- jak se provede odřádkování (co je nutné poslat na výstup, nebo jakou funkci použít)

Příklad: Napište funkci, která načte znak z klávesnice a vytiskne ho jako znak a dále vytiskne jeho dekadickou hodnotu. Zavolejte funkci 5x a pozorujte změny použijete-li pro načítání getch, getche, getchar.

## **6.2.12 If – else, ternární operátor**

Otázky:

- k čemu slouží ternární operátor, popište jeho činnost
- jaký je rozdíl mezi ternárním operátorem a if else
- k čemu slouží příkaz if else, popište možné varianty použití
- které příkazy se používají pro větvení programu

Příklady:

- napište makro se třemi parametry, které vrátí prostřední prvek, jsou-li prvky seřazeny podle velikosti. Zkuste pomocí if-else a pomocí ternárního operátoru. Zkuste např. volání if (stredni $(2,3,1) > 1$ ) i++; nebo volání if  $(a > b)$  c = stredni  $(a,b,0)$ ; else c = 4;
- napište obdoby knihovních funkcí isdigit (vrátí 1 pokud je načtený znak číslice), isalpha (vrátí 1 je-li načtený znak písmeno), isupper (vrátí 1 pokud je načtený znak velké písmeno). Načtěte znak z klávesnice a zavolejte pro něj všechny funkce. Výsledky vytiskněte.
- načtěte tři znaky, pokud je třetím znakem a (malé nebo velké), vytiskněte menší (dříve v abecedě) ze znaků, jinak větší (bez ohledu na velikost).

# **6.2.13 Cykly, opušt**ě**ní cyklu**

Otázky:

- které příkazy cyklu znáte
- co musí platit pro podmínku u jednotlivých cyklů, aby došlo k opakování těla cyklu
- jak lze opustit tělo cyklu
- k čemu slouží příkaz continue, co dělá
- popište cyklus while, do-while, for včetně příkazů break a continue
- jak realizovat nekonečnou smyčku pomocí různých cyklů
- uveďte příklady cyklů s prázdným tělem
- k čemu slouží operátor čárka

Příklady:

- napište funkci, která načte 20 znaků. Po načtení vytiskne malé písmeno 3x, velké 5x. Malé a velké a se netiskne. Při stisku mezery se odřádkuje. V případě, že je znakem velké nebo malé ´z´, potom se cyklus ukončí. Po skončení cyklu se odřádkuje. Realizujte všemi třemi příkazy cyklu.
- vytiskněte na obrazovku 10 řádků po deseti znacích (např. 0-9, a-j) tak, aby každý další řádek byl o jeden znak posunut
- vytvořte funkci, která čeká na stisk klávesy, odpovídající znaku, který dostane funkce jako parametr
- zkuste přepis for pro makro s while, tak aby fungovaly i příkazy continue, break. Jedná se o procvičení mozku ne o standardní přístup k cyklu for. Jedno z možných řešení je načrtnuto – zkuste dokončit.

# define FOR (init, podmínka, iterace, telo)

```
init ; 
stav = PRVNÍ 
while ( 1 ) 
 { 
  if (stav != PRVNÍ) iterace ; 
  else stav = DALŠÍ 
  if (!(podmínka+0)) break; // řeší (?) i situaci, je-li podmínka prázdná 
// řešení např pomocí fortest(void) a fortest(int) – fortest(podmínka) vola jednu z nich 
// na základě textu podminky a dava vysledek. Nelze pro C. Jak pro C? 
  telo ; 
}
```
## **6.2.14 Switch**

Otázky:

- k čemu slouží příkaz switch, popište ho
- co musí platit pro podmínku v cyklu switch
- jak je svázána podmínka a příkazy case
- kdy se ukončí větev v příkazu switch
- k čemu slouží příkaz default v příkazu switch

Příklady

- Pomocí kláves šipek se pohybujte vodorovně a svisle v rastru šachovnice s rozměry a-h, 1-8 a vypisujte aktuální pozici. klávesy qwas použijte pro pohyb diagonální. Nedovolte pohyb mimo šachovnici. K vyhodnocení klávesy na pohyb použijte příkaz switch. Při stisku klávesy k přepínejte (střídavě zapínejte a vypínejte) pohyb o jeden krok a pohyb k okraji (tj při stisku se vezme daný směr a dojde se daným směrem až k okraji šachovnice. Velká a malá písmena jsou rovnocenná.
- Napište pomocí stavového automatu test řetězce na přípustnost celého čísla (dec, oct, hex) a reálného čísla.

## **6.2.15 Ukazatele, typedef**

#### Otázky:

- co je to ukazatel
- jakou má ukazatel vazbu na typ
- jak se definuje ukazatel
- co znamená zápis int \*\* a;
- k čemu slouží typedef
- jak se chová neinicializovaný ukazatel, jak se s ním pracuje
- co je a k čemu slouží NULL
- jak se inicializuje ukazatel
- jak k přistupovat k hodnotě na niž ukazuje ukazatel
- jaké významy mají operátory & a \*
- co se stane když: double \*a; char c;  $a = \&c ...$

## Příklady:

- nadefinujte si dvě proměnné typu float a vyměňte jejich hodnoty pomocí ukazatelů na ně (a pomocné proměnné)
- proveďte totéž co v předchozím, akorát typ bude int \* tj vymění se dvě hodnoty reprezentující adresu, avšak ne přímo ale pomocí adres na kterých leží. Tj. nadefinujte si dvě proměnné typu int \* a vyměňte jejich hodnoty pomocí ukazatelů na ně (a pomocné proměnné). Pro ladění bude výhodné int \* inicializovat, aby bylo vidět zda k výměně došlo.
- nadefinujte si dvě proměnné typu double a vytvořte ukazatele, které na ně ukazují. Vyměňte hodnoty ukazatelů mezi sebou (tak aby ukazovaly na druhou proměnnou než původně – tj. při přiřazení pomocí ukazatele, který původně ukazoval na první proměnnou, dojde ke změně druhé a naopak).

## **6.2.16 Dynamická pam**ěť

Otázky:

- kdy je vhodné použít dynamickou paměť
- jak se dynamická paměť získá
- jak se vrací dynamicky získaná paměť
- jak zjistíme, zda byla paměť přidělena
- v jakých jednotkách se alokuje paměť (uveďte příklad s double)

Příklad: Naalokujte paměť do které bude možné umístit 50 prvků typu double. Zkontrolujte, zda je vše v pořádku. vraťte získanou paměť.

# **6.2.17 Funkce a ukazatele**

Otázky:

- jakým způsobem je možné změnit hodnotu pomocí volané funkce
- jaký typ volání má C (jaký je rozdíl mezi voláním hodnotou a odkazem)
- k čemu se používá ukazatel na typ void
- jaká je vlastnost funkce na ukazatel
- co je to ukazatel na funkci
- k čemu se používá ukazatel na funkci

## Příklady:

- vytvořte funkci, která vrátí při jednom volání tři znaky, které načetla.
- vytvořte funkci, která naalokujte paměť do které bude možné umístit 50 prvků typu double. Zkontrolujte, zda je vše v pořádku. Hodnotu pro uložení vraťte hlavnímu programu. Pro vrácení paměti použijte opět funkci.
- program má dvě proměnné double a funkce pro sčítání, odečítání, násobení a dělení. Pomocí stisku příslušného znaménka vyberte funkci, ukazatel na kterou předáte s proměnnými funkci, která vrátí výsledek, který uložte do další proměnné.

## **6.2.18 Jednorozm**ě**rné pole, ukazatelová aritmetika**

Otázky:

- jak je v C reprezentováno jednorozměrné pole
- jaká je definice jednorozměrného pole
- jakým způsobem se přistupuje k prvkům pole
- jak se definuje a jaký je rozdíl mezi statickým a dynamickým polem
- kdy dáváme přednost statickým a kdy dynamickým polím
- co reprezentuje název pole
- jaké indexy mají prvky pole dlouhého 5 prvků
- mohou se používat záporné indexy, kdy, uveďte příklad
- co je to ukazatelová aritmetika
- kdy má smysl odečítat ukazatele a co je výsledkem

## Příklady:

- vytvořte pole, do kterého zapíšete prvních 10 násobků daného čísla (např. 7)
- vytvořte pole délky 20 prvků, vynulujte ho pomocí for tak, aby se nepoužívaly indexy ale pouze ukazatele (vytvořte ukazatel na / za konec pole a plňte přes pomocný ukazatel postupně od začátku s inkrementací až dokud nedosáhne ke konečnému ukazateli)

## **6.2.19** Ř**et**ě**zce**

Otázky:

- jaká je definice řetězce
- k čemu se používá znak <sup>1</sup>0<sup>°</sup> při práci s řetězci
- jak se inicializují statické a dynamické řetězce, jak se volí jejich délka

## Příklady:

- načtěte řádek z klávesnice do řetězce. Maximální délku načítaného řetězce zvolte 80 znaků. Následně řádek vytiskněte.
- spojte dva řetězce do třetího

- spojte dva řetězce do jednoho – prvního z nich. Jeden statický s inicializací, druhý dynamický načtený z klávesnice. Zkuste naprogramovat tak aby jednou byl první statický a jednou dynamický.

## **6.2.20 Funkce a pole**

Otázky:

- jak se předává pole do funkce
- jaký je rozdíl mezi předáváním do funkce pole a proměnné
- kdy se projeví a kdy se neprojeví změny prvků pole předaného funkci
- jaký je rozdíl mezi předáváním statického a dynamického pole

Příklady:

- vytvořte funkci, která do pole uloží prvních en mocnin o daném základu. Funkci vytvořte tak aby šla volat se statickým i dynamickým polem. Vytvořte druhou funkci, která pracuje stejně ale pole není v seznamu parametrů. Vyzkoušejte všechna možná volání funkcí (statická i dynamická pole) a ošetřete chybové stavy. Odalokujte všechny dynamicky vzniklé proměnné.
- vytvořte pole funkcí pro sčítání, odečítání, násobení a dělení čísel double. Vytvořte funkci, které se předají dva parametry, index funkce a pole funkcí. Jejím výsledkem je aplikování zvolené funkce na předané parametry.

## **6.2.21 Formátovaný vstup a výstup**

Otázky:

- co a k čemu jsou funkce xprintf, xscanf. Jaké mají parametry.
- jak lze vytisknout proměnná daného typu v jazyce C
- jak lze načíst proměnnou daného typu v jazyce C
- co je to řídící řetězec, jaké znaky se v něm mohou objevit
- k čemu v řídícím řetězci slouží znak /. Jak tento znak vytisknout?
- k čemu v řídícím řetězci slouží znak %. Co za ním následuje a co to řídí.
- co se stane dostane-li funkce printf více nebo méně parametrů než je uvedeno v řídícím řetězci
- jak realizovat formátový vstup a výstup z řetězce nebo souboru

## Příklady:

- vytiskněte tabulku malé násobilky (jako první řádek a první sloupec se tisknou operandy). Snažte se aby byla tabulka ve sloupcích zarovnána.
- vytiskněte tabulku (svisle) ve tvaru | x | A.sin(x) | A.cos (x) |. Před tiskem načtěte krok pro proměnnou x a velikost amplitudy. Tabulku vytiskněte tak aby byla zarovnána (pro různé amplitudy).

## **6.2.22 Funkce pro práce s** ř**et**ě**zci**

## Otázky

- které funkce pro práce s řetězci znáte
- co musí platit pro řetězce používané ve funkcích pro práci s řetězci

Příklady:
- nastudujte si vlastnosti funkcí pro práci s řetězci a napište si vlastní se stejnými parametry a činností bez použití knihovních funkcí (může být jiný název funkce)
- vytvořte dynamické (jednorozměrné) pole, do kterého vložte úvodní konstantní text, ke kterému přidejte deset řetězců načtených ze stdin
- načtěte dva řetězce a hledejte místa výskytu prvního řetězce ve druhém. Uvažujte i vícenásobný výskyt. Použijte vlastní funkce pro vyhledávání podřetězce.

# **6.2.23 Práce se soubory**

Otázky:

- jak se pracuje se strukturou FILE
- jak otevřít soubor a jak ověřit jeho správnost. Jak a kdy soubor uzavřít
- jak načítat a zapisovat do souboru
- které jsou standardně otevřené soubory (proudy)
- co obsahuje řetězec pro mod otevření souboru. Jaké možnosti má. Jak zapsat cestu k otevíranému souboru.
- jak se pohybujeme uvnitř souboru

Příklady:

- upravte příklad pro tabulku násobilky a sinu a cosinu tak, aby byl vysledek uložen do souboru
- upravte příklad s vyhledáváním řetězců tak aby parametr načetl i výsledek uložil do souboru
- vytvořte program, který zjistí počet řádků, slov a četnosti znaků ve zvoleném souboru. Pro tisk četnosti znaků napište funkci umožňující vytisknout pouze znaky s četností vyšší než je zadaná.
- vytvořte program pro srovnání dvou souborů (zkuste textové i binární)
- vytvořte program pro kopírování souborů (zkuste textové i binární)

# **6.2.24 Vícerozm**ě**rné pole**

Otázky:

- co je to vícerozměrné pole
- jak nadefinovat vícerozměrné pole. Uveďte různé způsoby a jejich vlastnosti.
- jak naalokovat a odalokovat vícerozměrné pole
- předávání vícerozměrných polí do funkcí
- co je prvkem pole int \*\*\*ppp\_i; a jak je možné k tomuto prvku přistoupit
- co je prvkem pole int \*\*\*ppp\_i jedná-li se o dvourozměrné pole
- jak se inicializují jednorozměrná pole
- jak se inicializují řetězce
- jak se inicializují vícerozměrná pole

Příklady:

- vytvořte funkci na vytvoření (alokace) a zrušení (odalokování) dvourozměrného pole. Vytvořte funkci na vytvoření a naplnění matice z daného souboru. Vytvořte funkci pro uložení matice do souboru. Vytvořte funkci pro sečtení a násobení dvou matic (parametry zůstanou po operaci stejné). Uvažujte vhodnost navržených funkcí pro statické a dynamické pole. Předveďte volání vytvořených funkcí.

- vytvořte funkci, která načítá z klávesnice řetězce – věty ukončené tečkou. Načtené věty ukládá do pole řetězců. Po načtení zvoleného počtu řetězců seřaďte načtené podle abecedy (stačí anglické, tj ASCII hodnot znaků).

## **6.2.25 Funkce main**

Otázky:

- jaký je plný prototyp funkce main, co jsou jeho parametry a jak s nimi pracovat
- jaké parametry dostává a vrací funkce main

Příklady:

- vytiskněte všechny proměnné prostředí
- upravte příklady z tak, aby se jména souborů načítala z příkazové řádky. Ošetřete chybná zadání.

#### **6.2.26 Struktury**

Otázky:

- co je a co umožňuje struktura
- jak se definují prvky struktury
- jak se přistupuje k prvkům struktury je-li dána objektem
- jak se přistupuje k prvkům struktury je-li dána ukazatelem
- proč se struktura nemá předávat hodnotou do funkcí
- kdy a jaké problémy jsou s dynamickými složkami struktury (mělké a hluboké kopírování)

Příklad: Vytvořte strukturu pro adresu, která má tyto položky – číslo popisné, město, ulice, jméno – to je struktura skládající se ze jména a příjmení. Řetězce ukládejte do struktur dynamicky. Načtěte 10 struktur, seřaďte je abecedně podle jmen a vytiskněte.

#### **6.2.27 Uniony**

Otázky:

- co je to union
- jak se přistupuje k položkám unionu
- čím se liší struktura a union

Příklad: Vytvořte union, který bude součástí struktury Auto, která bude mít položku SPZ, typ (nákladní, osobní). Podle typu bude v unionu uloženo číslo float tonáž pro nákladní a int míst k sezení pro osobní. Strukturu použijte.

#### **6.2.28 Vý**č**tový typ**

Otázky:

- co je to výčtový typ
- jaká je vazba mezi výčtovým typem a typem int

Příklad: Napište funkci, která vypustí komentáře ze zdrojových textů jazyka C. Funkce má dva vstupy – FILE pro vstupní a výstupní soubor. Funkci implementujte jako konečný

stavový automat pomocí switch, kdy stavy definujete pomocí enum (KOD, POZNAMKA, LOMITKO, HVEZDICKA, NIC, KONEC …).

## **6.2.29 Bitová pole**

Otázky:

- co je bitové pole
- jak lze realizovat bitové pole v jazyce C
- jak přistupovat k prvkům bitového pole.
- jak měnit hodnoty v bitovém poli

Příklad: Napište funkce (a totéž pomocí maker) pro inicializaci a ukončení bitového pole libovolné délky, pro nastavování bitů v poli (na nulu i jedničku), funkce pro změnu bitu a zjišťování hodnoty daného bitu. Jaký je rozdíl mezi funkcí a makrem. Funkce použijte.

# **6.2.30 Funkce s prom**ě**nným po**č**tem parametr**ů

Otázky:

- co je to výpustka
- jak je definována hlavička funkce s proměnným počtem parametrů
- které standardní knihovní funkce jsou funkcemi s proměnným počtem parametrů
- jak přistupovat k předávaným parametrům funkcí s proměnným počtem parametrů

Příklad: Vytvořte funkci maximum, která vrátí maximální prvek z přítomných prvků jako double. Počet a typ parametrů může být libovolný a je dán pomocí řídícího řetězce, který je prvním a povinným parametrem funkce, ve kterém je kódován typ (a tedy i počet) předávaných proměnných.

# **6.2.31** Č**tení definic**

Otázky:

- jaký je postup při čtení komplikovaných definic
- jak zjednodušit čtení komplikovaných definic

# **6.2.32 P**ř**íkaz goto**

Otázky:

- k čemu slouží příkaz goto. Jak funguje
- popište příkaz a mechanismus skoku goto
- $\cos$  je a jak se zapíše návěští jak se použije

Příklad: Máme dvě dynamicky vytvořená dvourozměrná pole (100x100) s prvky 0,1 (do nulových polí náhodně umístěme 100 jedniček). Vyhledejme dva nejbližší prvky (jeden z prvního a druhý z druhého pole) z hlediska vzdáleností součtu indexů. Při nalezení prvků vzdálených méně než 5 ukončete cykly pomocí goto odalokujte a ukončete funkci. Hledejte alternativu pro goto, např. i s přihlédnutím k rozšíření pole o další rozměr (např 100x100x100) či dva. Uvažujte časovou náročnost zvoleného řešení.

# **6.2.33 Assembler**

Otázka: Jak vložit do kódu jazyka C úsek v assembleru

#### **6.2.34 P**ř**íklad C 1 – ovládání bit**ů **podle sekvencí vstupního souboru**

- zkuste co nejvíce vypracovat bez knihovních funkcí
- nepoužívejte globální proměnné
- proved'te rozbor úlohy
- zkuste vypracovat nejdříve na papír jako na písemných zkouškách
- vlastní funkce pište do c souboru který je různý od souboru s main, exportujte funkční rozhraní (a deklarace) pomocí h souboru
- zkuste zapnout překlad v ANSI C (ne C++) (v překladači nastavit tento překlad, lze-li. Soubor by měl mít extension c a ne cpp – prostředí podle přípony často střídají "na pozadí" příslušné překladače)
- navrhněte vlastní vstupní soubor(y), který(é) prověří činnost algoritmů
- •
- je dán vstupní textový soubor který je předán jako parametr funkce *main(---)*
- v tomto souboru jsou znaky **S**, **R**, **C**, **X**, **M** následované celým číslem
- M je prvním znakem souboru následované hodnotou určující max. počet využívaných bitů. (např. **M55**)
- hodnota uvedena u ostatních znaků (tzn. **S**, **R**, **C**, **X**) značí pozici bitu se kterým se pracuje
- **S** (**S**et) je příkaz pro nastavení bitu na hodnotu 1 (např. **S24**)
- **R** (**R**eset) je příkaz pro nastavení bitu na hodnotu 0 (např. **R2**)
- **C** (**C**hange) je příkaz pro změnu hodnoty bitu (např. **C4**)
- příkaz **X** (e**X**change) je zpracován pouze v páru dvou takovýchto příkazů a slouží pro záměnu hodnot bitů na daných pozicích. Pár příkazů **X** nemusí následovat bezprostředně za sebou. (např.**X12 … X56**).
- výsledné hodnoty společně s číslem provedeného řádku vytiskněte na konzolu.
- zpracovávanou hodnotu držte v poli (vyzkoušejte různé celočíselné typy) minimální možné délky dle parametru **M** (např. pro **M55** by měla mít zpracovávaná hodnota co nejmenší počet bitů (nejčastěji nejbližší vyšší příslušný násobek 8 \* *velikost\_typu*) )
- pro vlastní provedení příkazů použijte makra. Proveďte srovnání s realizací pomocí funkcí.
- využijte operátory : ~, ^, &,  $\langle$ , ?;, <<, >>

#### **6.2.35 P**ř**íklad C 2 – funkce pro práci se soubory a** ř**et**ě**zci**

- přečtěte si celé zadání
- proveďte rozbor zadání
- zkuste vypracovat nejdříve na papír jako na písemných zkouškách
- nepoužívejte globální proměnné
- zkuste vytvořit co nejvíce funkcí samostatně (knihovní funkce používat jen výjimečně) vlastní funkce pište do c souboru který je různý od souboru s main, exportujte funkční rozhraní (a deklarace) pomocí h souboru
- zkuste zapnout překlad v ANSI C (ne C++) (v překladači nastavit tento překlad, lze-li. Soubor by měl mít extension c a ne cpp – prostředí podle přípony často střídají "na pozadí" příslušné překladače).
- navrhněte vlastní vstupní soubor(y), který(é) prověří činnost algoritmů (např. konec souboru jako konec řádku (či jinak), řádek začíná, končí oddělovačem nebo slovem, prázdný soubor …)
- •
- program dostává jako parametr název vstupního a výstupního souboru
- zkontrolujte, zda jsou předány do main oba názvy souborů
- není-li druhý název přítomen, proveďte výstup na standardní výstupní zařízení
- otevřete soubory
- vytvořte funkci (vlastní), která načte ze souboru řádek, který vrátí jako řetězec naalokovaný uvnitř funkce na přesnou délku (uvažte způsob předávání a odalokování)
- vrácený řetězec vložte do struktury, která bude kromě ukazatele na řetězec obsahovat délku řetězce
- každý načtený řádek = řetězec vložte do struktury a z nich vytvořte pole. Zařazení do pole proveďte pomocí funkce (ošetřete první vložení).
- napište funkci, která načtené řádky seřadí podle abecedy (anglické). Řazení proveďte pomocí výměny struktur a také pomocí výměny obsahů (tj. dvě řešení).
- napište funkci, která vytvoří kopii pole obsahujících řádky souboru
- napište funkci, která v kopii pole vypustí duplicitní řetězce (jsou-li (dva a) více stejných řádků, zůstane jen jeden)
- za využití pole proveďte ve funkci s tiskem na konzolu statistiku četnost znaků, počet řádků, počet slov (oddělovačem je vše co není písmeno nebo číslice, může být více oddělovačů za sebou, oddělovačem je i konec řádku, oddělovačem může ale nemusí začínat nebo končit řádek … Pokuste se řešit pomocí stavového automatu se stavy např. začátek, konec, ve\_slove, mimo\_slovo, rozdělené\_slovo (- před koncem řádky) …
- napište funkci, která najde výskyt daného řetězce v podřetězci. Vyhledejte touto funkcí výskyty řetězce (i vícenásobné v jednom řetězci) napr. "abc" v načteném textu. Pomocí další funkce vložte za tento řetězec řetězec jiný např. "123" aniž by došlo k přepsání původního obsahu (je potřeba nově naalokovat, a tedy i odalokovat). Proveďte v kopii.
- vytiskněte (upravenou) kopii pole do výstupního souboru
- odalokujte všechny naalokované řetězce (proměnné), ověřte, zda jsou odalokovány všechny naalokované
- uzavřete soubory (pokud výstup není na standardní zařízení)
- vyřešte i bez použití struktur
- cykly realizujte pomocí for, while, do while, uvědomte si rozdíly (alternativní řešení zkuste např. pomocí řízeného, podmíněného, překladu #define … # ifdef …)

# **7 Seznam použité literatury**

- [ 1 ] Prata S.: Mistrovství v C++, Computer Press, Brno, 2004, ISBN 80-251-0098-7
- [ 2 ] www.research. att.com/~bs webová stránka "otce" C++ Bjarne Stroustrupa
- [ 3 ] Horstmann S. Cay,: Vyšší škola objektového návrhu C++, SCIENCE, Veletiny, 1997. ISBN – 80 –901475-9-3
- [4] norma jazyka
- [ 5 ] Racek. S., Kvoch. M, Třídy a objekty v C++, Kopp 1998, České Budějovice (www.kopp.cz)

Studenty používané odkazy (jsou v nich chyby ale celkem to jde)

www.builder.cz – převážně pro pracující v Borland Builderu ale jsou zde i výukové kurzy a odkazy

www.cplusplus.com – zdroje a výukové programy, odkazy http://www.eternal.cz/index.php?nLevel=21 – kurz programování v C++ (relativně stručný) http://www.fi.muni.cz/usr/jkucera/pb161/index.htm – stránky MU

A něco pro pobavení: http://www.kiv.zcu.cz/~brada/desatero.html originál je na http://www.lysator.liu.se/c/ten-commandments.html